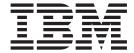

# DFSMS: Using the Volume Mount Analyzer

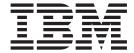

# DFSMS: Using the Volume Mount Analyzer

Note

Before using this information and the product it supports, be sure to read the general information under "Notices" on page 181.

#### Second Edition, September 2004

This edition applies to Version 1 Release 6 of  $z/OS^{\odot}$  (5694-A01), Version 1 Release 6 of z/OS.e (5655-G52), and to all subsequent releases and modifications until otherwise indicated in new editions.

This edition replaces SC26-7342-00.

IBM® welcomes your comments. A form for readers' comments may be provided at the back of this publication, or you may address your comments to the following address:

- International Business Machines Corporation
- Department 55JA, Mail Station P384
- 2455 South Road
- Poughkeepsie, NY 12601-5400
- · United States of America
- FAX (United States & Canada): 1+845+432-9405
- FAX (Other Countries):
- Your International Access Code +1+845+432-9405
- IBMLink<sup>™</sup> (United States customers only): IBMUSM10(MHVRCFS)
- Internet e-mail: mhvrcfs@us.ibm.com
- World Wide Web: http://www.ibm.com/servers/eserver/zseries/zos/webqs.html

If you would like a reply, be sure to include your name, address, telephone number, or FAX number.

Make sure to include the following in your comment or note:

- · Title and order number of this document
- · Page number or topic related to your comment

When you send information to IBM, you grant IBM a nonexclusive right to use or distribute the information in any way it believes appropriate without incurring any obligation to you.

#### © Copyright International Business Machines Corporation 1987, 2004. All rights reserved.

US Government Users Restricted Rights – Use, duplication or disclosure restricted by GSA ADP Schedule Contract with IBM Corp.

# Contents

|   | Figures vii                                                  | Interpreting the GFTAXTR Output Report 18        |
|---|--------------------------------------------------------------|--------------------------------------------------|
|   |                                                              | GFTAXTR Output Report—Input Phase 18             |
|   | Tables ix                                                    | GFTAXTR Output Report—Messages 19                |
|   |                                                              | GFTAXTR Output Report—Internal Record            |
|   | About This Book xi                                           | Generation Phase                                 |
|   |                                                              | GFTAXTR Output Report—Internal SMF               |
| ı | Required Product Knowledge xi                                | Job/Step Reconstruction Phase                    |
| ı | Referenced Publications xii                                  | GFTAXTR Output Report—Data Set Statistics        |
|   | Commons of Ohannaa                                           | Phase                                            |
|   | Summary of Changes xiii                                      | GFTAXTR Output Report—NON-HSM Tape Data          |
|   | Summary of Changes for SC26-7413-01 z/OS                     | Set Usage Analysis                               |
|   | Version 1 Release 6 xiii                                     | GFTAXTR Output Report—Final Record Output        |
|   | Observand Description to Handle Walnus                       | Phase                                            |
|   | Chapter 1. Preparing to Use the Volume                       | Examining the GFTAXTR Output                     |
|   | Mount Analyzer 1                                             | Output                                           |
|   | Understanding the Volume Mount Analyzer 1                    | ομιριτ                                           |
|   | Using the Volume Mount Analyzer for Tape Mount               | Chanter 3 Understanding Tana—Some                |
|   | Management                                                   | Chapter 3. Understanding Tape—Some               |
|   | What Information Does the Volume Mount                       | Concepts 29                                      |
|   | Analyzer Give You? 2                                         | Single/Multi Volume/File Data Sets               |
|   | How Do You Use This Information for Tape                     | Single Volume and Single File                    |
|   | Mount Management?                                            | Single Volume and Multifile                      |
|   | How Do You Manage Your Tape Data with Tape Mount Management? | Multivolume and Single File                      |
|   | What Are the Benefits of Using Tape Mount                    | Statistical Mounts                               |
|   | Management?                                                  | Example of Calculating Statistical Mounts 30     |
|   | Performing a Volume Mount Analyzer Study 3                   | Example for Multifile Data Sets                  |
|   | Collecting SMF Records                                       | Example for Multiple Versions of a Data Set      |
|   | Understanding the Limitations of the Volume Mount            | Statistical Volumes                              |
|   | Analyzer                                                     | Unique Volume Serial and Statistical Volumes     |
|   | Shared Systems: Same Addresses for Tape                      | Zero Statistical Volumes                         |
|   | Subsystems 5                                                 | Example of Calculating Statistical Volumes 33    |
|   | Shared Systems: Different Addresses for Tape                 | Example for Multiple Versions of a Data Set 33   |
|   | Subsystems                                                   | Example for Multifile and Multiple Version Data  |
|   | Avoiding Confusion with Shared Tape Subsystems 7             | Sets                                             |
|   | Knowing Notational Conventions                               | Open Counts                                      |
|   |                                                              | Tape Cartridge Usage                             |
|   | Chapter 2. Using GFTAXTR to Extract                          | Volumes Without IDRC                             |
|   | Data from SMF Records 9                                      | Cartridges With IDRC                             |
|   | Understanding the GFTAXTR Program 9                          | Data Set Usage Types                             |
|   | GFTAXTR Objectives 9                                         | Order for Assigning Usage Types                  |
|   | GFTAXTR Processing 9                                         | HSM                                              |
|   | Understanding the Input to GFTAXTR 10                        | Temporary                                        |
|   | Required SMF Records                                         | Backup                                           |
|   | SMF Record Types                                             | Single                                           |
|   | Submitting the GFTAXTR JCL                                   | BCOPY                                            |
|   | Submitting the GFTAXTR JCL for Concatenated                  | Categories of Tape Mount Management Data Sets 38 |
|   | Input                                                        | Order for Assigning Tape Mount Management        |
|   | Using GFTAXTR Keywords                                       | Data Set Categories                              |
|   | Keyword Summary and Syntax                                   | Tape Mount Management Data Set Categories in     |
|   | Keyword Rules                                                | the Estimate Report                              |
|   | ACCTFLD Keyword                                              | Categorization of Data Sets                      |
|   | DATE Keyword                                                 | 0                                                |
|   | LINES Keyword                                                |                                                  |
|   | TIME Keyword                                                 |                                                  |

| Chapter 4. Analyzing Your Tape Usage             | Syntax                                     |
|--------------------------------------------------|--------------------------------------------|
| with GFTAVMA 41                                  | Default                                    |
| Understanding the GFTAVMA Program 41             | Caution                                    |
| Requirements for Using GFTAVMA 41                | Relationship to Other Keywords             |
| GFTAVMA Output Reports 41                        | MAXSIZE and MINSIZE Examples               |
| Understanding GFTAVMA Processing Phases 42       | MOUNT Keyword                              |
| Preparing to Run GFTAVMA                         | Syntax                                     |
| Filtering Your Input with GFTAVMA Keywords 44    | Default                                    |
| Filter Types 44                                  | Relationship to Other Keywords             |
| Categories of Include/Exclude Filters 44         | PROGRAM Keyword                            |
| Example of Primary and Secondary Filters 45      |                                            |
| Include/Exclude Filter Syntax 45                 | Syntax                                     |
| Global Data Set Name Characters in Filters 46    | PROGRAM Examples                           |
| Examples of Global Data Set Name Characters . 46 | Using PROGRAM as an ACS Filter             |
| Examples of Include/Exclude Filters              | SYSTEMID Keyword                           |
| Example of Generation Data Set Filters 47        | Syntax                                     |
| Example of Multiple Filters                      | Default                                    |
| Filter Cautions                                  | SYSTEMID Example                           |
| Submitting the GFTAVMA JCL                       | TIME Keyword                               |
| Troubleshooting When Obtaining GFTAVMA Output 51 | Syntax                                     |
| Interpreting GFTAVMA Summary Reports 51          | Default                                    |
| Input Analysis Phase—GFTASRT1                    | TIME Examples                              |
| Volume Analysis Phase—GFTASRT2 53                | UNIT Keyword                               |
| Data Set Analysis Phase—GFTASRT3 57              | Syntax                                     |
| Observant Heim OFTAVMA Karmanda                  | Default                                    |
| Chapter 5. Using GFTAVMA Keywords                | Relationship to Other Keywords 76          |
| to Filter Your Input 63                          | UNIT Examples                              |
| Keyword Rules                                    | UNITADDR Keyword                           |
| Summary of Keywords That Filter Your Input 63    | Syntax                                     |
| ACCOUNT Keyword                                  | Default                                    |
| Syntax                                           | Relationship to Other Keywords 77          |
| Default                                          | Caution                                    |
| Relationship to Other Keywords 65                | UNITADDR Examples 77                       |
| ACCOUNT Examples                                 | USAGE Keyword                              |
| Using ACCOUNT as an ACS Filter 65                | Syntax                                     |
| DATASET Keyword                                  | Default                                    |
| Syntax                                           | VOLUME Keyword 79                          |
| Default                                          | Syntax                                     |
| DATASET Examples                                 | Default                                    |
| Using DATASET as an ACS Filter                   | Relationship to Other Keywords 79          |
| DATE Keyword                                     | Restrictions                               |
| Syntax                                           | VOLUME Example 80                          |
| Default                                          |                                            |
| EXPDT Keyword                                    | Chapter 6. Producing Detailed Analysis     |
| Syntax                                           | Reports 81                                 |
| Default                                          | Understanding Detailed Analysis Reports 81 |
| EXPDT Examples                                   | Production Phases of Detailed Reports 81   |
| Using EXPDT as an ACS Filter                     | Types of Detailed Reports 81               |
| FILE Keyword                                     | Interpreting the Actual Reports 82         |
| Syntax                                           | The Data Set Report 82                     |
| Default                                          | The Maximum Gigabyte Report 88             |
| Relationship to Other Keywords 69                | The Top Report                             |
| FILE Examples                                    | The Usage Report 95                        |
| JOBNAME Keyword                                  | The Volume Report                          |
| Syntax                                           | Interpreting the Simulation Reports        |
| Default                                          | The Estimate Report                        |
| JOBNAME Example 70                               | The Improved Data Recording Capability     |
| Using JOBNAME as an ACS Filter 70                | Report                                     |
| MAXSIZE and MINSIZE Keywords 70                  | The Management Class Report                |

| Chapter 7. Using GFTAVMA Keywords                                                                                                    | Syntax                              |
|----------------------------------------------------------------------------------------------------|-------------------------------------|
| to Tailor Your Output                                                                                                    | GFTAVMA and Compacted Data Sets 143 |
| Keyword Rules                                                                                                    | Default                             |
| Summary of Keywords That Tailor Your Output                                                                                                    | Relationship to Other Keywords      |
| Reports                                                                                                    | Reports Affected                    |
| BLKSIZE Keyword                                                                                                    | LARGE Keyword                       |
| Syntax                                                                                                    | Syntax                              |
| Default                                                                                                    | Default                             |
| BLKSIZE Example                                                                                                    | Relationship to Other Keywords 144  |
| Reports Affected                                                                                                    | Reports Affected                    |
| BPROGRAM Keyword                                                                                                    | LEVELOAGE Keyword                   |
| Syntax                                                                                                    | Syntax                              |
| Default                                                                                                    | Default                             |
| Relationship to Other Keywords                                                                                                    | Relationship to Other Keywords      |
| Reports Affected                                                                                                    | Reports Affected                    |
| CHART Keyword                                                                                                    | LEVEL1AGE Keyword                   |
| Syntax                                                                                                    | Default                             |
| Additional JCL Needed for CHART 135                                                                                                    | Relationship to Other Keywords      |
| Default                                                                                                    |                                     |
| CHART Example                                                                                                    | Reports Affected                    |
| Reports Affected                                                                                                    | Syntax                              |
| CLASSIFY Keyword                                                                                                    | Default                             |
| Syntax                                                                                                    | Reports Affected                    |
| Default                                                                                                    | L1FSPACE Keyword                    |
| Relationship to Other Keywords                                                                                                    | Syntax                              |
| Restrictions                                                                                                    | Default                             |
| Reports Affected                                                                                                    | Reports Affected                    |
| COMPACTION Keyword                                                                                                    | REPORT Keyword                      |
| Syntax                                                                                                    | Syntax                              |
| Default                                                                                                    | Parameters for the Top Report       |
| Restrictions                                                                                                    | Default                             |
| COMPACTION Example                                                                                                    | Relationship to Other Keywords 149  |
| Reports Affected                                                                                                    | REPORT Examples                     |
| CUTOFF Keyword                                                                                                    | Reports Affected                    |
| Syntax.       .       .       .       .       .       .       .       .       .       .       .       .       .       .       .       .       .       .       .       .       .       .       .       .       .       .       .       .       .       .       .       .       .       .       .       .       .       .       .       .       .       .       .       .       .       .       .       .       .       .       .       .       .       .       .       .       .       .       .       .       .       .       .       .       .       .       .       .       .       .       .       .       .       .       .       .       .       .       .       .       .       .       .       .       .       .       .       .       .       .       .       .       .       .       .       .       .       .       .       .       .       .       .       .       .       .       .       .       .       .       .       .       .       .       .       .       .       . </td <td>RPROGRAM Keyword</td> | RPROGRAM Keyword                    |
| CUTOFF Example                                                                                                    | Syntax                              |
| Reports Affected                                                                                                    | Default                             |
| DASDDEV Keyword                                                                                                    | Reports Affected                    |
| Syntax                                                                                                    | SPLIT Keyword                       |
| Default                                                                                                    | Syntax                              |
| DASDDEV Example                                                                                                    | The Importance of SPLIT             |
| Reports Affected                                                                                                    | Additional JCL Needed for SPLIT 152 |
| DSORT Keyword                                                                                                    | Default                             |
| Syntax                                                                                                    | Reports Affected                    |
| Default                                                                                                    | TAPEDEV Keyword                     |
| Reports Affected                                                                                                    | Syntax                              |
| FORCECAP/NOFORCECAP Keywords 140                                                                                                    | Default                             |
| Syntax                                                                                                    | Relationship to Other Keywords      |
| The Importance of FORCECAP 141                                                                                                    | Reports Affected                    |
| Default                                                                                                    | TAPELEN Keyword                     |
| Reports Affected                                                                                                    | Syntax                              |
| FSPACE Keyword                                                                                                    | Default                             |
| Syntax                                                                                                    | Relationship to Other Keywords 154  |
| Default                                                                                                    | Reports Affected                    |
| Reports Affected                                                                                                    | VSORT Keyword                       |
| GDG Keyword                                                                                                    | Syntax                              |
| Syntax                                                                                                    | Default                             |
| Default                                                                                                    | Reports Affected                    |
| Reports Affected                                                                                                    |                                     |
| IDRCFACTOR Keyword                                                                                                    |                                     |

| Appendix A. A Quick Reference to Volume Mount Analyzer Keywords 157 | Appendix C. Example of Chart Output 161 |
|---------------------------------------------------------------------|-----------------------------------------|
| Abbreviations and Defaults for GFTAXTR                              | Appendix D. Volume Mount Analyzer       |
| Keywords                                                            | Messages 167                            |
| Filter Your Input                                                   | Notices                                 |
| Tailor Output Reports                                               | Trademarks                              |
| Appendix B. Volume Mount Analyzer                                   | Glossary                                |
| Keyword Syntax 159                                                  | Index                                   |
| Summary of GFTAXTR Keyword Syntax 159                               | ilidex                                  |
| Summary of GFTAVMA Keyword Syntax 159                               |                                         |

# **Figures**

| 1.  | ACCTFLD Keyword Syntax                       | 36.        | The Data Set Report Legend                 | . 84  |
|-----|----------------------------------------------|------------|--------------------------------------------|-------|
| 2.  | DATE Keyword Syntax 16                       | 37.        | Partial Data Set Report                    |       |
| 3.  | LINES Keyword Syntax                         | 38.        | The GBMAX Report                           | . 91  |
| 4.  | TIME Keyword Syntax                          | 39.        | The Top Report                             |       |
| 5.  | Example GFTAXTR Report—Input Phase 18        | 40.        | The Usage Report—Tape Allocations, System  |       |
| 6.  | Example GFTAXTR Report—Internal Record       |            | Statistics                                 | . 97  |
|     | Generation Phase (Messages) 19               | 41.        | The Usage Report—Tape Allocations by Hour  |       |
| 7.  | Example GFTAXTR Report—Internal Record       | 42.        | The Usage Report—Tape Allocations by Hour  |       |
|     | Generation Phase                             |            | (continued)                                | . 99  |
| 8.  | Example GFTAXTR Report—Internal SMF          | 43.        | The Usage Report—Tape Mounts               |       |
|     | JOB/STEP Reconstruction Phase                | 44.        | The Usage Report—Tape Mounts (continued)   |       |
| 9.  | Example GFTAXTR Report—Data Set Statistics   | 45.        | The Volume Report Legend                   |       |
|     | Phase                                        | 46.        | Partial Volume Report                      | . 105 |
| 10. | Example GFTAXTR Report—Non-HSM Tape          | 47.        | Estimate Report—Statistical Mount Savings  |       |
|     | Data Set Usage Analysis                      |            | Breakdown                                  | . 108 |
| 11. | Example GFTAXTR Report—Final Record          | 48.        | Estimate Report—Statistical Volume Savings |       |
|     | Output Phase                                 |            | Breakdown                                  | . 111 |
| 12. | Count of unique volsers for GFTASRT2 32      | 49.        | Estimate Report—DASD Buffer Cost           |       |
| 13. | Count of statistical volumes for GFTASRT3 33 |            | Breakdown                                  | . 113 |
| 14. | Order of Assigning Tape Mount Management     | 50.        | The Estimate Report Legend                 |       |
|     | Categories                                   | 51.        | The Estimate Report—Savings/Cost Summary   |       |
| 15. | The Three Phases of GFTAVMA Processing 42    | 52.        | The IDRC Report Legend                     |       |
| 16. | GFTASRT1 Summary Report—Input Analysis       | 53.        | The IDRC Report                            |       |
| 10. | Phase                                        | 54.        | Partial Management Class Report            |       |
| 17. | GFTASRT2 Summary Report—Tape Volser          | 55.        | BLKSIZE Keyword Syntax                     |       |
|     | Processing Phase (The # character in Volume  | 56.        | BPROGRAM Keyword Syntax                    |       |
|     | Mount Analyzer reports represents the word   | 57.        | CHART Keyword Syntax                       | 135   |
|     | "number")                                    | 58.        | CLASSIFY Keyword Syntax                    | . 136 |
| 18. | GFTASRT2 Summary Report—Tape Volume          | 59.        | COMPACTION Keyword Syntax                  |       |
| 10. | Size Ranges                                  | 60.        | CUTOFF Keyword Syntax                      |       |
| 19. | GFTASRT3 Summary Report—Tape Data Set        | 61.        | DASDDEV Keyword Syntax                     |       |
|     | Processing Phase                             | 62.        | DSORT Keyword Syntax                       |       |
| 20. | GFTASRT3 Summary Report—Tape Data Set        | 63.        | FORCECAP/NOFORCECAP Keyword Syntax         |       |
| _0. | Analysis                                     | 64.        | FSPACE Keyword Syntax                      |       |
| 21. | ACCOUNT Keyword Syntax 64                    | 65.        | GDG Keyword Syntax                         |       |
| 22. | DATASET Keyword Syntax                       | 66.        | IDRCFACTOR Keyword Syntax                  | 143   |
| 23. | DATE Keyword Syntax                          | 67.        | LARGE Keyword Syntax                       |       |
| 24. | EXPDT Keyword Syntax                         | 68.        | LEVELOAGE Keyword Syntax                   |       |
| 25. | FILE Keyword Syntax                          | 69.        | LEVEL1AGE Keyword Syntax                   |       |
| 26. | JOBNAME Keyword Syntax                       | 70.        | LINES Keyword Syntax                       |       |
| 27. | MAXSIZE and MINSIZE Keyword Syntax 70        | 71.        | L1FSPACE Keyword Syntax                    |       |
| 28. | MOUNT Keyword Syntax                         | 72.        | REPORT Keyword Syntax                      | 148   |
| 29. | PROGRAM Keyword Syntax                       | 73.        | RPROGRAM Keyword Syntax                    | 150   |
| 30. | SYSTEMID Keyword Syntax                      | 74.        | SPLIT Keyword Syntax                       | 151   |
| 31. | TIME Keyword Syntax                          | 75.        | TAPEDEV Keyword Syntax                     |       |
| 32. | UNIT Keyword Syntax                          | 76.        | TAPELEN Keyword Syntax                     |       |
| 33. | UNITADDR Keyword Syntax                      | 70.<br>77. | VSORT Keyword Syntax                       |       |
| 34. | USAGE Keyword Syntax                         | 78.        | Example Chart Output                       |       |
| 35. | VOLUME Keyword Syntax                        | , 0.       | Zampie ciuit curput                        | 100   |
| 00. |                                              |            |                                            |       |

## **Tables**

| 1. | SMF Input Records                          | . 11 | 8.  | Quick Reference for Keywords that Filter |       |
|----|--------------------------------------------|------|-----|------------------------------------------|-------|
| 2. | Keyword Summary for GFTAXTR                | . 15 |     | Your Input                               | . 157 |
| 3. | Capacities of Tape Volumes without IDRC    |      | 9.  | Quick Reference for Keywords that Tailor |       |
|    | Compaction                                 | . 35 |     | Your Output Reports                      | . 158 |
| 4. | Capacities of Tape Cartridges with an IDRC |      | 10. | Keyword Summary for GFTAXTR              | . 159 |
|    | Compaction Factor of 3                     | . 35 | 11. | Keyword Summary for GFTAVMA              | . 159 |
| 5. | Keywords that Filter Your Input            | . 63 | 12. | Severity Levels for the Volume Mount     |       |
| 6. | Keywords that Tailor Your Output Reports   | 131  |     | Analyzer Messages                        | . 167 |
| 7. | Quick Reference to GFTAXTR Keywords        | 157  |     | -                                        |       |

#### **About This Book**

This book is intended for storage administrators who run volume mount analyzer programs and use the generated reports to improve the efficiency of tape storage.

This book describes how to use the volume mount analyzer to determine the value of automating tape data management using  $z/OS^{^{TM}}$ . The volume mount analyzer produces reports that show the mounts and tape usage at your installation. You can use these reports to decide whether your installation could benefit from tape mount management.

Specifically, this book provides information to help you:

- Prepare to run the volume mount analyzer
- Extract data from your SMF records to provide input to the volume mount analyzer
- Understand tape concepts
- Run the volume mount analyzer to study your tape usage and produce summary reports
- Use keywords to filter your input
- Produce optional detailed volume mount analyzer reports
- Use keywords to tailor your output reports
- Understand the volume mount analyzer messages

Before using this book, see *z/OS DFSMS: Implementing System-Managed Storage* for an explanation of how to implement tape mount management using information from the volume mount analyzer reports.

## Required Product Knowledge

I

To use this book effectively, you should be familiar with:

- Applications that use tape at your installation
- DFSMS<sup>TM</sup>
- · Method of allocation in MVS
- Job control language (JCL)
- System management facilities (SMF) records
- Tape and DASD hardware
- Tape mount management

You should also familiarize yourself with related information presented in the following publications:

- z/OS DFSMS: Implementing System-Managed Storage, SC26-7407
- z/OS MVS JCL Reference, SA22-7597
- z/OS MVS JCL User's Guide, SA22-7598
- z/OS MVS System Management Facilities (SMF), SA22-7630

For more specific information on the Storage Management Subsystem, see *z/OS DFSMSdfp Storage Administration Reference*, SC26-7402.

## Referenced Publications

| ' | Totolollog Fubilitations                                                            |
|---|-------------------------------------------------------------------------------------|
| I | Within this book, references are made to the following publications:                |
|   | <ul> <li>z/OS DFSMS: Implementing System-Managed Storage, SC26-7407</li> </ul>      |
|   | <ul> <li>z/OS DFSMS: Using Magnetic Tapes, SC26-7412</li> </ul>                     |
| I | <ul> <li>z/OS DFSMShsm Implementation and Customization Guide, SC35-0418</li> </ul> |
|   | • z/OS MVS JCL Reference, SA22-7597                                                 |
|   | • z/OS MVS JCL User's Guide, SA22-7598                                              |
| l | • z/OS MVS System Management Facilities (SMF), SA22-7630                            |

## **Summary of Changes**

Ī

This document contains terminology, maintenance, and editorial changes. Technical changes or additions to the text and illustrations are indicated by a vertical line to the left of the change.

## Summary of Changes for SC26-7413-01 z/OS Version 1 Release 6

This document contains information previously presented in *z/OS DFSMS*: *Using the Volume Mount Analyzer*,SC26-7413-00.

This document does not differ in technical content from the previous release. It was updated to correct a formatting error in the previous edition. References to other publications and information on submitting readers' comments have also been updated.

## **Chapter 1. Preparing to Use the Volume Mount Analyzer**

This chapter provides an overview of the *volume mount analyzer* and explains how you can prepare to use it.

### **Understanding the Volume Mount Analyzer**

The volume mount analyzer is a program that helps you analyze your current tape environment. You use the volume mount analyzer to study tape mount activity, monitor tape media use, and implement *tape mount management* at your installation. The volume mount analyzer produces reports that you can use to tailor *data classes*, *management classes*, and *automatic class selection (ACS) routine* filters depending on your specific tape usage profile. Using tape mount management, you can maximize the use of your tape media and reduce your tape mounts.

The volume mount analyzer is composed of two programs: GFTAXTR and GFTAVMA.

**GFTAXTR** Processes system management facilities (SMF) records

and puts them in a format that the GFTAVMA program can use. GFTAXTR produces an output data set, which is the input to GFTAVMA, and a

report of its processing phases.

GFTAVMA Analyzes the tape usage and tape mounts at your

installation using the output data set from

GFTAXTR. GFTAVMA produces summary reports for every run and optional detailed reports if you

request them.

See Chapter 2, "Using GFTAXTR to Extract Data from SMF Records," on page 9 and Chapter 4, "Analyzing Your Tape Usage with GFTAVMA," on page 41 for more information about these two programs.

By analyzing SMF records of your installation, the volume mount analyzer can help you determine:

- the space each tape data set uses on a tape volume
- the unused space on a tape volume
- the number of tape mounts you would save by implementing tape mount management
- the tape mount management DASD buffer space you would need to hold the data sets until they are transferred to tape storage

See *z/OS MVS System Management Facilities (SMF)* for more information on SMF records.

## **Using the Volume Mount Analyzer for Tape Mount Management**

The volume mount analyzer helps you analyze the costs and savings of automating your tape data management using DFSMS. It also helps you choose data sets for tape mount management. Tape mount management is a method of reducing tape mounts by:

Allowing the system to manage the placement of data

- Taking advantage of hardware and software compaction
- Taking advantage of new tape technology
- · Automatically filling each tape volume to capacity

Using DFSMS and tape mount management can help you reduce the number of both tape mounts and tape volumes that your installation requires. The volume mount analyzer reviews your tape mounts and creates reports that provide you with information you need to effectively implement the tape mount management methodology recommended by IBM®.

See z/OS DFSMS: Implementing System-Managed Storage and MVS/ESA SML: Managing Storage Groups for more information on tape mount management.

### What Information Does the Volume Mount Analyzer Give You?

The volume mount analyzer produces both summary and detailed reports of your tape activity for a selected time period. You can use these reports, along with an estimate of the average cost of a tape mount, to determine the value of managing tape data with DFSMS or to write ACS routines that implement tape mount management most effectively.

The summary reports are generated with every run, but you must request the detailed reports using GFTAVMA keywords. GFTAVMA generates two types of optional detailed reports:

- Reports that show the actual tape usage at your installation
- Reports that simulate what the tape usage at your installation might be if you used tape mount management

See "Interpreting the Actual Reports" on page 82 and "Interpreting the Simulation Reports" on page 106 for more information.

All volume mount analyzer messages appear in the reports. See Appendix D, "Volume Mount Analyzer Messages," on page 167 for more information.

## **How Do You Use This Information for Tape Mount** Management?

Use the volume mount analyzer reports to identify the data sets that you can manage with tape mount management and to develop the ACS filters that you can use to capture and redirect these data sets to the Storage Management Subsystem (SMS). The reports also show the potential costs and savings of tape mount management.

See z/OS DFSMS: Implementing System-Managed Storage for details on how to use the volume mount analyzer reports for tape mount management.

## How Do You Manage Your Tape Data with Tape Mount **Management?**

To use your tape media effectively and achieve optimum benefits from advancements in compaction and tape cartridges, you must write full cartridges of data automatically. To do so, you can use DFSMS to stack small data sets on a cartridge without dependencies on manual file markers or JCL changes.

Tape mount management recommends that you use DFSMShsm<sup>™</sup> to do interval migration to SMS storage groups. You can use ACS routines to redirect your tape data sets to a tape mount management DASD buffer storage group. DFSMShsm scans this buffer on a regular basis and migrates the data sets to *migration level 1* DASD or *migration level 2* tape as soon as possible, based on the management class and storage group specifications.

By using SMS to direct data sets from tape to DASD, you do not have to change your JCL to modify the UNIT= parameter.

Managing tape data automatically with DFSMS implies that:

- Random tape mounts are drastically reduced. DFSMS creates data in a primary
  pool buffer and puts it to tape at a later time using DFSMShsm. A later time can
  be minutes or days, depending on the management class assigned to the
  particular data set.
- When a tape volume is mounted, it is filled with data. The system automatically determines the amount of data that can reside on a single volume based on the capability of both the installed hardware and the tape cartridge.
- If an application accesses a data set later, DFSMShsm automatically recalls it from where it resides in the *storage hierarchy* and allocates it on primary DASD for access. No JCL changes are required, and the location of the data is transparent to the application program.

### What Are the Benefits of Using Tape Mount Management?

Tape mount management allows you to efficiently fill a tape cartridge to its capacity and gain full benefit from *improved data recording capability (IDRC)* compaction, 3490E Enhanced Capability Magnetic Tape Subsystem, 36-track enhanced recording format, and *Enhanced Capacity Cartridge System Tape*. By filling your tape cartridges, you reduce your tape mounts and even the number of tape volumes you need.

With an effective tape cartridge capacity of 2.4 GB using 3490E and the Enhanced Capacity Cartridge System Tape, DFSMS can intercept all but extremely large data sets and manage them with tape mount management. By implementing tape mount management with DFSMS, you might reduce your tape mounts by 60 to 70% with little or no additional hardware required. Therefore, the resulting tape environment would be able to fully exploit integrated cartridge loaders (ICL), IDRC, and 3490E.

Tape mount management also improves job throughput because jobs are no longer queued up on tape drives. Approximately 70% of all tape data sets queued up on drives are less than 10MB. With tape mount management, these data sets reside on DASD while in use. This frees up the tape drives for other allocations.

Do not confuse the process of automating tape data management using DFSMS with tape-to-DASD conversion. DASD storage is used only as a temporary buffer. Little of the data currently on tape really belongs on DASD. Most often, *inactive data* is put on tape. You need to decide the best time and the most efficient way to store the data there.

## Performing a Volume Mount Analyzer Study

To run the volume mount analyzer, you must have:

- Data Facility Sort (DFSORT) or its functional equivalent
- A z/OS operating system

In a volume mount analyzer study, you must:

1. Determine a representative time period for the study.

To get an accurate picture of tape mount activity, you should choose a time that includes peak loads as well as routine processing. A good starting point is to study a one month period, including weekends. Also, include month-end activity in the sample period. In any event, collect SMF records during a period that is representative of your tape usage.

2. Collect SMF records by enabling and creating the necessary SMF records during the chosen time period.

To perform an analysis, the volume mount analyzer uses SMF data that your installation has collected over the representative time period, which should be one month. See "Understanding the Input to GFTAXTR" on page 10 for information about the SMF records required to perform the analysis.

To run the volume mount analyzer, you must provide the required SMF records. The volume mount analyzer needs these SMF records to generate the desired output reports.

3. Run the SMF data extractor program, GFTAXTR, once to reduce the amount of input data.

You use the resulting output data set for the rest of the study unless you want to study another period of time.

4. Run the volume mount analyzer program, GFTAVMA, to generate both the summary and detailed reports.

Before you run GFTAVMA, you need to understand the data set naming conventions at your installation in order to properly categorize your data. Although the volume mount analyzer can use its built-in intelligence to categorize data, its assumptions might not be completely accurate.

To determine the potential savings and costs, you are recommended to run a simple Estimate Report (see "The Estimate Report" on page 106 for more information). Then, with subsequent GFTAVMA runs, you can isolate certain applications based on appropriate criteria, such as program name or data set name. A suggested implementation usually contains INCLUDEs of program names and, optionally, some EXCLUDEs of data set names. See "Include/Exclude Filters" on page 44 for more information.

5. Analyze the results.

At this time, construct the necessary **INCLUDE** or **EXCLUDE** filters and use the volume mount analyzer keywords. You can run GFTAVMA as many times as needed, until you are satisfied with the results.

6. Determine whether you want to implement tape mount management.

## **Collecting SMF Records**

The system management facilities (SMF) create records of MVS system and job-related information for your installation.

To run the volume mount analyzer, you must provide SMF records for your system. When collecting SMF records, you must:

- Use SMF records from a currently supported release of z/OS.
- Use the IFASMFDP dump utility to collect the records.
- Collect the correct record types and sub-types. See "Understanding the Input to GFTAXTR" on page 10 for the required types and sub-types
- Collect the data that you want to analyze together. Once GFTAXTR has created
  the output file, you cannot sub-divide or merge the output with other GFTAXTR
  output files

• Be aware of shared systems considerations. See "Understanding the Limitations of the Volume Mount Analyzer" for more information.

For best results, you should:

- Collect SMF records for a period of at least one month, including month-end processing.
- End the collection sample just before midnight so that you have a full day of records for the last day.

See *z/OS MVS System Management Facilities (SMF)* for details on SMF records and how to collect them.

## **Understanding the Limitations of the Volume Mount Analyzer**

GFTAXTR rebuilds tape data set and job activity from SMF records, and GFTAVMA analyzes and reports on this SMF information. The volume mount analyzer works well with standard tape usage, but it might not correctly interpret SMF data when it is merged from multiple systems.

Although the volume mount analyzer can process SMF data from multiple systems, it might not understand some of the addressing configurations. Consequently, these configurations might cause misleading or incorrect results in the Usage Report. See "The Usage Report" on page 95 for more information. Therefore, you must be aware of how your tape drives are addressed when merging SMF data from multiple systems into one volume mount analyzer analysis.

The volume mount analyzer assumes that each unique device address represents one unit. This might cause problems if two systems use the same address for two different tape subsystems. Similarly, problems might occur if two systems use different addresses for the same set of shared tape subsystems.

When you use the volume mount analyzer, you must understand how *tape subsystems* are addressed and shared to avoid confusion. Look at your system configurations map to find out which types of configuration you have.

## **Shared Systems: Same Addresses for Tape Subsystems**

When reading SMF data for systems A and B, the volume mount analyzer cannot make a distinction between Configurations One and Two.

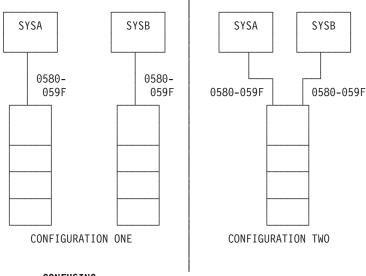

#### CONFUSING

#### Configuration One

SYSA and SYSB do not share tape subsystems. However, each system has tape units with the same addresses, 0580-059F. In this case, the volume mount analyzer incorrectly assumes there is one tape subsystem.

#### Configuration Two

SYSA and SYSB share a tape subsystem. The volume mount analyzer correctly interprets that both systems use the same address range (0580-059F) to refer to one tape subsystem.

Therefore, merging SMF data for SYSA and SYSB in Configuration One might cause misleading or incorrect results for the Usage Report because the volume mount analyzer assumes that each unique address represents one and only one unit. See "The Usage Report" on page 95 for more information.

**Note:** Do not merge SMF data from multiple systems if your installation has Configuration One. Analyze these SMF samples separately.

## **Shared Systems: Different Addresses for Tape Subsystems**

The volume mount analyzer can not distinguish between Configurations Three and Four either when you combine the SMF data from SYSC and SYSD.

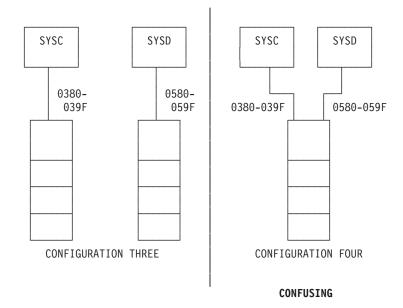

#### Configuration Three

SYSC and SYSD do not share tape subsystems. SYSC uses tape addresses of 0380-039F. SYSD addresses its tape units with 0580-059F. Because these two systems use different addresses for different tape subsystems, the volume mount analyzer correctly interprets that the addresses are for different tape subsystems.

#### Configuration Four

SYSC and SYSD share a tape subsystem. However, each system addresses the same tape subsystem using a different address range. In this case, the volume mount analyzer incorrectly interprets the data as indicating SYSC and SYSD each use a different tape subsystem.

Merging the SMF data from SYSC and SYSD in Configuration Four might cause misleading or incorrect results for the Usage Report because the volume mount analyzer does not know that unit 0380 on SYSC and unit 0580 on SYSD are the same device. See "The Usage Report" on page 95 for more information. The volume mount analyzer assumes that each unique address represents a separate device, as shown in Configuration Three.

**Note:** Do not merge SMF data from multiple systems if your installation has Configuration Four. Analyze these SMF samples separately.

## **Avoiding Confusion with Shared Tape Subsystems**

Refer to your system configuration maps or contact your systems programmer to find out what your system configuration is. If you have either Configuration One or Configuration Four, collect SMF records for each system and then run the volume mount analyzer separately for each system. Do not combine the SMF data from these systems before you run volume mount analyzer.

## **Knowing Notational Conventions**

A uniform notation is used to describe the syntax of commands or the format of control records. This notation is not part of the language. The following conventions might be used in this book:

- [ ] Brackets enclose an optional entry. You may, but need not, include the entry. Examples are:
  - [*length*]
  - [MF=E]
- An OR sign (a vertical bar) separates alternative entries. You must specify one, and only one, of the entries unless you allow an indicated default. Examples are:
  - [REREAD|LEAVE]
  - [length | 'S']
- Braces enclose alternative entries. You must use one, and only one, of the entries. Examples are:
  - BFTEK= $\{S \mid A\}$
  - {K | D}
  - {address | **S** | **O**}

Sometimes alternative entries are shown in a vertical stack of braces. An example is:

```
MACRF={(R[C|P])}
{(W[C|P|L])}
{(R[C],W[C])}
```

In the example above, you must choose only one entry from the vertical stack.

- ... An ellipsis indicates that the entry immediately preceding the ellipsis may be repeated. For example:
  - (*dcbaddr*,[(*options*)],...)
- ' ' A' 'indicates that a blank (an empty space) must be present before the next parameter.

#### **UPPERCASE BOLDFACE**

Keywords are shown in **UPPERCASE BOLDFACE** in the syntax. These entries consist of keywords and punctuation symbols, such as commas, parentheses, and equal signs. Examples are:

- CLOSE , , , , TYPE=T
- MACRF=(PL,PTC)

#### UNDERSCORED UPPERCASE BOLDFACE

Indicates the default used if you do not specify any of the alternatives. Examples are:

- [EROPT={ACC|SKP|ABE}]
- [BFALN={F | D}]

#### Lowercase Italic

Lowercase italic indicates a value that you will supply according to specifications and limits described for each parameter. Examples are:

- number
- image-id
- count

## Chapter 2. Using GFTAXTR to Extract Data from SMF Records

After you have collected SMF records for the selected period of time, you are ready to run GFTAXTR. This chapter describes the GFTAXTR program and shows you how to use it to extract data from SMF records. See "Collecting SMF Records" on page 4 for details.

It is important to know that because sort is invoked 20 or more times during processing, GFTAXTR requires DFSORT or its functional equivalent.

#### **Understanding the GFTAXTR Program**

The GFTAXTR program processes raw SMF data and transforms it into a format that GFTAVMA can analyze. The amount of SMF data is so large that it must stay on tape. Also, GFTAVMA reads the data many times, which would cause thousands of tape mounts. To make the repeated runs of GFTAVMA more efficient, GFTAXTR sorts and reduces the amount of data.

### **GFTAXTR** Objectives

GFTAXTR has two objectives:

- 1. To reduce the quantity of input data so that GFTAVMA can be run iteratively using a DASD data set as input. Because the GFTAVMA analysis is an iterative process, using SMF records directly as input would be inefficient and costly in tape mounts.
- 2. To preprocess the SMF data by filling in missing record information and re-constructing the flow of the job that created each data set. GFTAXTR establishes all the inter-relationships between the data set and volume records, which enhances the performance of each GFTAVMA run.

## **GFTAXTR Processing**

GFTAXTR extracts only tape-related records, which are the records GFTAVMA analyzes, reducing the size of the SMF input by approximately 95%. It also reduces each SMF record so as to contain only those fields necessary to perform tape activity analysis. GFTAXTR then provides missing information in the SMF records, such as invalid record format, data set name syntax errors, BLKSIZE value, and volume serial numbers.

Unlike GFTAVMA, which can be run many times using various keywords, you run GFTAXTR just once to create the input data set for GFTAVMA. The only other time you would run GFTAXTR is when you want to analyze a new sample of SMF data from another time period or another system.

The extract process was split, and several new modules were created. This allows you to make daily or weekly runs and then concatenate these runs into a final extract run. The output from this final run will be the input data set for GFTAVMA. However, if you wish, you can still use GFTAXTR to make just one run.

Note: Although the TIME and DATE keywords (see "Using GFTAXTR Keywords" on page 14) create subsets of the GFTAXTR data set, you cannot concatenate or combine multiple GFTAXTR output data sets into a single run without first enabling the concatenation code.

### Understanding the Input to GFTAXTR

The GFTAXTR input is your collected SMF records. Since the order of SMF records on tape does not matter to the volume mount analyzer, these records can be in any chronological order.

When collecting SMF records, ensure that the SMFPRMxx member of SYS1.PARMLIB identifies the required record types for each system you want to analyze. See z/OS MVS System Management Facilities (SMF) for more information.

### Required SMF Records

GFTAXTR input must contain SMF record types 14, 15, and 21. The input must also contain the data from record type 30 (sub-types 4 and 5) or record types 04, 05, 34 and 35.

If record types 4, 5, 21, 30 (sub-types 4 or 5), 34, or 35 do not match their corresponding type 14/15 records, GFTAXTR discards them.

Note: Record types 14 and 15 are mandatory input to GFTAXTR because they are the tape data set records. If you do not supply type 14 and 15 SMF records, or if GFTAXTR processing excludes all type 14 and 15 records through filtering, GFTAVMA processing terminates with a return code of 8.

GFTAXTR re-creates information from missing step end (type 4), job end (type 5), and demount (type 21) SMF records. When type 21 records are missing, GFTAXTR generates a type 21 record for every data set open record, which creates far more demounts than actually occurred. In some cases, type 4 and type 5 SMF records for long running jobs such as DFSMShsm<sup>™</sup>, IMS/ESA<sup>®</sup>, or other started task jobs are not included in the collected SMF records. This is because the job or step might have started before the sample collection began or ended after the sample collection ended. GFTAXTR therefore re-creates these records.

Obviously, the degree of accuracy is much higher if the information for all record types is supplied in the SMF records instead of being re-created.

Although GFTAVMA will not terminate with errors if type 21 SMF records are missing, you must include type 21 records in the analysis because the information in type 21 records is critical to GFTAVMA's ability to reconstruct the flow of jobs and to accurately report on tape mounts.

Note: You must have type 21 records to do a tape analysis. You cannot accurately study tape mounts without analyzing the type 21 SMF records. This is because without these records, the values in all of the volume mount analyzer reports are inaccurate.

## SMF Record Types

Table 1 on page 11 shows SMF record types. See z/OS MVS System Management Facilities (SMF) for more information.

Table 1. SMF Input Records

| Record Type     | Record Description                                                       |  |
|-----------------|--------------------------------------------------------------------------|--|
| 04              | Step End                                                                 |  |
| 05              | Job End                                                                  |  |
| 14              | EOV or CLOSE when open for reading. Called "open for input" in reports.  |  |
| 15              | EOV or CLOSE when open for writing. Called "open for output" in reports. |  |
| 21 <sup>1</sup> | Volume Demount                                                           |  |
| $30^{2}$        | Address Space Record (Contains sub-types 04, 05, 34, 35, and others)     |  |
| 34              | Step End (TSO)                                                           |  |
| 35              | Job End (TSO)                                                            |  |

#### **Notes:**

- 1. Type 21 records exist only for tape data.
- 2. Record type 30 (sub-types 4 and 5) is a shell record that contains the same information that is in record types 04, 05, 34, and 35.

If a type 30 record has the same data as type 04, 05, 34 and 35 records in the input data set, then GFTAXTR uses the data from the type 30 record and ignores the other records.

## Submitting the GFTAXTR JCL

To submit the GFTAXTR job, you:

- 1. Copy the JCL member, GFTAXTRP, from SYS1.SAMPLIB
- 2. Change *only* the indicated fields
- 3. Submit the GFTAXTR JCL for execution using the TSO SUBMIT command

For more information on using JCL, see z/OS MVS JCL Reference.

Since this job runs for a long time, you might want to run it overnight.

GFTAXTR reads one input data set (SMFIN data set) and one input control statement data set (defined by the XTRCNTL DD statement) and builds a single output data set (XTRCIN data set).

```
//SMFXTRCT JOB (ACCT#, 'ACCOUNTING-INFORMATION'), 'PROGRAMMER NAME',
            MSGCLASS=A,MSGLEVEL=(1,1),USER=&SYSUID,NOTIFY=&SYSUID
//GFTAXTR PROC HLQ=,
// RUN=,
                                     * GFTAXTR FILE HIGH LEVEL QUALIFIER
* GFTAXTR FILE LOW LEVEL QUALIFIER
//
                REGXTR=6144K,
                                     * DEFAULT REGION FOR 'GFTAXTR'
                SMFIN=, * INPUT SMF DATA SET NAME
TAPES='20000,3000', * DEFAULT NUMBER OF TAPE MOUNTS
//
                                                                               1
                UNIT=SYSDA
                                      * DEFAULT DASD ESOTERIC UNIT NAME
//* GFTAXTR -- VOLUME MOUNT ANALYZER - SMF EXTRACTION UTILITY
//****
//* FOR IMPUT TO "GFTAYMA". "GFTAYMA" CANNOT TAKE SMF RECORDS
//* DIRECTLY. "GFTAYMA" INPUT MUST COME FROM "GFTAXTR".
     "GFTAVMA" USES DATA FROM SMF RECORD TYPES 14, 15, 21, AND 30
     (SUB-TYPES 4 AND 5). IT WILL ALSO USE TYPES 4, 5, 34, AND 35 * RECORDS AS AN ALTERNATIVE OR ANY COMBINATION OF ALL OF THE ABOVE.*
    PLEASE PERFORM THE FOLLOWING STEPS:
//*
       1) MODIFY THE "JOB" STATEMENT TO FIT YOUR INSTALLATION'S
//*
           REQUIREMENTS.
//*
//*
       2) MODIFY THE "SMFIN" PARAMETER TO POINT TO THE EITHER THE
          ORIGINAL SMF RECORDS OR TO AN SET OF RECORDS EXTRACTED USING THE 'IFASMFDP' UTILITY.
//*
//*
//*
//*
       3) ALL OTHER 'GFTAXTR' PROC PARAMETERS WILL DEFAULT. VERIFY
//*
           THAT THESE DEFAULTS ARE SATISFACTORY.
//*
//*
//*
           TO SET THE 'TAPES' VALUE PROPERLY FOR CORRECT SPACE
//*
//*
           ESTIMATES ON ALL DD STATEMENTS IN THIS PROC, USE THE NUMBER OF TYPE 21 RECORDS IN THE INPUT SMF SAMPLE AS
           THE VALUE. THE 2ND VALUE SHOULD BE SPECIFIED AS A SAFETY VALVE FOR OVERFLOW. FOR EXAMPLE, IF THE INPUT
//*
//*
//*
           SAMPLE HAD 28,653 TYPE 21 RECORDS, ONE MIGHT SET THE
           TAPES='30000,5000'.
```

Use the TAPES parameter to do a symbolic override for the *allocation* of data sets. Refer to &TAPES in the SPACE parameter of the DD statement. Use the number of type 21 records from the IFASMFDP run as an estimate for the TAPES value on the PROC keyword. You can estimate the size of the SMF data extract file by looking at the printout from IFASMFDP. For example, if there were 21,732 type 21 records in the IFASMFDP output, you should set TAPES='22000,5000'.

See *z/OS MVS System Management Facilities (SMF)* for information on using the SMF dump utility, IFASMFDP.

```
//DELETE EXEC PGM=IEFBR14
//OLDXTRCT DD DISP=(MOD,DELETE),
             DSN=&HLQ..GFTAXTR.&RUN,
             UNIT=&UNIT,
             SPACE=(TRK,(0))
//XTRACT EXEC PGM=GFTAXTR, REGION=&REGXTR
//SMFIN DD DISP=SHR,DSN=&SMFIN
//SYSOUT DD SYSOUT=*
//SYSPRINT DD SYSOUT=*
//SYSUDUMP DD SYSOUT=*
//XTRCIN DD UNIT=&UNIT,DSN=&HLQ..GFTAXTR.&RUN,
                                                        2
             DISP=(NEW, CATLG),
             RECFM=VB,
SPACE=(1000,(&TAPES),RLSE),AVGREC=U
//XTRCOUT DD UNIT=&UNIT, DSN=&&XTRCOU,
             RFCFM=VR
             SPACE=(1000,(&TAPES),RLSE),AVGREC=U
//XTRCWK01 DD UNIT=&UNIT,
             SPACE=(300,(&TAPES),,CONTIG,ROUND),AVGREC=U
//XTRCWK02 DD UNIT=&UNIT,
              SPACE=(300, (&TAPES),, CONTIG, ROUND), AVGREC=U
//XTRCWK03 DD UNIT=&UNIT
             SPACE=(300,(&TAPES),,CONTIG,ROUND),AVGREC=U
        PEND
YOU MUST SET THE "SMFIN" PARAMETER VALUE TO THE NAME OF YOUR
     SMF INPUT DATA SET. ALSO, SET "?HLQ" AND "?RUN" PARAMETERS TO SPECIFY THE OUTPUT FROM THE 'GFTAXTR' RUN.
//
        EXEC GFTAXTR.HLO=?HLO.RUN=?RUN.
            SMFIN='?SMF.INPUT.DATASET.NAME'
//*****
//* THIS VERSION OF 'GFTAXTR' WILL RUN WITHOUT ANY INPUT KEYWORDS.
//* IF YOU DO SPECIFY 'GFTAXTR' KEYWORDS, THEN PLACE DIRECTLY
//* FOLLOWING THE "XTRCNTL" DD STATEMENT BELOW.
//XTRACT.XTRCNTL DD *
```

- **2** The XTRCIN DD statement points to the GFTAXTR output data set that contains the SMF records that are input to GFTAVMA. Change the HLQ, RUN, and TAPES parameters with symbolic overrides on either the PROC statement in **1** or on the EXEC statement in **3**.
- Set the substitutional parameters for the GFTAXTR PROC to your HLQ and RUN values. HLQ is the high-level qualifier of your SMF input data set. RUN is the low-level qualifier of your SMF input data set. Therefore, if you specified HLQ=ABC and RUN=RUN6, the name of the GFTAXTR output data set would be ABC.GFTAXTR.RUN6.

If you do not specify values for HLQ and RUN, you will get a JCL error.

Replace SMF.INPUT.DATASET.NAME with the name of your SMF data set. Your SMF input data set contains the set of SMF records collected by the IFASMFDP dump utility. This data set can contain many different types of SMF records, but GFTAXTR processes only the records necessary for tape analysis and discards all other records.

If you do not specify a value for SMFIN, you will get a JCL error.

If your SMF input sample is contained in GDGs, you can read the entire set of GDSs by specifying the GDG base name.

**5** To specify your data set name on the EXEC statement, add the following after the EXEC statement:

```
// EXEC GFTAXTR, SMFIN='your.dataset.name', HLQ=..., RUN=...
```

To include more than one input data set containing SMF data, add these statements after the EXEC statement:

```
EXEC GFTAXTR, SMFIN=, HLQ=..., RUN=...
//XTRACT.SMFIN DD DSN=your.data.set1,DISP=SHR
               DD DSN=your.data.set2,DISP=SHR
//
               DD DSN=your.data.set3,DISP=SHR
```

These statements nullify the SMFIN statement on the EXEC statement, and a JCL override DD statement, XTRACT.SMFIN, refers to additional data sets.

**6** Specify optional keywords following the XTRACT.XTRCNTL DD statement.

There are no required keywords for GFTAXTR. However, you should use the **DATE** keyword to select the one month of your SMF sample you want to study.

See "Using GFTAXTR Keywords" for the rules and syntax of the GFTAXTR keywords.

## Submitting the GFTAXTR JCL for Concatenated Input

To submit the GFTAXTR job to concatenate input, you:

- 1. Copy the JCL member, GFTAXTRP, from SYS1.SAMPLIB
- 2. Change all references from GFTAXTR to GFTAXTD when making daily or weekly runs, and to GFTAXTF when making the final run. Then, change only the indicated fields
- 3. Submit the GFTAXTD or GFTAXTF JCL for execution using the TSO SUBMIT command

For more information on using JCL, see *z/OS MVS JCL Reference*.

GFTAXTD reads one input data set (SMFIN data set) and one input control statement data set (defined by the XTRCNTL DD statement) and builds a single output data set (XTRCIN data set) which can then be concatenated with other GFTAXTD runs to become the input for the final run (GFTAXTF). Make sure that the output from each GFTAXTD run has a unique name, such as RUN=RUN1, RUN2.

GFTAXTF reads one input data set (SMFIN data set) and one input control statement data set (defined by the XTRCNTL DD statement) and builds a single output data set (XTRCIN data set) which is used as input to GFTAVMA. To include all GFTAXTD data sets for the final run, add these statements after the EXEC statement:

```
EXEC GFTAXTF, SMFIN=, HLQ=..., RUN=...
//XTRACT.SMFIN DD DSN=your.data.set1,DISP=SHR
               DD DSN=your.data.set2,DISP=SHR
//
               DD DSN=your.data.set3,DISP=SHR
```

These statements nullify the SMFIN statement on the EXEC statement, and a JCL override DD statement, XTRACT.SMFIN, refers to additional data sets.

## **Using GFTAXTR Keywords**

There are four optional keywords that you can use in the GFTAXTR JCL. You can use GFTAXTR keywords to select SMF records by date and time, identify the field for accounting information, and control the printing of the output report.

### **Keyword Summary and Syntax**

The XTRCNTL DD statement points to a sequential data set with 80-byte records that contain GFTAXTR keywords. Normally, this is a DD \* data set.

As pointed out earlier, all GFTAXTR keywords are optional. If you do not want to use any keywords, comment out the XTRACT.XTRCNTL DD statement. Table 2 summarizes the keywords for GFTAXTR.

Table 2. Keyword Summary for GFTAXTR

| [ACCTFLD (nn)]             |  |
|----------------------------|--|
| [DATE (fromdate[,todate])] |  |
| [LINES (nn)]               |  |
| [TIME (fromtime[,totime])] |  |

### **Keyword Rules**

When using GFTAXTR keywords,

- Start or end the keywords in any position from 1 to 71. Positions 72 through 80 are ignored.
- Do not use continuation characters. GFTAXTR does not allow continuation characters.

Comments are surrounded by the delimiters /\* and \*/. A comment start delimiter, /\*, cannot be in column one.

### ACCTFLD Keyword

Use the ACCTFLD keyword as an index to the accounting information that is specified in the JOB statement of those jobs that created or used tape. The ACCTFLD value indexes to the SMF5ACTF field of the type 5 SMF record and selects the next eight characters of accounting information. GFTAVMA uses these eight characters as the job's accounting information.

Abbreviation: AFLD

#### **Syntax**

Figure 1 shows the syntax for the **ACCTFLD** keyword.

[ACCTFLD (nn)]

Figure 1. ACCTFLD Keyword Syntax

nn Specifies the number that GFTAXTR uses to index-by-eight into the accounting information and select eight characters to use as the accounting data in the GFTAVMA program.

You can specify a value from 1 to 18.

#### Default

If you do not specify the ACCTFLD keyword, GFTAXTR uses the default of 1, which is the first eight characters of accounting information.

#### Relationship to Other Keywords

**ACCTFLD** indexes into the accounting information filtered by the GFTAVMA **ACCOUNT** filtering keyword. See "ACCOUNT Keyword" on page 64 for more information.

#### **Reports Affected**

**ACCTFLD** affects the TOP(ACCOUNT) report. See "The Top Report" on page 92 and "Parameters for the Top Report" on page 149 for more information.

#### **DATE Keyword**

Use **DATE** to select SMF records created on specified dates or between specified dates if you request a range.

Abbreviation: None

#### **Syntax**

Figure 2 shows the syntax for the DATE keyword.

[**DATE** (fromdate[,todate])]

Figure 2. DATE Keyword Syntax

fromdate

Specifies the start date of the SMF collection period.

odate

Specifies the end date of the SMF collection period.

If you specify only a *fromdate*, GFTAVMA selects only the records created on that date.

Use the **DATE** keyword to select the dates for the period you want to study. The time defaults to 00:00:00 to 23:59:59.

You can use any of the following formats for *fromdate* and *todate*:

mm/dd/yy The month/day/year specified with 2 digit fields, for example:

03/15/93

mm/dd/yyyy The month/day/year where the month and day are 2 digit fields

and the year is a 4 digit field, for example: 03/15/2004

yyyyddd The year and Julian date using 4 digits for the year, for example:

2004074

yyddd The year and Julian date using 2 digits for the year, for example:

93074

#### **Default**

If you do not specify the **DATE** keyword, GFTAXTR analyzes the SMF records for every day in the collected SMF sample.

#### DATE Examples

If you specify: DATE (05/30/93)

GFTAXTR only includes the SMF records created on May 30, 2004.

If you specify: DATE (05/27/93,06/28/93)

GFTAXTR includes the SMF records created from May 27, 2004, through June 28, 2004.

#### LINES Keyword

Use LINES to set the number of lines per page for the printed output report.

**Abbreviation**: None

#### **Syntax**

Figure 3 shows the syntax for the **LINES** keyword.

[LINES (nn)]

Figure 3. LINES Keyword Syntax

nn Represents the number of output lines to print per page. The value must be a whole number between 9 and 99.

#### Default

The default for LINES is 60 lines per page.

#### TIME Keyword

Use TIME to select records based on the timestamp when the SMF record was created. You can also use TIME to examine a daily processing window or a particular shift.

If you specify a time range using TIME (fromtime,totime), only records in that time range are extracted for each day in the sample.

Abbreviation: None

#### **Syntax**

Figure 4 shows the syntax for the TIME keyword.

[TIME (fromtime[,totime])]

Figure 4. TIME Keyword Syntax

Both *fromtime* and *totime* have this syntax:

#### hh:mm:ss

Specifies the hour, minute, and second of the timestamp.

If you specify only a fromtime, the default totime is the end of the day, 23:59:59.

The valid range of values is 00:00:00 for midnight, which is the start of the day, and 23:59:59, which is the end of the day.

Times can be specified as hh:mm:ss, hh:mm, or just hh. The specified time values must be in 24 hour clock values.

#### **Default**

If you do not specify the **TIME** keyword, GFTAXTR analyzes the SMF records for all times in the collected SMF sample.

#### **TIME Examples**

If you specify:

TIME (3)

GFTAXTR includes only records created between 03:00:00 and 23:59:59 on each day of the sample period.

If you specify: TIME (8,12)

GFTAXTR includes only records created between 08:00:00 and 12:00:00 on each day of the sample period.

## **Interpreting the GFTAXTR Output Report**

GFTAXTR produces a single output report in the SYSPRINT data set. This report shows the results of the various phases of SMF record processing and contains all GFTAXTR error and informational messages. See Appendix D, "Volume Mount Analyzer Messages," on page 167 for more information.

The GFTAXTR output report is informational only. It is *not* the input to GFTAVMA. The input to the GFTAVMA program is the output data set defined by the XTRCIN DD statement in the GFTAXTRP JCL.

The GFTAXTR output report shows the SMF records that were dropped, created, read, and written during the processing phases.

The output report from GFTAXTD daily or weekly runs will only contain the internal record generation phase. The output report from the GFTAXTF final run will contain all phases of the SMF record processing.

## **GFTAXTR Output Report—Input Phase**

If you specify keywords in the input phase, GFTAXTR filters the SMF records.

Figure 5 is an example of part of the GFTAXTR output report that shows what keywords were used to filter the SMF records for this run.

```
THE FOLLOWING KEYWORDS WERE INPUT TO THIS RUN:
DATE(05/27/2002,06/28/2002)

ALL INPUT SMF RECORDS WILL BE FILTERED BY THE FOLLOWING DATE/TIME STAMP RANGE:
DATE RANGE: 05/27/2002 TO 06/28/2002
TIME RANGE: 12:00:00 A.M. TO 11:59:59 P.M.
```

Figure 5. Example GFTAXTR Report—Input Phase

1 The DATE keyword was specified for this run. By using the DATE keyword, you can specify the end date of your sample. Since TIME was not specified, GFTAXTR analyzed all SMF records for all times during the specified date range.

### GFTAXTR Output Report—Messages

During the internal record generation phase, GFTAXTR reads, drops, corrects, and writes SMF records. GFTAXTR also generates messages that describe why records were dropped and provide other processing information.

Figure 6 is an example of part of the GFTAXTR output report that shows the volume mount analyzer messages and the records GFTAXTR dropped and corrected during this processing phase.

```
GFTAXTR -- INTERNAL RECORD GENERATION PHASE -- 05/21/2003 -- 02:33:02 P.M.
GFTA077W SMF INPUT ERROR -- THE FOLLOWING DEMOUNT (TYPE 21) RECORD WAS MISSING THE VOLUME
INFORMATION -- RECORD WAS DROPPED
          -- JOB= (
                              - 12:00:00 A.M.) - UADR=0520 - TSMV=05/28/2002 - 08:11:14 A.M.
    Many other messages here
          other messages
          other messages ...
SMF DROPPED RECORD ERROR SUMMARY:
            DATA SET NAME ERRORS ('SMFJFCB1' FIELD)
     132
            VOLUME SERIAL ERRORS ('SMF21VOL' FIELD)
     140
    272
            SMF RECORD
                           ERRORS (TOTAL)
SMF CORRECTED FIELD ERROR SUMMARY:
            DSNAME FIELD ERRORS (INVALID CHARACTERS)
     13
            SMF
                    FIELD ERRORS CORRECTED (TOTAL)
```

Figure 6. Example GFTAXTR Report—Internal Record Generation Phase (Messages)

2 This report usually includes a series of messages that describe errors GFTAXTR detected during the processing of SMF records.

GFTAXTR drops an SMF record because:

- The record has an error, such as a character field contains binary data or a binary field contains character data.
- The record is incomplete.

SMF records might contain conflicting or incomplete pieces of data. GFTAXTR often compensates for incomplete data by reconstructing the flow of the job from other records.

Many of the messages relating to created or corrected records are informational only, but they show the extent to which the volume mount analyzer has used its own logic to provide missing information in the SMF records. See Appendix D, "Volume Mount Analyzer Messages," on page 167 for the complete messages.

## GFTAXTR Output Report—Internal Record Generation Phase

In this phase, GFTAXTR takes the raw SMF records, discards the parts of the records GFTAVMA does not use, and builds new records in a compressed format. Figure 7 is an example of part of the GFTAXTR output report that shows records read, dropped, generated and written while GFTAXTR was converting the SMF data into input for the GFTAVMA program.

```
GFTAXTR -- INTERNAL RECORD GENERATION PHASE -- 05/21/2003 -- 02:33:02 P.M.
            RECORD ANALYSIS PERIOD:
                                       START:
                                                  05/27/2002 -- 12:02:01 A.M. 3
                                                 06/28/2002 -- 11:59:18 P.M.
             TYPE 04 RECORDS READ
                                          (STEP TERMINATION)
                                          (JOB TERMINATION)
(OPEN FOR INPUT)
             TYPE 05 RECORDS READ
   20993
             TYPE
                   14 RECORDS READ
                                          (OPEN FOR OUTPUT)
                   15 RECORDS READ
   82899
                                          (TAPE DEMOUNTS)
(COMMON ADDRESS SPACE RECORDS
   48669
             TYPE 21 RECORDS READ
             TYPE 30 RECORDS READ
   76622
                   34 RECORDS READ
                                          (TIME SHARING TERMINATION)
      0
             TYPE 35 RECORDS READ
                                          (TSO LOGOFF)
  229183
             TYPE XX RECORDS READ
                                         (OTHER RECORD TYPES)
             TYPE XX RECORDS IGNORED
 229183
             TYPE XX RECORDS PROCESSED (TOTAL FROM 'SMFIN' INPUT FILE) 4
             TYPE 14 RECORDS DROPPED
                                          (BY DEVICE TYPE MISMATCH)
    3482
                   14 RECORDS DROPPED
                                          (DATE/TIME FILTERING)
    132
             TYPE 15 RECORDS DROPPED
                                          (SMF RECORD ERRORS)
   15524
                   15 RECORDS DROPPED
                                          (DATE/TIME FILTERING)
                                          (SMF RECORD ERRORS)
(NO ASSOCIATED TYPE 14 OR 15 RECORD FOUND) 8
             TYPE 21 RECORDS DROPPED
             TYPE 21 RECORDS DROPPED
    651
    9182
             TYPE 21 RECORDS DROPPED
                                          (DATE/TIME FILTERING)
             TYPE 21 RECORDS CREATED
                                          (FOR UNMATCHED 14/15 RECORDS)
                                          (DATE/TIME FILTERING)
   14098
             TYPE
                   30 RECORDS DROPPED
                   30 RECORDS DROPPED
                                          (UNUSED)
             TYPE XX RECORDS DROPPED
   43209
                                          (TOTAL)
             TYPE 04 RECORDS GENERATED (FROM TYPE 30 RECORDS) 11
   12978
             TYPE 05 RECORDS GENERATED (FROM TYPE 30 RECORDS)
   17511
             TYPE
                  14 RECORDS WRITTEN
                                         (FROM TYPE 14 RECORDS)
(FROM TYPE 15 RECORDS)
   38696
                  21 RECORDS WRITTEN
                                         (FROM TYPE 21 RECORDS)
             TYPE
             TYPE XX RECORDS WRITTEN
  185974
```

Figure 7. Example GFTAXTR Report—Internal Record Generation Phase

- 3 Time/Date range of the input SMF sample.
- 4 Raw SMF records from the SMFIN file, which is the file of SMF records input to GFTAXTR.
- **5** Records dropped because they are not tape-related. Instead, they are DASD 14/15 records.
- 6 Records dropped because of date/time filtering.
- **7** Records dropped because of incomplete SMF records. Some SMF records are missing pieces of information that the volume mount analyzer needs, such as a volume serial number or unit address.
- Type 21 records dropped because they did not have matching type 14 or 15 SMF records. The type 21 records might not have matched type 14 or 15 records because the SMF interval sample did not go back far enough in time to include the matching 14/15 records. To GFTAXTR, the record mismatch was an error, but it was not an SMF error. Since GFTAXTR could find the related data set activity, it discarded the demount record.
- **9** Demount records (type 21) created because they did not have corresponding data set open records.

10 Type 30 SMF records dropped because they did not have a sub-type 04 or 05 record.

11 Records generated. GFTAXTR created these records with information pulled from other records types.

12 The total number of SMF records written to the output data set, XTRCIN. This number is smaller than that of SMF records read in 4. The number of records read (229,183) minus the number of records dropped because of filtering and errors (43,209) equals the number of records in the output file (185,974).

The percentage of records dropped because of errors is small: 42,286 records were dropped by DATE/TIME filtering, 651 records were dropped by SMF sample interval, and 272 records were dropped because of SMF errors.

By the end of the internal record generation phase, GFTAXTR has cleaned up and reduced the SMF records.

# **GFTAXTR Output Report—Internal SMF Job/Step Reconstruction Phase**

During this phase, GFTAXTR completely reconstructs the jobs that used tapes, including job steps, opens, and demounts.

Figure 8 on page 22 is an example of part of the GFTAXTR output report that shows the reconstruction of jobs with incomplete SMF data and the tape usage during the SMF data collection period.

```
GFTAXTR -- INTERNAL SMF JOB/STEP RECONSTRUCTION PHASE -- 05/21/2003 -- 02:35:41 P.M.
GFTA104W SMF INPUT ERROR -- DEMOUNT RECORD HAS NO MATCHING 14/15 RECORD -- THE FOLLOWING DEMOUNT
           (TYPE 21) RECORD WAS DROPPED:
--JOB=BASN02D (06/06/2002 - 05:32:28 P.M.) - VOL=703772 - UADR=052F - TSMV=06/06/2002 - 06:39:03 P.M.
                                                                                                        13
GFTAXTR -- INTERNAL SMF JOB/STEP RECONSTRUCTION PHASE -- 05/21/2003 -- 02:35:41 P.M.
JOB STATISTICS:
           TYPE 21 RECORDS WERE DROPPED BY 'GFTAXTR'
     116
           TYPE 21 RECORDS WERE CREATED BY 'GFTAXTR'
      6
      5
           INTERNAL STEP END(S) CREATED BY 'GFTAXTR'
    2435
           STEP END RECORD(S) MODIFIED BY 'GFTAXTR'
           INTERNAL JOB END(S) CREATED BY 'GFTAXTR'
      5
     202
            JOB END RECORD(S) MODIFIED BY 'GFTAXTR'
                                                         16
     359
           NON-TAPE JOBS PROCESSED
                                                         17
   12448
               TAPE JOBS PROCESSED
  12807
              TOTAL JOBS PROCESSED
OUTPUT RECORD STATISTICS ('XTRCIN' FILE):
   17511
           OPEN (INPUT) FOR TAPE
           OPEN (OUTPUT) FOR TAPE
  67243
           DEMOUNT RECORDS (TAPE)
  38586
                                                         18
           TOTAL OUTPUT RECORDS WRITTEN
 123340
  TAPE MOUNT STATISTICS:
   10679
                 INPUT MOUNTS
                                                         19
                 OUTPUT MOUNTS
  26280
   1627
           INPUT/OUTPUT MOUNTS
           DEMOUNT RECORDS (TAPE)
  38586
```

Figure 8. Example GFTAXTR Report—Internal SMF JOB/STEP Reconstruction Phase

**Note:** The output report generated in Figure 8 is not the same as the output report generated in Figure 7 on page 20

13 This message tells you that a type 21 SMF record had no matching 14/15 SMF record and, therefore, GFTAXTR dropped the type 21 SMF record. See Appendix D, "Volume Mount Analyzer Messages," on page 167 for more information.

14 Type 21 records that GFTAXTR created to replace missing records. GFTAXTR does not create type 14 or 15 records.

15 Internal step end records that GFTAXTR created to replace missing SMF records. The step end probably occurred outside of the date or time period of the sample.

- 16 Job end records that GFTAXTR modified to correct some timestamps. For example, the timestamp of a demount might be later than the timestamp of a corresponding job end. In cases like this, GFTAXTR modifies the timestamp of the job end to match the timestamp of the tape demount.
- 17 The number of tape and non-tape jobs in the SMF sample. GFTAVMA only analyzes tape data sets and the corresponding jobs that processed them.
- 18 The total number of output records written. These records are in an internal format specific to GFTAXTR.
- 19 Output mounts are those resulted in open for output activity *only*. This number will match the number of scratch mounts if all output activity required scratch tapes or tapes with no specific volume serials. A scratch mount is always an output mount, but the reverse is not necessarily true.

Normally, only the input mounts are specific mounts, and all other mounts would be scratch mounts. If you use specific volume serials for new tape allocations, those mounts would be specific as well. Most installations use a generic tape unit with no volume serial.

### **GFTAXTR Output Report—Data Set Statistics Phase**

In this phase, GFTAXTR identifies multivolume and multifile data sets, classifies data set usage types (such as BCOPY, *backup*, and *active*), determines attributes (such as DS type, latest version, and total size), and prints these statistics. The term "multifile data sets" is defined in "Single Volume and Multifile" on page 29.

See "Data Set Usage Types" on page 36 for a description of how the volume mount analyzer determines data set usage types.

Figure 9 is an example of part of the GFTAXTR output report that shows the breakdown of non-DFSMShsm tape data set types.

```
GFTAXTR -- DATA SET STATISTICS PHASE -- 05/21/2003 -- 02:42:35 P.M.
NON-HSM TAPE DATA SET TYPE BREAKDOWN: 20
   38702
             GDS
                     DATA SET(S) --
                                           2049 GDG GROUP(S)
                     DATA SET(S)
      45
             SYSTEM DATA SET(S)
                     DATA SET(S)
     142
    2331
             OTHER DATA SET(S)
   41238
             TOTAL DATA SET(S)
NON-HSM TAPE DATA SET ALLOCATION STATISTICS:
   38702
             DATA SET(S) ( 93.9%) THAT ARE GENERATIONS
                            ( 94.5%) THAT ARE CATALOGED
   38956
             DATA SET(S)
             DATA SET(S)
DATA SET(S)
                              0.3%) ALLOCATED WITH SPACE
95.7%) WITH EXPIRATION DATE CODED
   39469
                               8.9%) REFERENCED WITHIN A SINGLE DAY
    3690
                              0.2%) WITH ZERO BLKSIZE IN SMF RECORDS 95.5%) WITH BLOCKED RECORDS
             DATA SET(S)
   39365
             DATA SET(S)
                           ( 77.2%) WITH BLKSIZE > 1/2 TRK (3380)
( 50.1%) WITH BLKSIZE > 1/2 TRK (3390)
                                                                               26
             DATA SET(S)
```

Figure 9. Example GFTAXTR Report—Data Set Statistics Phase

**20** GFTAXTR determines data set types based on standard data set name formats.

- 21 The JCL for the jobs creating these data sets included DISP=(,CATLG).
- 22 The JCL for the jobs creating these data sets included SPACE=(x,(n)).

Note: Although the SPACE parameter might have been coded on the DD statements of these data sets, their size might not be accurate because tape allocation does not use the SPACE parameter. If you use the specified SPACE values, there is no guarantee that these values are adequate for a DASD allocation.

- 23 Data sets with expiration dates. EXPDT is frequently used by tape management systems to code various tape management attributes.
- 24 Data sets (other than HSM, temporary, or backup) where every reference occurred on a single calendar day.
- 25 Data sets with a block size of zero. Unless you specify a value on the BLKSIZE keyword, GFTAVMA assumes a default of 32 760 for these data sets. See "BLKSIZE Keyword" on page 132 for details.
- 26 Data sets currently blocked at greater than a half track of 3380 or at greater than a half track of 3390, which causes inefficient use of DASD space.

You should address block size efficiency when planning for migration. An efficient BLKSIZE specification for tape might not be a good value to use when placing the data set on DASD. The amount of DASD space required is affected by the user-specified or system-determined BLKSIZE value.

# GFTAXTR Output Report—NON-HSM Tape Data Set Usage **Analysis**

Figure 10 on page 25 is an example of the part of the GFTAXTR output report that shows the detailed data set usage for non-HSM tape data sets. See "Data Set Usage Types" on page 36 for the order of precedence that the volume mount analyzer uses to determine usage types.

```
GFTAXTR -- DATA SET STATISTICS PHASE -- 05/21/2003 -- 02:42:35 P.M.
NON-HSM TAPE DATA SET USAGE ANALYSIS:
           MULTIVOLUME DATA SETS ( 6.5%)
- 126 'USAGE(BACKUP)' DATA SETS ( 0.3%)
                                  4 MULTIFILE DATA SETS
                                122 SINGLE-FILE DATA SETS
                     32 'USAGE(BCOPY)' DATA SETS ( 0.1%)
                       - 32 MULTIFILE DATA SETS
                                  O SINGLE-FILE DATA SETS
                     171 'USAGE(ACTIVE)' DATA SETS ( 0.4%)
- 65 MULTIFILE DATA SETS
                                106 SINGLE-FILE DATA SETS
                   2295 'USAGE(SINGLE)' DATA SETS ( 5.6%)
- 2096 MULTIFILE DATA SETS
                                199 SINGLE-FILE DATA SETS
                      44 'USAGE(TEMP)' DATA SETS ( 0.1%)
- 2 MULTIFILE DATA SETS
                                                                            31
                                42 SINGLE-FILE DATA SETS
           SINGLE-VOLUME DATA SETS ( 93.5%)
- 894 'USAGE(BACKUP)' DATA SETS ( 2.2%)
   38570
                                                                            32
                      - 683 MULTIFILE DATA SETS
                    - 211 SINGLE-FILE DATA SETS
674 'USAGE(BCOPY)' DATA SETS ( 1.6%)
                                                                            33
                           379 MULTIFILE DATA SETS
                   - 295 SINGLE-FILE DATA SETS
1431 'USAGE(ACTIVE)' DATA SETS ( 3.5%)
                                581 MULTIFILE DATA SETS
                  - 850 SINGLE-FILE DATA SETS
35474 'USAGE(SINGLE)' DATA SETS ( 86.0%)
                             27439 MULTIFILE DATA SETS
                      - 8035 SINGLE-FILE DATA SETS
97 'USAGE(TEMP)' DATA SETS ( 0.2%)
                                 14 MULTIFILE DATA SETS
                                 83 SINGLE-FILE DATA SETS
                                         34
```

Figure 10. Example GFTAXTR Report—Non-HSM Tape Data Set Usage Analysis

- Multivolume data sets. A multivolume data set extends across volume boundaries; it is part of a group of data sets that collectively spans volume boundaries. See "Single/Multi Volume/File Data Sets" on page 29 for more information.
- Backup data sets. Since these data sets were opened for output only, the volume mount analyzer categorized them as backup. They might not all be backup, but most usually are.
- Active data sets. Since these data sets were either opened for input only or have a mix of input and output activity, the volume mount analyzer categorized them as active.
- 30 Single data sets. Since these data sets were referenced in the input sample within a single calendar day, the volume mount analyzer categorized them as single.
- **31** *Temporary* data sets. Temporary data sets exist only for the life of the job. You might want to eliminate these data sets from tape and store in a DASD buffer until they expire.
- 32 Single-volume data sets. A single-volume data set does not extend across volume boundaries. It often resides alone on a volume and is usually small. Having many small, single-volume data sets might reduce the efficiency of your tape media usage. See "Single/Multi Volume/File Data Sets" on page 29 for more information.

Backup copy of data sets. Since these data sets were opened once for input and once for output, the volume mount analyzer categorized them as BCOPY.

34 An output sample that does not show DFSMShsm output statistics. When output includes DFSMShsm statistics, the report shows DFSMShsm single file data sets, which are the large multivolume data sets into which DFSMShsm writes user data sets in blocks of 16384 bytes.

There are two single-file data sets for migration and two for backup. GFTAVMA generates two data sets for each to distinguish inputs from outputs in the analysis. GFTAVMA uses an appended LLQ qualifier of .INPUT and .OUTPUT for each of the single file format (SFF) data sets to accumulate statistics separately for the data that DFSMShsm is writing versus the data DFSMShsm is reading. In GFTAVMA reports, each of the SFF data sets is treated as two data sets. See "Data Set Usage Types" on page 36 for more information about DFSMShsm processing.

### GFTAXTR Output Report—Final Record Output Phase

Figure 11 is an example of part of the GFTAXTR output report that shows SMF record output statistics. These are the records that are input to GFTAVMA.

```
GFTAXTR -- FINAL RECORD OUTPUT PHASE -- 05/21/2003 -- 02:57:22 P.M.
JES SYSTEM ID(S):
                       OPER SYS
                                                35
           SYSTEM ID
                SYSA MVS/ESA
DATA COMPRESSION STATISTICS:
                                                36
  120619.6 KB (TOTAL IN THE SMF INPUT FILE)
   30452.0 KB (IN THE GFTAXTR OUTPUT FILE)
      25.2% (DATA COMPRESSION RATIO)
OUTPUT RECORD STATISTICS:
         1 TYPE 000 RECORD(S)
                                 (GETAXTR VERSION RECORD)
         1 TYPE 001 RECORD(S)
                                 (JES SYSTEM ID RECORD)
     17511 TYPE 014 RECORD(S)
67243 TYPE 015 RECORD(S)
                                 (DATA SET OPEN (INPUT))
(DATA SET OPEN (OUTPUT))
     38586 TYPE 021 RECORD(S) (TAPE VOLUME DEMOUNT)
   123342 TYPE XXX RECORD(S) (TOTAL IN OUTPUT FILE)
GFTAXTR PROGRAM COMPLETED AT 02:57:48 P.M. ON 05/21/2003 -- RETURN CODE = 4
```

Figure 11. Example GFTAXTR Report—Final Record Output Phase

35 This shows the system identifiers for the systems you are studying in the SMF sample. Systems in a run must all belong to the same logical complex with shared access to the tape subsystems being analyzed. See "Understanding the Limitations of the Volume Mount Analyzer" on page 5 for shared systems considerations.

After you run GFTAVMA, make sure that the system IDs and the date and time on this GFTAXTR report match the system IDs and date and time on the GFTASRT1 summary report. See "GFTASRT1—Input Analysis Report" on page 52.

- 36 GFTAXTR has taken the original SMF data, extracted only the parts necessary for the analysis, and compressed the data. These statistics reflect the efficiency of this process. In this example, the output from GFTAXTR uses only 25.2% of the storage that the original SMF data would have used.
- 37 Data set open records do not always correlate with previous processing phases because in some cases a data set can have more than one open record. See "Open Counts" on page 34 for more information.
- 38 GFTAXTR creates its own internal record types. The counts of these records match the counts of the similar type SMF input records that were not dropped. But the format of these records is different from that of the SMF records. GFTAXTR has indexed data set and demount records to one another and added job flow information so that GFTAVMA can get an accurate picture of the jobs that created the data sets.

Because of GFTAXTR's data compression, the total number of output records is smaller than the total in Figure 7 on page 20.

Ideally, the return code is 0. However, the return code is usually 4 because GFTAXTR generates warning messages to tell you the time and reasons that SMF records were dropped or altered. Missing information in the input SMF records caused these warning messages. Normally, the missing information only represents a small percentage of the total SMF input and does not affect the analysis. See Appendix D, "Volume Mount Analyzer Messages," on page 167.

# **Examining the GFTAXTR Output**

You should check your GFTAXTR output by asking the following questions:

- What percentages of the records were dropped and created?
   Large percentages of 14/15 records are dropped because they are DASD records, so they are not studied in a tape analysis. The number of 14/15 records dropped might actually be larger than the number retained.
  - If records have a time mismatch, the volume mount analyzer creates type 21 records for the 14/15 records that do not have matching type 21 records. If things run normal, then only 1% to 2% of the records created will be type 21 records. However, if a large number of type 21 records are created, this means there were many time mismatches.
- Were type 21 SMF records included in the study?
   You must have type 21 records for tape analysis.
- What percentage of the data sets was USAGE (BACKUP) or USAGE (SINGLE)?
   The higher the percentage, the better.
- What percentage of data sets was allocated with SPACE?
   This percentage should be low. Since tape allocation does not require a SPACE value, be aware of data sets that were allocated with SPACE. If you intercept these data sets, the SPACE value specified in the JCL might be incorrect.
- Did the return code print out at the end of the report?

  You should either get a return code of 0 indicating no errors or 4 indicating some recoverable errors. Since there are usually SMF record time mismatches, the return code is often 4.

# **Troubleshooting when Obtaining the GFTAXTR Output**

If you did not obtain the GFTAXTR output, make sure that:

- Your SMF input includes types 14 and 15 records.
- These 14 and 15 records are for tape, not DASD.
- You have type 21 records in your SMF input.
- You have type 30 records that correspond to tape mount and open activity.
- Tapes were mounted during the period specified for SMF record collection.
- You do not have many mismatches in the time frame of records for demounts (21) and records for opens (14/15).
- Your SMF records are not altered. They must correspond to the formats in z/OS MVS System Management Facilities (SMF).
- Your SMF records have the correct length. If your installation writes its own SMF records, they might have incorrect length. GFTAXTR inspects each record type for a minimum length value. If the length of the record is less than the standard SMF record format, then GFTAXTR will not use the short records. See *z/OS MVS System Management Facilities (SMF)* for more information.
- You did not over-filter and exclude all SMF records.

# **Chapter 3. Understanding Tape—Some Concepts**

This chapter describes the following tape concepts:

- single/multi volume/file data sets
- · statistical mounts
- · statistical volumes
- · open counts
- tape cartridge usage
- data set usage types
- tape mount management data set categories

You need to understand these tape concepts in order to use GFTAVMA efficiently.

# Single/Multi Volume/File Data Sets

To understand how the volume mount analyzer calculates mounts and tape volume usage, you must understand the four ways data sets can reside on tape volumes.

# Single Volume and Single File

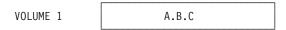

A single-volume, single-file data set resides on one volume and does not share that volume with other data sets.

# Single Volume and Multifile

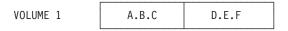

A single-volume, multifile data set resides on one volume, but shares that volume with at least one other data set.

# Multivolume and Single File

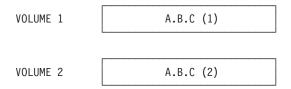

A multivolume, single-file data set is one data set that spans two or more volumes. None of these volumes is shared with other data sets.

#### Multivolume and Multifile

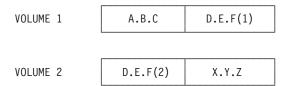

A multivolume, multifile data set is a part of a collection of data sets that span two or more volumes. The name multivolume, multifile applies to the entire collection of data sets written together, whether each data set actually spans a volume boundary. In other z/OS manuals, this collection of volumes is called an aggregate.

In this example, A.B.C, D.E.F, and X.Y.Z are all multivolume, multifile data sets. A.B.C. is file 1; D.E.F is file 2, regardless of the volume; and X.Y.Z is file 3.

#### **Statistical Mounts**

By definition, mounts are associated with volumes. If a volume contains only one data set (single-file, single-volume), the number of mounts is directly associated with that data set in a ratio of one to one. Thus, for single-file data sets, the number of statistical mounts equals the number of mounts of the associated volumes.

In cases where data sets are stacked on a tape or across multiple tapes (multifile, multivolume), calculating mounts becomes more complicated because more than one data set can be written after a single mount.

Calculating statistical mounts for multifile, multivolume data sets means assigning fractions of mounts when *filtering* causes GFTAVMA to divide the mounts among several data sets on the volume. For multifile data sets, the number of statistical mounts is an average of the number of mounts for the volume divided equally among all data sets on that volume (statistical mounts = number of mounts/number of data sets on a volume).

Statistical mounts reflect all the mounts attributed to a data set during the reporting period. It is a cumulative value. On the other hand, statistical volumes reflect only the volumes that contain the latest version of the data set. See "Statistical Volumes" on page 31 for information on statistical volumes.

# **Example of Calculating Statistical Mounts**

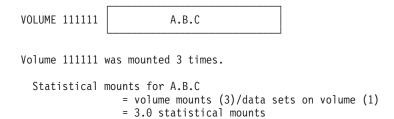

Data set A.B.C is a single-file data set; therefore, the number of statistical mounts (3.0) equals the number of mounts for volume 111111 (3).

# **Example for Multifile Data Sets**

```
VOLUME 222222 A.B.C X.Y.Z

Volume 222222 was mounted 3 times.

Statistical mounts for A.B.C

= volume mounts (3)/data sets on volume (2)

= 1.5 statistical mounts per data set
```

Data sets A.B.C and X.Y.Z share Volume 222222. For these multifile data sets, the number of statistical mounts is an average of the number of mounts for the volume divided equally among all data sets on that volume (statistical mounts = number of mounts/number of data sets on a volume). So a volume mounted three times containing two data sets (3/2) equals 1.5 statistical mounts.

# **Example for Multiple Versions of a Data Set**

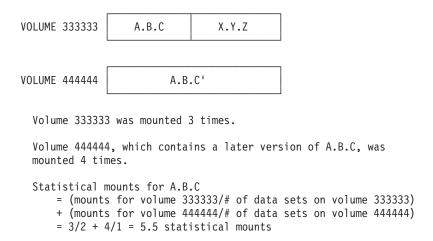

This example shows that data sets can change their characteristics during the reporting period of the SMF sample. Since statistical mounts reflect all mounts for a data set during the time of the study, the number of statistical mounts for data set A.B.C is 5.5; the volume mount analyzer calculates mounts for both versions of A.B.C, first as multifile on volume 333333 and then as single file on volume 444444.

#### Statistical Volumes

A statistical volume is a calculation that shows the number of volumes directly associated with the current version of a data set. For this calculation, GFTAVMA divides a volume equally among the number of data sets or partial data sets residing on that volume.

Statistical volumes reflect only the volumes that contain the latest version of the data set. On the other hand, statistical mounts reflect all the mounts attributed to a data set during the reporting period. In this sense, the data set is a cumulative value. See "Statistical Mounts" on page 30 for information on statistical mounts.

## **Unique Volume Serial and Statistical Volumes**

The total number of unique volume serials reported in GFTASRT2 often exceeds the number of statistical volumes reported in GFTASRT3. In GFTASRT2 (see Figure 17 on page 54), the number of UNIQUE VOLSERS is the count of all volumes used during the analysis period.

Figure 12 provides a good example. If you run GFTAVMA against one single-file, single-volume data set that was created five times on five different volumes, and if those volumes were never reused, the count of UNIQUE VOLSERS in GFTASRT2 would be five.

| On day one of the study, data set D.E.F resided on volume 1.                                                                                                    |  |  |  |  |  |  |
|----------------------------------------------------------------------------------------------------|--|--|--|--|--|--|
| VOLUME 1 D.E.F old version                                                                                                    |  |  |  |  |  |  |
| On day four, a newer version of data set D.E.F resided on volume 2.                                                                                                |  |  |  |  |  |  |
| VOLUME 2 D.E.F old version                                                                                                    |  |  |  |  |  |  |
| On day 12, another version of data set D.E.F resided on volume 3.                                                                                                  |  |  |  |  |  |  |
| VOLUME 3 D.E.F old version                                                                                                    |  |  |  |  |  |  |
| On day 23, an even newer data set D.E.F resided on volume 4.                                                                                                    |  |  |  |  |  |  |
| VOLUME 4 D.E.F old version                                                                                                    |  |  |  |  |  |  |
| On day 30, the latest version of data set D.E.F resides on volume 5.                                                                                               |  |  |  |  |  |  |
| VOLUME 5 D.E.F current version                                                                                                    |  |  |  |  |  |  |
| Five different versions of data set D.E.F resided on five different volumes during the time of the study.                                                          |  |  |  |  |  |  |
| The GFTASRT2 report shows the total count of volumes on which all versions of a data set resided on during the period of the study (the number of unique volsers). |  |  |  |  |  |  |
| For data set D.E.F, UNIQUE VOLSERS = 5                                                                                                    |  |  |  |  |  |  |

Figure 12. Count of unique volsers for GFTASRT2

However, the statistical volume count in GFTASRT3 (see Figure 19 on page 58) would be one, which is the count of the statistical volumes needed to hold the latest version of the data set as shown in Figure 13 on page 33.

```
At the time of the study, the current version of data set D.E.F is the version residing on volume 5.

VOLUME 5

D.E.F

current version

Volume 5 contains the current version of data set D.E.F, and GFTAVMA assumes that volumes 1 to 4 were returned to scratch because they contained old versions of data set D.E.F.

GFTASRT3 shows the count of the volumes that the current version of a data set resides on during the study (statistical volumes).

For data set D.E.F, STATISTICAL VOLUMES = 1
```

Figure 13. Count of statistical volumes for GFTASRT3

#### Zero Statistical Volumes

It is possible to have zero statistical volumes when a tape is reused. For example, on Monday, data set A resides on Volume 1 and causes one mount. On Wednesday, data set B resides on Volume 1 and causes one mount. Thus, there are two mounts for one volume. Since Volume 1 is reused, data set A has zero statistical volumes and one statistical mount, while data set B, the current version, has one statistical volume and one statistical mount.

# **Example of Calculating Statistical Volumes**

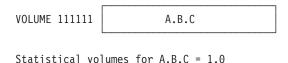

Since data set A.B.C is a single-file, single-volume data set that only resided on volume 111111 during this analysis, the number of statistical volumes is 1.0.

# **Example for Multiple Versions of a Data Set**

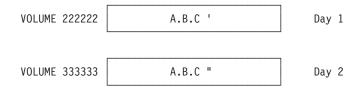

Statistical volumes for A.B.C = 1.0

Data set A.B.C was written to Volume 222222 on Day 1 of the analysis. On Day 2, an updated version of data set A.B.C was written to a different volume (Volume 333333). Volume 222222 was then *erased-on-scratch* and made available for reuse. For the analysis, A.B.C occupied 1.0 statistical volume.

# Example for Multifile and Multiple Version Data Sets

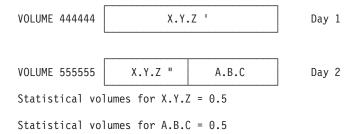

An earlier version of X.Y.Z resided on another volume (444444) before volume 44444 was erased-on-scratch. However, data sets A.B.C and X.Y.Z" currently share a single volume (555555).

Since the volume mount analyzer only calculates statistical volumes for the latest version of a data set, A.B.C occupies 0.5 statistical volumes, and X.Y.Z occupies 0.5 statistical volumes. Volume 444444 has been erased-on-scratch, since it no longer contains current data.

# **Open Counts**

For each type of data set, the program that references it issues one open (one open count). However, a single-file, multivolume data set is likely to have multiple opens. This is because when processing reaches the end of the first volume, open/close/end-of-volume (O/C/EOV) issues another open to move to the next volume. So a multivolume data set can have two or more opens depending on the number of volumes on which it resides.

As the following example illustrates, the number of opens the volume mount analyzer reports for a single-file, single-volume data set does not equal the number of opens for a single-file, multivolume data set.

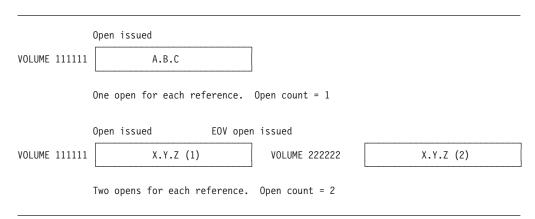

In this example, data set A.B.C. is opened once by the referencing program. It thus has an open count of one. Data set X.Y.Z is also opened once by the referencing program. But when the end of volume is reached, O/C/EOV issues a second open to move to volume 222222. As a result, data set X.Y.Z has an open count of two.

# **Tape Cartridge Usage**

The volume mount analyzer does not know the physical length of a data set on a tape because the volume mount analyzer reads and analyzes SMF records, not the physical tape cartridges represented by the SMF records. Therefore, the volume mount analyzer data set size is the size of the data transfer to the tape cartridge.

The data set size calculation equals block count multiplied by block size. In most cases, the data transfer size equals the data set size. But since this calculation is an estimate, the two sizes are not always equal. If the data set is extended with DISP=MOD, the calculated size may be smaller than the actual size. If portions of the data set are reread or rewritten without closing and reopening the data set, the calculated size might be larger than the actual size. Examples are programs that reposition the tape with the BSP, POINT, CNTRL, EXCP, or CLOSE TYPE=T macros.

Since the type of tape cartridge, the compaction value, and the recording technique affect physical length of a data set on a tape, you need to be aware of the tape cartridge size, the compaction rate, and the recording technique.

To understand how data is placed on a tape, see *z/OS DFSMS: Using Magnetic Tapes*.

#### **Volumes Without IDRC**

Table 3 shows the capacities of tape volumes not compacted with improved data recording capability (IDRC).

Table 3. Capacities of Tape Volumes without IDRC Compaction

| Type of Tape Volume                                                            | Size in Megabytes |
|--------------------------------------------------------------------------------|-------------------|
| 3420 reel                                                                      | 169               |
| 3480 (348X)                                                                    | 208               |
| 3490E with 36 tracks (TAPELEN = 1)                                             | 416               |
| 3490E with 36 tracks and Enhanced Capacity Cartridge System Tape (TAPELEN = 2) | 832               |

# **Cartridges With IDRC**

Table 4 shows the capacities of tape cartridges compacted with improved data recording capability (IDRC), using a compaction factor of 3 (IDRCFACTOR=3).

Table 4. Capacities of Tape Cartridges with an IDRC Compaction Factor of 3

| Type of Tape Cartridge                                                         | Size in Megabytes |
|--------------------------------------------------------------------------------|-------------------|
| 348X (3490)                                                                    | 625               |
| 3490E with 36 tracks (TAPELEN = 1)                                             | 1 250             |
| 3490E with 36 tracks and Enhanced Capacity Cartridge System Tape (TAPELEN = 2) | 2 500             |

Tape cartridge sizes range from 169MB for tape cartridges of the smallest capacity to 2500MB for those of the largest capacity. If you wish to take full advantage of the larger capacity tape cartridges and reduce your number of mounts, you need to use tape mount management and let DFSMShsm place the data sets on tapes. Then you can fill these large capacity tape cartridges with data sets of a smaller size.

See z/OS DFSMS: Implementing System-Managed Storage for more information on how to implement advanced cartridge hardware.

# Data Set Usage Types

GFTAXTR assigns a usage type to all data sets that the volume mount analyzer analyzes based on their naming convention, data set attributes, or patterns of read/write activity. There are six usage types: HSM, temporary, backup, single, BCOPY, and active.

There are also six categories of tape mount management data sets. See "Categories of Tape Mount Management Data Sets" on page 38 for more information. The tape mount management categories are different from data set usage types, but the usage types help determine the tape mount management categories in certain cases.

# Order for Assigning Usage Types

GFTAXTR assigns usage types in the following order:

- 1. HSM
- 2. Temporary
- 3. Backup
- 4. Single
- 5. BCOPY
- 6. Active

You can filter on the usage types using the USAGE keyword. See "USAGE Keyword" on page 78 for more details.

#### **HSM**

If DFSMShsm writes data sets to tape, GFTAXTR identifies them as USAGE(HSM) data sets. Because DFSMShsm uses tape differently from other applications, any data sets written to tape by DFSMShsm are included in USAGE(HSM).

### DFSMShsm Tape Usage

DFSMShsm typically transfers large amounts of data. Therefore, GFTAXTR needs to separate these data sets. If the DFSMShsm data sets are placed in active or backup categories, they can drastically influence any averages, totals, or summary information, which might cause the volume mount analyzer to draw inaccurate conclusions about those categories.

The most common usage of tape by DFSMShsm is the single-file format (SFF) data sets used for migration level 2 or backup.

When migrating or backing up user data sets to tape with SFF, DFSMShsm places data in blocks of 16384 bytes in these large, multivolume data sets. The SFF data sets are named hlg.HMIGTAPE.DATASET or hlg.BACKTAPE.DATASET. They are not cataloged and can span up to 255 tape volumes. DFSMShsm continues writing user data sets in a single SFF data set until it is full. At that point, DFSMShsm opens another SFF data set with the same name.

#### GFTAVMA Special Considerations for DFSMShsm

The HSM usage pattern requires special consideration for GFTAVMA. For these data sets only, the cumulative gigabytes transferred represents the total amount of data written for output only over the entire sample studied. For all other data sets, GFTAVMA uses the last quantity of data written as the current size of the data set. If there are no writes, the size of the data set is the amount of data transferred in the last open for output.

If migrations, recalls or backups, and recovery are the only activities occurring to the SFF data sets, GFTAVMA can measure how well DFSMShsm is using tape. However, if there is tape RECYCLE activity during the time studied, these opens, reads, and writes are added into the cumulative totals shown for the data set. Further, tape RECYCLE processes smaller amounts of data per read or write, which deflates the average megabytes/volume statistics.

DFSMShsm also uses various other utility and backup data sets, such as control data set backups, that are written to tape. Since DFSMShsm has special data set uses and sizes, GFTAXTR categorizes all DFSMShsm data sets as USAGE(HSM).

### **Temporary**

Next, GFTAXTR assigns a usage type of temporary to data sets that have a naming convention matching the system-derived temporary name of SYS\*.R\*.\*\*. Or it assigns the same data type to those data sets, regardless of their name, allocated with a disposition of (NEW,DELETE), indicating that they will be deleted at the end of the job. GFTAXTR categorizes these data sets as USAGE(TEMPORARY).

### Backup

Then, GFTAXTR designates data sets that have been opened only once for output during the time period of the study as USAGE(BACKUP). Many of the USAGE(BACKUP) data sets are referenced on a single calendar day, but GFTAXTR separates them before the USAGE(SINGLE) data sets because the USAGE(BACKUP) data sets might migrate earlier, after 0 days, than USAGE(SINGLE) data sets.

USAGE(BACKUP) data sets are eligible to migrate to migration level 2 after 0 days on primary storage and 0 days on migration level 1, in other words, directly to migration level 2.

# Single

After GFTAXTR has assigned the HSM, temporary, and backup usage types, it assigns USAGE(SINGLE).

GFTAXTR designates a data set as USAGE(SINGLE) if all references to it occur within a single calendar day. In doing so, GFTAXTR can identify data sets that can safely migrate to migration level 2 after one day because they are unlikely to be used again.

Unlike backup data, a USAGE(SINGLE) data set may have read activity. It does not matter whether the data set was opened for read or write, or how many opens were attributed to the data set. USAGE(SINGLE) requires, however, that the data is referenced only on a single calendar day.

USAGE(SINGLE) usually represents more than 50% of the data sets that can migrate directly to migration level 2 after one day.

#### **BCOPY**

GFTAXTR designates data sets with an access pattern of one open for input and one open for output as backup copy (BCOPY). Although these data sets do not

match the definition of backup data sets, in actuality, many BCOPY data sets are indeed a form of backup. This includes backups that have been recovered as well as backups that are written and then immediately copied to produce a vault copy.

If the open for input immediately follows the open for output on the same day, GFTAXTR categorizes the data set as USAGE(SINGLE). If the opens do not occur within the same day, GFTAXTR categorizes the data set as USAGE(BCOPY). This is a useful category to filter on to determine what this pattern of access means to your installation.

When calculating the values for the Estimate Report (see "The Estimate Report" on page 106), the volume mount analyzer categorizes BCOPY data sets as the tape mount management data set category of active and honors the LEVELOAGE and LEVEL1AGE keyword specifications to determine where each data set should reside in the storage hierarchy.

#### Active

GFTAXTR categorizes data sets that do not fall into any of the above categories as USAGE(ACTIVE). These data sets have a mix of input and output activity and, typically, a higher number of mounts for a smaller amount of data than the data sets in other categories.

Do not directly access USAGE(ACTIVE) data sets from tape unless they are very large. These data sets should be part of the storage hierarchy, managed by DFSMS, allowed to automatically migrate to tape, and based on their age and pattern of usage.

You can use the Management Class Report (see "The Management Class Report" on page 125), to determine the best LEVEL0AGE and LEVEL1AGE values for any given set of data based on the actual reference pattern of the data sets.

# Categories of Tape Mount Management Data Sets

In the tape mount management methodology, GFTAVMA categorizes all data sets according to their usage patterns. Data sets are categorized into one of six possible tape mount management categories.

In a volume mount analyzer study, tape mount management categories affect the output of the Estimate, IDRC, and Management Class Reports. See "Interpreting the Simulation Reports" on page 106 for more details.

# Order for Assigning Tape Mount Management Data Set Categories

When calculating the simulation reports, GFTAVMA divides all tape data sets into six categories. GFTAVMA assigns the tape mount management categories in the following order:

#### **Exceptions**

Categorized using EXCLUDE filters and the SPLIT keyword. See "Include/Exclude Filters" on page 44 and "SPLIT Keyword" on page 151 for more information.

HSM Categorized because the data sets were created by DFSMShsm and have the USAGE(HSM) attribute.

#### **LARGE**

Categorized using the **LARGE** keyword. All data sets whose sizes are greater than or equal to the value of the **LARGE** keyword are large. See "LARGE Keyword" on page 144 for more information.

#### **Temporary**

Categorized because the data sets have a temporary data set name or were created with DISP=(NEW,DELETE).

#### Backup

Categorized by the **CLASSIFY** keyword or because the data sets were built by a backup program and categorized as USAGE(BACKUP). See "CLASSIFY Keyword" on page 135 for more information.

**Active** Categorized by the **CLASSIFY** keyword or because these data sets have not been assigned other tape mount management data set categories. See "CLASSIFY Keyword" on page 135 for more information.

# Tape Mount Management Data Set Categories in the Estimate Report

The Estimate Report accounts for data sets based on the categories of active or backup and simulates the management of data sets based on their particular tape mount management data set categories. See "The Estimate Report" on page 106 for more information.

**Active** Data sets are *modelled* as migrating through the storage hierarchy once every 24 hours according to the management class keywords **LEVEL0AGE** and **LEVEL1AGE**.

Data sets categorized as USAGE(ACTIVE) or USAGE(SINGLE) are modelled as the tape mount management category of active for the Estimate Report.

#### Backup

Data sets are modelled as migrating once every 24 hours directly to migration level 2 from primary DASD after zero days of residency. The Estimate Report assumes that the data sets migrate every 24 hours, not hourly.

Data sets categorized as USAGE(BACKUP) are modelled as the tape mount management category of backup for the Estimate Report.

#### LARGE

Data sets whose sizes are greater than or equal to the LARGE keyword value are modelled as bypassing the tape mount management DASD buffer and going directly to tape.

Any data sets larger than the **LARGE** value are modelled as the tape mount management category of large for the Estimate Report. Data sets from any usage type can be large depending on their size.

**HSM** Data sets created by DFSMShsm are modelled as bypassing the tape mount management DASD buffer and going directly to tape.

Data sets categorized as USAGE(HSM) are modelled as the tape mount management category of HSM for the Estimate Report.

#### **Temporary**

Data sets are modelled as going directly to the tape mount management DASD buffer for the life of the job and then expiring.

Data sets categorized as USAGE(TEMP) are modelled as the tape mount management category of temporary for the Estimate Report.

#### **Exceptions**

Data sets that remain on tape.

# **Categorization of Data Sets**

GFTAVMA assigns tape mount management data set categories based on the data set name, data set size, the pattern of read and write activity to a data set, and the keywords you have specified. See Figure 14 to understand the order of assignment.

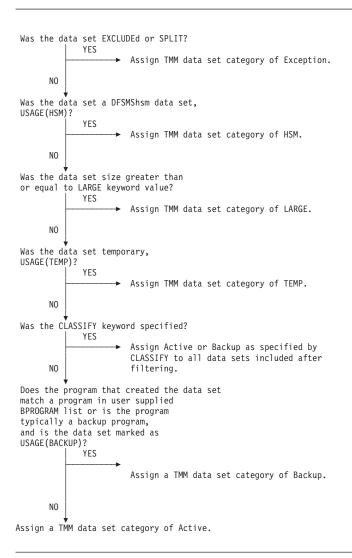

Figure 14. Order of Assigning Tape Mount Management Categories

# Chapter 4. Analyzing Your Tape Usage with GFTAVMA

This chapter helps you understand the GFTAVMA program and explains how to analyze your tape usage with GFTAVMA.

For a set of SMF data, you run GFTAXTR only once to create the extract file. However, you run GFTAVMA many times to determine which applications would get the most benefit from tape mount management for the lowest cost. These runs also generate the list of ACS filters you can use to capture data sets and to determine the appropriate management class and data class for each application.

# **Understanding the GFTAVMA Program**

GFTAVMA is the program name of the volume mount analyzer. For input, GFTAVMA requires GFTAXTR's output data set, which is defined to GFTAVMA by the XTRIN DD statement in GFTAVMA's JCL.

**Note:** You must pass the GFTAXTR output data set to GFTAVMA unaltered. Do not attempt to edit the GFTAXTR data set. You cannot concatenate or combine multiple GFTAXTR data sets as input to GFTAVMA.

# **Requirements for Using GFTAVMA**

To run GFTAVMA, you must have a z/OS operating system.

You must also understand how to create useful filters and how to use the optional keywords for GFTAVMA. See "Filtering Your Input with GFTAVMA Keywords" on page 44 for an explanation of creating filters.

See Chapter 5, "Using GFTAVMA Keywords to Filter Your Input," on page 63 and Chapter 7, "Using GFTAVMA Keywords to Tailor Your Output," on page 131 for more information on keywords.

# **GFTAVMA Output Reports**

GFTAVMA generates the following output:

- Summary reports that GFTAVMA automatically creates every time you run the volume mount analyzer
- Optional detailed reports that GFTAVMA creates depending on the report keywords that you specify for a run

See "REPORT Keyword" on page 148 for more information on the report keywords.

GFTAVMA generates the summary reports and the optional detailed reports during the three phases of GFTAVMA processing. If you request the detailed reports using the **REPORT** keyword, you get one output data set containing the three summary reports and any optional detailed reports you requested.

You can use GFTAVMA reports to determine which data sets are good candidates for tape mount management.

Because you can generate many unique GFTAVMA reports during your analysis, create DASD data sets to manage them more easily.

# **Understanding GFTAVMA Processing Phases**

There are three GFTAVMA processing phases. The reports generated during each phase appear in the output data set in the order GFTAVMA generates them:

- During phase 1, GFTAVMA generates the GFTASRT1 summary report and, if requested, the Usage Report.
- During phase 2, GFTAVMA generates the GFTASRT2 summary report and, if requested, the Volume Report.
- During phase 3, GFTAVMA generates the GFTASRT3 summary report and, if requested, any or all other optional reports.

If you request the Volume Report with the **REPORT** keyword, the order of the reports is GFTASRT1, GFTASRT2, the Volume Report, and GFTASRT3. See "Interpreting GFTAVMA Summary Reports" on page 51 and Chapter 6, "Producing Detailed Analysis Reports," on page 81 for more information.

Figure 15 shows the filtering and processing steps of GFTAVMA.

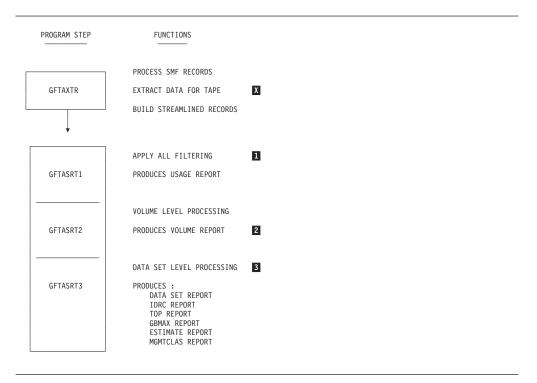

Figure 15. The Three Phases of GFTAVMA Processing

- GFTAXTR generates the extract output data set defined by the XTRCIN DD statement in the GFTAXTR JCL. This data set must be passed to GFTAVMA in the exact form as it was created. If a data set is created by removing a subset of the GFTAXTR file or by merging several GFTAXTR files, GFTAVMA terminates with an error.
- **1** Each of the GFTAVMA processing steps generates output. See "Interpreting GFTAVMA Summary Reports" on page 51 for more information about the summary reports.

All filtering based on keywords and sub-keywords, such as INCLUDE, EXCLUDE, MAXSIZE, and USAGE, is done at the beginning of the GFTASRT1 phase. As a result, GFTAVMA generates all reports with filtered data. The Usage Report, for example, shows only the number of devices allocated to those tape volumes still included in the analysis after GFTAVMA has applied filtering.

You control the filtering of the analysis reports using keywords on a control statement in the JCL member, GFTAVMAP. You can submit GFTAVMAP multiple times using different keywords for each run.

See Chapter 5, "Using GFTAVMA Keywords to Filter Your Input," on page 63 and Chapter 7, "Using GFTAVMA Keywords to Tailor Your Output," on page 131 for the rules and syntax of the optional keywords.

Volume level processing examines the data sets from the volume perspective. The Volume Report shows the amount of data that was processed to each volume. If a volume was used more than once, the last data written to the volume is considered to be what is on the volume.

The intention of the Volume Report is to show how full the volumes are. Therefore, the numbers on the volume reports and the data set reports do not match.

Data set level processing examines the data sets from the data set perspective. This level of processing considers the most *current* version of each data set to be the last one written during the time period. If the data set was not created during the time period of the study, then GFTAVMA uses the last read as the most current version of the data set.

GFTAVMA accumulates mounts and opens for all versions analyzed in the sample, but it considers size and volume residency only for the current version.

# **Preparing to Run GFTAVMA**

Before you run GFTAVMA, look at the volume mount analyzer messages in the GFTAXTR output report defined by the SYSPRINT DD statement in the GFTAXTR JCL. Also check the following in SYSPRINT:

- Do you have type 14 and 15 tape records?
- What are the start and end dates for the GFTAXTR run?
- How many records were processed?
- Are all dropped records accounted for?
- How many SMF records are in the GFTAXTR output file?
- · How many tape jobs were processed?
- How many input and output records are there?
- What systems are associated with the sample?
- What are the error and informational messages?

This information ensures that you collected a representative sample of System Management Facility (SMF) data for input to GFTAVMA. See Appendix D, "Volume Mount Analyzer Messages," on page 167 for more information.

*z/OS DFSMS: Implementing System-Managed Storage* explains the most useful order for requesting the detailed reports. Read about tape mount management in this book before you use GFTAVMA for the first time.

# Filtering Your Input with GFTAVMA Keywords

The volume mount analyzer program, GFTAVMA, provides a comprehensive set of filters for you to study your tape data set activity and apply the tape mount management methodology. Filters are the criteria that data sets must meet in order to be included in your analysis.

You select optional keywords at GFTAVMA execution time to filter the input to GFTAVMA. See Chapter 5, "Using GFTAVMA Keywords to Filter Your Input," on page 63 for more information about the filtering keyword rules and syntax.

# Filter Types

The volume mount analyzer has two types of filters:

- limiting
- include/exclude

### **Limiting Filters**

All data is first filtered by the limiting filters, which restrict the data in your analysis. GFTAVMA invokes these filters in the following order:

- 1. MAXSIZE
- 2. MINSIZE
- 3. MOUNT
- 4. FILE
- USAGE
- 6. DATE
- 7. TIME

The limiting filters act as a funnel. For example, MAXSIZE filters the complete set of input data. MINSIZE filters the subset of data that remains following MAXSIZE filtering. MOUNT filters the subset of data that remains following MINSIZE filtering and so on.

If you specify the following keywords: MAXSIZE(99) USAGE(NONHSM) DATE(01/01/04,01/02/04)

your input data is limited to non-HSM data sets that are less than 100MB and were created during the first two days of January. Each of these limiting filters further restricts the data sets that are candidates for selection. In this way, the size of the SMF sample gets smaller and smaller.

#### Include/Exclude Filters

The second type of filter is the include/exclude filter. These filters affect only the subset of data that remains following the limiting filters. They are slightly more complex than the limiting filters. They use INCLUDE and EXCLUDE sub-keywords so that you can be more selective when filtering your data. Further, these filters use Boolean "OR" logic to select data sets from the smaller sample produced by the limiting filters.

# Categories of Include/Exclude Filters

The volume mount analyzer program has two categories of include/exclude filters:

- primary
- · secondary

#### **Primary Filters**

Primary filters are the filters you can use for ACS routines and for tape mount management. A data set meeting the criteria defined by any of these primary filters is included in or excluded from the analysis sample.

The five primary filters, when used together, interact using Boolean "OR" logic:

- ACCOUNT
- DATASET
- EXPDT
- JOBNAME
- PROGRAM

During GFTAXTR processing, the latest creating JOBNAME, PROGRAM, ACCOUNT, and data set EXPDT are saved in all versions of the data set record if the data set was actually created during the time period represented by the SMF sample. Otherwise, the JOBNAME, PROGRAM, ACCOUNT, and data set EXPDT of the first reference are saved in all versions of the data set record. Therefore, when you filter your data using these primary filters, you filter in or out all versions of the data sets based on the creating JOBNAME, PROGRAM, ACCOUNT, and data set EXPDT.

#### **Secondary Filters**

Data sets that have not been excluded by limiting or primary filtering are further filtered by the secondary filters. You can use secondary filters to select specific units, volumes, or systems. These filters help you reduce your output.

The four secondary filters, when used together, interact using Boolean "OR" logic:

- SYSTEMID
- UNIT
- UNITADDR
- VOLUME

# **Example of Primary and Secondary Filters**

When you use primary and secondary filters together, the data is filtered by the primary **DATASET** filter first, and then by the secondary **UNIT** filter.

DATASET (INCLUDE (AAA.\*\*)) UNIT (INCLUDE (3490E))

This combination would include data sets with a high level qualifier of AAA. Of this group of data sets, it would include only those referenced on a 3490E tape drive.

**Note:** As this example shows, when you use a primary and a secondary filter together, they do not interact with "OR" logic. Primary filters interact using "OR" logic with other primary filters, and secondary filters interact using "OR" logic with other secondary filters. However, primary filters interact with secondary filters using "AND" logic.

# Include/Exclude Filter Syntax

You can use either or both of the INCLUDE and EXCLUDE sub-keywords on the include/exclude filtering keywords. You can specify filter strings on the INCLUDE and EXCLUDE sub-keywords. The items in the filter strings must be separated by commas. For example:

DATASET (INCLUDE (ABC\*), EXCLUDE (ABC001, ABC002))

This example includes any data sets beginning with the characters ABC except ABC001 or ABC002.

Note: Do not put quotation marks around sub-keywords in your include-exclude filters because the volume mount analyzer assumes the quotation marks are part of the sub-keywords.

#### Global Data Set Name Characters in Filters

You can use these global data set name characters in your filters:

#### Single asterisk (\*)

represents one of the following:

- A single data set name qualifier (A.\*.B)
- Zero to 8 characters within a data set name qualifier (ABC\*)
- Zero to 8 characters within a job name or program name
- Zero to 6 character within a volume serial

#### Double asterisk (\*\*)

represents zero to 22 qualifiers within a qualified data set name (A.\*\*.B)

#### Percent Sign (%)

represents one, and only one, character

### **Examples of Global Data Set Name Characters**

| **.LOAD       | Any qualified name where the last qualifier is LOAD.                                                                                                    |
|---------------|----------------------------------------------------------------------------------------------------|
| ABCD.*        | Any name with only 2 qualifiers where the first qualifier is ABCD. Any name starting with ABCD that has more than 2 qualifiers will be ignored.                                               |
| SYS1.**       | Any qualified name where the first qualifier is SYS1.                                                                                                    |
| XYZ*.**.*LIST | Any qualified name where the first 3 characters of<br>the first qualifier are XYZ, and the last 4 characters<br>of the last qualifier are LIST with any number of<br>qualifiers between them. |
| 348*          | 3480, 348X                                                                                                    |
| SYS1.*.*.ASM  | Any name with 4 qualifiers where the first qualifier is SYS1, and the last qualifier is ASM.                                                                                                  |
| **.B%%.G*V00  | Any <i>generation data set (GDS)</i> where the qualifier immediately preceding the generation suffix consists of a 'B' followed by any two other                                              |

# **Examples of Include/Exclude Filters**

If you specify the **DATASET** keyword as follows: DATASET (INCLUDE (AAA.B%B.\*\*), EXCLUDE (AAA.BZB.\*\*))

only data sets with a high-level qualifier of AAA and a second-level qualifier beginning and ending with B would fit the INCLUDE pattern. From this group of selected data sets, GFTAVMA would EXCLUDE those whose second-level qualifier is BZB.

characters.

If you specify a **DATASET** keyword with no **INCLUDEs**, only **EXCLUDEs**, GFTAVMA compares all the data that was not previously filtered against the **EXCLUDE** list and excludes from the analysis the data sets that fit the **EXCLUDE** pattern.

The following example shows the **DATASET** keyword with an **INCLUDE** that works, but an **EXCLUDE** that is superfluous:

```
DATASET (INCLUDE (AAA.B%B.**), EXCLUDE (AAA.CZC.**))
```

Only data sets with a high-level qualifier of AAA and a second-level qualifier beginning and ending with B fit the INCLUDE pattern. However, the EXCLUDE pattern says exclude data sets with a high-level qualifier of AAA and a second-level qualifier of CZC. Unlike the previous example, this pattern is not a subset of the INCLUDE pattern. Thus, the EXCLUDE sub-keyword is superfluous because these data sets would be excluded anyway since they do not match the include pattern.

```
If you specify two primary include/exclude filters together: DATASET (INCLUDE (AAA.**)) JOBNAME (INCLUDE (FQX73B))
```

they interact using Boolean "OR" logic. Therefore, the results of this combination would include all data sets with a high-level qualifier of AAA and all data sets created by the job named FQX73B.

### **Example of Generation Data Set Filters**

```
To include GDSs, specify
DATASET (INCLUDE (AAA.BBB.CCC.G%%%V%%))
```

This example includes GDSs from the *generation data group* (GDG) named AAA.BBB.CCC. Each GDS, within the GDG, has a suffix that identifies the absolute generation and version. The generation and version are in the form GxxxxVyy, where xxxx is an unsigned 4-digit decimal generation number (0001 through 9999) and yy is an unsigned 2-digit decimal version number (00 through 99).

GFTAVMA does not filter generation data sets by relative generation number, such as AAA.BBB.CCC(-1) or AAA.BBB.CCC(0). Additionally, if you specify the GDG name, AAA.BBB.CCC, without the G%%%%V%% suffix, GFTAVMA will not know it as a GDG name. Consequently, you can't specify the GDG name and expect GFTAVMA to include or exclude all of the GDSs within the GDG.

**Note:** Do not put quotation marks around sub-keywords in your include/exclude filters because the volume mount analyzer assumes the quotation marks are part of the sub-keywords.

# **Example of Multiple Filters**

```
If you specify
DATASET (INCLUDE (A.B.C))
PROGRAM (INCLUDE (ADRDSSU))
UNIT (INCLUDE (3490E))
```

this set of keywords will include all records that have a data set name of A.B.C and all records created by the program named ADRDSSU. Of the set of data that matches either of these two keywords, only those with unit type of 3490E are included.

In this example, the primary filters, DATASET and PROGRAM, interact with each other using Boolean "OR" logic. Then the two primary filters interact with the secondary filter, UNIT, using Boolean "AND" logic.

### **Filter Cautions**

Primary and secondary filters sometimes do not mix well when you use them together.

For example, if you combine the primary **DATASET** filter and the secondary UNITADDR filter in the following way, you might get inaccurate results. DATASET (INCLUDE (AAA.\*\*)) UNITADDR (INCLUDE (0580))

The results of this combination would include data sets with the high-level qualifier of AAA, but of this group of data sets, only those on the device with the address 0580 would be included. This might cause you to artificially exclude some AAA data sets from the analysis, which would affect your report results.

# Submitting the GFTAVMA JCL

After you have determined the filtering and report keywords you want to use for your volume mount analyzer run, you must submit the GFTAVMA job. To submit the GFTAVMA job, you:

- Copy the JCL member, GFTAVMAP, from SYS1.SAMPLIB
- Change *only* the indicated fields
- Submit the GFTAVMA JCL for execution using the TSO SUBMIT command

Note: It is crucial to change only the indicated fields. If you use this JCL as is, you ensure the space calculation is accurate. GFTAVMA uses system determined block size and average record allocation. Since SORT is invoked multiple times, it is important not to have RLSE on the SORTxxxx and XTRCxxxx files.

For more information on using JCL, see *z/OS MVS JCL Reference*.

```
//GETAVMA JOB (ACCT#.'ACCOUNTING-INFORMATION').'PROGRAMMER NAME'.
           MSGCLASS=A, MSGLEVEL=(1,1), USER=&SYSUID, NOTIFY=&SYSUID
                                     * GFTAXTR FILE HIGH LEVEL QUALIFIER
//GFTAVMA PROC HLQ=,
                                    * GFTAXTR FILE LOW LEVEL QUALIFIER
                REGYMA=6144K, * DEFAULT REGION FOR 'GFTAVMA'
TAPES='20000,3000', * DEFAULT NUMBER OF TAPE MOUNTS
                UNIT=SYSDA,
                               * DEFAULT ESOTERIC UNIT NAME
* MAXIMUM NUMBER OF FILTERS
                FILTERS=1000
              GFTAVMA -- VOLUME MOUNT ANALYSIS PROGRAM
//* THIS JCL IS USED TO RUN THE 'GFTAVMA' ANALYSIS PROGRAM. THIS
//* PROGRAM HAS THE CAPABILITY TO ANALYZE TAPE USAGE DATA FROM SMF.
//* 'GFTAVMA' USES THE INPUT FILE PRODUCED BY THE 'GFTAXTR' PROGRAM.
//* 'GFTAVMA' WILL TERMINATE PROCESSING IF NO RECORDS WERE FOUND IN //* THE INPUT FILE (I.E., THE 'XTRIN' DD) FROM THE 'GFTAXTR' UTILITY.
//VMA EXEC PGM=GFTAVMA,REGION=&REGVMA,PARM='FILT#(&FILTERS)' 2
//SORTIN DD UNIT=&UNIT,
              SPACE=(1000,(&TAPES)),AVGREC=U
//SORTOUT DD UNIT=&UNIT,
              SPACE=(1000,(&TAPES)),AVGREC=U
                                                                    3
//SORTWK01 DD UNIT=&UNIT,
              SPACE=(350,(&TAPES),,CONTIG,ROUND),AVGREC=U
///
//SORTWK02 DD UNIT=&UNIT,
//
SPACE=(350,(&TAPES),,CONTIG,ROUND),AVGREC=U
              SPACE=(350,(&TAPES),,CONTIG,ROUND),AVGREC=U
//SYSOUT DD SYSOUT=*
//SYSPRINT DD SYSOUT=*
//SYSUDUMP DD SYSOUT=*
//VMACHART DD SYSOUT=*
                                                         4
//VMAINCL DD DUMMY,DCB=(DSORG=PS,RECFM=VB)
//VMAEXCL DD DUMMY,DCB=(DSORG=PS,RECFM=VB)
                                                         5
//VMACNTL DD DUMMY
//VMAFLTRS DD UNIT=&UNIT,
               SPACE=(10,(&TAPES),RLSE),AVGREC=U
//XTRCIN DD UNIT=&UNIT,
// SPACE=(1000,(&TAPES)),AVGREC=U
//XTRCOUT DD UNIT=&UNIT,
// SPACE=(1000,(&TAPES)),AVGREC=U
//XTRCWK01 DD UNIT=&UNIT,
               SPACE=(350,(&TAPES),,CONTIG,ROUND),AVGREC=U
//XTRCWK02 DD UNIT=&UNIT,
              SPACE=(350,(&TAPES),,CONTIG,ROUND),AVGREC=U
//XTRCWK03 DD UNIT=&UNIT,
               SPACE=(350,(&TAPES),,CONTIG,ROUND),AVGREC=U
//XTRIN DD DISP=SHR,DSN=&HLQ..GFTAXTR.&RUN
```

- 1 Substitute your own JOB statement.
- During initialization, GFTAVMA obtains enough memory to store up to 1000 user-specified filters. If you need to use more than 1000 filters during GFTAVMA processing, you can set the value of the FILT#(&FILTERS) parameter on the EXEC statement in **6**. The FILTERS parameter allows you to specify the number of filters that you want to supply as input to filter your SMF data. You can change the FILT# value by changing the FILTERS specification. The valid range is 100 to 21474836.

If you remove the PARM='FILT#(&FILTERS)' from the VMA EXEC statement, GFTAVMA defaults to 10,000.

3 All SORT/WORK files defined by the SORTxxx and XTRCxxx prefixed DD statements are sized according to the values supplied on the TAPES parameter. During GFTAVMA processing, DFSORT does not release space automatically on each call. Therefore, do not use the RLSE sub-parameter of the DD SPACE parameter for these JCL statements. See the note in the comments block regarding setting the TAPES parameter. These values supply the space quantities for all files required during the GFTAVMA run.

4 The CHART keyword is optional. When specified, the CHART keyword causes the GFTAVMA program to create a sequential data set referenced by the VMACHART DD statement.

In the GFTAVMAP JCL member, the VMACHART DD is allocated to a SYSOUT file. To override this specification, specify the **CHART** keyword after **7** and insert the following DD statement after the EXEC statement in **6**:

```
//VMA.VMACHART DD DSN=your.data.set,DISP=(NEW,CATLG),
// DCB=(LRECL=80,RECFM=FB),SPACE=(TRK,(1,1))
```

This statement directs the **CHART** output to a sequential data set that you can use to create charts using the graphics package of your choice.

If you do not request **CHART**, GFTAVMA does not put any output in the SYSPRINT file.

See "CHART Keyword" on page 134 for more information about the **CHART** keyword. See Appendix C, "Example of Chart Output," on page 161 for examples of the output that **CHART** generates.

**5** The **SPLIT** keyword is optional. Use **SPLIT** to filter out a large list of excluded data sets once rather than filtering them out each time.

The **SPLIT** keyword creates two optional sequential data sets. These data sets are identified by the VMAINCL and VMAEXCL DD statements in the GFTAVMA JCL. In the GFTAVMAP JCL member, GFTAVMA PROC has assigned these DD statements as dummy.

To use **SPLIT**, you must override these dummy assignments. To override the current GFTAVMA DD assignments, use the following DD statements to redirect them to a direct access or tape data set.

Place the DD statements for **SPLIT** after the EXEC GFTAVMA statement ( **6** ) in the sample JCL, and specify the **SPLIT** keyword after the VMA.VMACNTL DD statement ( **7** ).

```
//VMA.VMAINCL
// DD DSN=your.sequential.data.set.for.includes,
// DISP=(LRECL=316,RECFM=VB,DSORG=PS),
// DISP=(NEW,CATLG),
// UNIT=...
//*
//VMA.VMAEXCL
DD DSN=your.sequential.data.set.for.excludes,
// DCB=(LRECL=316,RECFM=VB,DSORG=PS),
DISP=(NEW,CATLG),
// SPACE=(....),
// UNIT=...
```

For subsequent GFTAVMA runs, update the XTRIN DD statement to point to either the included or excluded data set.

See "SPLIT Keyword" on page 151 for more information.

```
//*
//*
      YOU MUST SET "?HLQ" AND "?RUN" PROC PARAMETERS TO SPECIFY THE
          INPUT DATA SET FROM THE 'GFTAXTR' RUN
THE FOLLOWING DEFAULT VALUES ARE IN THE "GFTAVMA" PROC:
               RFGVMA=6144K
                                   * DEFAULT REGION FOR 'GFTAVMA'
               TAPES='20000,3000' * DEFAULT NUMBER OF TAPE MOUNTS
                                * DEFAULT ESOTERIC UNIT NAME
               UNIT=SYSDA
                                    * MAXIMUM NUMBER OF FILTERS

    TO SET THE 'TAPES' VALUE PROPERLY FOR CORRECT SPACE
ESTIMATES ON ALL DD STATEMENTS IN THIS PROC, USE THE

          NUMBER OF TYPE 21 RECORDS IN THE INPUT SMF SAMPLE AS
          THE VALUE. THE 2ND VALUE SHOULD BE SPECIFIED AS A SAFETY VALVE FOR OVERFLOW. FOR EXAMPLE, IF THE INPUT
          SAMPLE HAD 28,653 TYPE 21 RECORDS, ONE MIGHT SET THE
          TAPES='30000,5000'
       2) THE 'FILTERS' VALUE WILL ALLOW THE GFTAVMA PROGRAM TO
          ACQUIRE STORAGE FOR THE FILTER KEYS. YOU SHOULD ESTIMATE THE MAXIMUM NUMBER OF INCLUDE/EXCLUDE FILTER
          KEYS THAT YOU WILL SPECIFY IN THE GFTAVMA ANALYSIS RUN.
// EXEC GFTAVMA, HLQ=?HLQ, RUN=?RUN
//* PUT YOUR 'GFTAVMA' KEYWORDS AFTER THE "VMACNTL" DD STATEMENT //* BELOW.
//**********************
//VMA.VMACNTL DD *
```

- **6** Specify the name of your GFTAXTR output data set, XTRCIN.
- **7** Specify keywords and filters here for the GFTAVMA run. These keywords are all optional. If you do not specify keywords or filters in the JCL, GFTAVMA analyzes all the input from GFTAXTR and only generates the summary reports, which are created for every run.

**Note:** *z/OS DFSMS: Implementing System-Managed Storage* describes the recommended order for requesting the detailed reports. Read these recommendations before you run GFTAVMA.

# **Troubleshooting When Obtaining GFTAVMA Output**

If you did not get output from GFTAVMA, you probably used too many filters. That is, you over-filtered the GFTAXTR output. If you filtered out all SMF records, GFTAVMA had nothing to analyze. Check your list of filters to see what filters you need to change to include SMF records in the current run. See "Filtering Your Input with GFTAVMA Keywords" on page 44 for more information about filtering.

Look at the volume mount analyzer messages to determine why you did not get output. See Appendix D, "Volume Mount Analyzer Messages," on page 167 for explanations of the messages.

Also check the levels for the GFTAXTR program and the GFTAVMA program. These levels must match. If they do not match, the volume mount analyzer terminates with an error message and does not produce output.

# **Interpreting GFTAVMA Summary Reports**

Each major processing step of GFTAVMA generates its own output consisting of processing statistics, messages, tables, and summary information about the data.

Summary reports are automatically generated for every GFTAVMA run. GFTAVMA puts the summary reports in the data set defined by the SYSPRINT DD statement in the GFTAVMAP JCL. Normally, this data set is a SYSOUT data set.

Examples of the output summary reports from each processing step of GFTAVMA are shown in the following sections. These examples are generated by running the GFTAVMAP JCL member without specifying any optional report keywords. The actual content of the summary reports varies depending on the keywords used and the amount and type of data being processed. See "Submitting the GFTAVMA JCL" on page 48 for the JCL that generated these examples.

If you specify the REPORT keyword, in addition to the summary reports, you also get the detailed reports you requested. See Chapter 6, "Producing Detailed Analysis Reports," on page 81 for more information.

All volume mount analyzer messages appear in the reports. See Appendix D, "Volume Mount Analyzer Messages," on page 167 for more information.

### Input Analysis Phase—GFTASRT1

This phase analyzes the input that GFTAVMA receives from GFTAXTR by building and filtering the SMF data. GFTAVMA includes or excludes all records based on the filters you use. See "Filtering Your Input with GFTAVMA Keywords" on page 44 for more information about filtering.

Note: To be sure that the GFTAVMA and GFTAXTR runs are for the same set of data, compare the times and system IDs on the GFTAXTR report to those on the summary reports. They must be the same.

### GFTASRT1—Input Analysis Report

As shown in Figure 16 on page 53, GFTASRT1 is the part of the GFTAVMA summary report that shows the times and dates of the SMF input data sample and the GFTAXTR run. It shows the input records that GFTAXTR generated and the output records that GFTAVMA used when the filtering phase ended.

In this example report, keywords were not specified.

```
SMF INPUT SAMPLE: 33 DAYS
           START: 05/27/2003 -- 12:02:01 A.M.
             END: 06/28/2003 -- 11:59:18 P.M.
    GFTAXTR RUN:
           START: 05/21/2004 -- 02:33:02 P.M.
                                                    1
             END: 05/21/2004 -- 02:57:22 P.M.
JES SYSTEM ID(S):
                  SYSTEM ID
                       SYSA
                              MVS/FSA
GFTASRT1 -- INTERNAL RECORD BUILDING/FILTERING PHASE -- 05/21/2004 -- 03:44:29 P.M.
 INPUT RECORD STATISTICS: (GENERATED BY THE 'GFTAXTR' PROGRAM)
                                                       ('GFTAXTR' VERSION RECORD)
(JES SYSTEM ID RECORD)
                             TYPE 00 RECORDS READ
TYPE 01 RECORDS READ
                             TYPE 14 RECORDS READ
                            TYPE 15 RECORDS READ
TYPE 21 RECORDS READ
                    67243
                                                       (OPEN FOR OUTPUT)
                    38586
                                                       (TAPE DEMOUNTS)
                    123342
                            TYPE XX RECORDS READ
                                                       (TOTAL FROM 'XTRIN' FILE) 2
OUTPUT RECORD STATISTICS: (USED INTERNALLY BY THE 'GFTAVMA' PROGRAM)
                            TAPE DATA SET RECORDS
                                                       (OPEN INPUT)
                    17511
                             TAPE DATA SET RECORDS
                                                       (OPEN OUTPUT)
                    38586
                            TAPE VOLUME RECORDS
                   123340
                            TOTAL OUTPUT RECORDS
                                                      ('XTRCIN' FILE) 3
DATA SET/VOLUME/MOUNT/GB EXCLUSION STATISTICS:
               PERCENT
                             GB(S) PERCENT STAT MNT(S) PERCENT STAT VOL(S) PERCENT
                                              0.0
                              0.0
                                     0.0%
                                                         0.0% 0.0
                                                                                  0.0% TOTAL EXCLUDED 4
                 0.0%
```

Figure 16. GFTASRT1 Summary Report—Input Analysis Phase

- 1 Be sure the date, time, and system ID on this report match the date, time, and system ID on the GFTAXTR report. See "GFTAXTR Output Report—Final Record Output Phase" on page 26.
- **2** These are the records built by the GFTAXTR program.
- There is a difference of two between this total and the total in 2. The two records deducted are the header records that contain the GFTAXTR version information, SMF record counts, system IDs, and time/date information. The input phase uses these two records but does not pass them on to the processing phases that follow.
- Any data sets excluded because of filtering, such as INCLUDE, EXCLUDE, USAGE, or MAXSIZE, are listed here. Since no filters were specified for this run, nothing was excluded.

# **Volume Analysis Phase—GFTASRT2**

During the volume analysis phase, GFTAVMA analyzes the data from the volume perspective and generates the GFTASRT2 summary report.

#### **GFTASRT2—Tape Volume Statistics Report**

GFTASRT2 is the part of the GFTAVMA summary report that shows how much of your tape media actually contain data. This report reflects the latest contents of the volume. The data sets that reside on a particular volume might be old versions of the data sets, but they are the current contents of the volume.

#### **GFTASRT2** Report

In the volume analysis phase, only volume level processing is completed. Since the SMF sample represents a time period, it is possible for the same data set to have been re-written several times on multiple volumes. See "Statistical Volumes" on page 31 for an explanation of unique volsers.

For example, if data set 'X' is written ten times onto ten different tape volumes during the sample, all these tape volumes and their associated mounts are included in the volume level processing. GFTAVMA analyzes all of these volumes to show an accurate picture of how well your volumes are used over time, even though only one of the volumes contains valid data in this case.

Figure 17 shows the tape volume serial (volser) statistics. In this report, keywords were not specified.

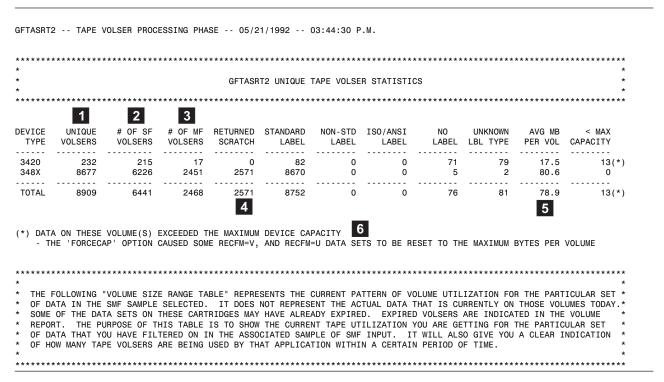

Figure 17. GFTASRT2 Summary Report—Tape Volser Processing Phase (The # character in Volume Mount Analyzer reports represents the word "number").

1 The total number of unique volume serials (UNIQUE VOLSERS) is a total volume count taken from the volume perspective (a count of all unique tape volume serials). In this example, the total is 8909.

The GFTASRT2 volume counts are the total gross volume counts. If you run GFTAVMA against one single-file, single-volume data set that was created five times on five different volumes, the GFTASRT2 volume count is five. However, the GFTASRT3 statistical volume count for the data set is one, the current version of the data set. See "Statistical Volumes" on page 31 for more details.

- 2 Single-file volumes contain a single data set or part of a single data set. See "Single/Multi Volume/File Data Sets" on page 29 for more information.
- Multifile volumes contain more than one data set. The data sets might be complete, or they might be pieces of data sets that are continued on other volumes. See "Single/Multi Volume/File Data Sets" on page 29 for more information.

4 Returned Scratch volumes are volumes on which all data set copies are obsolete. GFTAVMA has found a more recent copy of every data set, and these volumes are eligible to return to the scratch pool.

To determine the number of scratch volumes, GFTAVMA searches for the most current version of a data set and assumes that its other versions are on volumes returned to scratch. For example, Volume 1 contains data set A on Monday, but Volume 2 contains data set A on Wednesday. Thus, GFTAVMA determines that Volume 1 has been returned to scratch and counted it as a scratch volume.

- **5** GFTAVMA obtains the average number of megabytes per volume from the information in the SMF records, which were generated at the time the data set was closed. This information does not reflect the effect of IDRC compaction. So, for devices with the IDRC feature, the number of megabytes are non-compacted megabytes. However, any software compaction, such as DFSMShsm compaction, occurs in the processor and is reflected in the SMF data.
- **6 FORCECAP** sets a maximum capacity of data per volume based on cartridge or volume size: 416MB for 3490E cartridges, 208MB for 3490 and 3480 cartridges, and 169MB for 3420 tape volumes. See "The Importance of FORCECAP" on page 141 for more information.

#### **GFTASRT2—Tape Volume Size Range Report**

GFTASRT2 also shows your tape library composition. If you specify **CHART** (see "CHART Keyword" on page 134), the raw numbers from this report are put out to the sequential data set defined by the VMACHART DD statement.

**Note:** You should not try to match these numbers to those from the data set summary report (GFTASRT3) because they simply do not equate. The numbers in GFTASRT2 are from the volume perspective while the numbers in GFTASRT3 are from the data set perspective.

Figure 18 on page 56 shows the tape volume sizes for this run. In this report, keywords were not specified.

| +GF            | TASRT2     | TAPI             | VOLUI | ME SIZE F |      | +     | <del> </del> |
|----------------|------------|------------------|-------|-----------|------|-------|--------------|
| #UNIQUE        | <br> % TOT | CUM #<br>VOLSERS | % TOT |           |      | CUM # | % TOT        |
| = 0 MB 230     | 2.6        | 230              | 2.6   | 871       | 2.3  | 871   | 2.3          |
| <= 1 MB 2763   | 31.0       | 2993             | 33.6  | 12320     | 32.3 | 13191 | 34.6         |
| <= 5 MB   808  | 9.1        | 3801             | 42.7  | 3385      | 8.9  | 16576 | 43.5         |
| <= 10 MB 597   | 6.7        | 4398             | 49.4  | 2619      | 6.9  | 19195 | 50.4         |
| <= 25 MB 783   | 8.8        | 5181             | 58.2  | 3300      | 8.7  | 22495 | 59.0         |
| <= 40 MB 413   | 4.6        | 5594             | 62.8  | 1870      | 4.9  | 24365 | 63.9         |
| <= 50 MB 170   | 1.9        | 5764             | 64.7  | 711       | 1.9  | 25076 | 65.8         |
| <= 75 MB 516   | 5.8        | 6280             | 70.5  | 2215      | 5.8  | 27291 | 71.6         |
| <=100 MB 458   | 5.1        | 6738             | 75.6  | 1922      | 5.0  | 29213 | 76.7         |
| <=125 MB 266   | 3.0        | 7004             | 78.6  | 1129      | 3.0  | 30342 | 79.6         |
| <=150 MB   163 | 1.8        | 7167             | 80.4  | 837       | 2.2  | 31179 | 81.8         |
| <=175 MB   227 | 2.5        | 7394             | 83.0  | 935       | 2.5  | 32114 | 84.3         |
| <=200 MB   130 | 1.5        | 7524             | 84.5  | 512       | 1.3  | 32626 | 85.6         |
| <=300 MB 793   | 8.9        | 8317             | 93.4  |           | 8.1  | 35696 | 93.7         |
| <=400 MB 348   |            | 8665             | 97.3  |           | 3.7  | 37103 | 97.4         |
| <=500 MB 87    | 1.0        |                  | 98.2  |           |      | 37409 | 98.2         |
| <=600 MB 83    |            | 8835             | 99.2  | 392       |      | 37801 | 99.2         |
| <=700 MB   32  |            |                  | 99.5  |           | 0.3  | 37913 | 99.5         |
| <=800 MB   1   | 0.0        | 8868             | 99.5  |           |      |       | 99.5         |
| <=900 MB 12    | ,          |                  | 99.7  |           |      |       | 99.6         |
| <= 1 GB   10   | 0.1        | 8890             | 99.8  | 66        | 0.2  | 38014 | 99.8         |
| <= 2 GB   16   | 0.2        |                  | 100.0 | 84        | 0.2  | 38098 | 100.0        |
| <= 3 GB 1      | 0.0        |                  | 100.0 | 4         |      | 38102 | 100.0        |
| <= 4 GB 2      | 0.0        | 8909             | 100.0 |           | 0.0  | 38108 | 100.0        |
| <= 5 GB 0      | 0.0        | 8909             | 100.0 |           |      | 38108 | 100.0        |
|                | 0.0        | 8909             | 100.0 | 0         | 0.0  | 38108 | 100.0        |
| ,              | ,          | 111              |       |           |      | 12    |              |

Figure 18. GFTASRT2 Summary Report—Tape Volume Size Ranges

This report shows you how efficiently you are filling your tape cartridges. Determine the efficiency level of your tape usage, such as 50MB, and use this report to see if you are reaching that level. This example shows that the tape is not efficiently used.

7 8 9

- **7** This example shows that 2763 unique volume serials contain 1MB of data or less.
- **8** Forty-two and seven-tenths percent of all of the tapes contain 5MB of data or less. These volumes represent 43.5% of all mounts.
- **9** This report also shows that 49.4% of the unique volume serials contain 10MB or less. Fifty and four-tenths percent of the mounts at this installation are caused by this inefficient use of tape.
- Fifty-eight and two-tenths percent of all volumes contain 25MB of data or less. This is only 12% of a native 3480 cartridge capacity or 1% of the capacity that

can be achieved with 3490E and the Enhanced Capacity Cartridge System Tape. In this sample, these volumes represent 59.0% of all mounts.

11 For any given row of the table, CUM # VOLSERS shows the cumulative number of unique volumes that has, at most, that particular amount of data written to them. It is the number of tape volumes used in your library during the period of analysis.

12 For any given row of the table, CUM # MOUNTS shows the number of mounts associated with that number of tape volumes.

### Data Set Analysis Phase—GFTASRT3

During the data set analysis phase, GFTAVMA analyzes the data from the data set perspective and generates the GFTASRT3 summary report. If data set 'X' was written ten times during the sample, GFTAVMA considers the last time it was written to be the current version of data set 'X'. GFTAVMA attributes all the mounts caused by all versions of data set 'X' to data set 'X', but GFTASRT3 shows only the portion of statistical volumes attributed to the latest copy of the data set. See "Statistical Volumes" on page 31 for an explanation of unique volsers and statistical volumes.

The GFTAVMA keywords DATE or TIME change what GFTAVMA shows as the current version of data set 'X'.

#### GFTASRT3—Tape Data Set Statistics Report

GFTASRT3 is the part of the GFTAVMA summary report that shows the current version of a data set, its current size, the job and program that created it, and all mounts attributed to all versions of that data set. It shows only the current volume the data set resides on.

If you specify the GDG(GROUP) keyword, the numbers in the Tape Data Set Statistics Report reflect non-GDG data sets and GDG data sets that are grouped together and counted as one generation data group.

Figure 19 on page 58 is the report of tape data set statistics. In this report, keywords were not specified.

```
GFTASRT3 -- TAPE DATA SET PROCESSING PHASE -- 05/21/2004 -- 03:45:10 P.M.
**************************
                 GFTASRT3 TAPE DATA SET STATISTICS
********************************
         GDS(S) - ( 93.9%) -- 2049 GDG GROUP(S) 200 MAX GDS/GDG 1
  38702
  2536 NON-GDS(S) - ( 6.1%)
  41238(+) TOTAL - (100.0%)
                           40612 IDRC DS ( 98.5%)
       2 OF THESE DATA SET(S) HAD A CALCULATED SIZE WHICH EXCEEDED THE MAXIMUM VOLUME CAPACITY
(+)
         -- THE SIZE WAS OVERRIDDEN DUE TO THE 'FORCECAP' KEYWORD
   31.7 MB (AVG PER DATA SET)
1309.1 GB (CUM TOTAL ALL DS)
2 38584.8 MOUNTS (STATISTICAL)
3 6338.1 VOLUMES (STATISTICAL)
    31 DAYS (MAX REF AGE) 4 0.3 DAYS (AVG MAX REF AGE)
                                                               8
                   SINGLE-VOLUME DATA SET(S)
 DATA SET | # OF | % OF | | | # OF STAT | % STAT | % STAT | % STAT |
FILE TYPE DSNS | DSNS | # OF GB |% OF GB | MOUNTS | MOUNTS | VOLUMES | VOLUMES |
|SING-FILE| 9474| 23.0%| 276.1| 21.1%| 21629.2| 56.1%| 3626.0| 57.2%|
|MULT-FILE| 29096| 70.6%| 328.6| 25.1%| 10922.3| 28.3%| 1786.0| 28.2%|
                    MULTIVOLUME DATA SET(S)
 _____
 DATA SET | # OF | % OF | | | | # OF STAT | % STAT | % STAT | % STAT |
FILE TYPE DSNS | DSNS | # OF GB |% OF GB | MOUNTS | MOUNTS | VOLUMES | VOLUMES
|SING-FILE| 469| 1.1%| 352.1| 26.9%| 4603.1| 11.9%| 619.0| 9.8%|
|MULT-FILE| 2199| 5.3%| 352.3| 26.9%| 1430.1| 3.7%| 307.1| 4.8%|
|TOTAL DSN| 41238| 100.0%| 1309.1| 100.0%| 38584.8| 100.0%| 6338.1| 100.0%|
****************************
  THE FOLLOWING "DATA SET SIZE RANGE TABLE" REPRESENTS THE CURRENT PATTERN *
   OF DATA SET SIZES FOR THE PARTICULAR SET OF DATA IN THE SMF SAMPLE
  SELECTED. IT DOES NOT IMPLY THAT ALL OF THESE DATA SETS STILL EXIST.
   SOME OF THEM MAY HAVE ALREADY EXPIRED. THE TABLE DOES SHOW THE SIZE OF
  EACH DATA SET THE LAST TIME THAT DATA SET HAD BEEN WRITTEN (IF KNOWN).
  THE PURPOSE OF THIS TABLE IS TO SHOW THE CURRENT SIZE RANGES OF DATA SETS *
  THAT ARE BEING CREATED IN YOUR INSTALLATION ON THE PARTICULAR SET OF DATA *
  YOU HAVE FILTERED ON. THESE SIZE RANGES SHOULD CLOSELY MATCH THE SIZE
   RANGES OF THE DATA SETS THAT ACTUALLY DO EXIST ON YOUR SYSTEM. THE MOST *
   RECENT SIZE OF THE DATA SET IS ALWAYS USED.
**************************
```

Figure 19. GFTASRT3 Summary Report—Tape Data Set Processing Phase

1 The GDG statistics show the number of GDSs per GDG during the sample period.

- 2 The size of data sets on tape averaged 31.7MB for this run.
- **3** The total amount of data represented by the 41,238 data sets in this run is 1309.1GB.
- 4 The age of the oldest data set in the sample, where age is the number of days between the date of last reference and the end of the sample, is 31 days. If this value is less than the number of days in the sample, all data sets from the early part of the sample have been deleted or referenced during the sample period.
- **5** For an explanation of statistical mounts, see "Statistical Mounts" on page 30.
- 6 For an explanation of statistical volumes, see "Statistical Volumes" on page 31.
- 7 The average of all the maximum numbers of days since last reference for all data sets in the sample. If this number is significantly less than 1, such as 0.1, it indicates that the majority of the data sets in this sample are referenced as backup and can be migrated off the tape mount management DASD buffer hourly.
- 8 This line does not print if you specify GDG(GROUP).
- 9 Note the high percentage of single file data sets (23.0%) and the percentage of mounts they represent (56.1%). These data sets are probably data sets that were created for backup purposes during batch processing. They are all necessary, but they contribute to inefficient use of tape. If you manage only these data sets with tape mount management, you can reduce the majority (56.1%) of your tape mounts.

### **GFTASRT3—Tape Data Set Size Range Report**

GFTASRT3 shows the most current version of each particular data set found during the sample. If ten copies of a data set exist on tape, this part of the report only includes the latest version.

This report shows the number of data sets in each size range and the mount activity that is attributed to the data sets in that range. If you specify **CHART** (see "CHART Keyword" on page 134), the raw numbers from this report are put out to the sequential data set defined by the VMACHART DD statement.

If you specify the **GDG(GROUP)** keyword, the numbers in the Tape Data Set Size Range Report reflect non-GDG data sets and GDG data sets grouped together and counted as one generation data group.

**Note:** You should not try to match these numbers to those from the volume summary report (GFTASRT2) because they simply do not equate. The numbers in GFTASRT3 are from the data set perspective while the numbers in GFTASRT2 are from the volume perspective.

Figure 20 on page 60 is the report that summarizes data set sizes for this run. In this report, keywords were not specified.

### **GFTASRT3** Report

|              |              |                        | (             | GFTASRT                 | 3 TAPE              | DATA S                 | ET SIZE RA         | ANGES                    |                      |                         |                     | +<br>                  |
|--------------|--------------|------------------------|---------------|-------------------------|---------------------|------------------------|--------------------|--------------------------|----------------------|-------------------------|---------------------|------------------------|
| DSN SIZE     | # OF<br>DSNS | +<br> % TOT <br>  DSNS | CUM #<br>DSNS | ++<br> % TOT <br>  DSNS | # OF STAT<br>MOUNTS | +<br> % TOT <br>  MNTS | CUM STAT<br>MOUNTS | +<br> % TOT <br>  MNTS   | # OF STAT<br>VOLUMES | ++<br> % TOT <br>  VOLS | CUM STAT<br>VOLUMES | +<br> % TOT <br>  VOLS |
| = 0 MB       | 2568         | 6.2                    | 2568          | 6.2                     | 1277.8              | 3.3                    | 1277.8             | <del>-</del><br>  3.3    | 192.6                | ++<br>  3.0             | 192.6               | 3.0                    |
| <= 1 MB      | 21368        | +<br>  51.8            | 23936         | ++<br>  58.0            | 15173.7             | ++<br>  39.3           | 16451.5            | + <del> </del><br>  42.6 | 2480.8               | ++<br>  39.1            | 2673.4              | 42.2                   |
| +<br><= 5 MB | 4870         | 11.8                   | 28806         | ++<br>  69.9            | 3532.6              | ++<br>  9.2            | 19984.1            | +<br>  51.8              | 667.8                | ++<br>  10.5            | 3341.2              | 52.7                   |
| <= 10 MB     | 2203         | 5.3                    | 31009         | 75.2                    | 2125.0              | 5.5                    | 22109.1            | 57.3                     | 412.5                | 6.5                     | 3753.6              | 59.2                   |
| <= 25 MB     | 2852         | 6.9                    | 33861         | 82.1                    | 3379.6              | 8.8                    | 25488.7            | 66.1                     | 524.6                | 8.3                     | 4278.2              | 67.5                   |
| <= 40 MB     | 1888         | 4.6                    | 35749         | 86.7                    | 1877.3              | 4.9                    | 27366.0            | 70.9                     | 345.3                | 5.4                     | 4623.5              | 72.9                   |
| <= 50 MB     | 691          | 1.7                    | 36440         | 88.4                    | 670.6               | 1.7                    | 28036.5            | 72.7                     | 122.2                | 1.9                     | 4745.7              | 74.9                   |
| <= 75 MB     | 1382         | 3.4                    | 37822         | 91.7                    | 1828.4              | 4.7                    | 29865.0            | 77.4                     | 274.8                | 4.3                     | 5020.5              | 79.2                   |
| <=100 MB     | 710          | 1.7                    | 38532         | 93.4                    | 991.4               | 2.6                    | 30856.3            | 80.0                     | 143.1                | 2.3                     | 5163.6              | 81.5                   |
| <=125 MB     | 502          | 1.2                    | 39034         | 94.7                    | 708.0               | 1.8                    | 31564.3            | 81.8                     | 94.0                 | 1.5                     | 5257.6              | 83.0                   |
| <=150 MB     | 141          | 0.3                    | 39175         | 95.0                    | 195.7               | 0.5                    | 31760.0            | 82.3                     | 37.4                 | 0.6                     | 5295.0              | 83.5                   |
| <=175 MB     | 245          | 0.6                    | 39420         | 95.6                    | 350.5               | 0.9                    | 32110.6            | 83.2                     | 68.6                 | 1.1                     | 5363.6              | 84.6                   |
| <=200 MB     | 335          | 0.8                    | 39755         | 96.4                    | 357.0               | 0.9                    | 32467.6            | 84.1                     | 71.9                 | 1.1                     | 5435.5              | 85.8                   |
| <=300 MB     | 586          | 1.4                    | 40341         | 97.8                    | 768.4               | 2.0                    | 33236.0            | 86.1                     | 146.4                | 2.3                     | 5581.9              | 88.1                   |
| <=400 MB     | 257          | 0.6                    | 40598         | 98.4                    | 587.0               | 1.5                    | 33823.0            | 87.7                     | 127.2                | 2.0                     | 5709.1              | 90.1                   |
| <=500 MB     | 49           | 0.1                    | 40647         | 98.6                    | 203.3               | 0.5                    | 34026.4            | 88.2                     | 20.3                 | 0.3                     | 5729.3              | 90.4                   |
| <=600 MB     | 174          | 0.4                    | 40821         | 99.0                    | 547.4               | 1.4                    | 34573.7            | 89.6                     | 120.8                | 1.9                     | 5850.1              | 92.3                   |
| <=700 MB     | 21           | 0.1                    | 40842         | 99.0                    | 466.6               | 1.2                    | 35040.4            | 90.8                     | 50.0                 | 0.8                     | 5900.1              | 93.1                   |
| <=800 MB     | 30           | 0.1                    | 40872         | 99.1                    | 512.0               | 1.3                    | 35552.4            | 92.1                     | 78.0                 | 1.2                     | 5978.1              | 94.3                   |
| <=900 MB     | 57           | 0.1                    | 40929         | 99.3                    | 760.0               | 2.0                    | 36312.4            | 94.1                     | 100.0                | 1.6                     | 6078.1              | 95.9                   |
| <= 1 GB      | 84           | 0.2                    | 41013         | 99.5                    | 829.3               | 2.1                    | 37141.6            | 96.3                     | 114.6                | 1.8                     | 6192.7              | 97.7                   |
| <= 2 GB      | 216          | 0.5                    | 41229         | 100.0                   | 1381.1              | 3.6                    | 38522.8            | 99.8                     | 137.4                | 2.2                     | 6330.1              | 99.9                   |
| <= 3 GB      | 6            | 0.0                    | 41235         | 100.0                   | 50.0                | 0.1                    | 38572.8            | 100.0                    | 4.0                  | 0.1                     | 6334.1              | 99.9                   |
| <= 4 GB      | 1            | 0.0                    | 41236         | 100.0                   | 4.0                 | 0.0                    | 38576.8            | 100.0                    | 2.0                  | 0.0                     | 6336.1              | 100.0                  |
| <= 5 GB      | 1            | 0.0                    | 41237         | 100.0                   | 4.0                 | 0.0                    | 38580.8            | 100.0                    | 2.0                  | 0.0                     | 6338.1              | 100.0                  |
| > 5 GB       | 1            | 0.0                    | 41238         | 100.0                   | 4.0                 | 0.0                    | 38584.8            | 100.0                    | 0.0                  | 0.0                     | 6338.1              | 100.0                  |

Figure 20. GFTASRT3 Summary Report—Tape Data Set Analysis

This report shows the sizes of your data sets and the number of mounts these data sets caused. If small data sets are causing most of your mounts, as they are in this example, you are using your tape media inefficiently.

- Compare the number of data sets in each of the size ranges. Notice that the majority of the data sets are in the smaller size ranges while fewer data sets are in the large size ranges. The data set size (DSN SIZE) and number of mounts (CUM STAT MOUNTS and % TOT MNTS) show that the smaller data sets caused most of the mounts in this example.
- 11 Two-thousand-five-hundred-sixty-eight data sets are equal to 0MB and account for 1277.8 mounts. These data sets were opened, but had no read or write activity. These data sets should not have caused tape mounts because there was no transfer of data. These mounts could have been avoided by directing these data sets to the tape mount management DASD buffer.
- 12 This sample is typical in that the majority of data sets on tape are small, yet they account for most of the mounts. For example, 75.2% of the data sets analyzed are less than or equal to 10MB, but they account for 57.3% of all tape mounts in this run.
- 13 Small data sets, less than or equal to 100MB, are causing 80% of the mounts in this example, which indicates that tape mount management could significantly reduce the number of mounts for this installation.

### **GFTASRT3** Report

## Chapter 5. Using GFTAVMA Keywords to Filter Your Input

This chapter describes the GFTAVMA keywords you use to filter the input to the volume mount analyzer. As introduced in "Filtering Your Input with GFTAVMA Keywords" on page 44, these keywords affect the input phase of processing by selecting the SMF records the volume mount analyzer analyzes.

All GFTAVMA keywords are optional. The VMACNTL DD statement points to a sequential data set with 80-byte records that contain the GFTAVMA keywords. Normally, this is a DD \* data set. See the GFTAVMA JCL member in "Submitting the GFTAVMA JCL" on page 48.

In this chapter, the keywords are arranged in alphabetical order. Sub-keywords, if any, are described with their corresponding keywords.

### **Keyword Rules**

When using keywords to filter your input, you should:

- Start or end keywords in any position between 1 and 71. Positions 72 through 80 are ignored
- Separate keywords with either blanks or commas
- Separate sub-keywords with commas
- Separate items in a list with commas
- Put keywords in any order
- Use the correct number of parentheses

If a keyword spans more than one record, you must indicate continuation by using continuation characters in the last text character of the keyword. Blanks can follow a continuation character in a record. The valid continuation characters for GFTAVMA are a comma and the left and right parenthesis.

Comments are surrounded by the delimiters /\* and \*/. A comment start delimiter, /\*, cannot be in column one. Examples:

## **Summary of Keywords That Filter Your Input**

Table 5 summarizes the filtering keywords. These keywords affect which SMF records are used as input to GFTAVMA.

Table 5. Keywords that Filter Your Input

| Keyword | Filter Type <sup>1</sup> | Page Number |  |  |
|---------|--------------------------|-------------|--|--|
| ACCOUNT | Primary Include/Exclude  | 64          |  |  |
| DATASET | Primary Include/Exclude  | 65          |  |  |
| DATE    | Limiting                 | 66          |  |  |
| EXPDT   | Primary Include/Exclude  | 67          |  |  |
| FILE    | Limiting                 | 68          |  |  |
| JOBNAME | Primary Include/Exclude  | 69          |  |  |

Table 5. Keywords that Filter Your Input (continued)

| Keyword  | Filter Type <sup>1</sup>  | Page Number |
|----------|---------------------------|-------------|
| MAXSIZE  | Limiting                  | 70          |
| MINSIZE  | Limiting                  | 70          |
| MOUNT    | Limiting                  | 72          |
| PROGRAM  | Primary Include/Exclude   | 73          |
| SYSTEMID | Secondary Include/Exclude | 74          |
| TIME     | Limiting                  | 74          |
| UNIT     | Secondary Include/Exclude | 75          |
| UNITADDR | Secondary Include/Exclude | 76          |
| USAGE    | Limiting                  | 78          |
| VOLUME   | Secondary Include/Exclude | 79          |
|          |                           |             |

#### Note:

See Appendix A, "A Quick Reference to Volume Mount Analyzer Keywords," on page 157 for a complete list of the keyword abbreviations and defaults. See Appendix B, "Volume Mount Analyzer Keyword Syntax," on page 159 for the syntax of all keywords.

## **ACCOUNT Keyword**

Use ACCOUNT to include or exclude data sets created by jobs that have specified accounting information. If a data set is not created during the time period of the SMF sample, the **ACCOUNT** information is from the first reference to the data set. See "Primary Filters" on page 45 for more information.

The accounting information that GFTAVMA uses is in the first 8 bytes of the accounting field as specified on the JOB statement.

Abbreviation: ACCT

## **Syntax**

Figure 21 shows the syntax for the **ACCOUNT** keyword.

[ACCOUNT (INCLUDE (account number include list), **EXCLUDE** (account number exclude list))]

Figure 21. ACCOUNT Keyword Syntax

**INCLUDE** (account number include list)

Specifies a list of account numbers to include in the analysis.

**EXCLUDE** (account number exclude list)

Specifies a list of account numbers to exclude from the analysis.

See "Include/Exclude Filter Syntax" on page 45 for the rules and syntax for filters.

<sup>1.</sup> See "Filtering Your Input with GFTAVMA Keywords" on page 44 for complete details on filtering and filtering keywords.

#### **Default**

If you do not specify the ACCOUNT keyword, GFTAVMA analyzes all data sets.

### Relationship to Other Keywords

There can be more than one accounting field in the JOB accounting information. The first accounting field is the default. To override this default, use the **ACCTFLD** keyword when you run GFTAXTR to specify another accounting field. See "ACCTFLD Keyword" on page 15 for more information.

### **ACCOUNT Examples**

```
If you specify:

ACCOUNT (INCLUDE (%7*),

EXCLUDE (1*))
```

GFTAVMA includes all data sets that were created by jobs that have account numbers with a 7 in the second position but excludes any data sets that were created by jobs that have account numbers that start with 17.

### Using ACCOUNT as an ACS Filter

**ACCOUNT** is a filter you can use for automatic class selection (ACS) routines. GFTAVMA analyzes only eight bytes of the account field, while the **ACCOUNT** parameter for ACS is the value of the entire JOB account field.

### **DATASET Keyword**

Use **DATASET** to include or exclude data sets from the GFTAVMA analysis based on the data set names in the input SMF data records. See "Primary Filters" on page 45 for more information.

Abbreviation: DSN

## **Syntax**

Figure 22 shows the syntax for the **DATASET** keyword.

```
[DATASET (INCLUDE (data set filter list),

EXCLUDE (data set filter list))]
```

Figure 22. DATASET Keyword Syntax

**INCLUDE** (data set filter list)

Specifies a list of data sets to include in the analysis.

**EXCLUDE** (data set filter list)

Specifies a list of data sets to exclude from the analysis.

See "Include/Exclude Filter Syntax" on page 45 for the rules and syntax for filters.

### Default

If you do not specify the **DATASET** keyword, GFTAVMA will analyze all the data sets.

### **DATASET Examples**

GFTAVMA includes all the IMS/ESA® and DB2® database data sets except those known from their data set names as image copies for IMS.

```
If you specify:
DATASET (EXCLUDE (DFDSS.WEEKLY.DUMP.**, DFDSS.DR.**))
```

GFTAVMA excludes all the input SMF data associated with  $DFSMSdss^{TM}$  weekly dumps and DFSMSdss error-recovery dumps based on the data set naming rules for the output data sets.

### Using DATASET as an ACS Filter

**DATASET** is a filter you can use for the ACS routines. However, data set names are not the most useful ACS filter because listing the data set names makes your ACS filter list long and difficult to maintain.

### **DATE Keyword**

Use **DATE** to select SMF records created on the specified dates or in the specified date range. See "Limiting Filters" on page 44 for more information.

Abbreviation: None

### **Syntax**

Figure 23 shows the syntax for the **DATE** keyword.

```
[DATE (fromdate[,todate])]
```

Figure 23. DATE Keyword Syntax

fromdate

Specifies the start date for the records to include in your analysis.

todate

Specifies the end date for the records to include in your analysis.

If you specify only the *fromdate*, GFTAVMA selects only the records created on that date.

You can use any of the following formats for *fromdate* and *todate*:

mm/dd/yy The month/day/year specified with 2 digit fields, for example:

03/15/04 or 3/15/04

mm/dd/yyyy The month/day/year where the month and day are 2 digit fields

and the year is a 4 digit field, for example: 03/15/2004

yyyyddd The year and Julian date using 4 digits for the year, for example:

2005074

yyddd The year and Julian date using 2 digits for the year, for example:

05074

#### **Default**

If you do not specify the **DATE** keyword, GFTAVMA analyzes the SMF records for every day in the collected sample.

### **DATE Examples**

If you specify: DATE (05/30/05)

GFTAVMA includes only SMF records that were created on May 30, 2005.

If you specify: DATE (05/27/00,06/28/00)

GFTAVMA includes all SMF records created from May 27, 2000, through June 28, 2000.

## **EXPDT Keyword**

Use **EXPDT** to include or exclude data sets from the analysis based on the expiration date of the creating job's data set. If the data set was not created during the time period of the SMF sample, the **EXPDT** information is from the first reference to the data set. See "Primary Filters" on page 45 for more information.

If a data set does not have a specified expiration date, it is not included when you specify **EXPDT** (**INCLUDE**). Only the data sets whose expiration dates match the **EXPDT** include list are included in the analysis. You cannot explicitly include or exclude data sets with blank expiration dates.

The usefulness of this function varies depending on the way that your installation uses expiration dates. For example, some sites use a specific value, such as 04000, in the expiration date field to indicate a data set that is to go off site after its creation. This use provides a simple approach to identify and inform the Storage Management Subsystem (SMS) those data sets that must be allocated directly to tape.

Abbreviation: EXP

## **Syntax**

Figure 24 shows the syntax for the **EXPDT** keyword.

[EXPDT (INCLUDE (nnnnn),

EXCLUDE (ууууу))]

Figure 24. EXPDT Keyword Syntax

**INCLUDE** (nnnnn)

Specifies a list of expiration dates to include in the analysis.

EXCLUDE (ууууу)

Specifies a list of expiration dates to exclude from the analysis.

See "Include/Exclude Filter Syntax" on page 45 for the rules and syntax for filters.

Use the following date formats for **EXPDT**:

**yyyyddd** The year and Julian date using 4 digits for the year, for example:

2005074

yyddd The year and Julian date using 2 digits for the year, for example:

05074

#### **Default**

If you do not specify the EXPDT keyword, GFTAVMA analyzes all data sets.

### **EXPDT Examples**

If you specify:

EXPDT (INCLUDE (05\*), EXCLUDE (05005))

GFTAVMA includes data sets with an expiration date matching the filter 05\* (the year 2005) except those that have an expiration date of 05005 (January 5, 2005).

### Using EXPDT as an ACS Filter

**EXPDT** is a filter you can use for the automatic class selection (ACS) routines.

## **FILE Keyword**

Use **FILE** to select:

- · Data sets that reside alone on one or more volumes
- Data sets that reside with other data sets on one or more volumes
- · All data sets

See "Limiting Filters" on page 44 for more information.

Abbreviation: None

## **Syntax**

Figure 25 shows the syntax for the FILE keyword.

```
[FILE (SINGLE | MULTIPLE | BOTH)]
```

Figure 25. FILE Keyword Syntax

#### **SINGLE**

Includes those volumes that contain a single data set. All volumes that have multiple data sets are excluded.

#### **MULTIPLE**

Includes those volumes that contain multiple data sets. All volumes that have only a single data set are excluded.

#### **BOTH**

Includes all volumes in the analysis.

Single-file and multifile data sets can be either single-volume or multivolume. See "Single/Multi Volume/File Data Sets" on page 29 for more information about tape data sets.

#### **Default**

The default for FILE is BOTH.

### Relationship to Other Keywords

If you want to examine the effects of IDRC compaction, 3490E, or Enhanced Capacity Cartridge System Tape on your large, multivolume data sets, such as volume or database dumps, use **FILE(SINGLE)** and **MOUNT(MULTIPLE)**. This keyword combination causes GFTAVMA to filter in those large, multivolume data sets.

### **FILE Examples**

If you specify: FILE (BOTH)

GFTAVMA will include all volumes regardless of the number of data sets that reside on them.

If you specify: FILE (SINGLE)

GFTAVMA will include only those volumes that contain a single data set.

**Note:** If a volume is used more than once, the last data written to the volume is considered to be what is on the volume.

### JOBNAME Keyword

Use **JOBNAME** to include or exclude data sets created by specific job names. All data sets associated with the execution of a job are included in or excluded from the analysis. If you code **INCLUDE**, then all references to those data sets are included, including references from other jobs unless they are excluded by another filter. If a data set was not created during the time period of the SMF sample, **JOBNAME** is from the first reference to the data set. See "Primary Filters" on page 45 for more information.

Abbreviation: JOB

## **Syntax**

Figure 26 shows the syntax for the **JOBNAME** keyword.

[JOBNAME (INCLUDE (job name filter list),

**EXCLUDE** (job name filter list))]

Figure 26. JOBNAME Keyword Syntax

**INCLUDE** (job name filter list)

Specifies a job name filter list to include in the analysis.

**EXCLUDE** (job name filter list)

Specifies a job name filter list to exclude from the analysis.

See "Include/Exclude Filter Syntax" on page 45 for the rules and syntax for these keywords.

#### Default

If you do not specify the JOBNAME keyword, GFTAVMA analyzes data sets associated with all job names.

### JOBNAME Example

If you specify: JOBNAME (EXCLUDE (IPCSDMP, SMF\*, DLOG))

GFTAVMA will exclude all data sets for the jobs named IPCSDMP, SMF\*, and DLOG. GFTAVMA includes data sets from all other jobs in the analysis.

### Using JOBNAME as an ACS Filter

JOBNAME is a filter you can use for the ACS routines.

### MAXSIZE and MINSIZE Keywords

Use MAXSIZE to analyze data sets that are less than or equal to MAXSIZE. Similarly, use MINSIZE to analyze data sets that are greater than or equal to MINSIZE. See "Limiting Filters" on page 44 for more information.

Abbreviations: MAX and MIN

### **Syntax**

Figure 27 shows the syntax for the MAXSIZE and MINSIZE keywords.

[MAXSIZE (nnnn) MINSIZE (nnnn)]

Figure 27. MAXSIZE and MINSIZE Keyword Syntax

#### MAXSIZE (nnnn)

Includes all data sets that are less than or equal to nnnn megabytes in the analysis.

#### MINSIZE (nnnn)

Includes all data sets that are greater than or equal to nnnn megabytes in the analysis.

You can specify either MAXSIZE or MINSIZE or both for a run. The ranges for MAXSIZE and MINSIZE are zero to infinity.

#### Default

The default for MAXSIZE is infinity, and the default for MINSIZE is zero. If you do not specify the MAXSIZE and MINSIZE keywords, GFTAVMA analyzes all data sets.

#### Caution

Do not use MAXSIZE and MINSIZE to set artificial bounds on the data to be managed by the Storage Management Subsystem (SMS). In other words, do not use GFTAVMA to identify all data sets that are less than 10MB. In this way, you can move these data sets to DASD. This approach is extremely difficult to implement and often results in thousands of ACS filters.

By restricting the size of data sets analyzed in this manner, you do not get meaningful patterns to develop filters for ACS routines. Therefore, in order to capture that set of data, you end up with large numbers of fully-qualified data set names in the ACS routines, a situation that quickly becomes cumbersome and unmanageable.

**Note: MAXSIZE** and **MINSIZE** ignore any data sets that do not fall into the selected size range. If one generation of a GDG happens to fall outside the selected size range, it is not considered in the analysis even though all other generations in that GDG are included.

Do not be too dependent on MAXSIZE and MINSIZE because they do not offer an easy method of tape mount management implementation. Most tape data sets do not have size coded in the JCL. By the time the actual size of the data set is determined, it is too late to influence its fate with regard to being intercepted by DFSMS or not.

The size of a data set can certainly be a common denominator if it is looked at as an average or range rather than an absolute number. For instance, many large data sets probably have some common characteristics that emerge as patterns when you analyze them. Certain programs or jobs tend to generate many of the large data sets. However, there is no number that is a hard and fast breakpoint as to what determines a large data set.

Use MAXSIZE and MINSIZE as a first cut, but in the final analysis, you need to develop filters based on attributes that can be used by ACS to intercept the data sets. Otherwise, you do not have a practical basis for tape mount management implementation, and your study has been an interesting paper exercise at best.

## **Relationship to Other Keywords**

The default value for the LARGE keyword is 600MB, but users have successfully intercepted data sets as large as 1.8GB. Using GFTAVMA, you can determine useful filters for LARGE using MINSIZE. If you specified MINSIZE (600) and REPORT (DSN), you may have 30 data sets for ABC.PROD that are over 600MB. By reducing the MINSIZE value to 400MB, the report might show 2200 data sets for ABC.PROD.

## **MAXSIZE and MINSIZE Examples**

If you specify: MINSIZE (600)

GFTAVMA will include only large data sets that are candidates to go directly to tape with hardware compaction. You set 600MB as the minimum size because that is the approximate capacity of a cartridge using IDRC compaction or half the capacity of a 3490E Enhanced Capacity Cartridge System Tape. With 3590, you will want to specify a larger value.

If you specify: MAXSIZE (600)

GFTAVMA will include data sets that are smaller than 600MB. You can use 600MB as the estimated maximum size to analyze only the data sets that you would consider candidates to intercept and manage with DFSMS.

### **MOUNT Keyword**

Use MOUNT to select:

- Data sets that are contained on one volume
- Only those data sets that span multiple volumes
- All data sets regardless of the number of residence volumes

See "Limiting Filters" on page 44 for more information.

Abbreviation: MOU

### **Syntax**

Figure 28 shows the syntax for the MOUNT keyword.

```
[MOUNT (SINGLE | MULTIPLE | BOTH)]
```

Figure 28. MOUNT Keyword Syntax

#### **SINGLE**

Includes only those data sets that are contained on a single volume. All multiple volume data sets are excluded.

#### **MULTIPLE**

Includes only those data sets that span multiple volumes. All single volume data sets are excluded.

Includes all data sets in the analysis.

Each of the above types of data sets can be either single-file or multifile. See "Single/Multi Volume/File Data Sets" on page 29 for more information about tape data sets.

#### Default

The default for MOUNT is BOTH.

## Relationship to Other Keywords

If you want to examine the effects of IDRC on your large, multivolume data sets, such as volume or database dumps, use FILE(SINGLE) and MOUNT(MULTIPLE). This keyword combination causes GFTAVMA to filter in those large, multivolume data sets.

## MOUNT Examples

If you specify:

MOUNT (BOTH)

GFTAVMA will include all data sets regardless of their volume residence requirements.

If you specify:

MOUNT (MULTIPLE)

GFTAVMA will include only those data sets that reside on more than one volume.

## **PROGRAM Keyword**

Use **PROGRAM** to include or exclude data sets created by specific program names. All data sets created by the named programs are included in or excluded from the data analyzed. If a data set was not created during the time period in the SMF sample, the **PROGRAM** information is from the first reference to the data set. See "Primary Filters" on page 45 for more information.

Abbreviation: PGM

### **Syntax**

Figure 29 shows the syntax for the **PROGRAM** keyword.

```
[PROGRAM (INCLUDE (program filter list),

EXCLUDE (program filter list))]
```

Figure 29. PROGRAM Keyword Syntax

**INCLUDE** (program filter list)

Specifies a program filter list to include in the analysis.

**EXCLUDE** (program filter list)

Specifies a program filter list to exclude from the analysis.

See "Include/Exclude Filter Syntax" on page 45 for the rules and syntax for these keywords.

#### Default

If you do not specify the **PROGRAM** keyword, GFTAVMA analyzes all data sets associated with all programs.

## **PROGRAM Examples**

GFTAVMA will include all the data being handled by IBM utilities, except the data handled by DFSMSdss (ADRDSSU).

```
If you specify: PROGRAM (EXCLUDE (IKJEFT01))
```

GFTAVMA will exclude data handled by the TSO Terminal Monitor Program (IKJEFT01).

## Using PROGRAM as an ACS Filter

**PROGRAM** is a filter you can use for the automatic class selection (ACS) routines.

### SYSTEMID Keyword

Use **SYSTEMID** to include or exclude particular systems in the analysis. Each system that generates SMF data is identified by a system ID. The **SYSTEMID** keyword provides the ability to focus on one or more specific systems in the analysis. See "Secondary Filters" on page 45 for more information.

Abbreviation: SYID

### **Syntax**

Figure 30 shows the syntax for the SYSTEMID keyword.

[SYSTEMID (INCLUDE (system-id1),

**EXCLUDE** (system-id2))]

Figure 30. SYSTEMID Keyword Syntax

**INCLUDE** (system-id1)

Specifies a list of system IDs to include in the analysis.

**EXCLUDE** (system-id2)

Specifies a list of system IDs to exclude from the analysis.

See "Include/Exclude Filter Syntax" on page 45 for the rules and syntax for filters.

### **Default**

If you do not specify the **SYSTEMID** keyword, GFTAVMA will analyze data sets from all systems.

## **SYSTEMID Example**

If you specify: SYSTEMID (EXCLUDE (TEST))

GFTAVMA will exclude TEST, which is a logical test partition (LPAR). You would exclude LPARs because test cases created the LPAR data sets, which generated mounts. Since these data sets were created by test cases, you would not intercept and manage them with DFSMS.

## **TIME Keyword**

Use **TIME** to select records created at specified times or within a specified time range. Using **TIME** can be useful for examining a daily processing window or a particular shift. See "Limiting Filters" on page 44 for more information.

If you specify a time range using **TIME** (*fromtime*, *totime*), only records within that time range are extracted for each day in the sample.

**Abbreviation**: None

## **Syntax**

Figure 31 on page 75 shows the syntax for the **TIME** keyword.

[TIME (fromtime[,totime])]

Figure 31. TIME Keyword Syntax

Both *fromtime* and *totime* have this syntax:

#### hh:mm:ss

Specifies the hour, minute, and second of the timestamp.

If you only specify the fromtime, the default totime is the end of the day, 23:59:59.

The valid range of values is between 00:00:00 for midnight, which is the start of the day, and 23:59:59, which is the end of the day.

Times can be specified as hh:mm:ss, hh:mm, or just hh. The time values specified must be in 24 hour clock values.

#### **Default**

If you do not specify the **TIME** keyword, GFTAVMA will analyze the SMF records for all times in the sample collected.

### **TIME Examples**

If you specify:

TIME (3)

GFTAVMA includes only records created between 03:00:00 and 23:59:59 on each day of the sample period.

If you specify:

TIME (8,12)

GFTAVMA will include only records created between 08:00:00 and 12:00:00 on each day of the sample period.

## **UNIT Keyword**

Use **UNIT** to select the unit types of tape volumes to be included in the analysis. Specify the unit type to differentiate between hardware devices with varying recording densities and media capacities. See "Secondary Filters" on page 45 for more information.

Since only the actual device type is in the SMF record, GFTAVMA only recognizes actual device types. It does not recognize esoteric unit types.

Abbreviation: None

## **Syntax**

Figure 32 on page 76 shows the syntax for the **UNIT** keyword.

[UNIT (INCLUDE (3420,3480,348X,3490E,3590),

EXCLUDE (3420,3480,348X,3490E,3590))]

Figure 32. UNIT Keyword Syntax

#### INCLUDE (3420,3480,348X,3490E,3590)

Specifies a list of unit types to include in the analysis.

#### EXCLUDE (3420,3480,348X,3490E,3590)

Specifies a list of unit types to exclude from the analysis.

You can specify one or more unit types. The valid unit types are:

**3420** type reel tape

3480 3480 cartridge tape without the IDRC feature

348X 3480 cartridge tape with the IDRC feature or 3490

**3490E** 3490 cartridge tape written with enhanced recording format and 36–track processing

3590 3590 cartridge tape written with 128–track processing and 36–track processing

The **UNIT** keyword allows the use of global data set name characters: UNIT (INC(348%))

See "Include/Exclude Filter Syntax" on page 45 for the rules and syntax for filters.

#### **Default**

If you do not specify the **UNIT** keyword, GFTAVMA will analyze data sets on all units.

## **Relationship to Other Keywords**

Because the 3480 with IDRC and the 3490 create the same capacity and format of cartridge, the SMF records do not differentiate between these with separate unit types. To separate these in an GFTAVMA analysis, use the **UNITADDR** keyword.

## **UNIT Examples**

If you specify: UNIT (EXC(3420))

GFTAVMA will include data sets created on any device type except 3420s.

## **UNITADDR Keyword**

Use **UNITADDR** to include a specific range of device numbers in the analysis or to exclude a range of devices that are of a different device type. See "Secondary Filters" on page 45 for more information. In the book and in the reports device numbers are called "unit addresses".

**UNITADDR** is useful if you use certain address ranges specifically for some particular application or function. For example, you might have several tape units in a locked room that are used only for tapes containing highly confidential data. Therefore, you may want to exclude that range of addresses from your analysis.

Abbreviation: UADR

### **Syntax**

Figure 33 shows the syntax for the UNITADDR keyword.

[UNITADDR (INCLUDE (xxxx),

EXCLUDE (yyyy))]

Figure 33. UNITADDR Keyword Syntax

**INCLUDE** (*xxxx*)

Specifies a list of unit addresses to include in the analysis.

**EXCLUDE** (*yyyy*)

Specifies a list of unit addresses to exclude from the analysis.

Unit addresses are four characters in length (for example, 0580).

See "Include/Exclude Filter Syntax" on page 45 for the rules and syntax for filters.

#### **Default**

If you do not specify the **UNITADDR** keyword, GFTAVMA will analyze data sets from all unit addresses.

### Relationship to Other Keywords

When filtering with **VOLUME** and **UNITADDR**, ensure that the filtering combination works. For example, if data set AA is a multivolume data set that resides on volume 1, volume 2, and volume 3, it is possible that when you use **VOLUME** and **UNITADDR** filtering, you can filter volume 2 out of the analysis. This would affect the volume mount analyzer report results for data set AA.

To avoid this situation, only use these keywords to capture a totally self-contained set of volumes, such as DFSMShsm-owned volumes. These self-contained sets of volumes have a naming convention that identifies them to be used by one particular application only.

#### Caution

Including or excluding specific unit addresses can sometimes produce inaccurate results. For example, if data set X.Y.Z is multivolume and spans volumes 1, 2, and 3, and if volume 2 gets excluded due to filtering, the data associated with data set X.Y.Z becomes meaningless.

## **UNITADDR Examples**

```
If you specify: UADR (INCLUDE (07*), EXCLUDE (07C%,07D%))
```

GFTAVMA will include all unit addresses in the range of 0700 - 07FF, except for 07C0-07CF and 07D0-07DF.

```
If you specify:
UNITADDR (INCLUDE (07A*,07B*))
```

GFTAVMA will include all unit addresses in the range of 07A0 to 07BF. You can use an asterisk to specify a range of unit addresses.

### **USAGE Keyword**

Use USAGE to select data sets for analysis based on their patterns of usage or recognizable naming conventions. USAGE simplifies the categorization of tape data sets and limits the number of filters that you need to code in individual GFTAVMA runs. See "Limiting Filters" on page 44 for more information.

Note that the data set usage attributes are not the same as the tape mount management data set categories. See "Data Set Usage Types" on page 36 for more information.

Abbreviation: USE

### **Syntax**

Figure 34 shows the syntax for the **USAGE** keyword.

#### [USAGE (ALL | ACTIVE, BACKUP, BCOPY, TEMP, SINGLE | HSM | NONHSM)]

Figure 34. USAGE Keyword Syntax

#### ALL

Includes all data sets in the analysis.

#### **ACTIVE (ACTV)**

Includes only active data sets. Accessed as read or as write and read, these data sets are not HSM, TEMP, BACKUP, SINGLE, or BCOPY.

#### BACKUP (BKUP)

Includes data sets that have been opened and processed for output only and are not HSM, TEMP, SINGLE, BCOPY, or ACTIVE. Unlike active data sets, these data sets are probably being placed on tape for backup purposes.

#### BCOPY (BCOP)

Includes only data sets that have been opened once for input and once for output and are not HSM, TEMP, BACKUP, ACTIVE, or SINGLE. These data sets are likely a specialized form of backup. Perhaps a backup is taken and then re-copied to be sent to a vault.

#### **TEMP**

Includes only temporary data sets. Data sets are flagged in GFTAXTR as temporary if they match the system-assigned naming convention for temporary data sets or if they have been allocated as DISP=(NEW,DELETE).

#### SINGLE (SING)

Includes data sets that have only been accessed on a single day and are not HSM, TEMP, BCOPY, BACKUP, or ACTIVE.

#### **HSM**

Includes only those data sets owned and managed by DFSMShsm, such as the migration level 2 and backup single-file format (SFF) data sets and autodumps. GFTAVMA has built-in knowledge of every naming convention that DFSMShsm uses.

#### **NONHSM**

Includes all data sets except those that fall into the HSM category.

You can specify one of the following:

- ALL
- Any combination of ACTIVE, BACKUP, BCOPY, TEMP, and SINGLE
- HSM
- NONHSM

#### **Default**

If you do not specify the USAGE keyword, GFTAVMA will use the default, ALL.

### **VOLUME Keyword**

Use **VOLUME** to include or exclude volumes from the GFTAVMA analysis based on the volume serial numbers in the input SMF records. See "Secondary Filters" on page 45 for more information.

Abbreviation: VOL

### **Syntax**

Figure 35 shows the syntax for the **VOLUME** keyword.

[VOLUME (INCLUDE (volume filter list),

**EXCLUDE** (volume filter list))]

Figure 35. VOLUME Keyword Syntax

**INCLUDE** (volume filter list)

Specifies a volume filter list to include in the analysis.

**EXCLUDE** (volume filter list)

Specifies a volume filter list to exclude from the analysis.

See "Include/Exclude Filter Syntax" on page 45 for the rules and syntax for these keywords.

#### Default

If you do not specify the **VOLUME** keyword, GFTAVMA will analyze all volumes.

## Relationship to Other Keywords

When filtering with **VOLUME** and **UNITADDR**, ensure that the filtering combination works. For example, if data set AA is a multivolume data set that resides on volume 1, volume 2, and volume 3, it is possible that when you use **VOLUME** and **UNITADDR** filtering, you filter volume 2 out of the analysis. This would affect the volume mount analyzer report results for data set AA.

To avoid this situation, only use these keywords to capture a totally self-contained set of volumes, such as DFSMShsm-owned volumes. These self-contained sets of volumes have a naming convention that identifies them to be used by one particular application only.

### Restrictions

Including or excluding specific volume serials can sometimes produce inaccurate results. For example, if data set X.Y.Z is multivolume and spans volumes 1, 2 and 3, and volume 2 gets excluded due to filtering, the data associated with data set X.Y.Z becomes meaningless.

## **VOLUME Example**

If you specify: VOLUME (EXCLUDE (B\*))

GFTAVMA will include all volumes except those whose volume serial numbers start with B.

# **Chapter 6. Producing Detailed Analysis Reports**

GFTAVMA produces both summary reports and detailed reports. As pointed out in "Interpreting GFTAVMA Summary Reports" on page 51, all GFTAVMA runs automatically generate summary reports. But you must use the **REPORT** keyword to generate detailed analysis reports. See "REPORT Keyword" on page 148 for keyword rules and syntax.

This chapter introduces detailed analysis reports and describes their production phases and types. It also illustrates how to interpret the actual and simulation reports.

Note: You can read GFTAVMA reports at your terminal. If you wish to print them, you should use necessary keywords to filter your input and tailor your output. Otherwise, you will generate extremely large reports that are hard to read and manage. See Chapter 5, "Using GFTAVMA Keywords to Filter Your Input," on page 63 and Chapter 7, "Using GFTAVMA Keywords to Tailor Your Output," on page 131 for more information about using these keywords.

### **Understanding Detailed Analysis Reports**

GFTAVMA generates optional detailed reports during the three phases of GFTAVMA processing. You can use the **REPORT** keyword to request these reports. As a result, you get one output data set containing the three summary reports, described in "Interpreting GFTAVMA Summary Reports" on page 51, and any optional detailed reports you requested. This data set is defined by the SYSPRINT DD statement in the GFTAVMA JCL.

## **Production Phases of Detailed Reports**

There are three GFTAVMA processing phases. The reports generated during each phase appear in the output data set in the order GFTAVMA generates them:

- During phase 1, GFTAVMA generates the GFTASRT1 summary report and, if requested, the Usage Report.
- During phase 2, GFTAVMA generates the GFTASRT2 summary report and, if requested, the Volume Report.
- During phase 3, GFTAVMA generates the GFTASRT3 summary report and, if requested, any or all other optional reports.

For example, if you request the Volume Report with **REPORT(VOLUME)**, the reports will be generated in the order of GFTASRT1, GFTASRT2, the Volume Report, and GFTASRT3.

## **Types of Detailed Reports**

GFTAVMA generates two types of optional detailed reports:

- *Actual reports* that show the actual tape usage at your installation. The actual reports include:
  - The Data Set Report
  - The Maximum Gigabyte Report
  - The Top Report
  - The Usage Report

- The Volume Report
- Simulation reports that simulate what the tape usage at your installation might be if you use tape mount management. The simulation reports include:
  - The Estimate Report
  - The IDRC Report
  - The Management Class Report

See "Interpreting the Actual Reports" in the following section and "Interpreting the Simulation Reports" on page 106 for more details.

All volume mount analyzer messages appear in the reports. See Appendix D, "Volume Mount Analyzer Messages," on page 167 for more information.

## Interpreting the Actual Reports

The actual reports show the current tape usage statistics for your installation. There are five actual reports:

- The Data Set Report (see "The Data Set Report")
- The Maximum Gigabyte Report (see "The Maximum Gigabyte Report" on page
- The Top Report (see "The Top Report" on page 92)
- The Usage Report (see "The Usage Report" on page 95)
- The Volume Report (see "The Volume Report" on page 101)

Examples of each of the actual reports are shown in this section.

### The Data Set Report

The Data Set (DSN) Report is an actual report. The actual reports show the current tape usage statistics for your installation.

Use the keyword REPORT(DATASET) or REP(DSN) to generate the Data Set Report. You can specify the CUTOFF keyword to reduce the number of pages printed for the Data Set Report.

If you specify:

REPORT (DATASET) MINSIZE (400) DSORT (SIZE)

GFTAVMA will generate a Data Set Report that shows data sets greater than 400MB sorted by size.

#### **Keywords that Affect the Data Set Report**

The results of the GFTAVMA reports rely on the keywords you choose. Therefore, choose your keywords carefully and be aware of the defaults and effects of the keywords on these reports.

All filtering input keywords and the SPLIT keyword affect these reports. See Chapter 5, "Using GFTAVMA Keywords to Filter Your Input," on page 63 and "SPLIT Keyword" on page 151 for the syntax and functions of these keywords.

A subset of the tailoring output keywords specified for a GFTAVMA run also affects the Data Set Report. See Chapter 7, "Using GFTAVMA Keywords to Tailor Your Output," on page 131 for more information about the syntax and functions of these tailoring output keywords:

- BLKSIZE
- CUTOFF

- DASDDEV
- DSORT
- FORCECAP
- GDG
- RPROGRAM

See Appendix A, "A Quick Reference to Volume Mount Analyzer Keywords," on page 157 and Appendix B, "Volume Mount Analyzer Keyword Syntax," on page 159 for more information about GFTAVMA keywords.

**Note:** It is possible for a data set on a multifile volume to show up as single-file. This happens when the data set is the first and only one written to a volume during a mount. Unless this data set is accessed again during the reporting period and a new SMF record is created, the EXTRACT portion of the volume mount analyzer will not recognize it as part of a multifile volume.

#### **Use of the Data Set Report**

The detailed Data Set Report provides further information about each data set to supplement the data set statistics in the GFTAVMA summary report, GFTASRT3.

Use the Data Set Report to examine all data sets by category, such as size, application, expiration date, and account number. The Data Set Report shows you the cost of DASD tracks for each data set as well as the cumulative DASD cost for all data sets.

Use the Data Set Report to identify data set patterns. In this way, you can determine which data sets to exclude because of size. The default for **LARGE** is 600MB. Therefore, by specifying a **MINSIZE** of 400MB for the Data Set Report, you can determine if the default for **LARGE** is accurate for your data set patterns.

#### The Data Set Report Legend—Explanation of Symbols

The Data Set Report is always preceded by this legend, which describes various symbols and special characters in the report. Figure 36 on page 84 is the legend for the Data Set Report.

```
THE FOLLOWING KEYWORDS WERE INPUT TO THIS RUN:
                                                   1
REPORT (DATASET) MINSIZE (400) DSORT (SIZE)
                                   GFTASRT3 -- DATA SET REPORT -- FIELD KEY CHART (1 OF 2)
****** HEADING = 'CUM GB XFERD' ******
        +----+
         CUM GB
          XFERD
        +----+
         GGGGG.G_
                    (CUMULATIVE # OF GIGABYTES)
FIELDS-->1
FIELD VALUES MEANING
                                ______
   #1----> F - DATA SET EXCEEDS THE DEVICE CAPACITY (DUE TO MAX BLKSIZE WITH VAR. OR UNDF. RECORDS),
                    'FORCECAP' WAS SPECIFIED
     ---> X - DATA SET EXCEEDS THE DEVICE CAPACITY (DUE TO MAX BLKSIZE WITH VAR. OR UNDF. RECORDS),
                    'NOFORCECAP' WAS SPECIFIED
     ---> Z - UNABLE TO DETERMINE THE SIZE OF THE DATA SET DUE TO MISSING INFORMATION (E.G., LRECL)
                   -- FORCED SIZE = ZERO
   #2---> U - DATA SET HAS "UN-BLOCKED" RECORDS -- THE SIZE (MB) MAY BE ARTIFICIALLY LARGE, ALSO IT
                     CAN'T BE RE-BLOCKED
     ---> V - DATA SET HAS "VARIABLE" RECORDS -- THE SIZE (MB) MAY BE ARTIFICIALLY LARGE
****** HEADING = 'SZ-MB XFERD' ******
        ISZ-MB
        |XFERD|
        MMMMM
                  (CUMULATIVE # OF MEGABYTES)
FIELD---->1
FIELD
       VALUES MEANING
   #1----> I - DATA SET WAS PREVIOUSLY COMPACTED USING IDRC (IMPROVED DATA RECORDING CAPABILITY) ON
                     THE DEVICE IT CURRENTLY RESIDES ON -- THIS CAN ONLY OCCUR ON A 348X DEVICE AND ABOVE
***** HEADING = '3380E TRACKS' ******
        +----+
          3380E
         TRACKS
        +----+
         TTTTTT
                    (# OF 3380E TRACKS) 3
FIELDS--->\overline{1}
           0R
                    (# OF 3380E K-TRACKS -- 1000S OF TRACKS)
          NNNNNK
           0R
                    (WHERE "BBBBB" = BLKSIZE OF THE DATA SET 4
          >BBBBB
```

Figure 36. The Data Set Report Legend (Part 1 of 2)

```
GFTASRT3 -- DATA SET REPORT -- FIELD KEY CHART (2 OF 2)
FIELD VALUES MEANING
#1----> > - DATA SET IS CURRENTLY BLOCKED > 1/2 TRK AND EITHER "UN-BLOCKED" RECORDS OR PROGRAM
          WON'T ALLOW RE-BLOCKING
     ---> Z - THE SMF TYPE 14/15 RECORD HAD A BLKSIZE=0 AND THE DEFAULT/SPECIFIED VALUE WAS USED
   #2---> S - THE 'SPACE' KEYWORD WAS ORIGINALLY CODED IN THE JCL FOR THIS DATA SET
                                 ***** HEADING = 'PROGRAM' ******
         PPPPPPPP (NAME OF THE CREATING PROGRAM -- IF KNOWN)
FIELD--->\overline{1}
FIELD VALUES MEANING
   #1----> > - THE PROGRAM LISTED MAY NOT BE THE PROGRAM WHICH CREATED THIS DATA SET -- SINCE NO
        OUTPUT RECORDS WERE FOUND FOR THIS DATA SET, IT WAS IMPOSSIBLE TO DETERMINE THE ACTUAL
        CREATION PROGRAM
****** HEADING = 'DATA SET NAME' ******
        DATA SET NAME
         DDDDD... (DATA SET NAME - 43 CHARACTERS)
FIELD--->1
FIELD VALUES MEANING
              ______
 -----
   #1----> > - THE DATA SET MAY NOT BE CATALOGED -- THE GFTAVMA PROGRAM WAS UNABLE TO DETERMINE
           W/O ISSUING A LOCATE 5
     ---> @ - THE DATA SET MAY NOT BE CATALOGED AND LABEL=(,NL) WAS SPECIFIED IN THE JCL
               NOTE: IF OTHER DATA SETS WITH THIS HLQ ARE CATALOGED, THEN THIS DATA SET IS
           PROBABLY CATALOGED
     ---> + - THE DATA SET NAME LISTED IS A TEMPORARY DATA SET (BASED ON FLAGS IN THE SMF RECORD)
            -- UNCATALOGED
     ---> # - THE DATA SET NAME LISTED IS A TEMPORARY DATA SET AND LABEL=(,NL) WAS SPECIFIED
                NOTE: NOT ALL TEMPORARY DATA SETS HAVE THE FORMAT OF 'SYSYYDDD.THHMMSS.RA000.JOB.*'
```

Figure 36. The Data Set Report Legend (Part 2 of 2)

- 1 Shows the keywords that were specified in the GFTAVMA JCL. This information shows what keywords generated the Data Set Report.
- 2 See the FORCECAP keyword in "FORCECAP/NOFORCECAP Keywords" on page 140 for a discussion of what happens when the data set size exceeds the physical size of the tape cartridge. Also see "Tape Cartridge Usage" on page 35 that explains the capacities of tape volumes.
- The heading and actual track calculations for this sample report are based on the **DASDDEV** keyword, which defaulted to 3390-3.

#### **Data Set Report**

4 The data set block size value affects how efficiently DASD track space is allocated. GFTAVMA calculates the DASD track size using the current data set block size.

**5** "W/O ISSUING A LOCATE" means "without reading the catalog". See note 8.

Note: This block size might be efficient for tape. However, it is inefficient for DASD track usage.

### **Example of the Data Set Report**

**Note:** Figure 37 on page 87 is only *part* of the complete Data Set Report that GFTAVMA generated for this run. These data sets are between 402 MB and 499 MB in size.

GFTASRT3 -- DATA SET REPORT

| 1 .    | L .                | 6    | L .             | 7      | 8                  |              |         | L .      | ь.   | L .                  | 1                    | 1                                                         |
|--------|--------------------|------|-----------------|--------|--------------------|--------------|---------|----------|------|----------------------|----------------------|-----------------------------------------------------------|
| EXPDT  | CUM STAT<br>MOUNTS |      | CUM GB<br>XFERD |        |                    | #INP<br>OPNS |         | #<br>GDS | DSN# | JOBNAME              | <br>  PROGRAM        | DATA SET NAME                                             |
| 04003  | 2.0                | 2.0  | 0.4             | / 402] | 8486               | 0            | 2       | 1        | 1    | AWRB999D             | ABCDE01              | AWRB.DEPRDS.BACKUP.G1150V00                               |
| 04011  | 3.5                | 1.5  | 0.8             | 4021   | 8551               | 0            | 2       | 1        | 2    | AWRB228D             |                      | AWRB.LIB.DPTRNAPR.H2914V00                                |
| 04011  | 5.0                | 1.5  | 1.2             | 4021   |                    | 0            | 2       | 1        | 3    | AWRB400M             | !                    | !                                                         |
| 04011  | 6.5                | 1.5  | 1.6             | 4021   |                    | 0            | 2       | 1        | 4    | AWRB228D             | !                    | !                                                         |
| 04011  | 8.0                | 1.5  | 2.0             | 402    |                    | 0            | 2       | 1        | 5    | AWRB400M             | 1                    | 1                                                         |
|        | 8.5                | 0.5  | 2.4             |        |                    |              | 0       |          | 6    | C991DS01             | >IEBGENER            | ,                                                         |
| 04002  | 16.5               | 8.0  | 2.8             |        | 12522              |              | 8       |          | /    | PLRC23W              | XYZ                  | >PLRC.XYZ.WEEKLY.RESCUE.BACKUP                            |
| 04002  | 24.5               | 8.0  | 3.20            |        | 12522              | 0            | 8       |          | 8    | PLRC23W              | XYZ                  | >PLRC.XYZ.WEEKLY.RESCUE.BACKUP.COPY                       |
| 04002  | 25.5               | 1.0  | 3.7             |        | 12545              |              | 0       |          | 9    | C997MCT2             | !                    | OSMPPTFIN                                                 |
| 04003  | 73.5               | 48.0 | 4.1\<br>4.5\    |        |                    | 24           | 24<br>2 |          | 10   | B0F006D<br>C997JMC5  | EP5260<br>IEBCOPY    | >BOGO.ACH.BKUP.E9130                                      |
| 03180  | 75.5<br>77.5       | 2.0  | 5.0             |        |                    |              | 2       | 1        | !    | AWRB200D             | DFSRRC00             | >C997JMC.SMPPTS.BACKUP<br>AWRB.LOG.H1010V00               |
| 91163  | 77.5               | 2.0  | 5.4             |        |                    |              | 3       | 1        |      | AWRB200D             | 1                    | 1                                                         |
| 91180  | 119.6              | 40.1 | 5.9             |        |                    |              | 41      | 1        |      | AWRB200D             |                      |                                                           |
| 771100 | 120.6              | 1.0  | 6.3             |        | 14109              | 1            | 0       | 1        | !    | C997RMOA             | !                    | !                                                         |
| 91168  | 132.6              | 12.0 | 6.8             |        | 14606              | 9            | 6       | 1        |      | PLRC804M             | 1                    | >PLRC.PLRC804.STEP06                                      |
| 91168  | 162.6              | 30.0 | 7.3             |        | 14609              |              | 6       |          | •    | PLRC804M             | !                    |                                                           |
|        | 171.6              | 9.0  | 7.8             |        | 9727               | 9            | 0       |          | 18   | CTRU010R             |                      |                                                           |
| İ      | 172.6              | 1.0  | 8.2             |        | 14657              | 1            | 0       | 1        | 19   | C997RMOA             | >IFASMFDP            | PLRC.SMF.COMBINED.DAILY.H1894V00                          |
| 04007  | 172.9              | 0.3  | 8.7             | / 4861 | 10360              | 0            | 2       | 1        | 20   | AWRB250D             | DPCOPY02             | AWRB.LIB.MTRQRPGS.H1269V00                                |
| 04007  | 173.2              | 0.3  | 9.2             | / 4861 | 10360              | 0            | 2       | 1        | 21   | AWRB250D             |                      | AWRB.OFFSITE.MTRQRPGS.H1268V00                            |
| 04007  | 173.5              | 0.3  | 9.7             |        | 10403              |              | 2       | 1        |      | AWRB250D             |                      | ,                                                         |
| 04007  | 173.8              | 0.3  | 10.2            |        | 10403              |              | 2       | 1        | !    | AWRB250D             | DPCOPY02             | ,                                                         |
| 04007  | 174.1              | 0.3  | 10.7            |        | 10452              | 0            | 2       | 1        | 24   | AWRB250D             | DPCOPY02             |                                                           |
| 04007  | 174.4              | 0.3  | 11.2            |        | 10452              |              | 2       | 1        |      | AWRB250D             |                      | `                                                         |
| 04007  | 174.7              | 0.3  | 11.7            |        | 10491              | 0            | 2       | 1        | !    | AWRB250D             | DPCOPY02             | ,                                                         |
| 04007  | 175.0              | 0.3  | 12.2            |        | 10491              | 0            | 2       | 1        | 27   | AWRB250D             | DPCOPY02             | AWRB.OFFSITE.MTRQRPGS.H1278V00                            |
| 04007  | 175.3              | 0.3  | 12.6            |        | 10499              |              | 2<br>2  | 1 1      |      | AWRB250D<br>AWRB250D | DPCOPY02<br>DPCOPY02 | · ·                                                       |
| 04007  | 175.6<br>175.9     | 0.3  | 13.6            |        | [ 10499<br>[ 10503 | 0            | 2       | 1        | !    | AWRB250D             | DPCOPY02             | AWRB.OFFSITE.MTRQRPGS.H1276V00 AWRB.LIB.MTRQRPGS.H1278V00 |
| 04007  | 176.2              | 0.3  | 14.1            |        | 10503              | 0            | 2       | 1        |      | AWRB250D             | DPCOPY02             |                                                           |
| 04007  | 176.5              | 0.3  | 14.6            |        | 10503              | 0            | 2       | 1        |      | AWRB250D             | DPCOPY02             | ,                                                         |
| 04007  | 176.8              | 0.3  | 15.1            |        | 10507              | 0            | 2       | 1        | •    | AWRB250D             | DPCOPY02             | AWRB.OFFSITE.MTRQRPGS.H1282V00                            |
| 04007  | 177.1              | 0.3  | 15.6            |        | 10509              |              | 2       | 1        |      | AWRB250D             | DPCOPY02             |                                                           |
| 04007  | 177.4              | 0.3  | 16.1            |        | 10509              |              | 2       | 1        | !    | AWRB250D             | DPCOPY02             | ,                                                         |
|        | 178.4              | 1.0  | 16.6            |        | 15051              | 1            | 0       | 1        |      | C997RMOA             |                      | PLRC.SMF.COMBINED.DAILY.H1898V00                          |
| 04007  | 178.7              | 0.3  | 17.1            |        | 10574              | 0            | 2       | 1        |      | AWRB250D             |                      | AWRB.LIB.MTRQRPGS.H1282V00                                |
| 04007  | 178.9              | 0.3  | 17.6            | / 4961 | 10574              | 0            | 2       | 1        | 38   | AWRB250D             | DPCOPY02             | AWRB.OFFSITE.MTRQRPGS.H1281V00                            |
|        | 180.9              | 2.0  | 18.1            | 497    | 15157              | 2            | 0       | 1        | 39   | C997RMOA             | >IFASMFDP            | PLRC.SMF.COMBINED.DAILY.H1893V00                          |
| 04003  | 189.9              | 9.0  | 18.6            |        | 15163              |              | 9       |          |      | PLRC126W             |                      | >PLRC.XYZ.PROD14.BACKUP                                   |
| 05002  | 198.9              | 9.0  | 19.10           | J 4971 | 15163              |              | 9       |          |      | PLRC126W             |                      | >PLRC.XYZ.PROD14.BACKUP.COPY 9                            |
| 05007  | 199.2              | 0.3  |                 |        | 10604              |              | 2       | 1        |      | AWRB250D             |                      |                                                           |
| 05007  | 199.5              | 0.3  |                 |        | 10604              |              | 2       | 1        |      | AWRB250D             |                      |                                                           |
| 05007  | 199.8              | 0.3  |                 |        | 10610              |              | 2       | 1        |      | AWRB250D             |                      |                                                           |
| 05007  | 200.1              | 0.3  | 21.1            |        | 10610              |              | 2       | 1        |      | AWRB250D             |                      |                                                           |
| 04007  | 200.4              | 0.3  | :               |        | 10621              |              | 2       | 1        | !    | AWRB250D             | !                    |                                                           |
| 04007  | 200.7              | 0.3  | 22.1            | 499    | 10621              |              | 2       | 1        |      | AWRB250D             |                      |                                                           |
|        |                    |      |                 |        |                    | 16           | 7       |          | 11   |                      | 1                    | 4                                                         |

GFTAVMA PROGRAM COMPLETED AT 10:06:42 A.M. ON 05/22/2004 -- RETURN CODE = 0

Figure 37. Partial Data Set Report

6 Number of statistical mounts attributed to each data set. See "Statistical Mounts" on page 30 for more information.

7 The size of the data set the last time it was written. If the data set was not written in the input sample, this is the size of the data transfer during the last read operation.

If you specified GDG(GROUP), the SZ-MB XFERD and TRACKS size fields are the cumulative total size of each GDS within the GDG.

- 8 The amount of DASD space that would be required to hold the data set. If the block size is less than a half track of the device, the block size is shown. The target DASD device type used here is controlled by the DASDDEV keyword, which defaulted to 3380E in this report example.
- **9** Reading a row of the Data Set Report shows that the latest version of this data set is named PLRC.XYZ.PROD14.BACKUP.COPY. The > symbol directly in front of the data set name indicates that the data set might not be cataloged. The volume mount analyzer determines catalog status from the data set JFCB, which is contained in the SMF 14 and 15 record types. The volume mount analyzer does not have access to the catalog.

This data set was created by the job named PLRC126W and by the program named XYZ. It has an expiration date (EXPDT) of 99002. This expiration date indicates that a tape management program controls the data set.

During the reporting period, GFTAVMA determined that there were nine statistical mounts that were attributed to the data set. See "Statistical Mounts" on page 30 for more details.

The U in the CUM GB XFERD column indicates that the data set has RECFM=U. When it was created, the size of the data transfer for this data set was 497MB. The I to the right of 497 in the SZ-MB XFERD column indicates that the data set has been compacted by IDRC.

This data set was opened for output nine times, which is equal to the statistical mounts value, and never opened for input. This means that this data set is backup. See "Data Set Usage Types" on page 36 for details.

- 10 The number of OPENs for INPUT and OPENs for OUTPUT for a data set. These numbers show the usage pattern of active versus backup, assuming the data set is not marked USAGE(SINGLE) or USAGE(BCOPY).
- II If the data set is in a GDG, this column shows the number of individual GDSs it represents. This number is only greater than 1 if you specify GDG(GROUP).
- 12 Program and job that created the data set or last read if GFTAVMA cannot determine the creator.

## The Maximum Gigabyte Report

The Maximum Gigabyte (GBMAX) Report is an actual report. The actual reports show the current tape usage statistics for your installation.

Use the keyword **REPORT(GBMAX)** or **REP(GB)** to generate the GBMAX Report.

If you specify: REPORT (GBMAX)

GFTAVMA will generate a Maximum Gigabyte Report.

#### **Keywords that Affect the Maximum Gigabyte Report**

The results of the GFTAVMA reports rely on the keywords you choose. Therefore, choose your keywords carefully and be aware of the defaults and effects of the keywords on these reports.

All filtering input keywords and the **SPLIT** keyword affect these reports. See Chapter 5, "Using GFTAVMA Keywords to Filter Your Input," on page 63 and "SPLIT Keyword" on page 151 for the syntax and functions of these keywords.

A subset of the tailoring output keywords specified for a GFTAVMA run affect the GBMAX Report. See Chapter 7, "Using GFTAVMA Keywords to Tailor Your Output," on page 131 for more information about the syntax and functions of these tailoring output keywords:

- BLKSIZE
- FORCECAP
- RPROGRAM

See Appendix A, "A Quick Reference to Volume Mount Analyzer Keywords," on page 157 and Appendix B, "Volume Mount Analyzer Keyword Syntax," on page 159 for more information about GFTAVMA keywords.

#### **Use of the Maximum Gigabyte Report**

The Maximum Gigabyte Report shows the number of gigabytes for the DISP=NEW and DISP=MOD data sets being created for every hour of every day in the sample.

If your volume mount analyzer run includes *all* of the data you plan on intercepting with ACS filters for tape mount management, the GBMAX Report is an excellent estimate of the amount of free space you will need in the tape mount management DASD buffer.

You can determine the amount of free space you need by first running the Estimate and Management Class Reports for each of your tape mount management target applications. Based on these reports, you might determine that you need twenty 3390-3 volumes for primary storage. To determine how much free space you need, assuming DFSMShsm migrates data sets hourly, you would run the GBMAX Report on your final set of filters.

This example report shows that you need two 3390-3 volumes to handle your peak loads. So you would need to start with 22 primary storage volumes to allow two volumes of free space (10%) for the peak loads.

You can also use the GBMAX Report with the Estimate Report to determine the amount of buffering needed for every hour of each day. Keep in mind, however, that the maximum number of gigabytes for all applications is not the sum of the maximum for each application. Applications with maximums of 3, 4, and 5GB might only need 5GB when mixed, not 12GB.

GFTAVMA calculates the numbers in the Estimate Report (see "The Estimate Report" on page 106) by using the LRECL, RECFM, and BLKSIZE of the data sets and the number of blocks as they would lay out on the target DASD device. Therefore, do not expect the number of gigabytes in the Estimate Report to match the numbers in the GBMAX Report.

#### **GBMAX Report**

See MVS/ESA SML: Managing Data and z/OS DFSMS: Implementing System-Managed Storage for more information on using the GBMAX and Estimate Reports together.

#### **Example of the Maximum Gigabyte Report**

The GBMAX Report shows the amount of new data transferred over time for the data sample analyzed in the GFTAVMA run. The report is meant to give a perspective of how much data per hour will be allocated to a tape mount management DASD buffer if DFSMS intercepted this set of data and redirected it to the tape mount management DASD buffer.

Figure 38 on page 91 is an example of the GBMAX Report.

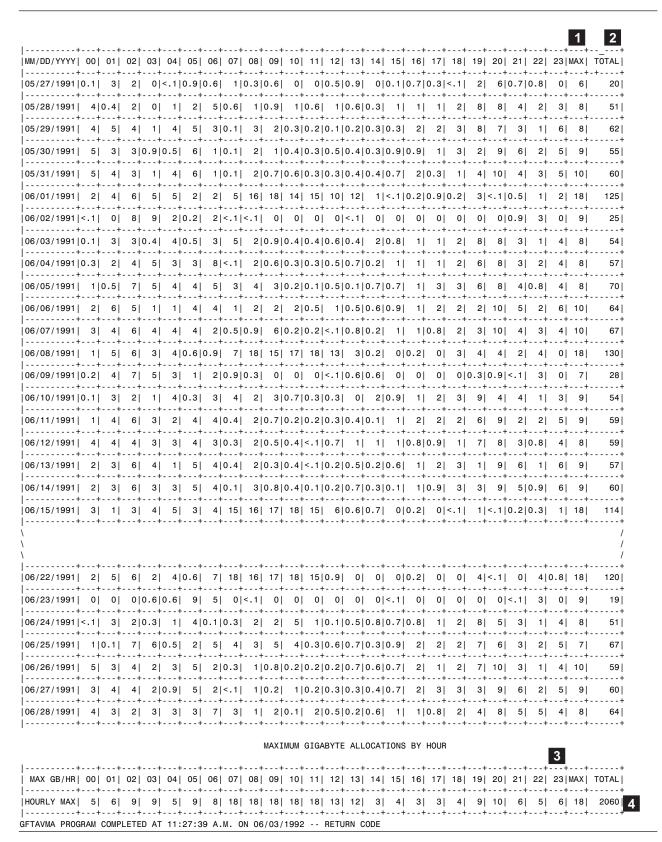

Figure 38. The GBMAX Report

Reading across the rows of the report by date shows the number of gigabyte of DISP=NEW and DISP=MOD data sets transferred per hour, the highest number of gigabytes transferred during the peak hour, and the total number of gigabytes transferred for that day.

Reading down a column of the report shows the highest number of gigabytes transferred during that hour of each day for the duration of the study.

The number in the HOURLY MAX row shows the highest number of gigabytes transferred during that hour (3GB was the peak for hour 17, and 18GB was the peak for hour 10) for the duration of the study. It is not the total transferred.

- 1 The MAX per day shows the maximum number of gigabytes for DISP=NEW and DISP=MOD data sets allocated during any one hour interval on a given day.
- 2 The TOTAL column shows the total number of gigabytes for DISP=NEW and DISP=MOD data sets allocated by day.
- 3 The MAX in the HOURLY MAX row represents the maximum number of gigabytes for DISP=NEW and DISP=MOD data sets allocated in any one hour interval throughout the sample. The MAX of 18 occurred in hours 7, 8, 9, 10, and 11. The MAX value is not a total.

**Note:** This MAX is the number that you should look at to determine the peak number of gigabytes for the run, which is the size needed for the hourly free space in tape mount management DASD buffer.

In this example, 2060GB are transferred for the duration of your study. The largest number of gigabytes transferred during a single hour for the duration of your study is 18GB. Based on this information, you would know that you need a tape mount management DASD buffer that can handle at least 18GB of data, which is the number of gigabytes transferred during the peak periods of data transfer.

Based on the report in this example, to handle the maximum amount of free space needed each hour, you would need 18GB. To buffer this set of data for 24 hours, you would need to handle the maximum of 125GB on 06/01/2003. GFTAVMA calculates the numbers in the GBMAX Report by multiplying the number of blocks by the maximum block size and then rounding up to the nearest gigabyte.

If the tape mount management DASD buffer is not migrated hourly, you should plan on a buffer that can handle at least the maximum daily tape usage of 130GB, which occurred on 06/08/91.

See MVS/ESA SML: Managing Storage Groups and z/OS DFSMS: Implementing System-Managed Storage for details on planning your DASD buffer.

## The Top Report

The Top Report is an actual report. The actual reports show the current tape usage statistics for your installation. The Top Report shows the current tape usage statistics in descending order of mounts for various data set-related categories.

Use the keyword **REPORT(TOP)** or **REP(TOP)** to generate the Top Report.

In this example, these keywords were specified: REPORT(TOP(PROGRAM, PERCENT(75)))

These keywords specify that GFTAVMA generates a Top Report to show the programs responsible for the highest number of tape mounts at your installation. PERCENT (75) is the cutoff point. Therefore, the Top Report example only shows the top 75% of cumulative tape mounts.

See "Parameters for the Top Report" on page 149 for the rules, syntax, and other kinds of Top Reports you can request.

# **Keywords that Affect the Top Report**

The results of the GFTAVMA reports rely on the keywords you choose. Therefore, choose your keywords carefully and be aware of the defaults and effects of the keywords on these reports.

All filtering input keywords and the **SPLIT** keyword affect these reports. See Chapter 5, "Using GFTAVMA Keywords to Filter Your Input," on page 63 and "SPLIT Keyword" on page 151 for the syntax and functions of these keywords.

A subset of the tailoring output keywords specified for a GFTAVMA run also affects the Top Report. See Chapter 7, "Using GFTAVMA Keywords to Tailor Your Output," on page 131, "Parameters for the Top Report" on page 149, and "ACCTFLD Keyword" on page 15 for more information about the syntax and functions of these tailoring output keywords:

- ACCTFLD
- BLKSIZE
- TOP parameters

See Appendix A, "A Quick Reference to Volume Mount Analyzer Keywords," on page 157 and Appendix B, "Volume Mount Analyzer Keyword Syntax," on page 159 for more information about GFTAVMA keywords.

# **Use of the Top Report**

The purpose of the Top Report is to show how you can use simple filters with ACS routines to intercept large numbers of data sets. In the example shown in Figure 39 on page 94, only four programs are responsible for approximately 50 percent of all tape mounts.

You can use this information to filter on these four program names to intercept 21771 data sets. Most of these data sets are probably forms of backup and could be migrated directly to migration level 2. This means that a small amount of DASD would be required to hold the data for a short period of time. In this way, all but extremely large data sets could be intercepted. It would be easier to **EXCLUDE** the exceptions by program name and keep your filter list simple than to list all the data sets to **INCLUDE** by their name.

If you want to intercept data sets that are being allocated to tape and stack them, **PROGRAM** and **UNIT=TAPE** would be good ACS filters to direct these data sets to the tape mount management DASD buffer before allocating them to tape.

The Top Report also shows the average size of the data sets and the number of data sets greater than the **LARGE** keyword value for each category. GFTAVMA assumes that you have set the **LARGE** keyword to a value that represents the largest size of data sets that you want to intercept and send to the tape mount management DASD buffer. See "LARGE Keyword" on page 144.

You should list data sets larger than the LARGE value in an EXCLUDE list and allow them to be written directly to tape. If there are few data sets in the category

greater than LARGE, they could probably easily be accommodated on the tape mount management DASD buffer for a short period of time.

# **Example of the Top Report**

Figure 39 shows the programs that are responsible for the top 75% of the tape mounts in this GFTAVMA run.

|      |          | GFTASRT | 3 F   | REPORT TO | P PROGE | RAM NAME | S        | 75% MO   | UNTS - | - "LARGE" | = 6   | 600 MB    |       |        |       |
|------|----------|---------|-------|-----------|---------|----------|----------|----------|--------|-----------|-------|-----------|-------|--------|-------|
| RANK | PROGRAM  | # DSNS  | % TOT | CUM DSN   | % TOT   | < LARGE  | AVG SIZE | # MOUNTS | % TOT  | CUM MNTS  | % TOT | SIZE (GB) | % TOT | CUM GB | % TOT |
| 1    | IDCAMS   | 12386   | 30.0  | 12386     | 30.0    | 0        | 16.0     | 6611.6   | 17.3   | 6611.6    | 17.3  | 198.3     | 15.1  | 198.3  | 15.1  |
| 2    | IEBGENER | 3273    | 7.9   | 15659     | 38.0    | 3        | 7.9      | 5429.7   | 14.2   | 12041.3   | 31.4  | 25.8      | 2.0   | 224.1  | 17.1  |
| 3    | DFSUDMP0 | 5966    | 14.5  | 21625     | 52.4    | 0        | 51.4     | 4223.9   | 11.0   | 16265.3   | 42.5  | 306.8     | 23.4  | 530.8  | 40.5  |
| 4    | XYZ      | 146     | 0.4   | 21771     | 52.8    | 130      | 837.5    | 2673.0   | 7.0    | 18938.3   | 49.4  | 122.3     | 9.3   | 653.1  | 49.9  |
| 5    | ABCDE04  | 5218    | 12.7  | 26989     | 65.4    | 0        | 6.5      | 2447.9   | 6.4    | 21386.2   | 55.8  | 34.1      | 2.6   | 687.2  | 52.5  |
| 6    | ABCDE01  | 1320    | 3.2   | 28309     | 68.6    | 2        | 23.9     | 1617.0   | 4.2    | 23003.2   | 60.1  | 31.5      | 2.4   | 718.8  | 54.9  |
| 7    | IFASMFDP | 69      | 0.2   | 28378     | 68.8    | 10       | 358.4    | 1333.0   | 3.5    | 24336.2   | 63.5  | 24.7      | 1.9   | 743.5  | 56.8  |
| 8    | DFSRRC00 | 636     | 1.5   | 29014     | 70.4    | 14       | 81.0     | 1229.1   | 3.2    | 25565.3   | 66.7  | 51.5      | 3.9   | 795.0  | 60.7  |
| 9    | DUMP     | 477     | 1.2   | 29491     | 71.5    | 0        | 11.6     | 955.7    | 2.5    | 26521.0   | 69.2  | 5.5       | 0.4   | 800.5  | 61.1  |
| 10   | TATTGET4 | 92      | 0.2   | 29583     | 71.7    | 87       | 1102.9   | 819.0    | 2.1    | 27340.0   | 71.4  | 101.5     | 7.7   | 902.0  | 68.9  |
| 11   | LMNOPR   | 209     | 0.5   | 29792     | 72.2    | 0        | 31.1     | 708.0    | 1.8    | 28048.0   | 73.2  | 6.5       | 0.5   | 908.4  | 69.4  |
| 12   | DKNMTASK | 140     | 0.3   | 29932     | 72.6    | 0        | 8.7      | 523.0    | 1.4    | 28571.0   | 74.6  | 1.2       | 0.1   | 909.7  | 69.5  |
| 13   | PANNN    | 92      | 0.2   | 30024     | 72.8    | 0        | 107.0    | 486.0    | 1.3    | 29057.0   | 75.9  | 9.8       | 0.8   | 919.5  | 70.2  |

Figure 39. The Top Report

# MOUNTS % TOT column shows the number of mounts and the percent of the total mounts for each RANK. The Top Report is ranked according to the associated number of mounts sorted in descending order, and RANK 1 is the program responsible for the most number of mounts at this installation.

2 CUM MNTS % TOT column shows the total mounts for the programs. Usually less than 20 programs account for more than 70% of the mounts. In this example, 13 programs were responsible for 75.9% of the mounts.

Reading across the rows of this example, you see that the first row (RANK 1) shows that the program IDCAMS created 12386 data sets (# DSNS column), which account for 17.3% of the mounts (% TOTAL # OF MOUNTS column). These data sets have an average size of 16.0MB (AVG SIZE column). None of these data sets are greater than the **LARGE** value of 600MB (> LARGE column).

Contrast this with the second row of the report (RANK 2), which shows that 3273 data sets were created by the program IEBGENER (# DSNS column). These data sets account for 14.2% of the mounts (% TOTAL # OF MOUNTS column). The average data set size is only 7.9MB, and only three of the data sets are greater than the **LARGE** value. Therefore, you can reduce many mounts by using just one program filter (IEBGENER).

The fourth row (RANK 4) shows that only four programs are responsible for almost half (49.4%) of all mounts (% TOTAL CUM MNTS column). These same

four programs are also responsible for creating 52.8% of all the tape data sets in this run (% TOTAL OF CUM DSN column).

Therefore, you can filter on four programs and reduce your mounts by 49.4%.

**Note:** The Top Report can be used to focus on several categories, such as program name, job name, high level qualifier, or account number. See "Parameters for the Top Report" on page 149 for the rules, syntax, and other types of Top Reports you can request.

# The Usage Report

The Usage Report is an actual report. The actual reports show the current tape usage statistics for your installation.

Use the keyword REPORT(USAGE) or REP(USE) to generate the Usage Report.

If you specify: REPORT (USAGE)

GFTAVMA will generate a Usage Report.

# **Keywords that Affect the Usage Report**

All filtering input keywords and the **SPLIT** keyword affect the Usage Report. See Chapter 5, "Using GFTAVMA Keywords to Filter Your Input," on page 63 and "SPLIT Keyword" on page 151.

None of the tailoring output keywords affects the Usage Report.

# **Description**

The Usage Report shows the breakdown of tape mount activity and tape drive usage by one hour intervals. Since this report is generated *after* filtering, the results are for filtered data.

The Usage Report does not show the effects of IDRC compaction, 36 track, or Enhanced Capacity Cartridge System Tape.

You should be aware of shared system considerations when running the Usage Report. See "Understanding the Limitations of the Volume Mount Analyzer" on page 5.

# **GFTAVMA Ways of Counting Mounts and Allocations**

GFTAVMA processes both demount (Type 21) records and open (Types 14 and 15) records to obtain the mount and allocation information. Since the mount time is not represented in either record, GFTAXTR matches the volume demount with one or more data set opens to determine when and how long the volume was actually opened. As a result, the number of transports the volume mount analyzer determines to be in use might be slightly lower (10%) than the number actually in use.

The Tape Mounts per Hour section of the Usage Report is a count of all mounts that occurs during each hourly interval. The Maximum Concurrent Tape Allocations per Hour section of the report is based on exactly the same set of data, but the data is examined at 10 second intervals to determine the maximum number of tapes that were ever concurrently mounted. The report shows the maximum, not the total, for each hour.

The Usage Report does not provide absolute precision because the time between a demount and allocation can be less than 10 seconds and GFTAVMA rounds to 10 second intervals. See Figure 40 on page 97.

# New Technology Tape Drives That You Need

The Usage Report analyzes tape activity that has already occurred; it does not project future activity. Determining the number of tape drives of newer device types needed in the future is dependent upon several assumptions, many of which GFTAVMA cannot make. For instance:

- If IDRC is used to compact data at a 3:1 compaction ratio, how much time will the job need a tape drive?
- How much will processing time decrease due to improvements in hardware technology in the tape subsystem (increased buffer size, faster channel speed, decreased rewind time)?
- If times for job processing are shortened, how will GFTAVMA predict the changes in the processing schedule so as to be able to determine the number of tape drives that would be used concurrently?
- If DFSMS is used to manage tape data sets in the storage hierarchy and to place data sets on migration level 2 tape, at what times should it be assumed that DFSMShsm Space Management will run?

If tape mounts are reduced by 50-70% and managed entirely by DFSMShsm, the reduction will be so dramatic that it is practically impossible to emulate on current technology and certainly impossible to emulate on newer technology. The volume mount analyzer reports, however, can be useful in monitoring the effectiveness of your new technology. For example, you might determine how many 348X drives you can eliminate after implementing 3490s.

# Use of the Usage Report

Use the Usage Report to determine how many tape mounts you can eliminate using tape mount management. You can also get some indication of what impact tape mount management might have on reducing your batch window.

If you derive a set of ACS filters to capture a particular data set for DFSMS to intercept and manage, this report can show the amount of mounts that will no longer occur and the times when the mounts will be reduced.

You can also study the number of tape devices that are tied up servicing this set of data and the distribution of tape usage over time. To replace this tape usage activity, you can determine the amount of data that would be written to migration level 2 and plan the additional workload that would be given to DFSMShsm. You can also decide the times at which DFSMShsm processes this workload.

See z/OS DFSMS: Implementing System-Managed Storage for an explanation of tape mount management and DFSMShsm. See z/OS DFSMShsm Implementation and Customization Guide for more details about DFSMShsm.

The Usage Report also shows how effective your automated tape libraries are compared to your manual tape transports. To make this comparison, filter on the **UNIT** addresses for the automated transports and for the manual transports. If there is no clear difference between the numbers, automation is probably helping the symptom but not the cause of your problems.

**Note:** The volume mount analyzer cannot project hardware requirements or show you how to redistribute your workload because the number of parameters needed for the simulation will be prohibitive.

# **Example of the Usage Report (Tape Allocations)**

Figure 40, Figure 41 on page 98, and Figure 42 on page 99 provide an example of the Usage Report. These parts of the report describe the tape allocations.

|         |       |            | GFTASRT1 USAGE REPORT TAPE DRIVE BY SYSTEM STATISTICS |
|---------|-------|------------|-------------------------------------------------------|
| DEVTYPE | ADDR  | MOUNTS     | SMF SYSTEM IDENTIFIERS (SID'S)                        |
| 3420    | 0280  | !!!        | SYSA                                                  |
|         | 0281  | 205        | SYSA                                                  |
| 348X    | 0520  | 3024       | SYSA                                                  |
|         | 0521  | 2628       | SYSA                                                  |
|         | 0522  | 2238       | SYSA                                                  |
|         | 0523  | 2396       | SYSA                                                  |
|         | 0524  | 2503       | SYSA                                                  |
|         | 0525  | 2298       | SYSA                                                  |
|         | 0526  | 2142       | SYSA                                                  |
|         | 0527  | 2220       | SYSA                                                  |
|         | 0528  | 2012       | SYSA                                                  |
|         | 0529  | 2239       | SYSA                                                  |
|         | 052A  | 2133       | SYSA                                                  |
|         | 052B  | 2229       | SYSA                                                  |
|         | 052C  | 2271       | SYSA                                                  |
|         | 052D  | 2046       | SYSA                                                  |
|         | 052E  | 2063       | SYSA                                                  |
|         | 052F  | 1784       | SYSA                                                  |
| 3420    | 0880  | 1013       | SYSA                                                  |
|         | 0881  | 321        | SYSA                                                  |
| 4       | 3420  | TAPE DRIVE | ES                                                    |
| 16      | 348X  | TAPE DRIVE | ES                                                    |
| 20      | TOTAL | TAPE DRIVE | S IN THIS SAMPLE                                      |
| 38586   | TOTAL | TAPE MOUNT | S IN THIS SAMPLE                                      |

Figure 40. The Usage Report—Tape Allocations, System Statistics

1 The first part of the Usage Report shows the number of mounts per device by device address.

| ***********<br>MAXIMUM CO<br>****** | NCURRE | NT T | APE | ALLC | CAT     | IONS   | ВУ                | HOUR     | *        | 2     |         |         |    |         |        |    |           |    |          |    |    |    |    |             | 3                    |        |
|-------------------------------------|--------|------|-----|------|---------|--------|-------------------|----------|----------|-------|---------|---------|----|---------|--------|----|-----------|----|----------|----|----|----|----|-------------|----------------------|--------|
| DATE:  <br>MM/DD/YYYY               |        | 01   | 02  | 03   | 04      | 05     | 06                | 07       | 08       | 09    | 10      | 11      |    |         |        | 15 | 16        | 17 | 18       | 19 | 20 | 21 | 22 | 23          | <==== DAI<br>MAXIMUM | MOUNTS |
| 05/27/1991                          | 3      | 4    | 11  | 2    | 2       | 2      | <del>+</del><br>5 | 2        | 4        | 2     | 1       | 0       | 5  | 6       | 1      | 1  | 4         | 2  | 1        | 3  | 12 | 6  | 5  | 2           | 12                   | 277    |
| +<br>05/28/1991                     | 4      | 3    | 10  | 2    | 4       | 6      | +<br>5            | 6        | 7        | 12    | 5       | ++<br>8 | 7  | +<br>4  | 6      | 9  | 8         | 6  | + ·<br>5 | 11 | 14 | 13 | 10 | 7           | 14                   | 1274   |
| +<br>05/29/1991                     | 10     | 17   | 18  | 5    | +<br>7  | 9      | +<br>5            | 4        | 9        | 16    | 9       | 8       | 7  | +<br>6  | 4      | 6  | 7         | 7  | 7        | 12 | 14 | 10 | 15 | 18          | 18                   | 1525   |
| +<br>05/30/1991                     | 12     | 14   | 10  | 5    | 3       | 7      | +<br>6            | 4        | 11       | 12    | 14      | 6       |    | +<br>6  | +<br>5 | 7  | 7         | 6  | 10       | 9  | 14 | 15 | 15 | 16          | 16                   | 1372   |
| +<br>05/31/1991                     | 13     | 14   | 9   | 5    | +<br>7  | 7      | +<br>5            | +-<br>5  | 8        | 8     | 6       | 5       | -  | +<br>5  | -      | 7  | 6         | 4  | 3        | 11 | 12 | 11 | 9  | 12          | 14                   | 1367   |
| +<br>06/01/1991                     | 15     | 16   | 16  | 14   | +<br>17 | 12     | 11                | 13       | 13       | 12    | 12      | 7       | 9  | 10      | +<br>5 | 2  | 3         | 2  | 4        | 6  | 10 | 5  | 9  | 10          | 17                   | 1103   |
| +<br>06/02/1991                     | 3      | 0    | 16  | 12   | 8       | 7      | +<br>6            | +-<br>5  | 2        | 0     | 0       | 0       | -  | 1       | 0      | 0  | 1         | 0  | 0        | 0  | 2  | 3  | 8  | 0           | 16                   | 253    |
| +<br>06/03/1991                     | 3      | 3    | 12  | 4    | 4       | 6      | 6                 | 2        | 8        | 9     | 9       | 7       | _  | +<br>5  | 9      | 8  | 6         | 9  | 7        | 12 | 13 | 12 | 7  | 11          | 13                   | 1204   |
| 06/04/1991                          | 6      | 8    | 17  | 17   | 15      | 10     | 8                 | 3        | 9        | 7     | 7       | 6       | -  | 8       | 6      | 7  | 8         | 6  | 6        | 13 | 16 | 10 | 8  | 11          | 17                   | 1433   |
| +<br>06/05/1991                     | 11     | 11   | 16  | 16   | 17      | 7      | +<br>7            | +-<br>7  | 7        | 8     | 6       | 8       |    | +<br>5  | 7      | 8  | 12        | 10 | 8        | 12 | 16 | 14 | 8  | 13          | 17                   | 1447   |
| +<br>06/06/1991                     | 16     | 13   | 16  | 6    | 9       | 9      | 5                 | +-<br>7  | 10       | 13    | 11      | 8       | 8  | 8       |        | 9  | 14        | 14 | 9        | 12 | 16 | 16 | 12 | 16          | 16                   | 1543   |
| +<br>06/07/1991                     | 12     | 12   | 14  | 11   | 8       | 6      | 4                 | 4        | 7        | 9     | 6       | 7       |    | +<br>5  | -      | 10 | 11        | 3  | 7        | 9  | 14 | 13 | 11 | 11          | 14                   | 1366   |
| +<br>06/08/1991                     | 12     | 12   | 17  | 15   | 14      | 6      | +<br>7            | 12       | 11       | 11    | 9       | 8       | 10 | 6       | 2      | 0  | 2         | 0  | 10       | 12 | 4  | 5  | 9  | 0           | 17                   | 1015   |
| 06/09/1991                          | 3      | 4    | 16  | 9    | +       | 8      | 6                 | 6        | 3        | 0     | 0       | 0       | 1  | 2       |        | 0  | 2         | 0  | 1        | 2  | 3  | 1  | 8  | 0           | 16                   | 294    |
| +<br>06/10/1991                     | 3      | 5    | 12  | 6    | 4       | +<br>5 | 6                 | +-<br>5  | +<br>5   | 11    | 8       | 6       | 7  | +<br>4  | 9      | 6  | 6         | 7  | 8        | 11 | 15 | 11 | 7  | 7           | 15                   | 1139   |
| 06/11/1991                          |        | 17   | 18  | 13   | 8       | 6      | 4                 | +-<br>5  | 7        | 11    | 8       | 6       | 5  | +<br>4  | 5      | 8  | 8         | 7  | 6        | 10 | 13 | 12 | 9  | 13          | 18                   | 1507   |
| +<br>06/12/1991                     | 11     | 14   | 15  | 6    | 8       | 6      | +<br>5            | 6        | 11       | 8     | 9       | 9       | 6  | 9       | 8      | 7  | 6         | 4  | 5        | 14 | 15 | 14 | 11 | 11          | 15                   | 1442   |
| 06/13/1991                          |        |      | 16  | 15   | 13      | 9      | +<br>7            | 4        | 8        | 9     | 11      | 8       | 6  | 9       | 5      | 8  | 6         | 8  | 10       | 12 | 16 | 15 | 9  | 18          | 18                   | 1410   |
| +<br>06/14/1991                     | 10     | 8    | 16  | 10   | 8       | <br>8  | +<br>7            | + -<br>4 | · +<br>7 | <br>8 | +-<br>6 | +·<br>8 | 7  | +<br>14 | 14     | 11 | + -<br>15 | 13 | +-       | 10 | 16 | 11 | 11 | · + ·<br>15 | 16                   | 1357   |

Figure 41. The Usage Report—Tape Allocations by Hour

A tape allocation is the entire period of time a tape drive is assigned to a job and therefore unavailable for other work. It includes the time when the volume was opened (for jobs that read/write several volumes through the same DD statement) to the time when the tape was demounted.

For each one hour period of each day in the sample, the number shown in this report is the peak number of tape drives that were allocated during the one hour interval, not the total for the hour.

The DAILY MAXIMUM column shows the highest number of concurrent tape allocations for each hour of the day (as described in 2). For example, on May 27, 2003, during hour 20, there were 12 concurrent tape allocations. This was the highest number for one hour period on that day, and 12 was the DAILY MAXIMUM. It was not the total for the day.

| MAXIMUM CC                             |       |               |               |              |             |               |         |             |    |    |    |    |     |    |    |    |    |    |    |          |          |    |    |    | 4                  |                      |
|----------------------------------------|-------|---------------|---------------|--------------|-------------|---------------|---------|-------------|----|----|----|----|-----|----|----|----|----|----|----|----------|----------|----|----|----|--------------------|----------------------|
| DATE:                                  | HOUR: | 01            |               | 03           |             |               |         | 07          |    |    |    |    |     |    |    |    |    |    |    |          |          |    |    |    | <==== DA           | AILY ====><br>MOUNTS |
| <del>1</del><br>06/15/1991             | 9     | 10            | 16            | 14           | 16          | 11            | 10      | 13          | 10 | 10 | 8  | 8  | 6   | 3  | 2  | 2  | 1  | 0  | 2  | 4        | + ·<br>7 | 3  | 5  | 6  | 16                 | 914                  |
| +<br>06/16/1991                        | 8     | 3             | 16            | 13           | 4           | 3             | 15      | 10          | 9  | 7  | 5  | 3  | 3   | 3  | 2  | 1  | 3  | 1  | 1  | 2        | 2        | 3  | 11 | 3  | 16                 | 453                  |
| +<br>06/17/1991                        | 3     | 4             | 11            | 5            | 5           | 7             | 5       | 6           | 10 | 8  | 6  | 6  | 6   | 7  | 7  | 10 | 9  | 10 | 10 |          | 14       | 9  | 8  | 9  | 14                 | 1188                 |
| +<br>06/18/1991                        | 8     | 5             | 15            | 14           | 16          | 16            | 7       | 8           | 9  | 13 | 8  | 7  | -   | 10 | 9  | 9  | 11 | 9  | 9  |          | 16       | 13 | 15 | 13 | 16                 | 1557                 |
| +<br>06/19/1991                        | 9     | 12            | 14            | 8            | 6           | 7             | 5       | 6           | 9  | 13 | 11 | 8  | 7   | 7  | 7  | 7  | 8  | 8  | 7  | 15       | 16       |    | 16 | 13 | 17                 | 1401                 |
| <del> </del><br>06/20/1991             | 9     | 12            | 15            | 5            | 6           | + -<br>7      | 4       | 4           | 8  | 10 | 10 | 9  | 8   | 7  | 8  | 8  |    | 11 | 9  | 13       | 16       | 12 | 13 |    | 16                 | 1423                 |
| +<br>06/21/1991                        | 9     | 11            | 12            | 8            | 8           | + -<br>7      | 7       | 4           | 11 | 7  | 6  | 5  | 4   | 5  | 5  | 4  | 6  | 6  | 8  |          | 14       | 10 | 10 |    | 14                 | 1298                 |
| +<br>06/22/1991                        | 14    | 15            | 14            | 12           | 10          | 5             | 12      | 10          | 10 | 10 | 9  | 10 | 4   | 0  | 0  | 0  | 2  | 0  | 2  | + -<br>8 | 8        | 3  | 12 | 2  | 15                 | 921                  |
| +<br>06/23/1991                        | 0     | 0             | 0             | 2            | 2           | 16            | 12      | 2           | 2  | 0  | 0  | 0  | 0   | 0  | 1  | 1  | 1  | 0  | 0  | 0        | 0        | 1  | 8  | 0  | 16                 | 202                  |
| +<br>06/24/1991                        | 1     | 2             | 11            | 2            | 4           | 10            | 4       | 3           | 10 | 10 | 6  | 8  | 7   | 10 | 5  | 5  | 7  | 4  | 6  | 11       | 13       | 13 | 7  | 12 | 13                 | 1131                 |
| +<br>06/25/1991                        | 7     | 4             | 15            | 3            | 10          | 14            | 15      | 15          | 17 | 14 | 13 | 11 | 10  | 9  | 6  | 11 | 11 | 9  | 9  | 11       | 15       | 13 | 12 |    | 17                 | 1659                 |
| <del> </del><br>06/26/1991             | 17    | 14            | 12            | 7            | 6           | 9             | 4       | 6           | 7  | 7  | 11 | 7  | 8   | 8  | 11 | 11 | 14 | 8  | 8  | 14       | 15       | 12 | 12 |    | 17                 | 1371                 |
| <del> </del><br>06/27/1991             | 12    | 10            | 14            | 10           | 7           | 10            | 5       | 3           | 7  | 7  | 9  | 7  | 6   | 6  | 5  | 6  | 8  | 9  | 10 | 11       | 15       | 15 | 13 | 12 | 15                 | 1400                 |
| +<br>06/28/1991                        | 8     | 11            | 12            | 11           | 7           | 10            | 8       | 5           | 5  | 4  | 5  | 5  | 4   | 4  | 3  | 5  | 6  | 6  | 6  | 10       | 13       | 14 | 11 | 10 | 14                 | 1340                 |
| ************************************** | ***** | ****<br>.0CAT | ****<br>TIONS | ****<br>3: 3 | ***<br>33 D | ****<br>AYS S | * * * * | ****<br>ARY | ** | 5  |    |    | + - | +  |    |    |    |    | +  |          | +-       |    |    |    | 6                  |                      |
|                                        |       | 01            |               | 03           |             |               |         |             |    |    |    |    |     |    |    |    |    |    |    | 19       |          |    |    |    | <=== 33<br>MAXIMUM | DAYS ===><br>MOUNTS  |
| HOURLY                                 |       |               |               |              |             |               |         |             |    |    |    |    |     |    |    |    |    |    |    | 15       |          |    |    |    | 18                 | 38586                |

Figure 42. The Usage Report—Tape Allocations by Hour (continued)

- 4 The MOUNTS column shows the total number of mounts that occurred for each day. This number is obtained from the Tape Mounts per Hour table in Figure 43 on page 100 and Figure 44 on page 101.
- The maximum concurrent tape allocations for each hour in the reporting period shows the highest number of concurrent tape allocations for that hour in the entire reporting period.
- 6 The maximum concurrent tape allocations for any one hour in this reporting period shows the maximum number of concurrent tape allocations was 18, which occurred in hours 2 and 23. This is not the total for the period.

In Figure 42, the maximum number of drives allocated in an hour was 18 even though there were 20 drives total. The reason for this difference might be because of the difference between open time and mount time. If the data on the 3420s had to be kept on tape, you would run another Usage Report and **EXCLUDE** 3420s, so you could see a more accurate view of how your 348X drives are being used.

**Note:** The mount time does not always represent allocation time. In some cases, such as with JES3 systems, drives are allocated well ahead of when they are actually used. GFTAVMA does not have access to that information, so there

# **Usage Report**

might be up to 10% variance between the actual number of drives allocated and the number of GFTAVMA reports.

# **Example of the Usage Report (Tape Mounts)**

Figure 43 and Figure 44 on page 101 show the part of the Usage Report that describes tape mount statistics.

|                                       |            |      |           |    |    |    |    |    | GFT | ASRT | 1  | TAI | PE DR | IVE, | /MOUN | NT US | SAGE | REPO | RT |         |        |     |         |          |                      |                      |
|---------------------------------------|------------|------|-----------|----|----|----|----|----|-----|------|----|-----|-------|------|-------|-------|------|------|----|---------|--------|-----|---------|----------|----------------------|----------------------|
| ***********<br>* TAPE MOUNT<br>****** | S PER      | HOUF | 3         |    |    |    |    |    | *   | 7    |    |     |       |      |       |       |      |      |    |         |        |     |         |          | 8                    |                      |
| +<br> DATE:  <br> MM/DD/YYYY          | HOUR<br>00 |      | 02        | 03 | 04 | 05 | 06 | 07 | 08  | 09   |    |     | 12    |      |       |       |      | 17   | 18 | 19      |        |     |         |          | <==== DAI<br>MAXIMUM | LY ====>  <br>MOUNTS |
| +<br> 05/27/1991                      |            | 14   |           | 3  | 3  | 6  | 16 |    |     | 5    | 1  | 0   | 12    | 13   | 1     | 2     | 9    | 2    |    | 11      | 69     |     | 36      | 2        |                      | 277                  |
| +<br> 05/28/1991                      | 22         | 10   | 44        | 2  | 11 | 10 | 19 | 22 | 30  | 75   | 54 | 59  |       | 30   | 51    | 96    | 76   | 60   | 72 | 98      | 145    | 107 | 71      | 44       |                      | 1274                 |
| 05/29/1991                            |            | 107  |           | 45 | 22 |    | 10 | 18 | 64  | 49   | 41 | 60  |       | 48   | 19    | 35    | 58   | 52   | 82 | 146     | 113    | 102 | 91      | 134      |                      | 1525                 |
| 05/30/1991                            | 90         | 41   | 48        | 18 | 13 | 14 | 12 | 20 | 75  | 63   | 69 | 29  | 33    | 41   | 25    | 47    | 40   | 60   | 69 | 58      | 161    | 115 | 115     |          |                      | 1372                 |
| 05/31/1991                            | 110        | 50   | 51        | 19 | 25 | 18 | 34 | 22 | 60  | 61   | 36 | 20  | 32    | 17   | 41    | 66    | 45   | 16   | 40 | 118     | 157    | 89  | 113     |          | 157                  | 1367                 |
| 06/01/1991                            | 84         | 124  | 103       | 55 | 64 |    | 43 | 54 | 79  | 80   | 66 | 54  |       | 54   | 3     | 1     | 4    | 6    | 15 | 38<br>+ | 13     |     | 41      | 18       |                      | 1103                 |
| 06/02/1991                            | 4          | 0    | 87        | 50 | 24 | 9  | 15 | 3  | 2   | 0    | 0  | 0   | 0     | 1    | 0     | 0     | 3    | 0    | 0  | 0       | 2      | _   | 45<br>+ | 0        | 87                   | 253                  |
| 06/03/1991                            | 4          | 19   | 42<br>+ - | 15 | 14 |    | 27 | 8  | 63  | 49   | 66 | 80  | 32    | 21   |       | 47    | 59   |      |    |         | 124    |     |         | 68       | 139                  | 1204                 |
| 06/04/1991                            |            | 53   | 123       | 62 | 82 |    | 27 | 20 | 54  | 56   | 41 | 48  | 39    | 41   | 18    | 60    | 40   |      |    |         | 125    |     |         | 95       | 125                  | 1433                 |
| 06/05/1991                            |            |      | 106       |    | 46 | 26 | 20 | 37 | 42  | 52   | 30 | 69  | 41    | 17   |       | 59    | 61   | 63   |    | 85      |        | 105 |         | 108      | 150                  | 1447                 |
| 06/06/1991                            | 113        | 71   | 64        | 31 | 23 |    | 23 |    |     | 62   |    | 48  | 25    | 37   |       | 57    | 67   | 70   | 72 | 41      |        |     |         | 153      | 153                  | 1543                 |
| 06/07/1991                            | 100        |      | 64        | 43 | 36 |    | 10 | 28 | 43  | 73   | 74 | 32  | 16    | 21   | 19    | 51    |      | 15   |    |         |        | 117 |         | 89       | 148                  | 1366                 |
| 06/08/1991                            |            | 76   | 114       | 65 | 49 |    | 21 | 53 | 78  | 76   | 67 | 73  | 52    | 16   | 0     | 0     | 2    | 0    | 48 | 56      | 13     | 10  | 54<br>+ | 0        | 114                  | 1015                 |
| 06/09/1991                            |            | 20   |           | 32 |    |    | 16 | 9  | 4   | 0    | 0  | 0   | 1     | 6    | 4     | 0     | 3    | 0    | 2  | 5<br>+  | 8<br>+ | 2   | 46<br>+ | 0<br>+   | 86                   | 294                  |
| 06/10/1991                            |            | 19   | 37        | 19 | 10 | 6  | 30 |    |     | 71   | 45 | 69  | 36    | 34   | 51    | 64    | 50   |      |    |         | 118    | 85  |         | 48       | 118                  | 1139                 |
| 06/11/1991                            | 64         | 109  | 90        | 51 | 32 |    | 15 | 24 | 66  | 47   | 57 | 48  |       | 35   | 27    | 61    | 59   | 61   | 69 | 98      | 136    | 96  | 89      | 127<br>+ | 136                  | 1507                 |
| 06/12/1991                            | 90         | 83   | 65        | 30 | 23 |    | 25 | 20 | 88  | 63   | 56 | 18  | 38    | 55   | 33    | 62    | 43   | 14   | 75 | 111     | 112    | 117 | 74      |          |                      | 1442                 |
| 06/13/1991                            | 49         | 76   | 78        | 58 | 34 |    | 15 | 18 | 45  | 46   | 71 | 41  | 21    | 35   | 16    | 63    | 36   | 65   | 72 | 44      | 149    | 117 | 88      | 145<br>+ |                      | 1410                 |
| 06/14/1991                            | 64         | 59   | 67        | 44 | 22 | 33 | 22 | 18 | 56  | 69   | 37 | 38  | 30    | 30   | 42    | 48    | 53   | 22   | 83 | 78      | 121    | 72  | 83      | 165      |                      | 1357                 |

Figure 43. The Usage Report—Tape Mounts

7 The value for Tape Mounts per Hour is the cumulative number of mounts occurring on all tape drives during that hour.

8 The DAILY MAXIMUM column shows the maximum number of mounts for the peak hour of that day, and the DAILY MOUNTS column is the total number of mounts for the day.

| ************    |       |     |      | **** | *** | **** | **** | **** | **   |     |    |    |    |    |    |    |    |    |     |     |                   |     |     |        |                     |                    |
|-----------------|-------|-----|------|------|-----|------|------|------|------|-----|----|----|----|----|----|----|----|----|-----|-----|-------------------|-----|-----|--------|---------------------|--------------------|
| *******         |       |     |      | ***  | *** | **** | **** | ***  | **   |     |    |    |    |    |    |    |    |    |     |     |                   |     |     |        |                     |                    |
| DATE:           | HOUR: |     | 02   |      | 04  |      |      | 07   | <br> |     | 10 | 11 | 12 | 12 | 1/ | 15 | 16 | 17 | 1.0 | 10  | 20                | 21  | 22  | 23     | <==== DA<br>MAXIMUM | ILY ====>          |
| +<br>06/15/1991 | +-    | +   | +-   | +-   | +   | +-   | + -  | +-   | +-   | + - | +- | +- | +- |    |    |    |    | +- | +   |     |                   |     | +   |        |                     | 914                |
| )6/16/1991      | +-    | +   |      | +-   |     | +-   | +-   |      | +-   | + - |    |    |    | -  |    | _  |    | -  |     |     | <del>-</del><br>0 | -   | +   | +<br>8 | 102                 | 453                |
| 6/17/1991       | 10    | 9   | 56   | 19   | 26  | 14   | 13   | 27   | 40   | 58  | 44 | 44 | 28 | 37 | 35 | 44 | 55 | 83 | 93  | 119 | 101               | 90  | 64  | 79     | 119                 | 1188               |
| 6/18/1991       |       | 38  | 101  | 68   | 60  | 35   | 20   | 27   | 53   | 74  | 69 | 25 | 43 | 32 | 29 | 51 | 55 | 64 | 78  | 84  | 153               | 98  | 94  |        | 153                 | 1557               |
| 06/19/1991 <br> | 72    | 49  | 58   | 28   | 16  | 21   | 11   | 26   | 55   | 71  | 60 | 27 | 15 | 21 | 27 | 46 | 61 | 68 | 65  | 93  | 154               | 118 | 142 | 97     | 154                 | 1401               |
| 6/20/1991       | 74    | 41  | 79   | 13   | 17  | 14   | 9    | 19   | 41   | 69  | 58 | 43 | 41 | 48 | 34 | 52 | 54 | 77 | 70  | 54  | 165               | 93  | 123 | 135    | 165                 | 1423               |
| 6/21/1991       | 68    | 51  | 61   | 28   | 23  | 21   | 44   | 17   | 65   | 51  | 58 | 32 | 11 | 29 | 22 | 32 | 52 | 55 | 84  | 70  | 159               | 100 | 69  | 96     | 159                 | 1298               |
| 6/22/1991       |       | 71  |      | 40   | 46  | 21   | 52   | 78   | 75   | 73  | 65 | 59 | 6  | 0  | 0  | 0  | 2  | 0  | 9   | 34  | 9                 | 2   | 54  | 4      | 128                 | 921                |
| 6/23/1991       |       | 0   | 0    | 6    | 4   | 91   | 35   | 10   | 5    | 0   | 0  | 0  | 0  | 0  | 1  | 0  | 3  | 0  | 0   | 0   | 0                 | 2   |     | 0      | 91                  | 202                |
| 6/24/1991       | 1     | 13  | 40   | 5    | 9   | 14   | 6    | 15   | 67   | 51  | 42 | 64 | 33 | 40 | 44 | 44 | 51 | 36 | 79  | 132 |                   |     |     |        | 132                 | 1131               |
| 6/25/1991       |       | 5   | 53   | 6    | 25  | 70   | 83   | 52   | 81   | 104 | 89 | 50 | 51 | 55 | 27 | 57 | 87 | 64 | 62  | 81  | 176               | 89  | 113 |        | 176                 | 1659               |
| 6/26/1991       | 90    | 50  | 56   | 20   | 24  | 19   | 10   | 28   | 66   | 44  | 55 | 32 | 39 | 42 | 41 | 60 | 63 | 40 | 48  | 104 | 137               | 90  | 91  |        | 137                 | 1371               |
| 6/27/1991       | 89    | 64  | 58   | 28   | 15  | 18   | 22   | 9    | 61   | 34  | 58 | 34 | 26 | 32 | 20 | 43 | 50 | 81 | 76  | 65  | 152               | 123 | 130 | 111    | 152                 | 1400               |
| 6/28/1991       | 71    | 68  | 59   | 28   | 20  | 29   | 56   | 18   | 58   | 44  | 47 | 37 | 22 | 20 | 19 | 64 | 45 | 39 | 50  | 95  | 161               | 95  | 114 | 80     | 161                 | 1340               |
| *****           | ***** | *** | **** | **** | *** | **** | **** | ***  | **   |     |    |    |    |    |    |    |    |    |     |     |                   |     |     |        |                     |                    |
| MAXIMUM TA      | ***** |     | : 33 |      |     |      |      | **** | *    |     |    |    |    |    |    |    |    |    |     |     |                   |     |     |        |                     | 40                 |
| +               | 9     |     |      |      |     |      |      |      |      |     |    |    |    |    |    |    |    |    |     |     |                   |     |     |        |                     | 10                 |
| <br>            | HOUR: | 01  | 02   |      |     |      |      |      |      |     |    |    | 12 |    |    |    |    |    |     |     |                   | 21  |     |        | MAXIMUM             | DAYS===><br>MOUNTS |
| OURLY           |       |     | 123  |      |     |      |      |      |      | 104 |    |    |    | 55 |    |    | 87 |    |     |     |                   |     |     |        | 176                 | 38586              |

Figure 44. The Usage Report—Tape Mounts (continued)

- **9** The HOURLY MAXIMUM row shows the peak number of mounts for each hour of the reporting period.
- 10 This total is the maximum number of mounts for any one hour of the time period of the volume mount analyzer study. If you scan up the MAXIMUM column, you can see that the maximum (176) occurred on 6/25/91 in hour 20.

Figure 42 on page 99 shows that there was a maximum of 15 drives allocated during hour 20 on 6/25/91. Dividing 176 by 15 results in an average of 11.7 mounts per drive per hour, which is approximately one mount every 5 minutes.

# **The Volume Report**

The Volume (VOL) Report is an actual report. The actual reports show the current tape usage statistics for your installation.

Use the keyword **REPORT(VOLUME)** or **REP(VOL)** to generate the Volume Report. You can specify the **CUTOFF** keyword to reduce the size of the Volume Report.

In this example, these keywords were specified: REPORT (VOLUME), VSORT (VOLUME)

These keywords specify that GFTAVMA generates a Volume Report to show volumes sorted by volume name, which is a 6-character volume serial number.

# **Keywords that Affect the Volume Report**

The results of the GFTAVMA reports rely on the keywords you choose. Therefore, choose your keywords carefully and be aware of the defaults and effects of the keywords on these reports.

All filtering input keywords and the SPLIT keyword affect these reports. See Chapter 5, "Using GFTAVMA Keywords to Filter Your Input," on page 63 and "SPLIT Keyword" on page 151 for the syntax and functions of these keywords.

A subset of the tailoring output keywords specified for a GFTAVMA run also affects the Volume Report. See Chapter 7, "Using GFTAVMA Keywords to Tailor Your Output," on page 131 for more information about the syntax and functions of these tailoring output keywords:

- BLKSIZE
- CUTOFF
- DASDDEV
- FORCECAP
- RPROGRAM
- VSORT

See Appendix A, "A Quick Reference to Volume Mount Analyzer Keywords," on page 157 and Appendix B, "Volume Mount Analyzer Keyword Syntax," on page 159 for more information about GFTAVMA keywords.

# Use of the Volume Report

The detailed Volume Report provides further information about each tape volume and its contents to supplement the data set statistics in the GFTAVMA summary report, GFTASRT2.

Usually, the GFTASRT2 summary report provides enough volume information (Figure 17 on page 54 and Figure 18 on page 56). However, if you need detailed information at the volume level, you must request the Volume Report.

The Volume Report shows your tape usage from the volume perspective. It shows the amount of data transferred to an individual volume during the period of the volume mount analyzer study.

Therefore, you can use the Volume Report to determine the efficiency of your current tape usage. If 150MB of data are transferred to a 200MB volume, your usage will be efficient. However, the typical usage is 5 or 10MB of data transferred to a 200MB volume, which is not efficient. Note that the Volume Report does not show you how to improve the inefficiency of your volume usage; it just shows whether or not your volumes are used inefficiently.

You can also use the Volume Report to see how many data sets are being placed on a volume and whether or not the volumes are full for a specific application. However, you cannot create a filter list based on the Volume Report. Volume serials are not useful tape mount management filters because data sets move from tape to tape.

# The Volume Report Legend—Explanation of Symbols

Figure 45 is the header for the Volume Report. It explains some of the Volume Report column headings.

```
GFTASRT2 -- VOLUME REPORT -- FIELD KEY CHART
***** HEADING = 'VOLUME NAME' ******
          VOLUME
          NAME
                        (VOLUME SERIAL NUMBER) 2
          VVVVV
FIELDS-->12
FIELD VALUES MEANING
   #1----> > - THIS VOLUME NO LONGER HAS ANY VALID DATA ON IT AND IT HAS BEEN RETURNED TO THE
              'SCRATCH' POOL
   #2----> * - THE DATA ON THIS DEVICE HAS EXCEEDED THE EFFECTIVE CAPACITY AND 'FORCECAP'
             WAS SPECIFIED
     ---> X - THE DATA ON THIS DEVICE HAS EXCEEDED THE EFFECTIVE CAPACITY AND 'NOFORCECAP'
              WAS SPECIFIED
****** HEADING = 'LABEL TYPE ' ******
          LABEL
           TYPE
          LLLLL
                         (VOLUME LABEL TYPE)
FIELD VALUE MEANING
               -----
LLLLL---> SL - THE VOLUME HAS 'STANDARD' TAPE LABELS
     ----> NSL - THE VOLUME HAS 'NON-STANDARD' TAPE LABELS
     ----> AL - THE VOLUME HAS 'ISO/ANSI' TAPE LABELS
     ----> NL - THE VOLUME DOESN'T HAVE ANY TAPE LABELS
     ---->UNKN - THE VOLUME LABEL TYPE CAN'T BE DETERMINED BY THE GFTAVMA PROGRAM
****** HEADING = 'SZ-MB XFERD' ******
        +----+
           SZ-MB
          XFERD
                        (# OF MB ON EACH VOLUME THE LAST TIME IT WAS WRITTEN TO)
        MMMMMMMM
FIELD---->1
FIELD VALUES MEANING
   #1---> * - THE 'SZ-MB' AMOUNT WAS FORCED TO EQUAL THE TOTAL NATIVE CAPACITY OF THE DEVICE
                  BECAUSE OF THE 'FORCECAP' OPTION
     ---> X - ALTHOUGH THE 'SZ-MB' OF DATA ON THIS VOLUME EXCEEDS THE CAPACITY, THE VALUE WAS NOT
                  MODIFIED DUE TO 'NOFORCECAP'
```

Figure 45. The Volume Report Legend

- 1 This refers to the column of the report with the heading Volume Name.
- **2** The third through eighth positions of the Volume Name field contain the Volume Serial Number, but not other symbols.

#### **Volume Report**

- **3** Fields 1 and 2 of Volume Name might contain symbols as described in **4**.
- 4 List of possible values that could appear in the indicated field.
- 5 This refers to the column of the report with the heading Label Type. This section of the heading explains the meanings of the five possible values that can appear in the Label Type column. These values are standard label (SL), non-standard label (NSL), ISO/ANSI label (AL), no label (NL), and unknown label type (UNKN). For more information on label types, see z/OS DFSMS: Using Magnetic Tapes.
- 6 This refers to the column of the report with the heading SZ-MB XFERD, which shows the size in megabytes of the data transferred to each volume.

# **Example of the Volume Report**

The example report included here is only part of the complete Volume Report that GFTAVMA generated. Since this is only a partial Volume Report, the volume numbers start at 240.

Figure 46 on page 105 shows the Volume Report sorted according to volume using the VSORT(VOLUME) keyword.

|   |                |            |                   |              |               | GFT                                                                                                    | ASRT2       | VOLUME RE                                                   | PORT                                                  |                                                                                                    |                                                       |         |                |                |
|---|----------------|------------|-------------------|--------------|---------------|----------------------------------------------------------------------------------------------------|-------------|-------------------------------------------------------------|-------------------------------------------------------|----------------------------------------------------------------------------------------------------|-------------------------------------------------------|---------|----------------|----------------|
| _ | 7              |            |                   | 8            |               |                                                                                                    | 9           |                                                             |                                                       | 1                                                                                                    | 0                                                     |         |                |                |
|   | MRV            | VOL#       | VOLUME<br>NAME    | UNIT<br>TYPE | LABEL<br>TYPE | CUML<br>MOUNTS                                                                                                    | MOUNTS      | CUML-GB<br>XFERD                                            | SZ-MB<br>XFERD                                        | 3390-3<br>CUML-VOLS                                                                                          | 3390-3<br>TRACKS                                      | #DSNS   | # INP<br>OPENS | # OUT<br>OPENS |
| İ | 120.0          | 240        | *057686<br>059081 | 3420         | SL SL         | 2391                                                                                                    | 1           | 3.8<br>3.9                                                  | 120*                                                  | 2.2<br>2.3<br>2.3<br>2.3<br>2.3<br>2.3<br>2.4<br>2.4<br>2.4<br>2.4<br>2.4<br>2.4<br>2.4<br>2.4<br>2.4<br>2.4 | 3666                                                  | 1       | 1              | 0              |
| l | 4.0            | 242        | 059083            | 3420         | SL SL         | 2392                                                                                                    | 1           | 3.9                                                         | 4                                                     | 2.3                                                                                                    | 125                                                   | 1       |                | 0              |
|   | 6.1            | 243        | 059084            | 3420         | SL            | 2394                                                                                                    | 1           | 3.9                                                         | 6                                                     | 2.3                                                                                                    | 190                                                   | 1       |                | 0              |
|   | 2.6<br>120.0   | 244        | 059086<br>*059113 | 3420<br>3420 | SL            | 2395                                                                                                    | 1           | 3.9<br>4 A                                                  | 3<br>120∗                                             | 2.3                                                                                                    | 80<br>3666                                            | 1<br>1  |                | Θ <br>  Θ      |
|   | 119.9          | 246        | 059128            | 3420         | SL            | 2397                                                                                                    | 1 1 1 1 1 1 | 4.2                                                         | 120                                                   | 2.4                                                                                                    | 3667                                                  | 1       | 1              | 0              |
|   | 4.0            | 247        | 059131            | 3420         | SL            | 2398                                                                                                    | 1 2         | 4.2                                                         | 4                                                     | 2.4                                                                                                    | 123                                                   | 1       |                | 0              |
|   | 2.1            | 248        | 059181<br>063442  | 3420         | SI            | 2400                                                                                                    | 1           | 4.2                                                         | 4<br>< 1                                              | 2.4                                                                                                    | 90                                                    | 1       |                | 1 1            |
| İ | 0.1            | 250        | 071425            | 348X         | UNKN          | 2402                                                                                                    | 1 1         | 4.2                                                         | < 1                                                   | 2.4                                                                                                    | 3                                                     | 1       | 1              | 0              |
|   | 2.9            | 251        | 11111             | 3420         | SL            | 2403                                                                                                    | 1           | 4.2                                                         | 3                                                     | 2.4                                                                                                    | 69                                                    | 1       |                | 1              |
| 1 | 0.0            | 252<br>253 | 154634<br>403426  | 348X<br>348X | I IINKN       | 2406                                                                                                    | 3  <br>1    | 4.2                                                         | < 1<br>< 1                                            | 2.4                                                                                                    | 1                                                     | 1       |                | 0<br>0         |
| l | 0.0            | 254        | 500267            | 348X         | SL            | 2408                                                                                                    | 1           | 4.2                                                         | < 1                                                   | 2.4                                                                                                    | 22                                                    | 1       |                | 0              |
| İ | 19.5           | 255        | 700001            | 348X         | SL            | 2409                                                                                                    | 1           | 4.2                                                         | 19                                                    | 2.4                                                                                                    | 412                                                   | 1       |                | 1              |
|   | 184.5<br>295.1 | 256<br>257 | 700002<br>700004  | 348X         | SL            | 2412                                                                                                    | 3           | 4./ <br>5.0                                                 | 553<br>205                                            | 2.8 <br>  3.6                                                                                                | 16894                                                 | 1<br>25 |                | 3<br>25        |
| l | 24.4           | 258        | 700004            | 348X         | SL            | 2414                                                                                                    | 1           | 5.1                                                         | 24                                                    | 3.0                                                                                                    | 745                                                   | 1       |                | 1              |
| 1 | 75.9           | 259        | 700006            | 348X         | SL            | 2417                                                                                                    | 3           | 5.3                                                         | 228                                                   | 3.1                                                                                                    | 6946                                                  | 1       |                | 3              |
|   | 154.0<br>17.6  | 260<br>261 | 700009<br>700011  | 348X         | SL            | 2418                                                                                                    | 1           | 5.4                                                         | 154                                                   | 3.2                                                                                                    | 4715                                                  | 1       | 1 0            | 1 5            |
| l | 10.9           | 262        | 700011            | 348X         | SL            | 2424                                                                                                    | 4           | 5.5                                                         | 44                                                    | 3.2                                                                                                    | 1335                                                  | 1       |                | 7              |
| İ | 0.0            | 263        | 700016            | 348X         | SL            | 2426                                                                                                    | 2           | 4.7<br>5.0<br>5.1<br>5.3<br>5.4<br>5.5<br>5.5<br>5.5<br>5.8 | 44<br>< 1<br>308<br>9<br>< 1<br>0<br>147<br>114<br>19 | 3.2                                                                                                    | 1                                                     | 1       |                | 6              |
|   | 102.6          | 264<br>265 | 700019<br>700022  | 348X         | SL            | 2429                                                                                                    | 3  <br>4    | 5.8                                                         | 308                                                   | 3.4                                                                                                    | 9395                                                  | 1       |                | 12             |
| l | 0.1            | 266        | 700022            | 348X         | SL            | 2433                                                                                                    | 3           | 5.8<br>5.8                                                  | < 1                                                   | 3.4                                                                                                    | 203<br>8<br>0                                         | 10      |                | 13             |
|   | 0.0            | 267        | 700025            | 348X         | SL            | 2438                                                                                                    | 2           | 5.8                                                         | 0                                                     | 3.4                                                                                                    | 203<br>8<br>0<br>4501<br>3495<br>595<br>15295<br>6937 | 1       |                | 3              |
|   | 73.7           | 268        | 700026            | 348X         | SL            | 2440                                                                                                    | 2           | 6.0                                                         | 147                                                   | 3.5                                                                                                    | 4501                                                  | 1       | 0              | 6              |
| l | 57.2<br>9.5    | 269<br>270 | 700027<br>700028  | 348X         | SL            | 2442                                                                                                    | 2           | 6.1<br>6.1                                                  | 114                                                   | 3.6                                                                                                    | 3495<br>595                                           | 1       |                | 2 2            |
| İ | 250.5          | 271        | 700030            | 348X         | SL            | 2446                                                                                                    | 2           | 6.6                                                         | 501                                                   | 3.9                                                                                                    | 15295                                                 | 1       |                | 2              |
|   | 75.8           | 272        | 700031            | 348X         | SL            | 2449                                                                                                    | 3           | 6.9                                                         | 227                                                   | 4.0                                                                                                    | 6937                                                  | 1       |                | 9              |
| 1 | 0.7<br>9.3     | 273<br>274 | 700032<br>700034  | 348X<br>348X | SI SI         | 2451                                                                                                    | 2           | 6.9                                                         | 1<br>10                                               | 4.0<br>4.0                                                                                                   | 386                                                   | 1       |                | 2 6            |
| l | 89.7           | 275        | 700035            | 348X         | SL            | 2456                                                                                                    | 3           | 7.1                                                         | 269                                                   | 4.2                                                                                                    | 8214                                                  | 1       |                | 72             |
|   | 1.7            | 276        | 700036            | 348X         | SL            | 2460                                                                                                    | 4           | 7.1                                                         | 7                                                     | 4.2                                                                                                    | 145                                                   | 11      |                | 15             |
| 1 | 0.0            | 277<br>278 | 700037<br>700039  | 348X<br>348X | SI SI         | 2462                                                                                                    | 2           | 7.1                                                         | < 1                                                   | 4.2                                                                                                    | 46                                                    | 1<br>23 | -              | 26             |
| i | 0.0            | 279        | 700040            | 348X         | SL            | 2472                                                                                                    | 7           | 7.1                                                         | < 1                                                   | 4.2                                                                                                    | 46<br>5                                               | 2       | 1              | 7              |
|   | 1.2            | 280        | 700041            | 348X         | SL            | 2477                                                                                                    | 5           | 7.2                                                         | 6                                                     | 4.2                                                                                                    | 177                                                   | 6       | 2              | 9              |
| 1 | 0.0            | 281<br>282 | 700042<br>700045  | 348X         | SL            | 2481                                                                                                    | 4           | 7.2                                                         | < 1                                                   | 4.2                                                                                                    | 115                                                   | 1       |                | 16             |
| l | 0.2            | 283        | 700046            | 348X         | SL            | 2484                                                                                                    | 2           | 7.2                                                         | < 1                                                   | 4.2                                                                                                    | 15                                                    | 1       |                | 2              |
| ĺ | 6.0            | 284        | 700047            | 348X         | SL            | 2490                                                                                                    | 6           | 7.2                                                         | 36                                                    | 4.3                                                                                                    | 1196                                                  | 1       |                | 4              |
| 1 | 37.0<br>0.1    | 285<br>286 | 700048<br>700049  | 348X         | SL            | 2493                                                                                                    | 3           | 7.3                                                         | 111                                                   | 4.3                                                                                                    | 3385                                                  | 1       |                | 4              |
|   | 56.9           | 287        | 700049            | 348X         | SL            | 2497                                                                                                    | 2<br>2<br>4 | 7.4                                                         | 114                                                   | 4.4                                                                                                    | 3471                                                  | 1       |                |                |
|   | 2.7            | 288        | 700051            | 348X         | SL            | 2501                                                                                                    | 4           | 7.4                                                         | 11                                                    | 4.4                                                                                                    | 333                                                   | 1       |                | 1              |
|   | 0.0<br>111.0   | 289        | 700053<br>700055  | 348X<br>348X | SL<br>  SI    | 2393<br>2394<br>2395<br>2396<br>2397<br>2398<br>2400<br>2401<br>2402<br>2403<br>2406<br>2407<br>2418<br>2414<br>2417<br>2418<br>2420<br>2424<br>2420<br>2433<br>2436<br>2420<br>2424<br>2426<br>2429<br>2433<br>2436<br>2440<br>2451<br>2451<br>2451<br>2451<br>2451<br>2451<br>2451<br>2451 | 4<br>1<br>3 | 7.4<br>7 g                                                  | < 1<br>333                                            | 4.4<br>4.6                                                                                                   | 10164                                                 | 1       |                |                |
| 1 | 111.0          | 230        | /00033            | JOTON        | 1 2           | 2303                                                                                                    | 21          | ,.01                                                        | 11                                                    | 3.6<br>3.9<br>4.0<br>4.1<br>4.2<br>4.2<br>4.2<br>4.2<br>4.2<br>4.2<br>4.2<br>4.2<br>4.2<br>4.2               | 12                                                    | 13      |                | 1 31           |

Figure 46. Partial Volume Report

- Mount ratio value (MRV) is the ratio of the amount of data on the volume to the number of mounts attributed to that volume (MRV = number of megabytes on volume / number of mounts). A volume that has a low MRV is mounted more frequently and contains a smaller amount of data than other volumes.
- The unit type comes from the UCB. 348X is either a 3480 with IDRC or a 3490. The label type is explained in the Volume Report Legend.
- 9 Number of times a volume was mounted. For example, data set A resides on tape volume AAAA at the beginning of the month. Data set B resides on AAAA in the middle of the month. Data set C resides on AAAA at the end of the month. At the end of the month, the Volume Report shows that the unique volser AAAA has mounts for data sets A, B, and C. Therefore, the totals show one volume with many mounts.
- 10 The target DASD device used in these calculations is controlled by the DASDDEV keyword, which defaulted to 3390-3 in this example.

11 Total size of all data sets on the volume. The size of each data set is the size when the data set was last written to the volume. Some of the values for the size of megabytes transferred are less than one (< 1).

The asterisk (\*) in the SZ-MB XFERD column indicates that the number of megabytes transferred was forced to equal the total native capacity of the device because of FORCECAP. See "FORCECAP/NOFORCECAP Keywords" on page 140 for more details.

- 12 Number of DASD tracks this amount of data represents. This calculation takes into account the LRECL, RECFM, and block size of the data, and the DASDDEV specification.
- Number of data sets on the volume. As this example shows, most volumes contain only one data set.

If you determine that you are using many of your volumes inefficiently, as this installation is, you can use tape mount management to stack the small data sets and fill the volumes.

# Interpreting the Simulation Reports

The simulation reports show how you can change the tape usage at your installation using tape mount management. Using these reports you can simulate what your tape usage would be if you used DFSMS to manage your storage and if you used various tape devices and compaction.

There are three simulation reports:

- The Estimate Report (see "The Estimate Report")
- The Improved Data Recording Capability (IDRC) Report (see "The Improved Data Recording Capability Report" on page 120)
- The Management Class (MGMTCLAS) Report (see "The Management Class Report" on page 125)

# The Estimate Report

The Estimate Report is a simulation report. The simulation reports show how you might change the tape usage at your installation using tape mount management.

Use the keyword **REPORT(ESTIMATE)** or **REP(EST)** to generate the Estimate Report.

If you specify:

REPORT (EST) TAPEDEV (3490E) TAPELEN (2)

GFTAVMA will generate an Estimate Report that models a tape mount management environment using the 3490E tape devices and the Enhanced Capacity Cartridge System Tape.

The defaults for the keywords that were not specified are:

- BLKSIZE defaulted to 32 760
- COMPACTION defaulted to 50%
- DASDDEV defaulted to 3390-3
- IDRCFACTOR defaulted to 4
- LARGE defaulted to 600MB
- LOAGE defaulted to 1

- L1AGE defaulted to 1
- FSPACE defaulted to 5%
- L1FSPACE defaulted to 5%

See Chapter 7, "Using GFTAVMA Keywords to Tailor Your Output," on page 131 for keyword syntax.

Note: Do not specify GDG(GROUP) when you request the Estimate Report. (See "GDG Keyword" on page 142 more information). Using the DATE and TIME keywords when you request the Estimate Report might impact the accuracy of the report.

# **Keywords that Affect the Estimate Report**

The results of the GFTAVMA reports rely on the keywords you choose. Therefore, choose your keywords carefully and be aware of the defaults and effects of the keywords on these reports.

All filtering input keywords and the SPLIT keyword affect these reports. See Chapter 5, "Using GFTAVMA Keywords to Filter Your Input," on page 63 and "SPLIT Keyword" on page 151 for the syntax and functions of these keywords.

A subset of the tailoring output keywords specified for a GFTAVMA run also affects the Estimate Report. See Chapter 7, "Using GFTAVMA Keywords to Tailor Your Output," on page 131 for more information about the syntax and functions of these tailoring output keywords:

- BLKSIZE
- BPROGRAM
- CLASSIFY
- COMPACTION
- DASDDEV
- FORCECAP
- FSPACE
- IDRCFACTOR
- LARGE
- LEVELOAGE
- LEVEL1AGE
- L1FSPACE
- RPROGRAM
- TAPEDEV
- TAPELEN

See Appendix A, "A Quick Reference to Volume Mount Analyzer Keywords," on page 157 and Appendix B, "Volume Mount Analyzer Keyword Syntax," on page 159 for more information about GFTAVMA keywords.

# **Description**

The Estimate Report consists of three breakdown reports, a legend that explains the report's assumptions, and a savings/cost summary that is the bottom line for the savings and costs of implementing tape mount management.

# **Use of the Estimate Report**

The Estimate Report simulates a tape mount management environment to determine the costs and savings associated with implementing the tape mount management methodology. Use the Estimate Report to determine whether the savings of tape mount management outweigh the DASD costs.

#### **Estimate Report**

You can run the Estimate Report for any data subset because the report is generated after filtering.

Run the Estimate Report and the Management Class Report together to help you determine the best values for LEVEL0AGE and LEVEL1AGE. See "The Management Class Report" on page 125 for more information.

Refer to z/OS DFSMS: Implementing System-Managed Storage and MVS/ESA SML: Managing Data for additional information on the Estimate Report and the Management Class Report.

### The Estimate Report—Statistical Mount Savings Breakdown

The Estimate Report includes three breakdown reports to supplement the Savings/Cost Summary (Figure 51 on page 118). The Statistical Mount Savings Breakdown provides the details for the Statistical Mount Savings reported in the Savings/Cost Summary. The total number of current statistical mounts is arranged by tape mount management data set category, and savings are attributed to the particular management class that would have been assigned based on the specified values for LOAGE and L1AGE.

The first breakdown report is the Statistical Mount Savings Breakdown Report shown in Figure 47.

|                      |           |        | STA     | ATISTICAL ! | MOUNT SAVIN        | IGS BREAKD | <br>DWN |         |        |                     |   |
|----------------------|-----------|--------|---------|-------------|--------------------|------------|---------|---------|--------|---------------------|---|
| DATA SET<br>CATEGORY | CURR STAT |        |         | +           | HSM -<br>CURR MNT# |            |         | LEVEL 2 |        | DIRECT<br>TARG MNT# |   |
| TEMPORARY            | 242.0     |        | 242.0   |             |                    |            |         |         |        |                     | - |
| ACTIVE               | 2088.5    | 9.9    | 1483.1  |             | 0.0                |            | 605.4   | 9.9     |        |                     | 1 |
| ACTV GDG             | 6443.4    | 132.0  | 1930.6  |             | 0.0                |            | 4512.8  | 132.0   |        |                     | 2 |
| BACKUP               | 25476.8   | 1131.5 | 7916.6  |             |                    |            | 17560.2 | 1131.5  |        |                     |   |
| LARGE                | 4050.0    | 2380.2 |         |             |                    |            |         |         | 4050.0 | 2380.2              | 3 |
| HSM SFF              | 0.0       | 0.0    |         |             |                    |            |         |         | 0.0    | 0.0                 |   |
| HSM GEN              | 0.0       | 0.0    |         |             |                    |            |         |         | 0.0    | 0.0                 |   |
| MGMTCLAS             |           | 3384.0 | ļ       |             |                    |            |         | 3384.0  |        |                     | 4 |
| TOTAL                | 38300.8   | 7037.6 | 11572.3 |             | 0.0                |            | 22678.4 | 4657.4  | 4050.0 | 2380.2              |   |

Figure 47. Estimate Report—Statistical Mount Savings Breakdown

1 In this example, the current statistical mounts value (CURR STAT MOUNTS) for active data sets is 2088.5. The target statistical mounts (TARG STAT MOUNTS) is set to the HSM - LEVEL 2 TARG MNT# for the ACTIVE, ACTV GDG, and BACKUP categories, and the numbers in these columns are the same.

The estimated target statistical mounts value will be 9.9 if you use DFSMS to manage tape data sets. This reduction results from managing tape data sets in the storage hierarchy using 3490E tape hardware. The reduction from 2088.5 to 9.9 is significant because the data sets representing 1483.1 of the mounts are residing on primary DASD, and the data sets representing the remaining 605.4 mounts are on migration level 2 tape. Because of 3490E and, optionally, DFSMShsm compaction, these mounts are reduced to 9.9 target mounts.

See "Statistical Mounts" on page 30 for more information.

- 2 For ACTV GDG data sets, the values in the HSM LEVEL 2 TARG MNT# column in Figure 47 on page 108 are equal to the values in the HSM LEVEL 2 TARG VOL# column in Figure 48 on page 111 because when the ACTV GDG volumes are mounted, all the data sets are written to these volumes during one output operation. Thus, full volumes are written.
- **3** GFTAVMA models large data sets (greater than the **LARGE** keyword default of 600MB) as going directly to migration level 2 tape. Therefore, DFSMS would not manage them, and they would never reside in the storage hierarchy. The mount reduction from 4050.0 to 2380.2 is based on modelling to the 3490E with the Enhanced Capacity Cartridge System Tape (**TAPEDEV** of 3490E and **TAPELEN** of 2), which has a much larger capacity.
- 4 The target mounts incurred for migration level 2 recalls are reported in the MGMTCLAS row.
- **5** In this example, the volume mount analyzer simulates an environment where DFSMShsm bypasses migration level 1 processing. Therefore, the columns for migration level 1 contain zeros. The data sets are modelled as going directly from primary DASD to migration level 2 tape, bypassing migration level 1 DASD because the **LEVEL0AGE** and the **LEVEL1AGE** keywords defaulted to one.
- 6 The target HSM migration level 2 mounts for ACTIVE, ACTV GDG, and BACKUP represent the mounts needed to create migration level 2 tape volumes.

# **Understanding the Columns of the Report**

The columns in the Statistical Mount Savings Breakdown are:

#### **DATA SET CATEGORY:**

The tape mount management data set categories. See "Categories of Tape Mount Management Data Sets" on page 38 for a description of these categories.

# **CURR STAT MOUNTS:**

The current number of statistical mounts for each tape mount management data set category. See "Statistical Mounts" on page 30.

#### TARG STAT MOUNTS:

The number of statistical mounts that would still occur for each tape mount management category if tape mount management was implemented according to the various parameters specified in the GFTAVMA run.

## **DFSMS - PRIMARY CURR MNT#:**

The number of mounts that occurred because the corresponding data sets are residing on DFSMS *primary storage*.

#### **DFSMS - PRIMARY TARG MNT#:**

This field is always blank because these values are always zero. The PRIMARY TARG MNT# value is reduced to zero because the data sets that caused these mounts would still be residing on primary DASD in the simulated environment.

#### **HSM - LEVEL 1 CURR MNT#:**

The number of mounts that occurred because the corresponding data sets are residing on DFSMShsm migration level 1 storage.

#### HSM - LEVEL 1 TARG MNT#:

This field is always blank because no physical tape mounts are required to recall a data set that is compacted on migration level 1 DASD.

#### **HSM - LEVEL 2 CURR MNT#:**

The number of mounts that occurred because the corresponding data sets are residing on DFSMShsm migration level 2 storage.

#### **HSM - LEVEL 2 TARG MNT#:**

Number of mounts that would be incurred by DFSMShsm migration level 2 in the target environment.

#### TAPE DIRECT CURR MNT#:

Number of current mounts that fall into the Tape Direct Category (for example, data sets larger than the LARGE keyword value).

#### TAPE DIRECT TARG MNT#:

Number of mounts for the LARGE data sets in the target environment using the type of tape hardware specified by the TAPEDEV and TAPELEN keywords.

# Understanding the Rows of the Report

The first column of the breakdown reports is DATA SET CATEGORY. The rows are TEMPORARY, ACTIVE, ACTV GDG, BACKUP, LARGE, HSM SFF, HSM GEN, and MGMTCLAS. These categories are related to the tape mount management data categories. See "Categories of Tape Mount Management Data Sets" on page 38 and "Data Set Usage Types" on page 36 for descriptions of these categories.

The tape mount management category of Active is divided into ACTIVE and ACTV GDG for the Estimate Report.

The tape mount management category of HSM is divided into HSM SFF (DFSMShsm single file format data sets) and HSM GEN (DFSMShsm generated data sets, such as VTOCDUMPs).

MGMTCLAS is the row that shows recall mounts.

### The Estimate Report—Statistical Volume Savings Breakdown

The Statistical Volume Savings Breakdown provides the details for the Statistical Volume Savings reported in the Savings/Cost Summary (Figure 51 on page 118). The total number of current statistical volumes is arranged by tape mount management data set category, and savings are attributed to the particular management class that would have been assigned based on the specified values for LOAGE and L1AGE.

Figure 48 on page 111 is the second breakdown report. This report is identical to the Statistical Mounts Savings Breakdown report except that the values are STATISTICAL VOLUMES instead of STATISTICAL MOUNTS.

|                      |                              |          | STAT    | STICAL VO | LUME SAVING              | GS BREAKDO | VN     |        |            |                        |
|----------------------|------------------------------|----------|---------|-----------|--------------------------|------------|--------|--------|------------|------------------------|
| DATA SET<br>CATEGORY | +<br> CURR STAT<br>  VOLUMES |          | DFSMS - |           | +<br>  HSM<br> CURR VOL# |            |        |        |            | - DIRECT<br> TARG VOL# |
| TEMPORARY            | 48.2                         | <u> </u> | 48.2    |           | +<br> <br>!              |            | +      |        | †<br> <br> |                        |
| ACTIVE               | 86.8                         | 9.9      | 18.7    |           | 0.0                      |            | 68.1   | 9.9    |            |                        |
| ACTV GDG             | 635.4                        | 132.0    | 90.4    |           | 0.0                      |            | 545.0  | 132.0  |            |                        |
| BACKUP               | 4987.3                       | 1131.5   | 760.7   |           |                          |            | 4226.6 | 1131.5 |            |                        |
| LARGE                | 557.8                        | 323.8    |         |           |                          |            |        |        | 557.8      | 323.8                  |
| HSM SFF              | 0.0                          | 0.0      |         |           | [                        |            |        |        | 0.0        | 0.0                    |
| HSM GEN              | 0.0                          | 0.0      |         |           |                          |            |        |        | 0.0        | 0.0                    |
| MGMTCLAS             | _                            | 4.2      |         |           |                          |            |        | 4.2    |            |                        |
| TOTAL                | 6315.5                       | 1601.4   | 918.0   |           | 0.0                      |            | 4839.7 | 1277.6 | 557.8      | 323.8                  |

Figure 48. Estimate Report—Statistical Volume Savings Breakdown

In this example, the current statistical volumes value (CURR STAT VOLUMES) for active data sets is 86.8. The target statistical volumes (TARG STAT VOLUMES) is set to the HSM - LEVEL 2 TARG VOL# for the ACTIVE, ACTV GDG, and BACKUP categories, so these numbers are the same.

The estimated target statistical volumes value if you used DFSMS to manage tape data sets would be 9.9.

This reduction from 86.8 to 9.9 is significant because 18.7 of the 86.8 volumes of active data sets are still residing on primary DASD. The rest of the volumes (68.1) have been reduced to 9.9 volumes because of managing tape data sets in the storage hierarchy and using 3490E tape hardware and Enhanced Capacity Cartridge System Tapes. See "Statistical Volumes" on page 31 for more details.

- 8 For ACTV GDG data sets, the values in the HSM LEVEL 2 TARG VOL# column should be equal to the HSM LEVEL 2 TARG MNT# because when the ACTV GDG volumes are mounted, all the data sets are written to these volumes during one output operation. Thus, full volumes are written.
- **9** GFTAVMA models large data sets (greater than the **LARGE** default of 600MB) as going directly to tape, so DFSMS does not manage them in the storage hierarchy. The volume reduction from 557.8 to 323.8 is based on modelling to the 3490E with the Enhanced Capacity Cartridge System Tape (**TAPEDEV** of 3490E and **TAPELEN** of 2), which has a much larger capacity.
- In this example, the volume mount analyzer simulates an environment where DFSMShsm bypasses migration level 1 processing. Therefore, the columns for migration level 1 contain zeros. GFTAVMA models the data sets as going directly from primary DASD to migration level 2 tape, bypassing migration level 1 DASD because the LEVEL0AGE and the LEVEL1AGE keywords defaulted to one.

### **Understanding the Columns of the Report**

The columns in the Statistical Volume Savings Breakdown are:

#### DATA SET CATEGORY:

The tape mount management data set categories. See "Categories of Tape Mount Management Data Sets" on page 38 for a description of these categories.

#### **CURR STAT VOLUMES:**

The current number of statistical volumes for each tape mount management data set category. See "Statistical Volumes" on page 31 for more details.

#### TARG STAT VOLUMES:

The number of statistical volumes that would still occur in each tape mount management data set category if tape mount management was implemented according to the various parameters specified in the GFTAVMA run.

#### DFSMS - PRIMARY CURR VOL#:

The number of volumes used because the corresponding data sets (such as temporary data sets) are residing on DFSMS primary storage.

#### DFSMS - PRIMARY TARG VOL#:

This field is always blank because these values are always zero. The PRIMARY TARG VOL# is reduced to zero because the data sets representing these volumes are still residing on primary DASD for the simulation.

#### HSM - LEVEL 1 CURR VOL#:

The number of volumes used because the corresponding data sets are residing on DFSMShsm migration level 1 storage.

#### HSM - LEVEL 1 TARG VOL#:

This field is always blank.

#### HSM - LEVEL 2 CURR VOL#:

The number of volumes used because the corresponding data sets are residing on DFSMShsm migration level 2 storage.

#### HSM - LEVEL 2 TARG VOL#:

Number of volumes that would be used by DFSMShsm migration level 2 in the target environment.

Note: The difference between the current and target values is the result of stacking data sets (because DFSMShsm fills the tapes) and the new tape technology for which you are estimating if it is different from your current technology.

#### TAPE DIRECT CURR VOL#:

Number of current volumes that fall into the Tape Direct Category (for example, data sets larger than the LARGE keyword value).

#### TAPE DIRECT TARG VOL#:

Number of volumes for the LARGE data sets in the target environment using the type of tape hardware specified by the TAPEDEV and TAPELEN keywords.

### Understanding the Rows of the Report

The first column of the breakdown reports is DATA SET CATEGORY. The rows are TEMPORARY, ACTIVE, ACTV GDG, BACKUP, LARGE, HSM SFF, HSM GEN, and MGMTCLAS. These categories are related to the tape mount management data categories. See "Categories of Tape Mount Management Data Sets" on page 38 and "Data Set Usage Types" on page 36 for descriptions of these categories.

The tape mount management category of Active is divided into ACTIVE and ACTV GDG for the Estimate Report.

The tape mount management category of HSM is divided into HSM SFF (DFSMShsm single file format data sets) and HSM GEN (DFSMShsm generated data sets, such as VTOCDUMPs).

MGMTCLAS is the row that shows recall mounts.

# The Estimate Report—DASD Buffer Cost Breakdown

The tape mount management DASD Buffer Cost Breakdown provides the details for the DASD buffer costs in the Savings/Cost Summary (Figure 51 on page 118). This breakdown report shows the distribution of data sets by tape mount management data set category and the way they will reside in the simulated target environment.

Figure 49 is the third breakdown report. All the values in this report represent weighted averages based on the number of days the data sets resided on the various levels of storage. For example, a data set with 500 tracks has a size of 15MB on migration level 2. If it resides on migration level 2 for two thirds of the sample, the DASD Buffer Cost Breakdown shows it having a value of 10MB.

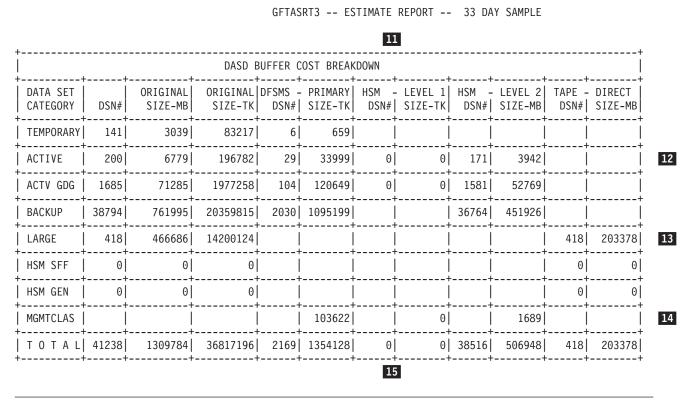

Figure 49. Estimate Report—DASD Buffer Cost Breakdown

II In some cases, the HSM LEVEL 1 SIZE-TK column might contain values even if the HSM LEVEL 1 DSN# values are zero. If data has resided on migration level 1 at some time during this sample, there could be zeros in the DSN# column and values for the number of tracks used in the SIZE-TK column.

There are 1885 active data sets in this sample, 200 non-GDG data sets and 1685 GDG data sets. Based on the keywords specified or defaulted (see "Estimating Savings and Costs" on page 117) in this GFTAVMA run, 29 of the active non-GDSs would reside on the tape mount management DASD buffer (DFSMS DSN# PRIMARY SIZE-TK) while 171 of them would have already migrated to migration level 2 tape (HSM LEVEL 2 DSN#).

- 13 The TAPE DIRECT column shows the LARGE data sets, which DFSMS would not intercept, but would write directly to tape. In this case, 418 data sets are greater than the LARGE keyword value, so they would be modelled as going directly to tape. The size reduction from 466686MB to 203378MB would be a result of IDRCFACTOR of 3, TAPEDEV of 3490E, and TAPELEN of 2.
- 14 The MGMTCLAS row shows the data set recall activity caused by your selection of LEVEL0AGE and LEVEL1AGE. You can reduce the recall mounts by changing the values for LOAGE and L1AGE. See "The Management Class Report" on page 125 for details on changing values.
- 15 In this example, the volume mount analyzer simulates an environment where DFSMShsm bypasses migration level 1 processing. Therefore, the columns for migration level 1 contain zeros. The data sets go directly from primary DASD to migration level 2 tape, bypassing migration level 1 DASD because the LEVELOAGE and LEVEL1AGE keywords defaulted to one.

If the L1AGE value is greater than L0AGE (for example, L0AGE=1 and L1AGE=3), then the data sets that are not referenced would reside on primary DASD for one day, then migrate to migration level 1 DASD and reside for an additional two days, and finally migrate to migration level 2 tape. They would go to migration level 2 tape after a total of three days since the data sets were last referenced.

# Understanding the Columns of the Report

The columns in the DASD Buffer Cost Breakdown are:

#### **DATA SET CATEGORY:**

The tape mount management data set categories. See "Categories of Tape Mount Management Data Sets" on page 38 for a description of these categories.

A breakdown of the total number of data sets for each tape mount management data set category represented in the input SMF sample.

#### **ORIGINAL SIZE-MB:**

The amount of data transferred in megabytes for each tape mount management data set category.

#### **ORIGINAL SIZE-TK:**

If all data sets in the tape mount management categories were placed on a DASD volume and not migrated or deleted, this column would show the total number of **DASDDEV** tracks required to hold all the data sets.

#### **DFSMS—PRIMARY:**

The primary storage estimate determined by the values specified for the DASDDEV and LEVELOAGE keywords and by the reference activity of the data sets.

#### DSN#:

The number of data sets by tape mount management category that would reside in primary storage.

### SIZE-TK:

The number of **DASDDEV** tracks that would be required for primary storage. This size estimate is the weighted average size of the primary storage required for the entire reporting period represented in the SMF sample.

#### **HSM-LEVEL 1:**

The DFSMShsm migration level 1 storage estimate determined by the values

specified for the **DASDDEV**, **COMPACTION**, and **LEVEL1AGE** keywords and by the reference activity of the data sets.

#### DSN#:

The number of data sets by tape mount management category that would reside on migration level 1 storage.

#### **SIZE-TK:**

The number of **DASDDEV** tracks that would be required for migration level 1 storage. This size estimate is the weighted average size of the migration level 1 storage required for the entire reporting period represented in the SMF sample.

#### HSM—LEVEL 2:

The DFSMShsm migration level 2 storage estimate determined by the values specified for the **TAPEDEV**, **TAPELEN**, **IDRC** (or the current IDRCFACTOR for the data set), and **COMPACTION** keywords and by the reference activity of the data sets. This column represents tape storage for data sets that DFSMShsm would migrate.

Note: Level 2 storage is not part of the tape mount management DASD buffer.

#### DSN#:

The number of data sets by tape mount management category that would reside on migration level 2 tape storage.

#### SIZE-MB:

The number of megabytes (MB) that would be required for migration level 2 tape storage. This size estimate is the weighted average size of the migration level 2 storage required for the entire period represented in the SMF sample.

#### TAPE DIRECT:

The tape storage estimate for the data sets that would continue to go directly to tape and not be intercepted by DFSMS. This estimate is determined by the LARGE, TAPEDEV, TAPELEN, and IDRC (or the current IDRCFACTOR for the data set) keywords.

**Note:** This storage is for tape requirements and is not part of the tape mount management DASD buffer.

#### DSN#:

The number of data sets that would continue to go directly to tape.

#### **SIZE-MB:**

The number of megabytes that would be required for tape storage.

### Understanding the Rows of the Report

The first column of the breakdown reports is DATA SET CATEGORY. The rows are TEMPORARY, ACTIVE, ACTV GDG, BACKUP, LARGE, HSM SFF, HSM GEN, and MGMTCLAS. These categories are related to the tape mount management data categories. See "Categories of Tape Mount Management Data Sets" on page 38 and "Data Set Usage Types" on page 36 for descriptions of these categories.

The tape mount management category of Active is divided into ACTIVE and ACTV GDG for the Estimate Report.

The tape mount management category of HSM is divided into HSM SFF (DFSMShsm single file format data sets) and HSM GEN (DFSMShsm generated data sets, such as VTOCDUMPs).

MGMTCLAS is the row that shows recall mounts.

# The Estimate Report Legend—Explanation of Symbols

The Estimate Report legend shows the specified and defaulted keywords that were used to produce the Estimate Report. It also defines the tape mount management data set categories and shows how DFSMS would manage the data sets in each of those categories in the simulated environment. See "Categories of Tape Mount Management Data Sets" on page 38 for more information about the various categories of data.

Figure 50 is the legend for this example Estimate Report. It explains the assumptions GFTAVMA used when calculating the numbers for the Estimate Report. This legend shows how GFTAVMA determines which data sets would be migrated to which storage levels.

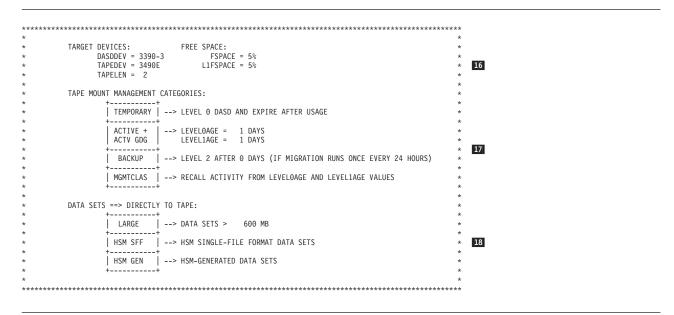

Figure 50. The Estimate Report Legend

16 The DASDDEV keyword specifies the DASD device that GFTAVMA should use as the model for the tape mount management DASD buffer, which in this example defaulted to the DASDDEV value of 3380E.

GFTAVMA modelled to the 3490E with Enhanced Capacity Cartridge System Tape because a TAPEDEV of 3490E and a TAPELEN of 2 were specified.

When GFTAVMA models the tape mount management DASD buffer, it uses a high free space threshold as DFSMShsm would. The GFTAVMA defaults are 5% free space on the primary DASD buffer and 5% free space on the migration level 1 buffer. If you wish to change these free space percentages, use the FSPACE and L1FSPACE keywords.

- 17 The tape mount management data set categories section shows when DFSMS would migrate data sets from primary storage to migration level 1 to migration level 2:
- Temporary data sets reside on primary DASD for the duration of the job and then expire, so they never migrate.

- Active data sets and active GDG data sets are controlled by the LEVEL0AGE and LEVEL1AGE values of 1, so these data sets would reside on primary storage for one day before migrating to migration level 2 tape (if the data sets are not referenced during this time).
- Backup data sets migrate to migration level 2 tape after zero days if migration runs every 24 hours. Backup data sets would reside on primary storage for less than one day. They would never reside on migration level 1 regardless of the values for L0AGE and L1AGE.
- MGMTCLAS data sets are data sets that have recall activity. They are recalled
  from migration level 2 and migration level 1 back to primary storage. The recall
  activity is based on the last reference to the data set, which is calculated by
  GFTAXTR, and on the values specified by the LEVEL0AGE and LEVEL1AGE
  keywords.

You need to select management class reference ages for active data sets that would migrate the data at optimum times. In this example, **L0AGE** and **L1AGE** defaulted to 1, but these might not be the optimum values based on the data set usage at your installation. The Management Class Report can help you determine the recommended values to use for each application. See "The Management Class Report" on page 125.

For the Estimate Report, GFTAVMA assumes you specified the migration level 1 compaction value that you feel you can achieve using the DFSMShsm level 1 compaction option. The default is 50% compaction, which means migration level 1 is reduced by 50% from primary storage. The Estimate Report example in this section shows 50% compaction, but you can use the **COMPACTION** keyword to change that percentage.

**18** GFTAVMA models data sets larger than the **LARGE** keyword value (default 600MB) as going directly to tape. In this way, DFSMS does not manage them in the storage hierarchy. GFTAVMA also models DFSMShsm SFF and GEN data sets as going directly to tape.

## **Estimating Savings and Costs**

The Estimate Report is a bottom line assessment of the costs and savings from implementing tape mount management. You can use the report as a high level, first cut at the potential tape mount management savings if you specify no keywords other than REPORT(ESTIMATE), and let GFTAVMA categorize your data. In contrast, you can tailor the report by using keywords to focus on a particular subset of data and by adjusting the L0AGE and L1AGE keywords to determine where and how long the data is stored in the storage hierarchy.

**Note:** The DASD costs shown in the Estimate Report are based on DFSMShsm running space management against the tape mount management DASD buffer once a day. The DASD requirement could be significantly reduced by running interval migration against those volumes on an hourly basis. However, the volume mount analyzer cannot model this reduction directly.

See MVS/ESA SML: Managing Storage Groups and z/OS DFSMS: Implementing System-Managed Storage for details on DFSMShsm migration.

### Savings/Cost Summary

Figure 51 on page 118 shows the part of the Estimate Report that explains the bottom line for the details in the breakdown reports. The three parts of the summary reflect the three breakdown reports:

#### **Estimate Report**

- 1. Part ONE summarizes the Statistical Mount Savings Breakdown. It shows that if you used DFSMS and the 3490E tape device to intercept tape data sets, you could save 81.6% of your mounts.
- 2. Part TWO summarizes the Statistical Volume Savings Breakdown. It shows that if you used DFSMS and 3490E and Enhanced Capacity Cartridge System Tape to intercept tape data sets, you could save 74.6% of your volumes.
- 3. Part **THREE** summarizes the DASD Buffer Cost Breakdown. It shows that if you used DFSMS to intercept tape data sets, it would cost 28.4 3390-3 DASD volumes to eliminate 31263.2 tape mounts and 4714.1 tape volumes.

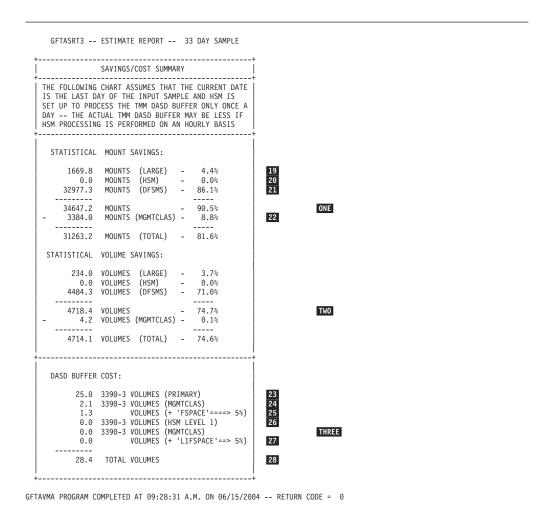

Figure 51. The Estimate Report—Savings/Cost Summary

19 Data sets larger than the LARGE keyword value are modelled as going directly to the tape device specified by the TAPEDEV and TAPELEN keywords. DFSMS would not manage these data sets, so the 4.4% savings result from modelling to 3490E with the Enhanced Capacity Cartridge System Tape.

The projected savings shown in the Savings/Cost Summary is the difference between current statistical mounts or volumes and the target statistical mounts or volumes shown in the Estimate Report breakdown reports. For example, Figure 47 on page 108shows the current statistical mounts and 2380.2 target statistical mounts for the LARGE category; the difference is a savings of 1669.8.

- MSM mount savings result from using different tape hardware technology. DFSMShsm mounts would be saved if you implement IDRC, 3490E, or double capacity cartridges, as specified with the IDRCFACTOR, TAPEDEV, and TAPELEN keywords.
- The volume mount analyzer simulates the effects of DFSMS intercepting data sets that do not fall into the Large or HSM categories and allocating them to the tape mount management DASD buffer.

The DFSMS mounts in this part of the savings/cost summary represent the temporary, active, active GDG, and backup data sets. GFTAVMA models the migration of these data sets to migration level 1 and migration level 2 according to the specification of management class type keywords, such as L0AGE and L1AGE.

DFSMS mounts in the Savings/Cost Summary are from the TOTAL mounts row in Figure 47 on page 108. The difference between 38300.8 current mounts and 7037.6 target mounts is the savings of 31263.2.

- **22** GFTAVMA subtracts mounts specified as MGMTCLAS from the total mounts saved because these mounts represent DFSMShsm recalls that would occur as a result of the current usage pattern. An acceptable percentage of recalls is 5%. Therefore, the 8.8% shown here indicates that you need to select different values for **L0AGE** and **L1AGE** to reduce the number of recall mounts. See "The Management Class Report" on page 125 for more information.
- To implement tape mount management in this example, you would need 25 primary storage DASD volumes. GFTAVMA calculates the number of volumes needed by dividing the number of primary size tracks (PRIMARY SIZE-TRK) shown in Figure 49 on page 113 by the number of tracks on the target volumes, which in this example are 3390-3 volumes.
- 24 You would need 2.1 DASD volumes for recalled data sets (MGMTCLAS).
- You would need 1.3 volumes for the 5% free space. Run the Maximum Gigabyte Report (see "The Maximum Gigabyte Report" on page 88) to verify that the 5% free space default is adequate for your needs.

You would need a total of 28.4 (which would be rounded up to 29) 3390-3 DASD volumes for the primary DASD buffer.

- 26 You would need 0 volumes for HSM migration level 1.
- You would need 0 volumes for migration level 1 free space. You do not need any volumes for migration level 1 because, in this example, the volume mount analyzer simulates an environment where DFSMShsm bypasses migration level 1 processing.

The data sets go directly from primary DASD to migration level 2 tape, bypassing migration level 1 DASD because the **LEVEL0AGE** and **LEVEL1AGE** keywords defaulted to one.

28 You would need a total of 28.4 (which would be rounded up to 29) 3390-3 DASD volumes for the tape mount management DASD buffer. These volumes are for primary storage space. You do not need migration level 1 space because the LEVEL1AGE keyword caused GFTAVMA to bypass level 1 and migrate the data directly to level 2 tape.

### **Estimate Report**

The storage needed for the tape mount management DASD buffer and the new tape technology generate the cost for reducing volumes and mounts.

The tape mount management DASD buffer calculations in the Estimate Report assume that the data sets are migrated from the tape mount management DASD buffer by DFSMShsm Daily Space Management. Thus, the report reflects the amount of DASD required for a minimum of 24 hours DASD residency.

Since most of the data is likely to be eligible for immediate migration, a more efficient implementation would be achieved by using DFSMShsm interval migration processing to clear the tape mount management DASD buffer volumes on an hourly basis. The GBMAX Report helps you determine how much new data would be allocated hourly so that you can calculate the size of the DASD buffer needed for hourly migration.

See MVS/ESA SML: Managing Storage Groups and z/OS DFSMS: Implementing System-Managed Storage for details on planning your DASD buffer.

# The Improved Data Recording Capability Report

The Improved Data Recording Capability (IDRC) Report is a simulation report. This simulation report shows how you can change the tape usage at your installation using IBM hardware technology.

Use the keyword REPORT(IDRC) or REP(IDRC) to generate the IDRC Report.

For this example, these keywords were specified: REPORT(IDRC) LARGE (1500) TAPEDEV (3490E) IDRCFACTOR (3) TAPELEN (2)

These keywords specify that GFTAVMA generate an IDRC Report that shows data sets that are larger than 1500MB. The LARGE keyword was set to 1500 in this example to limit the report to a size that would be a good example report. Normally, you would select a LARGE keyword value that is the size of the tape cartridges at your installation.

Start with the LARGE default of 600 and increase the value if your sample is too big to be useful. For the IDRC calculations, the TAPEDEV, IDRCFACTOR, and TAPELEN keywords direct GFTAVMA to model to a 3490E with an IDRC compaction ratio of 3 and a tape length of 2. If you specify LARGE (0), GFTAVMA evaluates all data sets as candidates for IDRC compaction.

The default for the keyword that was not specified was:

BLKSIZE defaulted to 32 760

Note: Do not specify GDG(GROUP) for the IDRC Report. See "GDG Keyword" on page 142 for more information.

### **Keywords that Affect the IDRC Report**

The results of the GFTAVMA reports rely on the keywords you choose. Therefore, choose your keywords carefully and be aware of the defaults and effects of the keywords on these reports.

All filtering input keywords and the SPLIT keyword affect these reports. See Chapter 5, "Using GFTAVMA Keywords to Filter Your Input," on page 63 and "SPLIT Keyword" on page 151 for the syntax and functions of these keywords. A subset of the tailoring output keywords specified for a GFTAVMA run also affects the IDRC Report. See Chapter 7, "Using GFTAVMA Keywords to Tailor Your Output," on page 131 for the syntax and rules for these tailoring output keywords:

- BLKSIZE
- FORCECAP
- IDRCFACTOR
- LARGE
- RPROGRAM
- TAPEDEV
- TAPELEN

See Appendix A, "A Quick Reference to Volume Mount Analyzer Keywords," on page 157 and Appendix B, "Volume Mount Analyzer Keyword Syntax," on page 159 for more information about GFTAVMA keywords.

# **Use of the IDRC Report**

The IDRC Report shows the potential effects of using IDRC compaction, 3490E enhanced recording format, and the Enhanced Capacity Cartridge System Tape with large data sets. If you use IDRC compaction on a data set that resides on four volumes, you can make it fit on one volume.

To understand the numbers generated for this report, it is important to note the following:

- The IDRC Report shows the data set level detail for the large category savings reported in the Estimate Report. To determine the summary of total savings, request only the Estimate Report.
  - This report does not process from the volume perspective. For example, it does not show which tapes are suitable for IDRC/3490E.
- The IDRC Report only includes data sets larger than the value specified with the LARGE keyword. It shows the volumes and mounts associated with each of these data sets. In the tape mount management methodology, these data sets are large enough to make good use of a cartridge and would go directly to tape. GFTAVMA assumes that DFSMS intercepts data sets smaller than the LARGE value (default 600MB) and re-routes them to the tape mount management DASD buffer storage group. The effects of IDRC, 3490E, and double capacity cartridges are modelled for these smaller data sets when they are eligible to be migrated to tape with DFSMShsm, based on the values specified or defaulted for the IDRC, TAPEDEV and TAPELEN keywords.
- Because GFTAVMA analyzes tape processing over time, it is possible to have
  data sets included in the sample that no longer exist because the volumes
  associated with these data sets have been reused for other data. These data sets
  are still accounted for in the IDRC Report because, if you had used IDRC
  compaction at the time the data sets were written, you could have saved
  volumes and mounts.
- If the savings from using IDRC and 3490E are less than anticipated, it might be because the majority of your tape data sets are single volume and do not show volume or mount savings that result from using these techniques directly. You can enhance the benefits dramatically by using the principles of tape mount management to ensure that all cartridges are automatically filled with data and thus can benefit from compaction and 36-track recording.

# Calculating Target Volumes and Mounts

For its simulation, GFTAVMA calculates the number of target volumes using the size of the current version of the data set. This is the size, in megabytes, that was specified in the MEGABYTES TRANSFERRED column of the IDRC Report (see Figure 53 on page 124).

Based on the TAPEDEV, TAPELEN and IDRCFACTOR specified, GFTAVMA calculates the effective capacity of the target volume and the number of volumes required to hold the data set. GFTAVMA calculates the projected number of target mounts using the number of target volumes, multiplied by a mount factor, which simply represents the number of times the set of volumes was used (current mounts/current volumes).

If data sets are single file, single volume or single file, multivolume (SNGL), GFTAVMA cannot compact them to less than one volume. GFTAVMA then rounds the projected number of volumes up to the next whole volume size. For example,  $2\frac{1}{2}$  volumes are rounded up to 3.

If data sets are multifile, single volume (MULT), GFTAVMA calculates the compaction, but does not reduce the projected volume or mount counts.

However, if data sets are multifile, multivolume (MULT), GFTAVMA does reduce their projected volume count to less than one volume because GFTAVMA assumes that the user wants to simulate the effects of IDRC on stacked data sets. Therefore, GFTAVMA reduces those data sets even though their original size was less than or equal to one statistical volume.

See "Single/Multi Volume/File Data Sets" on page 29 for more information about single/multi volume/file.

The simulated reduction of the MULT data sets is based on your adjusting the JCL to accommodate the additional capacity of the larger capacity tape cartridges.

If the data set was previously compacted with IDRC, GFTAVMA uses its actual compaction factor, and the IDRCFACTOR keyword does not affect the compaction. GFTAVMA only uses the IDRCFACTOR value if the data set was not previously compacted.

#### The IDRC Report Legend—Explanation of Symbols

Figure 52 on page 123 shows the report legend, which explains some of the column headings of the IDRC Report.

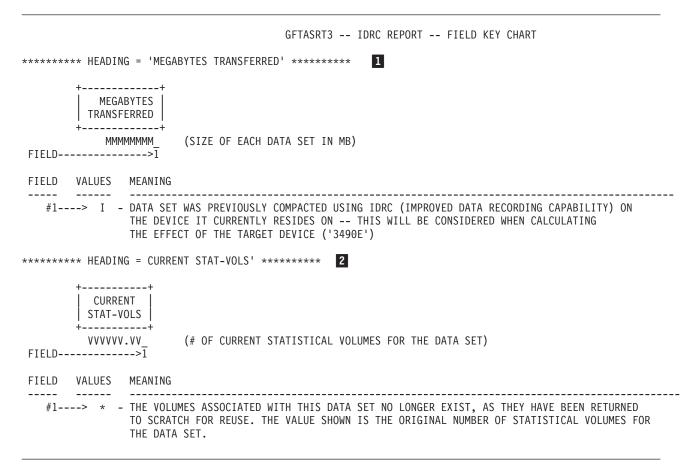

Figure 52. The IDRC Report Legend

1 The MEGABYTES TRANSFERRED column shows the size of the most current version of the data set.

The CURRENT STAT-VOLS column shows the current statistical volumes for the data set. See "Statistical Volumes" on page 31 for more information about statistical volumes.

# **Example of the IDRC Report**

Figure 53 on page 124 shows the possible effects of IDRC compaction, 3490E enhanced recording format, and the Enhanced Capacity Cartridge System Tape on large data sets.

|                                                                 |            | 4              |                | 5                          |                          |              |                      |                    |
|-----------------------------------------------------------------|------------|----------------|----------------|----------------------------|--------------------------|--------------|----------------------|--------------------|
| DATA SET NAME                                                   | DSN #      | S/M<br>  FILE  |                | MEGABYTES  <br> TRANSFERED | # CURRENT  <br>STAT-VOLS |              | 3490E<br>  STAT-VOLS | 3490E<br>STAT-MNTS |
| BAGI.FG571.BACKUP.G1028V00                                      | 1          | SNGL           | 348X           | 20571                      | 4.00                     | 28.00        | 1.00                 | 7.00               |
| BCAP.CAP.UNLD.DDACCAPR                                          | j 2        | MULT           | 348X           | 21601                      | 2.00*                    | 4.00         | 0.49*                | 0.98               |
| BCAP.CAP.UNL2.DDACCAPR                                          | j 3        | SNGL           | 348X           | 21431                      | 2.00*                    | 5.00         | 1.00*                | 2.50               |
| DKED.CIS.CICUSAPR.UNLOAD.G1061V00                               | 4          | SNGL           | 348X           | 15691                      | 3.00                     | 6.00         | 1.00                 | 2.00               |
| DKED.CIS.CICUSAPR.UNLOAD.G1062V00                               | 5          | SNGL           | 348X           | 15731                      | 3.00                     | 6.00         | 1.00                 | 2.00               |
| OKED.CIS.CICUSAPR.UNLOAD.G1063V00                               | 6          | SNGL           | 348X           | 15731                      | 3.00                     | 6.00         | 1.00                 | 2.00               |
| IBMC.BMCS.BACKUP.MONTHS.G1686V00                                | 7          | MULT           | 348X           | 18401                      | 2.00*                    | 2.00         | 0.49*                | 0.49               |
| BMC.BMCS.BACKUP.MONTHS.G1687V00                                 | 8          | MULT           | 348X           | 1844I                      | 2.00*                    | 2.00         | 0.49*                | 0.49               |
| BMC.BMCS.BACKUP.MONTHS.G1688V00                                 | 9          | MULT           | 348X           | 1848I                      | 2.00*                    | 2.00         | 0.49*                | 0.49               |
| BMC.BMCS.BACKUP.MONTHS.G1689V00                                 | 10         | MULT           | 348X           | 1851I                      | 2.00*                    | 2.00         | 0.49*                | 0.49               |
| BMC.BMCS.BACKUP.MONTHS.G1690V00                                 | 11         | MULT           | 348X           | 18601                      | 2.00*                    | 2.00         | 0.48*                | 0.48               |
| BMC.BMCS.BACKUP.MONTHS.G1691V00                                 | 12         |                | 348X           | 19131                      | 2.00*                    | 2.00         | 0.49*                | 0.49               |
| BMC.BMCS.BACKUP.MONTHS.G1692V00                                 | 13         | MULT           | 348X           | 19311                      | 2.00*                    | 2.00         | 0.49*                | 0.49               |
| BMC.BMCS.BACKUP.MONTHS.G1693V00                                 | 14         | MULT           | 348X           | 17501                      | 2.00*                    | 2.00         | 0.49*                | 0.49               |
| BMC.BMCS.BACKUP.MONTHS.G1694V00                                 | 15         | MULT           | 348X           | 17591                      | 2.00*                    | 2.00         | 0.49*                | 0.49               |
| BMC.BMCS.BACKUP.MONTHS.G1695V00                                 | 16         | MULT           | 348X           | 17711                      | 2.00*                    | 2.00         | 0.49*                | 0.49               |
| BMC.BMCS.BACKUP.MONTHS.G1696V00                                 | 17         | MULT           | 348X           | 17811                      | 2.00*                    | 2.00         | 0.48*                | 0.48               |
| BMC.BMCS.BACKUP.MONTHS.G1697V00                                 | 18         | MULT           | 348X           | 17871                      | 2.00*                    | 2.00         | 0.49*                | 0.49               |
| BMC.BMCS.BACKUP.MONTHS.G1698V00                                 | 19         | MULT           | 348X           | 17931                      | 2.00*                    | 2.00         | 0.49*                | 0.49               |
| BMC.BMCS.BACKUP.MONTHS.G1699V00                                 | 20         | MULT           | 348X           | 17981                      | 2.00*                    | 2.00         | 0.49*                | 0.49               |
| BMC.BMCS.BACKUP.MONTHS.G1700V00                                 | 21         |                | 348X           | 18071                      | 2.00*                    | 2.00         | 0.49*                | 0.49               |
| BMC.BMCS.BACKUP.MONTHS.G1701V00                                 | 22<br>  23 | MULT<br>  MULT | 348X<br>  348X | 1812I                      | 2.00*                    | 2.00<br>2.00 | 0.49*                | 0.49               |
| BMC.BMCS.BACKUP.MONTHS.G1702V00                                 | 23         |                |                | 1812I                      | 2.00*                    |              | 0.49*                | 0.49               |
| BMC.BMCS.BACKUP.MONTHS.G1703V00 BMC.BMCS.BACKUP.MONTHS.G1704V00 | 1 25       | MULT<br>  MULT | 348X<br>  348X | 1816I <br>  1816I          | 2.00* <br>2.00*          | 2.00<br>2.00 | 0.49* <br>  0.49*    | 0.49               |
| BMC.BMCS.BACKUP.MONTHS.G1705V00                                 | 25         | MULT           | 348X           | 1821I                      | 2.00*                    | 2.00         | 0.49"                | 0.48               |
| BMC.BMCS.BACKUP.MONTHS.G1706V00                                 | 27         |                | 348X           | 1825I <br>  1825I          | 2.00*                    | 2.00         | 0.46                 | 0.48               |
| BMC.BMCS.BACKUP.MONTHS.G1707V00                                 | 27         | MULT           | 348X           | 18231 <br>  1832I          | 2.00*                    | 2.00         | 0.49*                | 0.48               |
| BMC.BMCS.BACKUP.MONTHS.G1708V00                                 | 29         | MULT           | 348X           | 18371                      | 1.17                     | 2.00         | 0.49                 | 0.48               |
| BMC.BMCS.BACKUP.MONTHS.G1709V00                                 | 30         | MULT           | 348X           | 1841I                      | 1.50                     | 2.00         | 0.23                 | 0.49               |
| BMC.BMCS.BACKUP.MONTHS.G1710V00                                 | 31         | MULT           | 348X           | 1844I                      | 1.67                     | 2.00         | 0.41                 | 0.49               |
| BMC.BMCS.BACKUP.MONTHS.G1711V00                                 | 32         | MULT           | 348X           | 1848I                      | 1.00                     | 2.00         | 0.25                 | 0.50               |
| BMC.BMCS.HISTM.CICCSU.G1108V00                                  | 33         | MULT           | 348X           | 16361                      | 1.07                     | 1.07         | 0.27                 | 0.27               |
| BMC.BMCS.HISTM.CICCSU.G1109V00                                  | 34         | MULT           | 348X           | 16941                      | 1.07                     | 1.07         | 0.26                 | 0.26               |
| BMC.BMCS.MBACKUP.MONTHS.G1105V00                                | 35         | MULT           | 348X           | 17381                      | 1.70                     | 2.00         | 0.42                 | 0.49               |
| EPTAB.B.NEW.ACCOUNT                                             | 36         | SNGL           | 348X           | 21851                      | 2.00*                    | 4.00         | 1.00*                | 2.00               |
| EPTAB.D.OLD.ACCTSEGS                                            | j 37       | SNGL           | 348X           | 21921                      | 2.00*                    | 7.00         | 1.00*                | 3.50               |
| YS2.HELD.OUTPUT.JUN16                                           | j 38       | SNGL           | 348X           | 51991                      | 2.00*                    | 4.00         | 1.00*                | 2.00               |
| YS2.HELD.OUTPUT.JUN22                                           | j 39       | SNGL           | 348X           | 21521                      | 1.00*                    | 2.00         | 1.00*                | 2.00               |
| YS2.HELD.OUTPUT.JUN24                                           | 40         | SNGL           | 348X           | 39681                      | 2.00                     | 4.00         | 1.00                 | 2.00               |
| YS2.NONHELD.OUTPUT.JUN24                                        | 41         | SNGL           | 348X           |                            | 2.00                     | 4.00         | 1.00                 | 2.00               |
| T O T A L S                                                     | +          |                | +              | ++<br>  84236              | 26.18                    | 136.15       | 8.27                 | 43.74              |

Figure 53. The IDRC Report

- 3 The target tape device is controlled by the TAPEDEV keyword, which was specified as 3490E, and the TAPELEN keyword, which was specified as 2. **IDRCFACTOR** was specified as 3.
- 4 In the S/M FILE column, SNGL or MULT indicates whether a data set is single-file or multifile. See "Single/Multi Volume/File Data Sets" on page 29 for more details.
- 5 The MEGABYTES TRANSFERRED column is the size, in megabytes, of the current version of a data set. This size is used to calculate the number of target (TAPEDEV) volumes required. The specified IDRCFACTOR is used to determine the effective capacity of the target device type. Because GFTAVMA cannot recognize data sets that have been software compacted, GFTAVMA does not account for software compaction when calculating the effective device capacity.
- 6 An asterisk (\*) in the # CURRENT STAT-VOLS column shows that the volume has been reused. If the volumes associated with a data set no longer exist, there is an '\*' following the current statistical volumes value. In this case, the current value for statistical volumes is the original number of statistical volumes associated with the data set.

GFTAVMA does not count a volume more than once. To avoid double counting, the reused volumes are not accumulated in the totals for the IDRC Report. Therefore, the columns for current ( 6 ) and projected ( 7 ) statistical volumes do not add up to their totals.

**7** The projected numbers of statistical volumes and statistical mounts result from the combination of the **IDRCFACTOR**, **TAPEDEV**, and **TAPELEN** keywords. An asterisk (\*) in the 3490E STAT-VOLS column shows that the volume has been reused.

# The Management Class Report

The Management Class Report is a simulation report. The simulation reports show how you can change the tape usage at your installation using tape mount management.

Use the keyword **REPORT(MGMTCLAS)** or **REPORT(MC)** to generate the Management Class Report. Using the **DATE** and **TIME** keywords for the Management Class Report impacts the accuracy of the report.

**Note:** Do not specify **LEVEL0AGE** or **LEVEL1AGE** keywords for this report because its purpose is to determine the optimum values for these keywords.

In this example, this keyword was specified: REPORT (MGMTCLAS)

Since no other keywords were specified,

- BLKSIZE defaulted to 32 760
- COMPACTION defaulted to 50%
- DASDDEV defaulted to 3390-3
- IDRCFACTOR defaulted to 4
- LARGE defaulted to 600MB
- TAPEDEV defaulted to 3590
- TAPELEN defaulted to 1

If you want to model another DASD device, specify the DASDDEV keyword.

# **Keywords that Affect the Management Class Report**

The results of the GFTAVMA reports rely on the keywords you choose. Therefore, choose your keywords carefully and be aware of the defaults and effects of the keywords on these reports.

All filtering input keywords and the **SPLIT** keyword affect these reports. See Chapter 5, "Using GFTAVMA Keywords to Filter Your Input," on page 63 and "SPLIT Keyword" on page 151 for the syntax and functions of these keywords.

A subset of the tailoring output keywords specified for a GFTAVMA run also affects the Management Class Report. See Chapter 7, "Using GFTAVMA Keywords to Tailor Your Output," on page 131 for more information about the syntax and functions of the these tailoring output keywords:

- BLKSIZE
- BPROGRAM
- CLASSIFY
- COMPACTION
- DASDDEV
- FORCECAP

### Management Class Report

- IDRCFACTOR
- LARGE
- RPROGRAM
- TAPEDEV
- TAPELEN

See Appendix A, "A Quick Reference to Volume Mount Analyzer Keywords," on page 157 and Appendix B, "Volume Mount Analyzer Keyword Syntax," on page 159 for more information about GFTAVMA keywords.

# Description

The Management Class Report shows which management class values would be most effective in managing data in the storage hierarchy for your installation. The LEVEL0AGE and LEVEL1AGE values are the number of days since a data set's last reference. Therefore, when you specify these values, you tell GFTAVMA to model the primary volumes and migration level 1 volumes so that data sets migrate based on the management classes PRIMARY DAYS NON-USAGE and LEVEL 1 DAYS NON-USAGE. GFTAVMA does not model TEMP, LARGE, or BKUP management classes.

GFTAVMA simulates the data set migration and recall patterns that would occur during the sample period based on various combinations of the LEVELOAGE and **LEVEL1AGE** keywords.

# Use of the Management Class Report

The Management Class Report helps you determine the cost of DASD storage depending on the choice of LEVEL0AGE and LEVEL1AGE keyword values. For example, if you create a data set and reference it every five days, an LOAGE value of 1 and an L1AGE value of 6 will be optimum if you want to avoid any migration to migration level 2 tape. On the other hand, you might save more DASD space by setting LOAGE to 0 and L1AGE to 0. In doing so, the data sets will migrate directly from primary DASD to migration level 2 tape.

Since the Management Class Report lists the combinations for LEVELOAGE and LEVEL1AGE, run the Management Class Report when you run the Estimate Report to determine the optimum values for LEVEL0AGE and LEVEL1AGE. Based on your 30-day SMF sample, GFTAVMA determines your data set usage patterns and reports on the optimum management class values for the active data sets.

Once you have selected a LOAGE and L1AGE combination for a given set of data, run the Estimate Report again, specifying CLASSIFY(ACTIVE) and the optimum L0AGE and L1AGE values.

See z/OS DFSMS: Implementing System-Managed Storage and MVS/ESA SML: Managing Data for details about using the Management Class and Estimate Reports together.

# Assumptions for the Management Class Report

When generating the Management Class Report, GFTAVMA assumes you specified the migration level 1 compaction value that you feel you can achieve using the DFSMShsm level 1 compaction option (default is 50% compaction, which means level 1 is reduced by 50% from primary storage).

# **Example of the Management Class Report**

The Management Class Report shows the combinations of LOAGE and L1AGE that would use DASD most cost effectively. For each combination, it also shows the number of recall mounts that would still occur. Recall mounts are mounts that result from data sets that would be called back from migration level 2 tape to primary DASD.

Figure 54 shows part of the Management Class Report. This run produced a total of 528 combinations of the LEVEL0AGE and LEVEL1AGE keywords.

|     |           |       | GFTASF    | RT3 REF | PORT (MGMTCLA | AS)     |         |       |         |
|-----|-----------|-------|-----------|---------|---------------|---------|---------|-------|---------|
| +   | R   LOAGE | L1AGE | L2-MNTS   | RECALLS | TOT TRKS      | L0-TRKS | L1-TRKS | L2-MB |         |
|     | 1   1     | 1     | 3384      | 3384    | 103622        | 103622  | 0       | 1689  | 1       |
|     | 2   0     | 1     | 3384      | 3384    | 83            | 0       | 83      | 1     | 2       |
|     | 3   0     | 0     | 3384      | 3384    | 0             | 0       | 0       | 2993  |         |
|     | 4   1     | 2     | 1200      | 3384    | 103656        | 103622  | 34      | 1     |         |
|     | 5         | 2     | 1200      | 3384    | 114           | 0       | 114     | 1     |         |
|     | 6   2     | 2     | 1200      | 1200    | 145856        | 145856  | 0       | 1196  |         |
| į   | 7   1     | 3     | 900       | 3384    | 103678        | 103622  | 56      | 0     |         |
| į   | 8   0     | 3     | 900       | 3384    | 132           | 0       | 132     | 0     |         |
|     | 9   2     | 3     | 900       | 1200    | 145881        | 145856  | 25      | 0     |         |
| 1   | 0   3     | 3     | 900       | 900     | 171418        | 171418  | 0       | 791   |         |
| 1   | 1   1     | 4     | 485       | 3384    | 103687        | 103622  | 65      | 0     |         |
| 1   | 2   0     | 4     | 485       | 3384    | 139           | 0       | 139     | 0     |         |
| 1   | 3   2     | 4     | 485       | 1200    | 145892        | 145856  | 36      | 0     | 3 <==== |
| 1   | 4   3     | 4     | 485       | 900     | 171431        | 171418  | 13      | 0     |         |
| 1   | 5         | 4     | 485       | 485     | 185339        | 185339  | 0       | 560   |         |
| 1   | 6   1     | 5     | 351       | 3384    | 103697        | 103622  | 75      | 0     |         |
| 1   | 7   0     | 5     | 351       | 3384    | 148           | 0       | 148     | 0     |         |
| 1   | 8   2     | 5     | 351       | 1200    | 145902        | 145856  | 46      | 0     |         |
| 1   | 9   3     | 5     | 351       | 900     | 171441        | 171418  | 23      | 0     |         |
| 2 + | 0         | 5     | 351 <br>+ | 485     | 185349        | 185339  | 10      | 0     |         |

Figure 54. Partial Management Class Report

Note: Each row of this report represents a unique management class.

# **Management Class Report**

- 1 The first combination of LOAGE and L1AGE for this run is 1 and 1. These values leave the data sets on primary storage for at least 24 hours before the data sets migrate to level 2 tape. Because the value for L1AGE is the same as the value for LOAGE, data sets would bypass migration level 1 storage. This combination would result in 3384 mounts and recalls.
- 2 The second combination of LOAGE and L1AGE for this run is 0 and 1. These values allow the data sets on primary DASD to migrate to migration level 1 DASD when the next migration occurs, which is less than 24 hours. Then the data sets would remain on migration level 1 for at least 24 hours before migrating to level 2 tape. This combination would result in 3384 mounts and recalls.
- 3 The thirteenth combination of LOAGE and L1AGE for this run is 2 and 4. This combination significantly reduces migration level 2 mounts from 3384 to 485 and reduces recalls from 3384 to 1200, and the combination of 2 and 4 would be good values to specify for LOAGE and L1AGE for a study at this installation.

# Understanding the Columns of the Report

The columns of the report are defined as follows:

#### **ORDER:**

The report is sorted in descending order:

- 1. Most mounts incurred
- 2. Most recalls incurred (from level 1 and level 2)
- 3. Most DASD tracks used

#### LOAGE:

The setting for primary days for this management class

#### L1AGE:

The setting for migration level 1 days for this management class

#### L2-MNTS:

The number of migration level 2 mounts that would be incurred for recalls

Total number of recalls from migration level 1 or migration level 2 to primary DASD

#### TOT TRKS:

The total number of DASD tracks (weighted average over time) that would be needed

### L0-TRKS:

The number of required tracks of primary DASD (weighted average over time). This value is not the total number of tracks containing data; it is the number of tracks needed for migration and recall activity.

#### L1-TRKS:

The number of required tracks of migration level 1 DASD (weighted average over time). This value is not the total of tracks containing data; it is the number of tracks needed for migration activity, not recall activity. Nothing is ever recalled to migration level 1, only to primary storage.

#### L2-MB:

Number of megabytes of data (weighted average) that would reside on migration level 2 tape because of migration activity.

#### Management Class Report

#### **Understanding the Values in the Management Class Report**

Because GFTAVMA calculates DASD tracks as a weighted average over time, all of the DASD track values in Figure 54 on page 127 represent a weighted average based on the number of days the data set resided on the various levels of storage.

For example, a data set with 500 tracks and a size of 15MB resides on migration level 2. If it resided on migration level 2 for two-thirds of the sample, the Management Class Report would report its size as 10MB. The data set would also have spent one-third of its life on DASD using one-third of 500 tracks, which is 167 tracks of primary DASD.

### **Management Class Report**

### Chapter 7. Using GFTAVMA Keywords to Tailor Your Output

This chapter describes the GFTAVMA keywords you use to tailor the output reports of the volume mount analyzer. Unlike the keywords that filter your input, these keywords affect the output phase of processing by reducing the physical size of the reports, creating specific reports, and specifying the environment to be modelled in the detailed reports.

As pointed out earlier, all GFTAVMA keywords are optional. The VMACNTL DD statement points to a sequential data set with 80-byte records that contain the GFTAVMA keywords. Normally, this is a DD \* data set. See the GFTAVMAP JCL member in "Submitting the GFTAVMA JCL" on page 48.

The keywords in this chapter are arranged in alphabetical order. Sub-keywords, if any, are described with their corresponding keyword.

### **Keyword Rules**

When using keywords to tailor your output, you should:

- Start or end keywords in any position from 1 to 71. Positions 72 through 80 are ignored
- Separate keywords with either blanks or commas
- Separate sub-keywords with commas
- Separate items in a list with commas
- Put keywords in any order
- Use correct number of parentheses

If a keyword spans more than one record, you must indicate continuation by using continuation characters in the last text character of the keyword. Blanks can follow a continuation character in a record. Valid continuation characters for GFTAVMA are a comma and the left and right parenthesis.

Comments are surrounded by the delimiters /\* and \*/. A comment start delimiter, /\*, cannot be in column one. Examples:

```
TIME(0,12) /* This is a comment */
TIME(0,    /* The last character, the comma, indicates continuation */
    12)    /* part two of the continued keyword */
```

### **Summary of Keywords That Tailor Your Output Reports**

Table 6 summarizes the output report keywords.

See Appendix A, "A Quick Reference to Volume Mount Analyzer Keywords," on page 157 for keyword abbreviations and defaults. See Appendix B, "Volume Mount Analyzer Keyword Syntax," on page 159 for keyword syntax.

Table 6. Keywords that Tailor Your Output Reports

| Keyword  | Reports Affected                                               | Page Number |
|----------|----------------------------------------------------------------|-------------|
| BLKSIZE  | Data Set, GBMAX, Top, Volume, Estimate, IDRC, Management Class | 132         |
| BPROGRAM | Estimate, Management Class                                     | 133         |
| CHART    | None                                                           | 134         |

Table 6. Keywords that Tailor Your Output Reports (continued)

| Keyword Reports Affected |                                                              | Page Number |  |
|--------------------------|--------------------------------------------------------------|-------------|--|
| CLASSIFY                 | Estimate, Management Class                                   | 135         |  |
| COMPACTION               | Estimate, Management Class                                   | 136         |  |
| CUTOFF                   | Data Set, Volume                                             | 138         |  |
| DASDDEV                  | Data Set, Volume, Estimate, Management<br>Class              | 138         |  |
| DSORT                    | Data Set                                                     | 139         |  |
| FORCECAP                 | Data Set, GBMAX, Volume, Estimate, IDRC,<br>Management Class | 140         |  |
| NOFORCECAP               | Data Set, GBMAX, Volume, Estimate, IDRC,<br>Management Class | 140         |  |
| FSPACE                   | Estimate                                                     | 141         |  |
| GDG <sup>1</sup>         | Data Set, GFTASRT3 Summary Report,<br>Estimate, IDRC         | 142         |  |
| IDRCFACTOR               | Estimate, IDRC, Management Class                             | 143         |  |
| LARGE                    | Estimate, IDRC, Management Class                             | 144         |  |
| LEVEL0AGE <sup>2</sup>   | Estimate                                                     | 145         |  |
| LEVEL1AGE <sup>2</sup>   | Estimate                                                     | 146         |  |
| LINES                    | All                                                          | 147         |  |
| L1FSPACE                 | Estimate                                                     | 147         |  |
| REPORT                   | All detailed reports                                         | 148         |  |
| RPROGRAM                 | Data Set, GBMAX, Volume, Estimate, IDRC,<br>Management Class | 150         |  |
| SPLIT                    | All                                                          | 151         |  |
| TAPEDEV                  | Estimate, IDRC, Management Class                             | 152         |  |
| TAPELEN                  | Estimate, IDRC, Management Class                             | 153         |  |
| VSORT                    | Volume                                                       | 154         |  |
|                          |                                                              |             |  |

#### Notes:

- 1. Do not specify GDG(GROUP) when you request the Estimate Report or the IDRC Report. GFTAVMA does not allow you to request GDG(GROUP) with REPORT(EST) or **REPORT(IDRC)**. Specify it *only* when you request the Data Set Report.
- 2. Do not specify LEVEL0AGE or LEVEL1AGE when you request the Management Class Report because the Management Class Report shows the most effective values for these keywords.

### **BLKSIZE Keyword**

Use BLKSIZE to supply a block size value for GFTAVMA to use when the SMF records indicate a block size of zero.

GFTAVMA uses the block size supplied in the SMF records, unless that value is zero. In that case, GFTAVMA uses the value you specified with the BLKSIZE keyword.

Abbreviation: BLKS

### **Syntax**

Figure 55 shows the syntax for the **BLKSIZE** keyword.

[BLKSIZE (nnnnn)]

Figure 55. BLKSIZE Keyword Syntax

nnnnn

Represents the number of bytes you want to specify for block size.

SMF data does not supply the total amount of data transferred. Therefore, GFTAVMA must calculate this value from the block size and the number of blocks in the written fields of the SMF type 14/15 records.

#### **Default**

If you do not specify the BLKSIZE keyword, GFTAVMA uses its default of 32 760.

### **BLKSIZE Example**

If you specify: BLKSIZE (27998)

you have chosen a good starting point when estimating half-track blocking. This is because you can put two 27998 blocks on a 3390 track. You can specify a larger block size, but it would not be as efficient.

### Reports Affected

**BLKSIZE** affects:

- The Data Set Report (see "The Data Set Report" on page 82 for more information)
- The GBMAX Report (see "The Maximum Gigabyte Report" on page 88 for more information)
- The Top Report (see "The Top Report" on page 92 for more information)
- The Volume Report (see "The Volume Report" on page 101 for more information)
- The Estimate Report (see "The Estimate Report" on page 106 for more information)
- The IDRC Report (see "The Improved Data Recording Capability Report" on page 120 for more information)
- The Management Class Report (see "The Management Class Report" on page 125 for more information)

### **BPROGRAM Keyword**

When you use **BPROGRAM** to designate a list of program names as backup programs, GFTAVMA considers any data set that one of these programs creates to be a backup data set if the data set's usage pattern is backup.

If you do not agree with the data set category that the volume mount analyzer assigns to data sets, you can change the category of selected data sets using the BPROGRAM keyword. See "Categories of Tape Mount Management Data Sets" on page 38 for more information on the logic GFTAVMA uses to categorize data sets as either active or backup.

Abbreviation: BPGM

#### **Syntax**

Figure 56 shows the syntax for the **BPROGRAM** keyword.

[BPROGRAM (INCLUDE (backup program include list),

**EXCLUDE** (backup program exclude list))]

Figure 56. BPROGRAM Keyword Syntax

**INCLUDE** (backup program include list)

Specifies a list of backup programs to be included in the analysis.

**EXCLUDE** (backup program exclude list)

Specifies a list of backup programs to be excluded from the analysis.

#### **Default**

If you do not specify the BPROGRAM keyword, GFTAVMA uses the data set usage types assigned during GFTAXTR processing. These types are based on usage patterns determined during the time period of the study. See "Data Set Usage Types" on page 36 for more details.

### Relationship to Other Keywords

Do not use the CLASSIFY and BPROGRAM keywords together in the same run. This is because while **CLASSIFY** sets the entire sample to one tape mount management category, BPROGRAM categorizes selected data sets.

If you do not specify the CLASSIFY keyword, GFTAVMA considers a program designated by the BPROGRAM keyword to be a backup program. For GFTAVMA to categorize a data set as the tape mount management category of backup, the data set must also have a usage pattern of backup (zero reads and one or more writes).

### **Reports Affected**

**BPROGRAM** affects the Estimate Report and the Management Class Report.

See "The Estimate Report" on page 106 and "The Management Class Report" on page 125 for more details.

### **CHART Keyword**

Use CHART to generate a sequential data set for the run. The sequential data set contains formatted data that you can use as input to your graphics package.

**Abbreviation**: None

### **Syntax**

Figure 57 on page 135 shows the syntax for the CHART keyword.

#### [CHART]

Figure 57. CHART Keyword Syntax

**CHART** has no sub-keywords.

#### Additional JCL Needed for CHART

The CHART keyword creates a sequential data set in the data set referenced by the VMACHART DD statement.

In the GFTAVMAP JCL member, the VMACHART DD is allocated as a SYSOUT file. To override this specification, insert the following DD statement in your GFTAVMA execution input stream following the EXEC GFTAVMA statement:

```
//VMA.VMACHART DD DSN=your.data.set, DISP=(NEW,CATLG),
    DCB=(LRECL=80, RECFM=FB), SPACE=(TRK, (1,1))
```

This statement directs the CHART output to a sequential data set that you can use to create charts using the graphics package of your choice. See "Submitting the GFTAVMA JCL" on page 48 for the complete JCL member.

#### **Default**

If you do not specify the CHART keyword, GFTAVMA does not generate a sequential data set for the run.

### CHART Example

See Appendix C, "Example of Chart Output," on page 161 for examples of the output CHART generates.

### Reports Affected

**CHART** does not affect any of the GFTAVMA reports.

### **CLASSIFY Keyword**

Use CLASSIFY to designate all data sets included in the GFTAVMA run as either active or backup.

You can classify all data sets as either active or backup to determine the effects of the values for LOAGE and L1AGE. Classify all data sets as backup to simulate migrating all data sets at the earliest possible time (at least once a day). Classify all data sets as active to simulate migrating all data sets based on the LOAGE and L1AGE values.

The CLASSIFY keyword overrides the tape mount management categories GFTAVMA assigned. See "Categories of Tape Mount Management Data Sets" on page 38 for more information on the logic GFTAVMA uses to categorize data sets.

Abbreviation: CLASS

### **Syntax**

Figure 58 on page 136 shows the syntax for the **CLASSIFY** keyword.

#### [CLASSIFY (ACTIVE | BACKUP)]

Figure 58. CLASSIFY Keyword Syntax

#### **ACTIVE**

Designates all data sets in the run (other than HSM, LARGE, and TEMP) as active.

#### **BACKUP**

Designates all data sets in the run (other than HSM, LARGE, and TEMP) as backup.

You can specify only one sub-keyword on the CLASSIFY keyword, either active or backup, but not both.

#### **Default**

If you do not specify the CLASSIFY keyword, GFTAVMA uses the tape mount management categories described in "Categories of Tape Mount Management Data Sets" on page 38.

### Relationship to Other Keywords

Do not specify the CLASSIFY keyword in the same run as the BPROGRAM keyword. This is because CLASSIFY sets the entire sample to one usage class, while BPROGRAM classifies selected data sets.

Specify CLASSIFY only when you request the Estimate Report or the Management Class Report. When modelling the effects of DFSMS, GFTAVMA uses the data set categories to model active data in the DFSMShsm storage hierarchy. If the data set is categorized as backup, GFTAVMA models the data set as backup in the DFSMShsm hierarchy.

#### Restrictions

The CLASSIFY keyword does not change the designations for:

- DFSMShsm single file format data sets
- Temporary data sets
- Large data sets

### Reports Affected

**CLASSIFY** affects the Estimate Report and the Management Class Report.

See "The Estimate Report" on page 106 and "The Management Class Report" on page 125 for more details.

### **COMPACTION Keyword**

Use COMPACTION to specify the compaction percentage. GFTAVMA uses the same compaction percentage to model the effects of DFSMShsm software compaction when calculating the required number of migration level 1 DASD volumes for the Estimate Report and the Management Class Report.

Abbreviation: COMP

#### **Syntax**

Figure 59 shows the syntax for the **COMPACTION** keyword.

#### [COMPACTION (nn)]

Figure 59. COMPACTION Keyword Syntax

nn Represents the percentage of compaction achieved. This value indicates that all data sets in the sample can achieve nn% compaction when DFSMShsm moves the data sets from primary to migration level 1 DASD.

#### Default

If you do not specify the COMPACTION keyword, GFTAVMA uses the default of

#### Restrictions

**COMPACTION** only affects active data sets. GFTAVMA models backup data sets as migrating directly to migration level 2 and to whatever device you specify with the **TAPEDEV** and **TAPELEN** keywords.

DFSMShsm compaction is taken into account for data sets that GFTAVMA determines to belong on migration level 2 tape based on the length of time since they have been referenced. These data sets would have first resided on migration level 1 for some period of time. For these data sets, GFTAVMA applies the nn percentage compaction that would have been achieved during migration to migration level 1 and then assumes an additional 15% IDRC compaction during the level 1 to level 2 migration.

Data sets that migrate directly from primary storage to migration level 2 do not require DFSMShsm software compaction if IDRC is available to the tape unit controllers (3480/3490). This saves processor and IDRC compaction at the bit level and is more efficient than the software compaction at the byte level. Data sets that are already software compacted can usually only be IDRC compacted an additional 10%.

Therefore, when a 600MB data set with a specified IDRCFACTOR of 3.0 migrates from primary DASD to migration level 2 tape, the data set is compacted to 200MB. If the same 600MB data set has COMPACTION(50) and IDRCFACTOR(3.0), it is compacted 50% to 300MB when it migrates to migration level 1. When it migrates to migration level 2, it is reduced an additional 45MB to 255MB. Thus, the IDRC compacted data set achieves a total of 200MB, while the software compacted and IDRC compacted data set achieves only a total of 255MB.

Therefore, you must consider the effects of using DFSMShsm's software compaction with IDRC compaction. A data set that has been software compacted cannot achieve full IDRC compaction.

### COMPACTION Example

If you specify: COMPACTION (90)

data sets on migration level 1 volumes will be reduced to 90% of their original size.

### **Reports Affected**

**COMPACTION** applies only to DFSMShsm migration level 1 volumes and affects the Estimate Report and the Management Class Report.

See "The Estimate Report" on page 106 and "The Management Class Report" on page 125 for more details.

### **CUTOFF Keyword**

Use **CUTOFF** to stop the printing of a Data Set or Volume Report after a specified number of gigabytes of data has been reached for that report. This keyword has no effect on the values shown in any of the volume mount analyzer reports.

Use this keyword to save paper or cut down on the size of the output listing.

Abbreviation: CUT

### **Syntax**

Figure 60 shows the syntax for the CUTOFF keyword.

[CUTOFF (nnnnnnnnnn)]

Figure 60. CUTOFF Keyword Syntax

nnnnnnnnn

Specifies the number of gigabytes printed in a report.

The value specified can be from 1 to 2147483647.

#### Default

If you do not specify the **CUTOFF** keyword, GFTAVMA uses a cutoff of **infinity**.

### **CUTOFF Example**

If you specify: CUTOFF (85)

your report will stop printing when the cumulative gigabytes exceed 85GB.

### **Reports Affected**

**CUTOFF** affects the Data Set Report and the Volume Report.

See "The Data Set Report" on page 82 and "The Volume Report" on page 101 for more details.

### **DASDDEV** Keyword

Use **DASDDEV** to control the target DASD device that GFTAVMA uses for all calculations involving DASD space and DASD track sizes in the GFTAVMA reports. All DASD/TRK values reflect the selected device type.

Abbreviation: DASD

### **Syntax**

Figure 61 shows the syntax for the **DASDDEV** keyword.

```
[DASDDEV (3380S | 3380D | 3380J | 3380E | 3380K
        | 3390-1 | 3390-2 | 3390-3 | 3390-9 | 9345-1 | 9345-2)]
```

Figure 61. DASDDEV Keyword Syntax

Select one of these DASD devices as the target device to which GFTAVMA should model data.

#### Default

The default for **DASDDEV** is **3390-3**.

### **DASDDEV** Example

For each data set, the Data Set Report shows the number of DASD tracks that would be required to hold the data. The value used for DASDDEV controls which DASD track size is used for this calculation.

The actual track calculation is based on both the DASDDEV specification and data set attributes (such as LRECL, BLKSIZE, and RECFM).

### **Reports Affected**

**DASDDEV** affects:

- The Data Set Report (see "The Data Set Report" on page 82 for more information)
- The Volume Report (see "The Volume Report" on page 101 for more information)
- The Estimate Report (see "The Estimate Report" on page 106 for more information)
- The Management Class Report (See "The Management Class Report" on page 125 for more information)

### **DSORT Keyword**

Use **DSORT** to specify how the list of data set names in the Data Set Report is sorted. When GFTAVMA sorts on sub-keywords other than data set names, there is a secondary sort performed by data set name within the major sort category.

Abbreviation: DSR

### **Syntax**

Figure 62 shows the syntax for the **DSORT** keyword.

```
[DSORT (DATASET
       | JOBNAME | PROGRAM | SIZE | EXPDT)]
```

Figure 62. DSORT Keyword Syntax

#### **DATASET (DSN)**

Prints the list of data sets in ascending order by data set name. This is the default and the most useful option for helping you analyze random tape mounts.

#### **IOBNAME (IOB)**

Prints the list of data sets in ascending order by job name. This option can be useful for analyzing all data sets associated with a particular job name, such as all data sets related to DFSMShsm processing.

#### PROGRAM (PGM)

Prints the list of data sets in ascending order by program name. This option can be useful for analyzing certain data sets associated with a particular program.

#### SIZE (SIZ)

Prints the list of data sets in ascending order by data set size.

#### EXPDT (EXP)

Prints the list of data sets in ascending order by expiration date.

#### **Default**

The default for **DSORT** is **DATASET**.

#### Reports Affected

DSORT only affects the Data Set Report. See "The Data Set Report" on page 82 for more details.

### FORCECAP/NOFORCECAP Keywords

Use FORCECAP to set an upper limit on the amount of data that GFTAVMA has determined to be on a single volume based on the relative device capacity of that volume.

Note: You should always run with FORCECAP because it shows the block size of the data as close as possible to its actual total.

Abbreviations: FCAP and NOFCAP

### **Syntax**

Figure 63 shows the syntax for the **FORCECAP** keyword.

#### [FORCECAP | NOFORCECAP]

Figure 63. FORCECAP/NOFORCECAP Keyword Syntax

#### **FORCECAP**

Sets a limit on the amount of data calculated to be on a volume based on the capacity of the device.

#### **NOFORCECAP**

Does not set a limit on the amount of data calculated to be on a volume. As a result, GFTAVMA might calculate a larger size than the capacity of the device.

Note: Run with NOFORCECAP only if you wish to see how high the calculations can be.

#### The Importance of FORCECAP

Using block size and number of blocks written, GFTAVMA calculates the total amount of data transferred. For variable blocked and undefined records, SMF supplies the user-stated block size found in the JFCB. If the block size is zero, GFTAVMA uses the BLKSIZE keyword value, which defaults to 32 760. SMF does not indicate the total amount of data written or the average block size used.

Therefore, in the case of records whose format is variable length or undefined, GFTAVMA's calculation of the total amount of data transferred is usually somewhat higher than the actual amount of data that was written. This over-calculation is evident when GFTAVMA calculates that a single volume contains well in excess of its maximum capacity.

GFTAVMA attempts to compensate for this over-calculation by setting a maximum capacity (FORCECAP) of data per volume: 416MB for 3490E cartridges, 208MB for 3490 and 3480 cartridges, and 169MB for 3420 tape volumes. For data sets that have been IDRC compacted, GFTAVMA adjusts volumes written with IDRC to the specified IDRCFACTOR keyword value multiplied by the device capacity (IDRCFACTOR x devcap).

#### **Default**

**FORCECAP** is the default.

If you specify NOFORCECAP, GFTAVMA uses the value calculated by block size multiplied by the number of blocks, which can exceed the maximum capacity of the volume.

### Reports Affected

#### FORCECAP/NOFORCECAP affects:

- The Data Set Report (see "The Data Set Report" on page 82 for more information)
- The GBMAX Report (see "The Maximum Gigabyte Report" on page 88 for more information)
- The Volume Report (see "The Volume Report" on page 101 for more information)
- The Estimate Report (see "The Estimate Report" on page 106 for more information)
- The IDRC Report (see "The Improved Data Recording Capability Report" on page 120 for more information)
- The Management Class Report (see "The Management Class Report" on page 125 for more information)

# **FSPACE** Keyword

Use FSPACE to specify the free space low threshold that GFTAVMA should model for DFSMShsm primary storage volumes when calculating the required number of volumes for the tape mount management DASD buffer.

Abbreviation: FSP

### **Syntax**

Figure 64 on page 142 shows the syntax for the **FSPACE** keyword.

[FSPACE (nn)]

Figure 64. FSPACE Keyword Syntax

*nn* Represents the percentage for the DFSMShsm free space low threshold.

The actual free space you need for a tape mount management implementation should be based on a REPORT(GBMAX) run against all of the filters planned for ACS routines.

See z/OS DFSMS: Implementing System-Managed Storage for details about determining free space.

#### **Default**

The default for **FSPACE** is **5%**.

### Reports Affected

FSPACE only affects the Estimate Report. See "The Estimate Report" on page 106 for more details.

### GDG Keyword

Use GDG to specify how GDSs are listed in the Data Set Report. Each GDS can be listed individually or listed collectively by its GDG.

Abbreviation: None

### **Syntax**

Figure 65 shows the syntax for the **GDG** keyword.

[GDG (SHOW | GROUP)]

Figure 65. GDG Keyword Syntax

Prints out each GDS separately on the Data Set Report. This option can be useful when you need an in-depth analysis of each GDS.

Groups all the GDSs from a GDG base together and prints one line for all the data sets within a GDG. This option simplifies the Data Set Report to save paper.

#### **Default**

The default for GDG is SHOW, which displays the GDSs separately.

### Reports Affected

Use the GDG keyword only for the Data Set Report. See "The Data Set Report" on page 82 for more details. When you specify GDG(GROUP), run only the Data Set Report. GDG also affects the values in the GFTASRT3 Summary Report. See "GFTASRT3—Tape Data Set Statistics Report" on page 57 for more details.

Note: Do not specify GDG(GROUP) with the Estimate Report or the IDRC Report because GFTAVMA will end processing with message GFTA046E. See the messages in Appendix D, "Volume Mount Analyzer Messages," on page 167.

### IDRCFACTOR Keyword

Use IDRCFACTOR to specify the value that you believe is a reasonable projected IDRC compaction ratio for your environment. Since GFTAVMA does not examine your data directly, it has no way of projecting actual compaction ratios that you might have at your installation.

The IDRC feature available on the 3490 and some 3480s can significantly increase the effective cartridge data capacity. Using IDRC reduces the number of cartridges required for multivolume data sets and therefore the number of required tape mounts. The actual reduction in cartridges that can be achieved with IDRC compaction depends upon the data set's block size and data characteristics.

GFTAVMA calculates the projected number of volumes and mounts in a simulated IDRC environment based on the size of the data set, the effective capacity of the target media with the IDRCFACTOR applied, and the TAPEDEV and TAPELEN specifications. TAPEDEV and TAPELEN control the selection of which target device type GFTAVMA would use.

Abbreviation: IDRC

### **Syntax**

Figure 66 shows the syntax for the **IDRCFACTOR** keyword.

[IDRCFACTOR (nn.n)]

Figure 66. IDRCFACTOR Keyword Syntax

nn.n

Specifies a value between 1.0 and 99.9.

### **GFTAVMA and Compacted Data Sets**

When GFTAVMA finds the flag in the SMF record that indicates a data set has been IDRC compacted, it uses the actual IDRC value for its calculations instead of the value you specified with the **IDRCFACTOR** keyword.

However, SMF records do not have a flag to indicate software compaction. Since GFTAVMA reports on the size of data transferred and cannot tell if a data set is already software compacted or compressed, the data set size could be larger than the data set transfer size. For data sets that have been software compacted, the volume mount analyzer does not know the actual size of the data sets or whether or not they have been compacted.

#### Default

The default for IDRCFACTOR is 4.0.

### Relationship to Other Keywords

The IDRCFACTOR keyword provides a compaction ratio that is used to project savings from IDRC compaction when you specify the REPORT(IDRC) keyword. See "The Improved Data Recording Capability Report" on page 120 for more information on the IDRC Report and the interaction between IDRCFACTOR and the TAPEDEV and TAPELEN keywords.

**IDRCFACTOR** estimates the native device capacity when GFTAVMA estimates the data set size and **FORCECAP** has been specified.

#### **Reports Affected**

**IDRCFACTOR** affects:

- The Estimate Report (see "The Estimate Report" on page 106 for more information)
- The IDRC Report (see "The Improved Data Recording Capability Report" on page 120 for more information)
- The Management Class Report (see "The Management Class Report" on page 125 for more information)

#### **LARGE Keyword**

Use LARGE to indicate to GFTAVMA the size of data sets that should be modelled as bypassing the tape mount management DASD buffer and going directly to tape.

Abbreviation: LRG

### **Syntax**

Figure 67 shows the syntax for the LARGE keyword.

[LARGE (nnnnnnnnnn)]

Figure 67. LARGE Keyword Syntax

nnnnnnnnn

Specifies a number between 0 and 2147483647MB.

If you are including an application that might have a few large data sets that you intend on intercepting regardless of size, which is a good technique, you should set **LARGE** to a value high enough to ignore these data sets in the **LARGE** category.

If you specify LARGE (0), GFTAVMA evaluates all data sets as candidates for IDRC compaction and includes them in the IDRC Report.

#### Default

The default for LARGE is 600MB.

### Relationship to Other Keywords

Data sets equal to or larger than the value specified for LARGE are modelled as being written directly to tape. The TAPEDEV, TAPELEN, and IDRCFACTOR keywords control the device type and IDRC compaction for the target device to which GFTAVMA models these data sets.

Data sets smaller than the value specified for LARGE are candidates for system-managed storage and migrate to migration level 1 or migration level 2 according to their active or backup classification and LEVELOAGE and LEVEL1AGE values.

### Reports Affected

LARGE affects:

- The Estimate (see "The Estimate Report" on page 106 for more information)
- The IDRC (see "The Improved Data Recording Capability Report" on page 120 for more information)
- The Management Class Reports (see "The Management Class Report" on page 125 for more information)

#### LEVELOAGE Keyword

Use LEVELOAGE to indicate to GFTAVMA the number of days that must elapse between the date of the last reference to a data set and the date the data set can be migrated from primary DASD to either migration level 1 DASD or migration level 2 tape.

**LEVELOAGE** applies primarily to the *active*category of tape mount management data sets. GFTAVMA models backup data sets as going directly to tape at the end of the day unless you specify LOAGE=0 and L1AGE=0. GFTAVMA models backup data sets as migrating to migration level 2 immediately after their use. Since temporary data sets expire on DASD, their LOAGE is always 1 and L1AGE does not apply because temporary data sets are deleted before they are eligible for migration to migration level 1.

Abbreviation: L0AGE

### **Syntax**

Figure 68 shows the syntax for the LEVELOAGE keyword.

[LEVELOAGE (nnnn)]

Figure 68. LEVEL0AGE Keyword Syntax

nnnn

Represents a whole number of days between 0 and 9999.

Note: If you specify LOAGE as 0 and if it causes an immediate recall on the same day, a half day of residency is charged to both primary DASD and to the target level storage, either migration level 1 or migration level 2.

#### **Default**

The default for **LEVELOAGE** is 1 day.

### Relationship to Other Keywords

The value for LEVEL1AGE cannot be smaller than the value for LEVEL0AGE. If you specify a smaller value for LEVEL1AGE than for LEVEL0AGE, GFTAVMA changes the value of LEVEL1AGE so that it is equal to the value of LEVEL0AGE. If you specify L0AGE=1 and L1AGE=0, GFTAVMA would change L1AGE to 1.

The LEVELOAGE keyword models the effect of the management class attribute PRIMARY DAYS NON-USAGE.

### **Reports Affected**

LEVELOAGE only affects the Estimate Report. See "The Estimate Report" on page 106 for more details.

Do not specify LEVELOAGE when you request the Management Class Report because this report determines the optimum values for LEVEL0AGE.

### **LEVEL1AGE** Keyword

Use LEVEL1AGE to indicate to GFTAVMA the number of days that must elapse between the date of the last reference to a data set and the date the data set can be migrated from migration level 1 DASD to migration level 2 tape.

**LEVEL1AGE** applies primarily to the *active* category of tape mount management data sets. GFTAVMA models backup data sets as going directly to tape at the end of the day unless you specify LOAGE=0 and L1AGE=0. GFTAVMA models backup data sets as migrating to migration level 2 immediately after their use. Since temporary data sets expire on DASD, their LOAGE is always 1 and L1AGE does not apply because temporary data sets are deleted before they are eligible for migration to migration level 1.

Abbreviation: L1AGE

### **Syntax**

Figure 69 shows the syntax for the **LEVEL1AGE** keyword.

[LEVEL1AGE (nnnn)]

Figure 69. LEVEL1AGE Keyword Syntax

nnnn

Represents a whole number of days between 0 and 9999.

#### Default

The default for **LEVEL1AGE** is the value you specify for **LEVEL0AGE**.

LEVEL1AGE defaults to the LEVEL0AGE value so that will GFTAVMA simulate bypassing migration level 1. Data sets are modelled as migrating directly from primary storage to migration level 2 tape.

### Relationship to Other Keywords

The value you specify for LEVEL1AGE includes the LEVEL0AGE value. For example, assume LEVEL0AGE is set to 2, and LEVEL1AGE is set to 10. After two days of not being referenced on primary DASD, the data set would be eligible to migrate to migration level 1. After an additional 8 days on migration level 1, the data set would migrate to migration level 2 tape. Therefore, LEVEL1AGE is not equal to the number of days the data set resides on migration level 1.

The value for LEVEL1AGE cannot be smaller than the value for LEVEL0AGE. If you specify a smaller value for LEVEL1AGE than for LEVEL0AGE, GFTAVMA changes the value of LEVEL1AGE so that it is equal to the value of LEVEL0AGE. If you specify L0AGE=1 and L1AGE=0, GFTAVMA changes L1AGE to 1.

The LEVEL1AGE keyword models the effect of the management class attribute LEVEL 1 DAYS NON-USAGE.

#### Reports Affected

LEVEL1AGE only affects the Estimate Report. See "The Estimate Report" on page 106 for more details.

Do not specify LEVEL1AGE for the Management Class Report because this report determines the optimum values for LEVEL1AGE.

### **LINES Keyword**

Use LINES to set the number of lines per page for the printed output report.

Abbreviation: None

### **Syntax**

Figure 70 shows the syntax for the LINES keyword.

[LINES (nn)]

Figure 70. LINES Keyword Syntax

nn Represents the number of lines of output to print per page. The value must be a whole number between 9 and 99.

#### Default

The default for **LINES** is **60** lines per page.

### Reports Affected

LINES affects all GFTAVMA reports.

### L1FSPACE Keyword

Use L1FSPACE to specify the free space threshold that GFTAVMA should model for DFSMShsm migration level 1 volumes when calculating the required number of migration level 1 volumes required for the tape mount management DASD buffer.

Abbreviation: L1FSP

### **Syntax**

Figure 71 shows the syntax for the L1FSPACE keyword.

[L1FSPACE (nn)]

Figure 71. L1FSPACE Keyword Syntax

nn Represents the percentage of the volume that should be left as free space.

See z/OS DFSMS: Implementing System-Managed Storage for details about free space and DASD buffers.

#### Default

The default for L1FSPACE is 5%.

### Reports Affected

L1FSPACE only affects the Estimate Report. See "The Estimate Report" on page 106 for more details.

#### REPORT Keyword

Use REPORT to specify the optional detailed reports that you want GFTAVMA to generate. You can specify any or all of the optional reports for a single GFTAVMA run.

Abbreviation: REP

### **Syntax**

Figure 72 shows the syntax for the **REPORT** keyword.

[REPORT (DATASET, ESTIMATE, GBMAX, IDRC,

MGMTCLAS,TOP,USAGE,VOLUME)]

Figure 72. REPORT Keyword Syntax

#### DATASET (DSN)

Produces a Data Set Report showing details about data set use. See "The Data Set Report" on page 82 for more information.

#### **ESTIMATE (EST)**

Produces an Estimate Report showing projected costs and savings that result from using tape mount management to manage a subset of data. See "The Estimate Report" on page 106 for more information.

#### GBMAX (GB)

Produces a Maximum Gigabyte Report showing the maximum number of DISP=NEW or DISP=MOD GB allocated every day by hour along with the maximum per day and hour. See "The Maximum Gigabyte Report" on page 88 for more information.

#### **IDRC**

Produces an IDRC Report showing the projected savings from using IDRC to compact large data sets. See "The Improved Data Recording Capability Report" on page 120 for more information.

#### **MGMTCLAS (MC)**

Produces a Management Class Report showing the recommended management class values to optimally manage a set of data. See "The Management Class Report" on page 125 for more information.

#### TOP

Produces a Top Report showing the most frequent high level qualifiers, low level qualifiers, programs, jobs, expiration dates, account codes or data set ages that are responsible for the top percentage of all mounts. The Top Report is the only report that has parameters. See "Parameters for the Top Report" on page 149. See "The Top Report" on page 92 for more information about the Top Report.

#### **USAGE (USE)**

Produces a Usage Report showing the maximum concurrent number of used tape drives and mounts incurred for each hour, as well as the totals and peak values for each hour and each day. See "The Usage Report" on page 95 for an example of this report.

#### **VOLUME (VOL)**

Produces a Volume Report showing all tape volumes. See "The Volume Report" on page 101 for more information.

### Parameters for the Top Report

The TOP sub-keyword is the only sub-keyword that has parameters. The syntax of the TOP sub-keyword is:

REPORT(TOP(parm1,parm2...))

The valid parameters for the TOP sub-keyword are as follows:

HLQ High level qualifier LLQ Low level qualifier

**PROGRAM** Program name (abbreviation is PGM)

**JOBNAME** Job name (abbreviation is JOB)

REFERENCE Last reference age (abbreviation is REF) **EXPDT** Expiration date (abbreviation is EXP)

ACCOUNT Accounting information, which is the first 8 bytes of the accounting

> field as specified on the application program's JOB statement (abbreviation is ACCT). This is affected by the ACCTFLD keyword,

which is described in "ACCTFLD Keyword" on page 15.

**AGE** Number of days since last reference

PERCENT(nn)

The percentage of mounts that should be used as a cutoff point

(abbreviation is PCT)

**ALL** All the above parameters

The defaults for the TOP sub-keyword are REPORT (TOP(ALL, PERCENT(100))).

#### **Default**

**REPORT** does not have a default. If you do not specify **REPORT**, GFTAVMA only produces the summary reports.

### Relationship to Other Keywords

Use the **DSORT** and **VSORT** keywords to sort the Data Set and Volume Reports.

### REPORT Examples

If you specify: REPORT (EST, TOP)

GFTAVMA will generate an Estimate Report and a Top Report. Since the Top Report has no specified parameters, GFTAVMA uses the defaults, TOP(ALL, PERCENT(100)).

The Estimate Report and the Top Report are a recommended first run to help you get started.

```
If you specify:
REPORT(TOP(HLQ, PROGRAM, EXPDT, PERCENT(40)))
```

GFTAVMA will produce Top Reports showing the high level qualifiers, program names, and expiration dates that account for the top 40% of all mounts.

#### Reports Affected

REPORT creates all the GFTAVMA detailed reports. If you do not specify REPORT and its sub-keywords, GFTAVMA does not generate any detailed reports.

#### RPROGRAM Keyword

Use RPROGRAM to designate a list of program names whose associated data sets are reblockable.

Abbreviation: RPGM

#### **Syntax**

Figure 73 shows the syntax for the **RPROGRAM** keyword.

[RPROGRAM (INCLUDE (rprogram include list), **EXCLUDE** (rprogram exclude list))]

Figure 73. RPROGRAM Keyword Syntax

**INCLUDE** (reblockable program include list)

Specifies a list of program names whose data sets will be reblockable.

**EXCLUDE** (reblockable program exclude list)

Specifies a list of program names whose data sets will not be reblockable.

Many data sets currently on tape have block sizes that are efficient for tape, but inefficient for DASD. For example, 32 760 is a commonly used block size for tape data sets. However, 32 760 is greater than half a track of 3390 DASD and would result in poor track use. Fortunately, most programs have no restrictions on block size. In the DFSMS environment you can eliminate the use of hard coded block size and allow DFSMS to choose the optimum block size with system determined block size.

If the user's DD statement has a BLKSIZE value that exceeds 32 760 when writing, that data set cannot be redirected to DASD. If the system determined the block size and it exceeds 32 760, the system will determine a smaller block size if the data set is redirected to DASD.

GFTAVMA calculates tracks required using the device type specified by the **DASDDEV** keyword and the data set's block size and block count.

If you specify RPROGRAM, GFTAVMA models designated programs as reblockable. If GFTAVMA considers a program to be reblockable, any data sets created by that program and allocated to DASD are modelled as having optimum block sizes that use DASD tracks more efficiently.

#### Default

If you do not specify the RPROGRAM keyword, GFTAVMA does not consider any programs reblockable.

#### Reports Affected

#### **RPROGRAM** affects:

- The Data Set Report (see "The Data Set Report" on page 82 for more information)
- The GBMAX Report (see "The Maximum Gigabyte Report" on page 88 for more information)
- The Volume Report (see "The Volume Report" on page 101 for more information)
- Estimate Report (see "The Estimate Report" on page 106 for more information)
- IDRC Report (see "The Improved Data Recording Capability Report" on page 120 for more information)
- Management Class Report (see "The Management Class Report" on page 125 for more information)

### SPLIT Keyword

Use SPLIT to create two data sets that are subsets of the GFTAXTR output data set. One data set contains all the included data sets and the other data set contains all the excluded data sets. Using SPLIT maintains the structures of the SMF records, which you cannot do if you sub-divide the SMF input file yourself.

The two split data sets continue to be subsets of the original GFTAXTR output data set. You cannot recombine the subsets.

Abbreviation: None

### **Syntax**

Figure 74 shows the syntax for the **SPLIT** keyword.

[SPLIT]

Figure 74. SPLIT Keyword Syntax

SPLIT has no sub-keywords.

Note: Only use the SPLIT keyword once to split the GFTAXTR output data set.

### The Importance of SPLIT

**SPLIT** improves the performance of the volume mount analyzer for those installations that use lengthy include/exclude filter lists during the volume mount analyzer study. Long filter lists cause processing overhead.

Because GFTAVMA compares each filter specified against each SMF 14/15 record in the input file, it is not unusual for some installations to have GFTAVMA runs with excessive elapsed time. Of course this excessive elapsed time is also dependent upon large numbers of SMF 14/15 records that are passed through the filters.

To eliminate the overhead during the GFTAVMA runs, use the SPLIT keyword to split the GFTAXTR output data set into two subset data sets. When specified, SPLIT directs the SMF 14/15 records into either the include or exclude data set.

After using SPLIT, you do not have to worry about the excluded records again or pay for the excessive filtering overhead. The subsequent GFTAVMA runs are against one of the two SPLIT output data sets created during the initial SPLIT run.

#### Additional JCL Needed for SPLIT

The include and exclude data sets are identified by two JCL DD statements in the GFTAVMA JCL job stream. Their names must be VMAINCL and VMAEXCL. In the JCL, the GFTAVMA PROC has assigned these DD statements as dummy. In order to use **SPLIT**, you must override these dummy assignments.

To override the current GFTAVMA DD assignments, use the following DD statements to redirect them to a DASD or tape data set. Put the DD statements after the EXEC GFTAVMA statement in the sample JCL.

```
//VMA.VMAINCL DD DSN=your.sequential.data.set.for.includes,
               DCB=(LRECL=316, RECFM=VB, DSORG=PS),
//
//
               DISP=(NEW,CATLG),
//
               SPACE=(....),
//
               UNIT=...
//VMA.VMAEXCL DD DSN=your.sequential.data.set.for.excludes,
//
               DCB=(LRECL=316, RECFM=VB, DSORG=PS),
//
               DISP=(NEW,CATLG),
//
               SPACE=(....),
//
               UNIT=...
```

See the complete JCL in "Submitting the GFTAVMA JCL" on page 48.

#### Default

SPLIT does not have a default. If you do not specify SPLIT, GFTAVMA does not create the two data sets for that run.

### Reports Affected

**SPLIT** affects all GFTAVMA reports.

### TAPEDEV Keyword

Use TAPEDEV to specify the target tape device to which GFTAVMA should model the data. GFTAVMA uses the target tape device to calculate benefits of IDRC compaction and larger effective device capacity.

Abbreviation: TAPE

### **Syntax**

Figure 75 shows the syntax for the **TAPEDEV** keyword.

```
[TAPEDEV (3480 | 348X | 3490E | 3590)]
```

Figure 75. TAPEDEV Keyword Syntax

The valid tape devices are:

3480

Refers to the base 3480 device without the IDRC feature.

348X

Refers to the 3480 device with the IDRC feature or the base 3490 device.

3490E

Refers specifically to the extended capability 3490E device.

3590

Refers to the Magstar 3590 Tape Drive.

#### **Default**

The default for TAPEDEV is 3590.

### Relationship to Other Keywords

Use the TAPEDEV keyword with the IDRCFACTOR keyword to project the number of mounts and volumes that could be reduced by using IDRC and the specified tape device.

To specify the double capacity cartridge for 3490E, the Enhanced Capacity Cartridge System Tape, you must also specify the TAPELEN keyword.

### Reports Affected

**TAPEDEV** affects:

- The Estimate Report (see "The Estimate Report" on page 106 for more information)
- The IDRC Report (see "The Improved Data Recording Capability Report" on page 120 for more information)
- The Management Class Report (see "The Management Class Report" on page 125 for more information)

### **TAPELEN Keyword**

Use TAPELEN to specify whether or not GFTAVMA should model to the Enhanced Capacity Cartridge System Tape.

Abbreviation: TLEN

### **Syntax**

Figure 76 shows the syntax for the **TAPELEN** keyword.

[TAPELEN (1 | 2)]

Figure 76. TAPELEN Keyword Syntax

The valid values for **TAPELEN** are:

- Refers to a normal tape cartridge with a base capacity of 416 MB for a 3490E tape. This size is the cartridge capacity without IDRC and with 36 tracks. When IDRC is enabled, you can achieve more than the cartridge capacity.
- Refers to the Enhanced Capacity Cartridge System Tape, which is twice the

length of the tape on a physical cartridge. With the Enhanced Capacity Cartridge System Tape, the effective capacity of a tape cartridge is up to 2500MB.

See z/OS DFSMS: Implementing System-Managed Storage for more information on advanced cartridge hardware.

#### **Default**

The default for TAPELEN is 1.

### Relationship to Other Keywords

If you specify TAPELEN (2), you must also specify TAPEDEV (3490E). The TAPELEN keyword has no effect on other TAPEDEV sub-keywords.

#### Reports Affected

**TAPELEN** affects:

- The Estimate Report (see "The Estimate Report" on page 106 for more information)
- The IDRC Report (see "The Improved Data Recording Capability Report" on page 120 for more information)
- The Management Class Report (see "The Management Class Report" on page 125 for more information)

#### VSORT Keyword

Use **VSORT** to specify whether the list of volume serials in the Volume Report should be sorted by MRV, volume name, or size.

Abbreviation: VSR

### **Syntax**

Figure 77 shows the syntax for the **VSORT** keyword.

#### [VSORT (MRV|VOLUME|SIZE)]

Figure 77. VSORT Keyword Syntax

#### **MRV**

Prints a list of volumes in order by MRV. MRV shows the volumes that are mounted frequently but contain small amounts of data.

MRV = number of megabytes divided by the number of mounts.

#### **VOLUME (VOL)**

Prints the list of volumes in ascending order by volume serial number. If the volume serial numbers of tapes are meaningful, VOLUME is the most useful option.

Prints the list of volumes in order by size of the data transferred to or from the volume.

#### **Default**

The default for VSORT is VOL, which sorts the volume serial names in order by the volume serial number.

### **Reports Affected**

VSORT only affects the Volume Report.

See "The Volume Report" on page 101 for an example of the Volume Report sorted by VOL.

#### **VSORT**

# **Appendix A. A Quick Reference to Volume Mount Analyzer Keywords**

The following figures show the keyword and sub-keyword abbreviations, the defaults, and the page number where the details of the complete keyword are located.

### Abbreviations and Defaults for GFTAXTR Keywords

Table 7 summarizes the GFTAXTR keywords.

Table 7. Quick Reference to GFTAXTR Keywords

| Keyword | Abbreviation | Sub-Keyword<br>Abbreviations | Default     | Page Number |
|---------|--------------|------------------------------|-------------|-------------|
| ACCTFLD | AFLD         | (nn)                         | 1           | 15          |
| DATE    | none         | (fromdate, todate)           | include all | 16          |
| LINES   | none         | (nn)                         | 60          | 17          |
| TIME    | none         | (fromtime, totime)           | include all | 17          |

### Abbreviations and Defaults for Keywords That Filter Your Input

Table 8 summarizes the filtering keywords.

Table 8. Quick Reference for Keywords that Filter Your Input

| Keyword  | Abbreviation | Sub-Keyword<br>Abbreviations                          | Default     | Page Number |
|----------|--------------|-------------------------------------------------------|-------------|-------------|
| ACCOUNT  | ACCT         | (INC, EXC)                                            | include all | 64          |
| DATASET  | DSN          | (INC, EXC)                                            | include all | 65          |
| DATE     | none         | (fromdate, todate)                                    | include all | 66          |
| EXPDT    | EXP          | (INC, EXC)                                            | include all | 67          |
| FILE     | none         | (SING   MULT  <br>BOTH)                               | ВОТН        | 68          |
| JOBNAME  | JOB          | (INC, EXC)                                            | include all | 69          |
| MAXSIZE  | MAX          | (nnnn)                                                | infinity    | 70          |
| MINSIZE  | MIN          | (nnnn)                                                | zero        | 70          |
| MOUNT    | MOU          | (SING   MULT  <br>BOTH)                               | ВОТН        | 72          |
| PROGRAM  | PGM          | (INC, EXC)                                            | include all | 73          |
| SYSTEMID | SYID         | (INC, EXC)                                            | include all | 74          |
| TIME     | none         | (fromtime, totime)                                    | include all | 74          |
| UNIT     | none         | (INC, EXC)                                            | include all | 75          |
| UNITADDR | UADR         | (INC, EXC)                                            | include all | 76          |
| USAGE    | USE          | (ALL   ACTV BKUP<br>BCOP TEMP SING  <br>HSM   NONHSM) | ALL         | 78          |

Table 8. Quick Reference for Keywords that Filter Your Input (continued)

| Keyword | Abbreviation | Sub-Keyword<br>Abbreviations | Default     | Page Number |
|---------|--------------|------------------------------|-------------|-------------|
| VOLUME  | VOL          | (INC, EXC)                   | include all | 79          |

## Abbreviations and Defaults for Keywords That Tailor Output Reports

Table 9 summarizes the output report keywords.

Table 9. Quick Reference for Keywords that Tailor Your Output Reports

| Keyword    | Abbreviation | Sub-keyword<br>Abbreviations                                                                                 | Default  | Page Number |
|------------|--------------|----------------------------------------------------------------------------------------------------|----------|-------------|
| BLKSIZE    | BLKS         | (nnnnn)                                                                                                    | 32 760   | 132         |
| BPROGRAM   | BPGM         | (INC, EXC)                                                                                                   | none     | 133         |
| CHART      | none         | no sub-keywords                                                                                              | none     | 134         |
| CLASSIFY   | CLASS        | ACTV   BKUP                                                                                                  | none     | 135         |
| COMPACTION | COMP         | (nn)                                                                                                    | 50%      | 136         |
| CUTOFF     | CUT          | (nnnnnnnnn)                                                                                                  | infinity | 138         |
| DASDDEV    | DASD         | (3380S   3380D  <br>3380J   3380E  <br>3380K   3390-1  <br>3390-2   3390-3  <br>3390-9   9345-1  <br>9345-2) | 3390-3   | 138         |
| DSORT      | DSR          | (DSN   JOB   PGM<br>  SIZ   EXP)                                                                             | DSN      | 139         |
| FORCECAP   | FCAP         | no sub-keywords                                                                                              | FORCECAP | 140         |
| NOFORCECAP | NOFCAP       | no sub-keywords                                                                                              | FORCECAP | 140         |
| FSPACE     | FSP          | (nn)                                                                                                    | 5%       | 141         |
| GDG        | none         | (SHOW   GRP)                                                                                                 | SHOW     | 142         |
| IDRCFACTOR | IDRC         | (nn.n)                                                                                                    | 3.0      | 143         |
| LARGE      | LRG          | (nnnnnnnnn)                                                                                                  | 600MB    | 144         |
| LEVEL0AGE  | L0AGE        | (nnnn)                                                                                                    | 1 day    | 145         |
| LEVEL1AGE  | L1AGE        | (nnnn)                                                                                                    | 1 day    | 146         |
| LINES      | none         | (nn)                                                                                                    | 60 lines | 147         |
| L1FSPACE   | L1FSP        | (nn)                                                                                                    | 5%       | 147         |
| REPORT     | REP          | (DSN EST GB IDRC<br>MC TOP USE VOL)                                                                          | none     | 148         |
| RPROGRAM   | RPGM         | (INC, EXC)                                                                                                   | none     | 150         |
| SPLIT      | none         | no sub-keywords                                                                                              | none     | 151         |
| TAPEDEV    | ТАРЕ         | (3480   348X   3490E<br>  3590)                                                                              | 3490E    | 152         |
| TAPELEN    | TLEN         | (1   2)                                                                                                    | 1        | 153         |
|            |              |                                                                                                    |          |             |

# Appendix B. Volume Mount Analyzer Keyword Syntax

The following figures show the syntax for all volume mount analyzer keywords.

### **Summary of GFTAXTR Keyword Syntax**

Table 10 summarizes GFTAXTR keywords and their syntax. All GFTAXTR keywords are optional.

Table 10. Keyword Summary for GFTAXTR

ACCTFLD (nn)

**DATE** (fromdate[,todate])

LINES (nn)

**TIME** (fromtime[,totime])

### **Summary of GFTAVMA Keyword Syntax**

Table 11 summarizes GFTAVMA keywords and their syntax. All GFTAVMA keywords are optional.

Table 11. Keyword Summary for GFTAVMA

ACCOUNT (INCLUDE (account number include list), EXCLUDE (account number exclude list))

BLKSIZE (nnnnn)

BPROGRAM (INCLUDE (backup program include list), EXCLUDE (backup program exclude list))

**CHART** 

CLASSIFY (ACTIVE | BACKUP)

**COMPACTION** (nn)

**CUTOFF** (nnnnnnnnn)

DASDDEV (3380S | 3380D | 3380J | 3380E | 3380K

| 3390-1 | 3390-2 | <u>3390-3</u> | 3390-9 | 9345-1 | <u>9345-2</u>)

DATASET (INCLUDE (data set filter list)

**EXCLUDE** (data set filter list))

**DATE** (fromdate[,todate])

DSORT (<u>DATASET</u> | JOBNAME | PROGRAM | SIZE | EXPDT)

EXPDT (INCLUDE (nnnnn),

EXCLUDE (ууууу))

FILE (SINGLE | MULTIPLE | BOTH)

FORCECAP | NOFORCECAP

FSPACE (nn)

GDG (SHOW | GROUP)

IDRCFACTOR (nn.n)

Table 11. Keyword Summary for GFTAVMA (continued)

JOBNAME (INCLUDE (job name filter list), **EXCLUDE** (job name filter list))

LARGE (nnnnnnnnnn)

LEVELOAGE (nnnn)

LEVEL1AGE (nnnn)

LINES (nn)

L1FSPACE (nn)

MAXSIZE (nnnn) MINSIZE (nnnn)

MOUNT (SINGLE | MULTIPLE | BOTH)

PROGRAM (INCLUDE (program filter list),

**EXCLUDE** (program filter list))

REPORT (DATASET, ESTIMATE, GBMAX, IDRC, MGMTCLAS, TOP, USAGE, VOLUME)

RPROGRAM(INCLUDE(rprogram include list), **EXCLUDE** (rprogram exclude list))

**SPLIT** 

SYSTEMID (INCLUDE (system-id1), **EXCLUDE** (system-id2))

TAPEDEV (3480 | 348X | 3490E | 3590)

TAPELEN (1 | 2)

**TIME** (fromtime[,totime])

UNIT (INCLUDE (3420,3480,348X,3490E,3590), EXCLUDE (3420,3480,348X,3490E,3590))

UNITADDR (INCLUDE (xxxx), EXCLUDE (yyyy))

USAGE (ALL | ACTIVE, BACKUP,BCOPY,TEMP,SINGLE | HSM | NONHSM) ]

VOLUME (INCLUDE (volume filter list), **EXCLUDE** (volume filter list))

VSORT (MRV | VOLUME | SIZE)

### **Appendix C. Example of Chart Output**

Figure 78 on page 163 is an example of the output you would receive if you specify the **CHART** keyword. See "CHART Keyword" on page 134. The output used to create the charts is produced *after* filtering, which allows you to filter against a particular set of data and determine how well that data set is using tape.

You input this sequential data set into your graphics package to create line graphs, bar charts, and pie charts about the data the volume mount analyzer presents in its reports.

The sections of the output are:

#### CHARTV1

Creates a line graph that shows the cumulative volume and mount percentages by size range (up to 600MB). These numbers come from the Tape Volume Size Range Report part of the GFTASRT2 summary report (See "GFTASRT2—Tape Volume Size Range Report" on page 55). CHARTV1 is produced for every run if you have specified the CHART keyword.

#### CHARTD1

Creates a line graph that shows the tape data set and mount percentages by size range (up to 600MB). These numbers come from the Tape Data Set Size Range Report in the GFTASRT3 summary report (see "GFTASRT3—Tape Data Set Size Range Report" on page 59). CHARTD1 is produced for every run if you have specified the **CHART** keyword.

#### **CHARTD2**

Creates a bar chart that shows the single-volume versus multivolume number of data sets, gigabytes, mounts, and volumes. These numbers come from the Tape Data Set Statistics part of the GFTASRT3 summary report (see "GFTASRT3—Tape Data Set Statistics Report" on page 57). CHARTD2 is produced for every run if you have specified the CHART keyword.

#### **CHARTD3**

Creates a bar chart that shows the single-file versus multifile number of data sets, gigabytes, mounts, and volumes. These numbers come from the Tape Data Set Statistics part of the GFTASRT3 summary report (see "GFTASRT3—Tape Data Set Statistics Report" on page 57). CHARTD3 is produced for every run if you have specified the **CHART** keyword.

#### CHARTG1

Creates a line graph that shows the maximum hourly gigabytes versus total daily gigabytes for each day. These numbers come from the Maximum Gigabyte Report (see "The Maximum Gigabyte Report" on page 88). CHARTG1 is produced when you specify **CHART** and **REPORT(GBMAX)**.

#### CHARTG2

Creates a bar chart that shows the maximum hourly gigabytes allocated each hour of the day. These numbers come from the Maximum Gigabyte Report (Allocations by Hour). See "The Maximum Gigabyte Report" on page 88. CHARTG2 is produced when you specify **CHART** and **REPORT(GBMAX)**.

#### CHARTE1

Creates a bar chart that shows the potential tape mount/volume savings by using 3490E or DFSMS, for example. These numbers come from the Statistical

Mount Savings Breakdown and Statistical Volume Savings Breakdown in the Estimate Report (see "The Estimate Report—Statistical Mount Savings Breakdown" on page 108 and "The Estimate Report—Statistical Volume Savings Breakdown" on page 110). CHARTE1 is produced when you specify CHART and REPORT(EST).

#### CHARTE2

Creates a pie chart that shows the mount percent breakdown by tape mount management category. These numbers come from the Statistical Mount Savings Breakdown part of the Estimate Report (see "The Estimate Report—Statistical Mount Savings Breakdown" on page 108). CHARTE2 is produced when you specify **CHART** and **REPORT(EST)**.

#### **CHARTE3**

Creates a pie chart that shows the volume percent breakdown by tape mount management category. These numbers come from the Statistical Volume Savings Breakdown part of the Estimate Report (see "The Estimate Report—Statistical Volume Savings Breakdown" on page 110). CHARTE3 is produced when you specify CHART and REPORT(EST).

#### **CHARTE4**

Creates a pie chart that shows the data set percent breakdown by tape mount management category. These numbers come from the DASD Buffer Cost Breakdown part of the Estimate Report (see "The Estimate Report—DASD Buffer Cost Breakdown" on page 113). CHARTE4 is produced when you specify CHART and REPORT(EST).

#### **CHARTE5**

Creates a pie chart that shows the megabyte percent breakdown by tape mount management category. These numbers come from the DASD Buffer Cost Breakdown part of the Estimate Report (see "The Estimate Report—DASD Buffer Cost Breakdown" on page 113). CHARTE5 is produced when you specify CHART and REPORT(EST).

```
SMF INPUT SAMPLE: 33 DAYS
              START: 05/27/2003 -- 12:02:01 A.M.
                END: 06/28/2003 -- 11:59:18 P.M.
       GFTAXTR RUN:
              START: 05/21/2004 -- 02:33:02 P.M.
                END: 05/21/2004 -- 02:57:22 P.M.
   JES SYSTEM ID(S):
                     SYSTEM ID
                                 OPER SYS
                     -----
                                 MVS/ESA
                          SYSA
/CHARTV1 LINE TPVLSZRG - Cumulative vols/mnts % by size range (up to 600MB)
/TITLE Tape Vol/Mounts By Size
/YTITLE Cum Percent
/XTITLE Vol Size (MB)
/COLDEF
         Y1 Y2 X1
/COLNAM
        Cum_Vols
                     Cum_Mnts
                          2.3
                                    0
             33.6
             42.7
                         43.5
             49.4
                         50.4
                                   10
             58.2
                         59.0
                                   25
                                   40
             62.8
                         63.9
             64.7
                         65.8
                                   50
                                   75
             70.5
                         71.6
             75.6
                         76.7
                                  100
             78.6
                         79.6
                                  125
             80.4
                         81.8
                                  150
             83.0
                         84.3
                                  175
             84.5
                         85.6
                                  200
             93.4
                         93.7
                                  300
             97.3
                         97.4
                                  400
             98.2
                         98.2
                                  500
             99.2
                         99.2
                                  600
/CHARTD1 LINE TPDSSZRG - Tape ds/mnts % by size range (up to 600MB)
        Tape Ds/Mounts By Size
/YTITLE Cum Percent
/XTITLE Ds Size (MB)
/COLDEF
        Y1 Y2 X1
/COLNAM Cum_Ds
                 Cum_Mnts
            \overline{6.2}
                       3.3
                      42.5
           58.0
                                1
                      51.8
           69.9
           75.2
                      57.3
                               10
           82.1
                      66.1
                               25
           86.7
                      70.9
                               40
                      72.7
                               50
           88.4
           91.7
                      77.4
                               75
           93.4
                      80.0
                              100
           94.7
                      81.8
                              125
           95.0
                              150
           95.6
                      83.2
                              175
           96.4
                      84.1
                              200
           97.8
                      86.1
                              300
                              400
           98.4
                      87.7
           98.6
                      88.2
                              500
           99.0
                      89.6
                              600
```

Figure 78. Example Chart Output (Part 1 of 4)

```
/CHARTD2 BAR TPDSSVMV - Single-volume vs multi-volume #ds, #GB, #mnts, #vols
/TITLE Single Vs Multi-Volume
/YTITLE Percent
/COLDEF
         Y1 Y2 LAB
/COLNAM
           SV
                        M۷
          93.6
                      6.4
                              #Ds
          46.2
                      53.8
                              #GB
          84.4
                      15.6
                              #Mnts
          85.4
                     14.6
                              #Vols
/CHARTD3 BAR TPDSSFMF - Single-file vs multi-file #ds, #GB, #mnts, #vols
/TITLE
         Single Vs Multi-File
/YTITLE Percent
/COLDEF
         Y1 Y2 LAB
/COLNAM
           SF
                        MF
          24.1
                      75.9
                              #Ds
          48.0
                      52.0
                              #GB
          68.0
                      32.0
                              #Mnts
          67.0
                      33.0
                              #Vols
/CHARTG1 LINE MAXGBDAY - Max hourly GB versus total daily GB for each day
        Max Hourly/Total GB
/TITLE
/YTITLE
        GB
/XTITLE
        Sample Day
/COLDEF
          Y1 Y2 LAB
/COLNAM
          Max_GB
                   D1y_GB
                6
                        20
                8
                                 2
                        51
                                 3
                8
                        62
                9
                        55
                                 4
               10
                        60
                                 5
               18
                       125
                                 6
                9
                        25
               8
                        54
                                 8
               8
                        57
                                 9
               8
                        70
                                10
               10
                        64
                                11
               10
                        67
                                12
                       130
               18
                                13
               7
                        28
                                14
                9
                        54
                                15
               9
                        59
                                16
                8
                        59
                                17
                        57
                9
                                18
                9
                        60
                                19
               18
                       114
                                20
               9
                        42
                                21
                9
                                22
                        55
                        70
                                23
                6
                8
                        68
                                24
                9
                        55
                                25
               10
                        60
                                26
               18
                       120
                                27
               9
                                28
                        19
                8
                        51
                                29
                                30
                7
                        67
               10
                        59
                                31
                9
                        60
                                32
                                33
                8
                        64
```

Figure 78. Example Chart Output (Part 2 of 4)

```
/CHARTG2 BAR MAXGBHR - Maximum hourly gigabytes allocated each hour of the day
/TITLE Max Hourly GB (By Hour)
/YTITLE Max Hourly GB
/XTITLE Hour
/COLDEF
         Y1 LAB
/COLNAM Max_GB
              5
                   0
              6
              9
                   2
              9
                   3
              5
              9
             8
             18
            18
                   8
            18
            18
                  10
             18
                  11
            13
                  12
            12
                  13
             3
                  14
                  15
             3
                  16
             3
                  17
                  18
             9
                  19
             10
                  20
              6
                  21
                  22
              5
              6
                  23
/CHARTE1 BAR TAPESAVE - Potential tape mount/volume savings (3490E, DFSMS)
/TITLE Potential Tape Savings
/COLDEF
        Y1 Y2 Y3 LAB
/COLNAM Current Direct_3490E DFSMS/3490E
           38300
                         36630
                                       7037 Mounts
                         6081
                                       1601 Volumes
            6315
/CHARTE2 PIE TMMMNTS - Mount percent breakdown by TMM category
/TITLE TMM Mount Statistics
/COLDEF LAB Y1
/COLNAM
            Mounts
* Bkup
             25476
* Temp
               242
* Larg
               4050
* Actv
              2088
* A_GDG
              6443
/CHARTE3 PIE TMMVOLS - Volume percent breakdown by TMM category
/TITLE TMM Volume Statistics
/COLDEF
        LAB Y1
/COLNAM
            Volumes
* Bkup
               4987
  Temp
                48
                557
* Larg
* Actv
                86
               635
* A_GDG
```

Figure 78. Example Chart Output (Part 3 of 4)

```
/CHARTE4 PIE TMMDSNS - Data set percent breakdown by TMM category
/TITLE TMM Data Set Statistics
/COLDEF LAB Y1
/COLNAM Data_Sets
* Bkup 38794
* Temp
                141
* Larg
                 418
                200
* Actv
* A GDG
               1685
/CHARTE5 PIE TMMMB
                       - Megabyte percent breakdown by TMM category
/TITLE TMM Megabyte Statistics
/COLDEF LAB Y1
/COLNAM
                  762005
* Bkup
* Temp
                   3039
* Actv
                   6779
                  71285
* A_GDG
* Larg
                  466686
/ GFTAVMA PROGRAM COMPLETED AT 02:19:32 P.M. ON 09/03/2004 -- RETURN CODE = 0
```

Figure 78. Example Chart Output (Part 4 of 4)

# **Appendix D. Volume Mount Analyzer Messages**

The volume mount analyzer messages appear in GFTAXTR and GFTAVMA output reports.

Table 12. Severity Levels for the Volume Mount Analyzer Messages

|                     | ,           | ,                                                                                                    |
|---------------------|-------------|----------------------------------------------------------------------------------------------------|
| Suffix<br>Character | Return Code | Explanation                                                                                                    |
| W                   | 4           | A Warning Message indicates either:                                                                                                    |
|                     |             | <ul> <li>The program is syntactically or semantically incorrect,<br/>but the volume mount analyzer can correct the error by<br/>extending the statement or removing an option specified<br/>on the statement.</li> </ul> |
|                     |             | <ul> <li>SMF records were incomplete or contained conflicting<br/>information, so the volume mount analyzer dropped<br/>them.</li> </ul>                                                                                 |
|                     |             | These are informational messages.                                                                                                    |
| E                   | 8           | An Error Message indicates that the volume mount analyzer has detected an incorrect statement and attempted to correct the statement, but was unable to. The program will terminate.                                     |
| S                   | 12          | A Severe Error Message indicates that the volume mount analyzer has detected an incorrect statement, but correcting the statement is impossible. The program will terminate.                                             |
| T                   | 16          | A Terminating Error Message indicates that the volume mount analyzer has detected an error and cannot continue. The program will terminate.                                                                              |

#### GFTA001E

ALL INPUT RECORDS HAVE BEEN EXCLUDED DUE TO FILTERING CONTROLS--NO OUTPUT RECORDS WRITTEN--PROCESSING IS TERMINATED

Explanation: Input was over-filtered.

**User Response:** Correct the specified filters, and submit the volume mount analyzer job again.

#### GFTA002T

UNABLE TO BUILD THE VOLUME STATISTICS TABLE--NEEDED *xxxxxxxx* BYTES

**Explanation:** GFTAVMA needs additional storage space to complete building the in-storage table.

**User Response:** Increase the REGION size specified on the EXEC JCL statement, using the REGVMA parameter.

#### GFTA003S

NOT ENOUGH VIRTUAL STORAGE FOR THE VOLUME/DATA SET TABLE--NEEDED xxxxxxxx BYTES--PROCESSING TERMINATED

**Explanation:** GFTAVMA needs additional storage space to complete building the in-storage table.

**User Response:** Increase the REGION size specified on the EXEC JCL statement.

#### GFTA004T

NO OUTPUT RECORDS WERE WRITTEN TO THE 'XTRCIN' FILE--PROCESSING TERMINATED

**Explanation:** No input records were selected for processing, thus no output was produced to the GFTAXTR file.

**User Response:** Verify SMF input contains required record types for tape. Verify that TIME/DATE filtering did not filter out all records. Check for other severe messages.

#### GFTA005T

NO DATA SET OPEN RECORDS (TYPE 14/15) RECORDS WERE WRITTEN TO THE 'XTRCIN' FILE--PROCESSING **TERMINATED** 

**Explanation:** Some SMF records might have been processed, but there were no OPEN (type 14/15) records for tape.

**User Response:** Verify SMF input contains required record types for tape. Verify that TIME/DATE filtering did not filter out all records. Check for other severe messages.

#### GFTA006E

NO OUTPUT VOLUME RECORDS WERE WRITTEN TO THE 'XTRCIN' **DD--PROCESSING TERMINATED** 

Explanation: GFTAVMA input processing did not find any volume records in the input file. These records are produced when GFTAXTR successfully pairs the different required record types. Otherwise, the unmatched SMF records are discarded.

**User Response:** Check the SMF input to ensure that all required SMF record types are present and represent the same time period.

#### GFTA007T

'XTRIN' FILE CONTAINS INVALID DATA--VERIFY THAT INPUT WAS BUILT BY THE 'GFTAXTR' PROGRAM

**Explanation:** The input file contains data that is not in the format that GFTAVMA can use.

User Response: Check that XTRIN DD statement points to the correct file.

#### GFTA008T

'XTRIN' FILE WAS BUILT BY GFTAXTR VERSION 'xxx'--EXPECTED VERSION 'yyy'--PROCESSING **TERMINATED** 

**Explanation:** The file containing the extracted SMF data is not valid for the current level of GFTAVMA.

**User Response:** Correct the JCL to point to a file built by the current level of GFTAXTR, or run GFTAXTR again.

### GFTA009T

'XTRIN' FILE WAS EMPTY--PROGRAM HIT AN UNEXPECTED END OF FILE--PROCESSING TERMINATED

**Explanation:** There is no data in the file GFTAXTR built.

**User Response:** Correct the JCL to point to the correct file containing the extracted data, or run GFTAXTR again.

#### GFTA010W

NO VOLUMES CONTAINING DATA SETS WERE FOUND IN THE INPUT SAMPLE-- GFTASRT2 PROCESSING **TERMINATED** 

**Explanation:** GFTAVMA was trying to build an input work file for the volume processing phase (GFTASRT2), but no volume records were produced. GFTASRT2 processing terminates because there is nothing to report. Processing continues and goes to GFTASRT3 processing phase.

**User Response:** Verify that all data sets were not filtered out in the input filtering phase (GFTASRT1) of GFTAVMA.

#### GFTA011T

**UNEXPECTED END OF FILE** OCCURRED WHILE READING THE 'SORTOUT' FILE--PROCESSING **TERMINATED** 

**Explanation:** The file to be sorted is empty. This might be an error on the control cards that caused all records to be filtered out.

User Response: Review filters in the control card input. Check for SORT errors (ICExxx).

#### GFTA012W

**JES SYSTEM ID TABLE OVERFLOW** (MAX OF 256 SYSTEM IDS ALLOWED)-- ID ='sysid' WAS DROPPED FROM SYSTEM HEADER **RECORD** 

Explanation: There is a "built-in" maximum number of system IDs allowed. The input to this run exceeded this number. The entry is dropped from the header record.

User Response: This is a warning message. If the maximum needs to be increased, this is a new programming request.

#### GFTA013T

EXPECTED 'n' SYSTEM ID(S)--SYSTEM ID RECORD(S) MISSING FROM 'XTRIN' FILE--PROCESSING **TERMINATED** 

**Explanation:** The list of system IDs to GFTAVMA is kept in a set of header records (records 2 through n), and the number of system IDs is kept in the first record (record type 1). Not all expected system IDs were found.

**User Response:** Verify that the GFTAXTR run completed successfully and that the GFTAXTR output file has not been modified.

#### GFTA014E

NO DATA SET RECORDS IN THE 'XTRCIN' INPUT FILE FROM 'GFTASRT1'--PROCESSING TERMINATED

**Explanation:** This message can occur during GFTASRT2 or GFTASRT3 processing. No data records were produced in the previous phase.

**User Response:** Check for SORT error messages (ICE*xxx*). Check the input filtering statements to verify that all records were not filtered out.

# GFTA015W INVALID RECFM ('yy'X) IN SMF TYPE 'n' RECORD, JOB = 'jobname' DSN =

'dsn'

**Explanation:** The volume mount analyzer encountered a type 14 or 15 SMF record with an invalid record format value and was unable to correct it. The record is automatically dropped from the sample.

**User Response:** If this happens often, you could have an SMF problem. Not much can be done about this other than checking the job that created the data set to determine if the error is with the data set or is with SMF, and if necessary, contacting your IBM support center.

#### GFTA016T

ERROR ENCOUNTERED DURING A COMMON FILTER SERVICE (CFS) xxxxxxxxx CALL, RETURN='yy' REASON='zz'

**Explanation:** Under normal circumstances, this error should never happen. Most likely it is a program error in the volume mount analyzer or in common filter services. The run forces ABEND 900.

**User Response:** Contact volume mount analyzer support. Provide dump (SYSUDUMP).

#### GFTA017W

INVALID BLKSIZE VALUE ('blk'X) IN SMF TYPE 'n' RECORD, JOB = 'jobname' DSN = 'dsn'

**Explanation:** The volume mount analyzer encountered a type 14 or 15 SMF record with an invalid BLOCKSIZE field in the record and was unable to correct it. The record is automatically dropped from the sample.

**User Response:** If this happens often, you could have an SMF problem. Not much can be done about this other than checking the job that created the data set to determine if the error is with the data set or is with SMF, and if necessary, contacting your IBM support center.

#### GFTA018T

EXPECTED 'n' SYSTEM ID(S)--HIT AN UNEXPECTED END OF FILE ON THE 'XTRIN' FILE--PROCESSING TERMINATED

**Explanation:** This message can occur during GFTASRT2 or GFTASRT3 processing. A premature EOF occurred before all SYSID records were read in.

**User Response:** Check for SORT error messages (ICE*xxx*). Check the input filtering statements to verify that all records were not filtered out.

#### GFTA020T

THERE WAS NOT ENOUGH STORAGE TO PROCESS THE INPUT CONTROL STATEMENTS--NEEDED 'n' BYTES

**Explanation:** Not enough storage available.

**User Response:** Increase REGION size using the REGXTR parameter for the GFTAXTR PROC or REGVMA for the GFTAVMA PROC.

#### GFTA021S STRING ('yyy') IS TOO LONG--MAX LENGTH = 'n'

**Explanation:** The indicated string exceeds maximum allowable length.

User Response: Check for invalid syntax/spelling.

### GFTA022S

TOO MANY NESTING LEVELS WERE ENCOUNTERED IN THE ABOVE CONTROL STATEMENTS

**Explanation:** Error when specifying the input control statements.

**User Response:** Correct syntax in the input control statement stream.

#### GFTA023S

UNBALANCED PARENS AFTER THE 'yyy' STRING--CHECK FOR MISSING LEFT PAREN

**Explanation:** Syntax error.

**User Response:** Correct syntax in the input control statement stream.

#### GFTA024S

MISSING COMMA OR RIGHT PAREN AFTER THE 'yyy' STRING

**Explanation:** Syntax error.

**User Response:** Correct syntax in the input control statement stream.

#### GFTA025E • GFTA039E

GFTA025E THE 'CLASSIFY' KEYWORD IS NOT

ALLOWED WITH THE 'BPGM'

**KEYWORD** 

**Explanation:** These keywords are mutually exclusive.

**User Response:** Correct syntax in the input control

statement stream.

GFTA026E 'xxx' IS AN INVALID VALUE FOR THE

> 'uuu' KEYWORD--EXPECTED A NUMERIC VALUE OF EITHER 'NN'

OR 'NN.N'

**Explanation:** An invalid value was specified.

User Response: Correct the value specified on the

indicated keyword.

GFTA027E 'xxx' IS INVALID LEVEL 1

KEYWORD--PLEASE CHECK FOR

PROPER SPELLING

**Explanation:** Syntax error.

User Response: Check for correct syntax/spelling of the indicated keyword, and submit the volume mount

analyzer job again.

GFTA028S 'xxx' IS AN INVALID LEVEL 'n'

KEYWORD UNDER THE '4444'

KEYWORD--PLEASE CHECK FOR

PROPER SPELLING

**Explanation:** Syntax error.

User Response: Check for correct syntax/spelling of the indicated keyword, and submit the volume mount

analyzer job again.

GFTA029E MISSING FILTER LIST ON THE 'sss'

SUB-KEYWORD OF THE 'xxx'

KEYWORD

**Explanation:** One or more filters were expected.

User Response: Supply the desired filters on the indicated keyword, and submit the volume mount

analyzer job again.

GFTA030E THE 'xxx' KEYWORD IS

**DUPLICATELY SPECIFIED** 

**Explanation:** You cannot use a keyword multiple

User Response: Remove the unnecessary reference to the keyword, and submit the volume mount analyzer

job again.

GFTA031E REQUIRED NUMERIC SUB-PARM IS

MISSING ON THE xxxxxxxx

**KEYWORD SPECIFICATION** 

**Explanation:** GFTAVMA did not find an expected

numeric sub-parameter.

User Response: Supply the required sub-parameter,

and submit the volume mount analyzer job again,

GFTA032E

KEYWORD 'xxx' HAS AN INVALID VALUE 'vvv'--EXPECTED ALL

**DECIMAL NUMERICS** 

**Explanation:** The indicated value is not valid on this

keyword.

**User Response:** Correct the value 'vvv' to a decimal

number, and submit the volume mount analyzer job

again.

GFTA033E

KEYWORD 'xxx' HAS AN INVALID

VALUE 'vvv'--EXPECTED A DECIMAL VALUE FOLLOWED BY 'KB' OR 'MB'

**Explanation:** Incorrect syntax for 'vvv'.

User Response: Correct the syntax for the indicated

keyword and value, and submit the volume mount

analyzer job again.

GFTA034S

MISSING KEYWORD BETWEEN THE

xxxxxxxx AND yyyyyyy DELIMITERS

**AFTER KEYWORD** zzzzzzzz

Explanation: A keyword had delimiters without an

expected sub-keyword.

User Response: Correct the syntax in the specified

keyword, and submit the volume mount analyzer job

again.

GFTA035S

UNBALANCED PARENS IN THE CONTROL STATEMENTS--CHECK

FOR MISSING RIGHT PAREN

**Explanation:** Syntax error.

**User Response:** Correct syntax in input control

statements, and submit the volume mount analyzer job

again.

GFTA039E

THE 'IDRCFACTOR' VALUE 'nn' IS

INVALID--IT MUST BE A DECIMAL

VALUE BETWEEN 'xx' and 'yy'

**Explanation:** Invalid value specified.

**User Response:** Correct the IDRCFACTOR by

supplying a decimal value.

GFTA040E THE 'xxxxxx' PERCENT ('yy') IS

INVALID--IT MUST BE AN INTEGER BETWEEN 'n' AND 'm'

**Explanation:** The xxxxxx(yy) PERCENT value is an unsupported value.

User Response: Correct the numerical value, and submit the volume mount analyzer job again.

GFTA041E BOTH 'FORCECAP' AND

'NOFORCECAP' SPECIFIED--ONLY ONE OF THEM IS ALLOWED

**Explanation:** Specified keywords are mutually

exclusive.

**User Response:** Remove either the FORCECAP or NOFORCECAP keyword, and submit the volume mount analyzer job again.

GFTA042E

SYNTAX ERROR ON THE 'xxx' KEYWORD INCLUDE | EXCLUDE LIST--FILTER KEY = 'zzz'

**Explanation:** The filter specified in the message was not acceptable to common filter services and was rejected.

User Response: Correct the syntax of the specified filter, and submit the volume mount analyzer job again.

GFTA043E

NOT ENOUGH STORAGE TO READ IN THE INPUT CONTROL STREAM (EXCEEDED 'n' BYTES)--PROCESSING **TERMINATED** 

**Explanation:** REGION size is too small.

**User Response:** Specify a larger REGION size on the EXEC JCL statement, and submit the volume mount analyzer job again.

GFTA044T

NOT ENOUGH STORAGE FOR KEYWORD ARRAY (EXCEEDED 'n' BYTES)--LAST KEY='xxx'

**Explanation:** REGION size is too small.

**User Response:** Specify a larger REGION size on the JOB or EXEC JCL statement, and submit the volume mount analyzer job again.

GFTA045E

ONLY ONE SUB-KEYWORD IS ALLOWED WITH THE 'xxx' **KEYWORD--CHOOSE ONE AND RE-RUN** 

**Explanation:** Multiple sub-keywords have been specified.

**User Response:** Correct the keyword syntax, and submit the volume mount analyzer job again.

GFTA046E THE 'GDG(GROUP)' OPTION IS NOT ALLOWED WITH THE 'REPORT(IDRC or EST)' KEYWORD SPECIFICATION

**Explanation:** Both the IDRC and Estimate Reports process individual data sets. GDG(GROUP) implies a summary grouping of generations, which conflicts with IDRC processing that is used in both reports; therefore the GDG(GROUP) option is not allowed when the IDRC and Estimate Reports are specified.

**User Response:** Remove the **GDG(GROUP)** keyword when requesting either the IDRC or Estimate Reports, and submit the volume mount analyzer job again.

GFTA047E

THE 'nnn' VALUE 'vv' IS INVALID--IT MUST BE AN INTEGER BETWEEN 'x' AND 'y'

**Explanation:** Syntax error--a keyword value is outside the allowable value range.

**User Response:** Change 'vv' to a valid integer value, and submit the volume mount analyzer job again.

GFTA048E

BOTH 'CLASSIFY(ACTIVE)' AND 'CLASSIFY(BACKUP)' SPECIFIED--ONLY ONE OPTION **ALLOWED** 

**Explanation:** Active and backup are mutually exclusive values.

User Response: Specify the CLASSIFY keyword with only one value, active or backup, and submit the volume mount analyzer job again.

GFTA049E

THE "FILT#" VALUE (nnnnnnnn) IS NOT VALID, IT MUST BE A VALUE BETWEEN 100 and 21474836

**Explanation:** FILT# refers to an external PARM on the EXEC statement. PARM='FILT#(xxxx)' specifies the maximum number of filter keys ("ABC%%XY.\*ABC\*.\*\*") expected. The default is 10,000.

If more than 10,000 filters are required, then specify the requirement on this PARM.

User Response: Count the number of filters in the input keywords. Specify that count (rounded up) on the FILT# parameter of the EXEC JCL statement.

GFTA050E

THE 'FILT#' VALUE ABOVE 'vvvv' IS NOT A DECIMAL NUMBER--RUN **TERMINATED** 

**Explanation:** FILT# refers to an external PARM on the EXEC statement. PARM='FILT#(xxxx)' specifies the maximum number of filter kevs

("ABC%%XY.\*ABC\*.\*\*") expected. The default is 10,000. If more than 10,000 filters are required, then specify the requirement on this PARM.

#### GFTA051E • GFTA059E

**User Response:** The FILT#(vvvv) must be a numerical value. Specify the value, and submit the volume mount analyzer job again.

#### GFTA051E THE 'FILT#' VALUE ABOVE IS 'n' DIGITS--MAXIMUM VALUE LENGTH IS 'x' DIGITS

**Explanation:** FILT# refers to an external PARM on the EXEC statement. PARM='FILT#(xxxx)' specifies the maximum number of filter keys

("ABC%%XY.\*ABC\*.\*\*") expected. The default is 10,000. If more than 10,000 filters are required, then specify the requirement on this PARM.

**User Response:** The FILT#(vvvv) must be a numerical value. Specify the value, and submit the volume mount analyzer job again.

#### SYNTAX ERROR IN THE ABOVE GFTA052E EXTERNAL PARAMETER--EXPECTED 'FILT#(NNNNNNNNN)' KEYWORD AND VALUE

**Explanation:** FILT# refers to an external PARM on the EXEC statement. PARM='FILT#(xxxx)' specifies the maximum number of filter keys

("ABC%%XY.\*ABC\*.\*\*") expected. The default is 10,000. If more than 10,000 filters are required, then specify the requirement on this PARM.

**User Response:** Correct the error in the PARM field on the EXEC DD statement. FILT# is the only acceptable value.

#### GFTA053E **EXTERNAL PARAMETER ERROR--INVALID SPECIFICATION IN** PARM FIELD

Explanation: FILT# refers to an external PARM on the EXEC statement. PARM='FILT#(xxxx)' specifies the maximum number of filter keys

("ABC%%XY.\*ABC\*.\*\*") expected. The default is 10,000. If more than 10,000 filters are required, then specify the requirement on this PARM.

**User Response:** Correct the error in the PARM field on the EXEC DD statement. FILT# is the only acceptable value.

#### GFTA054E TOO MANY VALUES IN THE LIST WITH THE TIME | DATE KEYWORD--ONLY THE START/STOP VALUES ALLOWED

**Explanation:** Too many time or date values were specified on the keyword.

User Response: Correct the indicated keyword, and submit the volume mount analyzer job again.

#### GFTA055E ERROR ON THE SPECIFICATION ON THE 'DATE' KEYWORD--START DATE 'd1' GREATER THAN STOP DATE 'd2'

**Explanation:** The volume mount analyzer expects two date values that are of a start and end date format.

**User Response:** The start date must be less than or equal to the end date. Specify the DATE keyword values, and submit the volume mount analyzer job again.

#### GFTA056E ERROR ON THE SPECIFICATION ON THE 'TIME' KEYWORD--START TIME 'T1' GREATER THAN STOP TIME 'T2'.

**Explanation:** The volume mount analyzer program expects two time values that are a starting and ending time format.

**User Response:** The start time must be less than the end time. Specify the TIME keyword, and submit the volume mount analyzer job again.

#### GFTA057E THE REPORT(TOP(PERCENT(nn))) PERCENT VALUE IS INVALID--IT MUST BE AN INTEGER BETWEEN 'xx'and 'yy'

**Explanation:** The volume mount analyzer program expects an integer value representing a percentage.

User Response: Correct the specified percent value to indicate an integer value, and submit the volume mount analyzer job again.

#### GFTA058E THE NUMERIC VALUE 'vvvv' ON THE 'xxxxxx' KEYWORD IS TOO HIGH--MAXIMUM VALUE ALLOWED IS 'nnnn'

**Explanation:** The value specified on the stated keyword is greater than the maximum allowed size.

**User Response:** Select a new value for the keyword, and submit the volume mount analyzer job again.

#### GFTA059E A REQUIRED SUB-KEYWORD IS MISSING ON THE 'xxxxxx' KEYWORD SPECIFICATION--MUST BE **SPECIFIED**

**Explanation:** Syntax error. The volume mount analyzer expects to find a sub-keyword on the keyword identified.

User Response: Correct the indicated keyword, and submit the volume mount analyzer job again.

GFTA060E A REQUIRED VALUE IS MISSING ON

THE 'xxxxxx' KEYWORD SPECIFICATION--MUST BE SPECIFIED

**Explanation:** Syntax error. The volume mount analyzer expects to find a value on the indicated keyword.

User Response: Correct the indicated keyword, and submit the volume mount analyzer job again.

GFTA061E ONLY ONE VALUE IS ALLOWED

WITH THE 'xxxxxx'

**KEYWORD--SPECIFICATION IS** 

**INVALID** 

**Explanation:** Syntax error. GFTAVMA only expects one value on the identified keyword. More than one value was found.

User Response: Correct the indicated keyword, and submit the volume mount analyzer job again.

GFTA062E THE VALUE SPECIFICATION 'vv' on

the 'xxxxxx' KEYWORD IS TOO LONG--MAX LENGTH = 'n'

Explanation: Syntax error. The value specified on the identified keyword exceeds the length allowed.

**User Response:** Correct the indicated value, and submit the volume mount analyzer job again.

GFTA063E THE VALUE SPECIFICATION 'vv' on

> the 'xxxxxx' KEYWORD IS INVALID --SPECIFICATION NOT ALLOWED

**Explanation:** Syntax error.

User Response: Correct the indicated value, and submit the volume mount analyzer job again.

GFTA064E ONLY ONE NUMERIC VALUE

ALLOWED ON THE 'xxxxxx' **KEYWORD SPECIFICATION--**REMOVE THE VALUES NOT WANTED

IN THE LIST

**Explanation:** Syntax error.

User Response: Correct the indicated keyword, and submit the volume mount analyzer job again.

GFTA065E **BOTH THE INCLUDE and EXCLUDE** 

> **KEYWORDS WERE MISSING ON THE** 'xxxxxx' SPECIFICATION--THEY ARE

**REQUIRED** 

**Explanation:** Syntax error.

**User Response:** Specify either an INCLUDE or

EXCLUDE parameter, and submit the volume mount analyzer job again.

GFTA070T **SORT PROCESSING** 

> **ERROR--UNKNOWN RETURN CODE** OF 'xx' FROM SORT-- PROCESSING **TERMINATED**

**Explanation:** The volume mount analyzer job terminated because SORT has detected an error condition.

**User Response:** Check the accompanying SORT messages (ICExxx) for more details about the indicated return code.

GFTA071T

SORT PROCESSING ERROR--SORT WAS UNSUCCESSFUL DUE TO SOME SEVERE ERROR CONDITION--SEE **SORT MESSAGES** 

**Explanation:** The volume mount analyzer job terminated because SORT has detected an error condition

**User Response:** Check the accompanying SORT messages (ICExxx) for more details about the error condition.

GFTA072T

**SORT PROCESSING** ERROR--'SYSOUT' FILE MISSING FROM THE JCL STREAM--PROCESSING TERMINATED

**Explanation:** The volume mount analyzer job terminated because the called SORT program could not find a required SYSOUT file definition.

User Response: Ensure you used the standard JCL that was packaged with GFTAVMA.

GFTA073W **INTERNAL PROGRAM** 

WARNING--HSM DATA SET NOT AUTO DETECTED-- DSN='dsn'

**Explanation:** The data set indicated was generated by DFSMShsm, but does not match one of the data set names on the volume mount analyzer's list of known DFSMShsm data sets.

**User Response:** None, this is an informational message.

GFTA074T

POSSIBLE PROGRAM BUG IN 'GFTAXTR' PROGRAM--VOLUME **USAGE INDEX OF ZERO WAS IN** INPUT RECORD--USER ABEND **FORCED** 

**Explanation:** Every usage of a volume (such as OPEN or DEMOUNT) should have a unique, non-zero index value so that pairs of OPENs and demounts can be

### GFTA075T • GFTA081W

operated on. These indices are assigned by 'GFTAXTR'. A zero value was found and ABEND 902 was issued.

**User Response:** Contact volume mount analyzer support.

#### GFTA075T

AN IMPOSSIBLE ERROR CONDITION OCCURRED ON THE TRACK CALCULATION FOR THE DATA SET LISTED ABOVE--USER ABEND **FORCED** 

**Explanation:** The volume mount analyzer was attempting to calculate size of the data set listed above when an impossible internal program condition occurred. The run forces ABEND 903 or 904.

User Response: Contact volume mount analyzer support.

#### GFTA076W

INVALID CHARACTER FOUND IN POSITION 'n' OF THE ACCOUNTING FIELD--ACCOUNT DATA DROPPED. LENGTH='n' BYTES--ACCOUNT FIELD='yyyyyy'

**Explanation:** The indicated field of the accounting record contains invalid data. The record has been discarded.

User Response: None, this is an informational message.

#### GFTA077W

**SMF INPUT ERROR--THE FOLLOWING DEMOUNT (TYPE 21)** RECORD WAS MISSING THE **VOLUME INFORMATION--RECORD** WAS DROPPED

**Explanation:** The message is followed by specific information about the dropped record.

User Response: None, this is an informational message.

#### GFTA078W

**INVALID SMF RECORD MOVE** TIME/DATE STAMP IN A TYPE 'n' RECORD--INVALID FIELD='xxxxxx'. LAST VALID SMF MOVE DATE/TIME WAS 'MM/DD/YYYY--hh:mm:ss'--RECORD DROPPED

**Explanation:** GFTAXTR detected an invalid time or date value in the SMF record type described in the message. The time and date values are in the standard header portion of the SMF record. GFTAXTR expects all the SMF records to have valid time and date values in these fields. If all the SMF records in the input sample are thrown away, then the input SMF records are probably not in the standard SMF record format. Otherwise, an occasional invalid time or date value could occur in thousands of SMF accounting records.

**User Response:** If all the SMF records in your input sample are thrown away, check the SMF input data to see if it conforms to the standard SMF formats. If the error is one in thousands, then this message is informational only.

#### GFTA079W

**DSN SYNTAX ERROR IN SMF TYPE** 'n' RECORD--INVALID CHARACTERS FOUND AT THE END OF THE DATA SET NAME--CHARACTERS IGNORED-- DSN='dsn'

**Explanation:** The data set name indicated in the message contains extra characters that do not conform with acceptable data set name standards.

**User Response:** None, this is an informational message.

#### GFTA080W

**DSN SYNTAX ERROR IN SMF TYPE** 'n' RECORD--RECORD DROPPED, JOB='jobname', DSN='dsn'--

**Explanation:** An invalid data set name was encountered.

This message is followed by one of four possible sub-messages:

- QUALIFIER NUMBER 'n' IN THE DATA SET NAME ABOVE IS MISSING--- DATA SET QUALIFIERS MUST BE 1 TO 8 BYTES.
- QUALIFIER NUMBER 'n' IN THE DATA SET NAME ABOVE IS TOO LONG-- THE MAXIMUM LENGTH ALLOWED IS 8 BYTES.
- QUALIFIER NUMBER 'n' IN THE DATA SET NAME ABOVE BEGINS WITH A NON-ALPHABETIC CHARACTER--THIS IS INVALID.
- AN INVALID CHARACTER WAS ENCOUNTERED IN POSITION 'n' IN THE DATA SET NAME ABOVE--IT MUST BE ALPHAMERIC.

**User Response:** None, this is an informational message.

#### GFTA081W

**UNKNOWN TAPE UNIT** UCBTYPE='uu'X IN SMF TYPE 'n' RECORD, JOB = 'jobname' VOL = 'volser'--RECORD DROPPED

**Explanation:** The UCB field in the SMF record indicates a unit type that is unrecognizable to GFTAVMA.

**User Response:** None, this is an informational message.

#### GFTA082T GETMAIN FAILURE FOR FILTER KEY

LISTS--NEEDED 'n' BYTES--PROCESSING TERMINATED

**Explanation:** REGION size is too small.

**User Response:** Specify a larger REGION size value on the JOB or EXEC JCL statement, and submit the volume mount analyzer job again.

### GFTA083T AN I/O ERROR OCCURRED WHILE ATTEMPTING TO READ THE 'VMAFLTRS' DATA SET. (SEE FOLLOWING ERROR MESSAGE)

**Explanation:** All INCLUDE or EXCLUDE filter keys are parsed to an internal format and then written to the data set referenced by the VMAFLTRS DD statement. An I/O error occurred on the file when the volume mount analyzer was re-reading the VMAFLTRS data set. Processing is terminated. There is an accompanying GFTA2xx message with additional information.

**User Response:** This is usually a temporary data set. Look in the JCL to determine which volume was selected. Check explanation for the GFTA2xx message. Contact the system programmer to determine if these are hardware I/O errors. Contact local IBM support if the problem is with IBM hardware or software.

# GFTA084T A GETMAIN FAILURE FOR FILTER WORK AREA--NEEDED 'n' BYTES--PROCESSING TERMINATED

**Explanation:** REGION size is too small.

**User Response:** Specify a larger REGION size value on the JOB or EXEC JCL statement, and submit the volume mount analyzer job again.

# GFTA085S INVALID SYNTAX FOR FILTER KEY:

**Explanation:** Common filter services found a filter key that was not acceptable.

**User Response:** Correct the syntax/spelling for the specified filter, and submit the volume mount analyzer job again.

# GFTA086W WARNING—ERRORS DETECTED DURING SIZE CALCULATION ON THE FOLLOWING DATA SET(S):

**Explanation:** The volume mount analyzer was trying to calculate the size of the data set in tracks (based on the **DASDDEV** keyword and the data set attributes, such as LRECL, BLKSIZE, and RECFM). If the volume mount analyzer is unable to perform the calculation because of invalid or missing information, it lists the data set name and all pertinent information in the following format:

| RC | RECFM | LRECL | ${\tt BLKSIZE}$ | DEVICE | #BLOCKS | DATA SET | NAME  |
|----|-------|-------|-----------------|--------|---------|----------|-------|
|    |       |       |                 |        |         |          |       |
| XX | XXXX  | XXXX  | XXXX            | XXXX   | XXXXX   | XXXX.XXX | .xxxx |
|    |       |       |                 |        |         |          |       |
| •  |       |       |                 |        |         |          |       |
|    |       |       |                 |        |         |          |       |

The following values are possible for RC:

| 04 | Invalid record format (RECFM) value.                                                    |
|----|-----------------------------------------------------------------------------------------|
| 08 | Impossible condition (should never happen). The volume mount analyzer forces ABEND 903. |
| 12 | Impossible condition (should never happen). The volume mount analyzer forces ABEND 904. |
| 16 | Specified LRECL value was zero.<br>Unable to calculate size without<br>LRECL.           |
| 20 | Specified LRECL value is higher than the maximum record size for the target device.     |
| 24 | BLKSIZE value is zero. Unable to calculate size without BLKSIZE.                        |
| 28 | BLKSIZE value is greater than the maximum record size for target device.                |

For RC=8 or RC=12, message GFTA075 is also generated, and the program abends. For all other RC values, the size of the data set is calculated as zero, and the job continues.

**User Response:** Either ignore, or filter these records out. If necessary, contact local IBM support to determine why the SMF data is in error.

# GFTA087E THE 'TIME' VALUE SPECIFIED 'T1' IS TOO LONG--EXPECTED 'HH:MM:SS'

**Explanation:** Refer to the **TIME** keyword description.

**User Response:** Correct the format of the time specified, and submit the volume mount analyzer job again.

# GFTA088E THE 'n' SPECIFICATION IN THE 'TIME' VALUE ('xx') IS INVALID

**Explanation:** Either the hour, minute or second value supplied is invalid.

**User Response:** Correct the specified value, and submit the volume mount analyzer job again.

#### **GFTA089T • GFTA099T**

GFTA089T A GETMAIN FAILURE FOR PARSED

KEY AREA--NEEDED 'n'

**BYTES--PROCESSING TERMINATED** 

**Explanation:** REGION size is too small.

User Response: Supply a larger REGION size on the JOB or EXEC JCL statement, and submit the volume

mount analyzer job again.

GFTA090E INVALID VALUE 'vv' ON THE 'TIME'

KEYWORD--EXPECTED 'HH:MM:SS' 'HH:MM' OR 'HH' FORMAT

**Explanation:** Refer to the **TIME** keyword description.

User Response: Supply a TIME value that matches the acceptable format, and submit the volume mount

analyzer job again.

GFTA091E INVALID VALUE 'vv' ON THE 'DATE'

KEYWORD--EXPECTED 'MM/DD/YY', 'MM/DD/YYYY', 'YYDDD', OR

'YYYYDDD' FORMAT

Explanation: Refer to the DATE keyword description.

**User Response:** Supply a **DATE** value that matches the acceptable format, and submit the volume mount

analyzer job again.

GFTA092E INVALID JULIAN 'DAY'

> SPECIFICATION 'ddd' IN THE VALUE 'xxx' ON THE 'DATE' KEYWORD

**Explanation:** The value specified 'ddd' is not a valid

Julian day.

**User Response:** Correct the specified value.

INVALID JULIAN 'YEAR' GFTA093E

> SPECIFICATION 'yy' IN THE VALUE 'xxx' ON THE 'DATE' KEYWORD

**Explanation:** The value specified 'yy' is not a valid

Julian year.

**User Response:** Correct the specified value.

GFTA094E INPUT 'DATE' STRING 'd1' IS TOO

LONG--MAXIMUM LENGTH

ALLOWED IS 'n'

**Explanation:** Syntax error.

User Response: Correct the format of the date

specified.

GFTA095E INVALID 'n' SPECIFICATION IN THE

VALUE 'xx' ON THE 'DATE'

**KEYWORD** 

**Explanation:** Either the year, month or day has been

specified incorrectly.

**User Response:** Correct the indicated value.

GFTA096W **INVALID FORMAT FOR FILTER DATA:** 

'ffff'--RECORD EXCLUDED FROM

**INPUT** 

Explanation: The input SMF fields (such as DSN and EXPDT) might contain unsupported data when passed to common filter services. If so, this warning message is printed and the data is excluded from the run.

User Response: Report the SMF data problem to the local IBM support center.

GFTA097W

WRONG LEVEL OF COMMON FILTER SERVICES (CFS) ENCOUNTERED--WILL USE INTERNAL FILTERING **ROUTINE (NO PERCENT SIGN** SUPPORT)

Explanation: Probable volume mount analyzer program error. The volume mount analyzer requires that DFP 2.2 or greater be installed. This should have the proper level of CFS. If not, then the volume mount analyzer prints this message and automatically switches to its internal filtering routines to allow the run to continue.

**User Response:** Determine the DFP level, and contact volume mount analyzer support.

GFTA098T

START TIME/DATE OF TAPE ALLOCATION > END TIME/DATE--POSSIBLE SMF INPUT **ERROR** 

Explanation: An invalid condition occurred in a demount record (type 21) in the input file from GFTAXTR--possible program error. The last record written to XTRCIN contains the invalid record. GFTAVMA prints this message and the GFTA099T message and abends with ABEND 901.

**User Response:** Contact volume mount analyzer support, and provide dump (SYSUDUMP).

GFTA099T

"IMPOSSIBLE" PROGRAM CONDITION OCCURRED--SEE LAST RECORD IN 'XTRCIN' FILE

**Explanation:** An invalid condition occurred in a demount record (type 21) in the input file from GFTAXTR--possible program error. The last record written to XTRCIN contains the invalid record. GFTAXTR also prints the GFTA098T message, and abends with ABEND 901.

**User Response:** Contact volume mount analyzer support, and provide dump (SYSUDUMP).

#### GFTA101W

INTERNAL 'XTRIN' FILE ERROR--VOL='volser', DSN='dsn', OPI#='xx', OPO#='yy',--MOUNTS SET FROM 0 TO 1

**Explanation:** GFTASRT2 encountered an external SMF record with zero mounts associated. The mount count was set from 0 to 1 and processing continues.

**User Response:** None, this is an informational message.

#### GFTA102W

SMF INPUT ERROR--THE
FOLLOWING TYPE 14/15 RECORD
HAS A DATA SET SIZE THAT
EXCEEDS THE SIZE OF A GENERAL
PURPOSE REGISTER--THE SIZE HAS
BEEN RESET TO 2,147,483,647
KILOBYTES--DSN ='dsn'-VOLSER='volser'--TSMV='YYDDD'
--'hh:mm:ss'

**Explanation:** GFTASRT1 encountered an SMF record with a data set size that was unreasonably large. The size was reset to the maximum allowable size.

**User Response:** None, this is an informational message.

#### GFTA103W

INVALID LENGTH IN ACCOUNT FIELD 'xx' OF THE TYPE 30 RECORDS-- RECORDS CORRECTED BY GFTAXTR

**Explanation:** The indicated field in the SMF Type 30 record, contained a data field that was not an acceptable length.

**User Response:** None, this is an informational message.

#### GFTA104W

SMF INPUT ERROR--DEMOUNT RECORD HAS NO MATCHING 14/15 RECORD--THE FOLLOWING DEMOUNT (TYPE 21) RECORD WAS DROPPED:

**Explanation:** Missing record in the SMF input data. GFTAXTR does not have sufficient information to be able to perform further analysis for this demount record. The record is being discarded. The message is followed by key information fields from the record for identification purposes.

**User Response:** None, unless there are an unacceptable number of these messages. In that case, ensure that you are collecting the appropriate SMF records, and run the IFASMFDP job again.

#### GFTA105W

SMF INPUT ERROR--MISSING DEMOUNT RECORD--THE FOLLOWING DEMOUNT (TYPE 21) RECORD WAS GENERATED:

**Explanation:** Missing record in the SMF input data. GFTAXTR has sufficient information from the OPEN record associated with the mount to be able to create a substitute demount record. The message is followed by key information fields from the record for identification purposes.

**User Response:** None, unless there are an unacceptable number of these messages. In that case, ensure that you are collecting the appropriate SMF records, and run the IFASMFDP job again.

#### GFTA106W

SMF INPUT ERROR ON TYPE 30 RECORD (SUBTYPE 'xx') INVALID OFFSET FIELD TO SUBSYSTEM SECTION--RECORD WAS DROPPED: 1ST 50 BYTES HEX: 'xxxxxxxx...'

**Explanation:** An SMF type 30 record has been found to have an error that cannot be corrected.

**User Response:** None, this is an informational message.

# GFTA107W SMF INPUT ERROR ON TYPE 'n' RECORD INVALID RDW LENGTH

**Explanation:** The record descriptor work in the indicated record is not of an acceptable length.

**User Response:** None, this is an informational message.

#### **GFTA108S**

NOT ENOUGH VIRTUAL STORAGE FOR THE RECALL/TRACKS ANALYSIS TABLE--NEEDED 'nnnnnn' BYTES--PROCESSING TERMINATED

**Explanation:** GFTASRT3 was in the process of building an internal table to calculate the number of recall tracks necessary. However, a GETMAIN for storage was not successful. The number of bytes required is contained in the "nnnnnn" field of the message.

**User Response:** Increase the REGION size for the GFTAVMA program, and submit the volume mount analyzer job again.

#### GFTA109S

'GFTAXTR' INPUT ERROR--THE LAST VERSION OF A DELETED DATA SET HAD AN "OLD" VOLUME COUNT OF ZERO--PROCESSING WILL TERMINATE WITH AN

abend--DSN='dsn', VOLSER=vvvvvv,--TSMV=yy/mm/dd,hh:mm:ss, -- VSQ#=nn, DSQ#=xx, VUIX=yy

**Explanation:** An internal program error has occurred. The particular field should never have a value of zero. This message is followed by ABEND 906.

User Response: Contact volume mount analyzer support.

#### GFTA110W

UNABLE TO OPEN THE 'VMACHART' FILE TO BUILD THE SEQUENTIAL DATA SET FOR GRAPHIC **CHARTS--NO FILE BUILT BUT** PROCESSING CONTINUES

Explanation: The CHART keyword was specified in the input stream, but GFTAVMA was unsuccessful when it attempted to open the VMACHART DCB.

**User Response:** Check the GFTAVMAP JCL for an incorrectly specified VMACHART file. Correct the error, and submit the volume mount analyzer job again.

#### GFTA111W

UNABLE TO OPEN THE dddddd FILE TO BUILD THE INCLUDE/EXCLUDE SPLIT FILES--NO FILES BUILT BUT PROCESSING CONTINUES

Explanation: The SPLIT keyword was specified in the input stream, but GFTAVMA was unsuccessful when it attempted to open either the VMAINCL or VMAEXCL DCBs. The JCL DD statement name is identified in the dddddd field of the message. The SPLIT keyword requires the definition of these two data sets and JCL DD statements in the GFTAVMAP JCL.

**User Response:** Check the GFTAVMAP JCL for an incorrectly specified VMAINCL or VMAEXCL DD statement. Correct the error, then submit the volume mount analyzer job again.

#### GFTA200E

**UNABLE TO RETRIEVE** INFORMATION FROM THE dddddd DD SINCE IT WAS MISSING FROM THE **JCL** 

**Explanation:** The volume mount analyzer program, GFTAXTR or GFTAVMA, attempted to open the data set identified by the dddddd name in the message. The JCL DD statement identified by this name must be in the volume mount analyzer JCL, otherwise processing terminates.

**User Response:** Check the GFTAXTRP or GFTAVMAP JCL for an incorrect or missing JCL DD statement identified by the dddddd name. Correct the JCL

problem, and submit the volume mount analyzer job again.

#### GFTA201E

**BLKSIZE CALCULATION ERROR-**REASON=rc (DEC), DD=dddddd, RECFM=recfm, LRECL=lrecl, TARGET BLKSIZE=blksize-- PROCESSING **TERMINATED** 

**Explanation:** The volume mount analyzer program, GFTAXTR or GFTAVMA attempted to assign a BLKSIZE to the data set identified by the dddddd JCL DD statement and was not successful. There is a reason code in the message indicating why the BLKSIZE calculation failed. The reason codes are:

| 04 | RECFM is invalid   |
|----|--------------------|
| 08 | not a DASD device  |
| 12 | invalid DASD type  |
| 16 | LRECL equals zero  |
| 20 | LRECL is too large |

User Response: Correct the error indicated in the reason code on the JCL DD statement identified by the dddddd name, and submit the volume mount analyzer job again.

#### GFTA202E

UNABLE TO CALCULATE THE BLKSIZE FOR THE dddddd DD SINCE THE DATA SET WAS ALREADY OPEN

**Explanation:** The volume mount analyzer program, GFTAXTR or GFTAVMA attempted to open the data set identified by the dddddd name in the message. The data set identified by the dddddd JCL DD statement was currently open. The volume mount analyzer processing terminates.

**User Response:** This should never occur. Check the GFTAXTRP or GFTAVMAP JCL DD statement identified by the dddddd name. The data set named by this DD statement could also be named in another DD statement in the JCL job. Correct the JCL data set naming problem, and submit the volume mount analyzer job again.

#### GFTA203T

**INPUT SYNAD I/O ERROR** error text ON UADR=unit address, DD=ddname, **DSN**=data set name

**Explanation:** The volume mount analyzer, GFTAXTR or GFTAVMA encountered an I/O error during QSAM GETL processing. The associated SYNAD routine returned with the error information that is described in the error text portion of the message. Additional information such as data set name, JCL DDNAME, and unit address are also contained in the message.

**User Response:** Probable hardware media error. Move the data set to a different volume, and submit the

volume mount analyzer job again.

#### GFTA204T

OUTPUT SYNAD I/O ERROR error text ON UADR=unit address, DD=ddname, DSN=data set name

**Explanation:** The volume mount analyzer program, GFTAXTR or GFTAVMA encountered an I/O error during QSAM PUTM processing. The associated SYNAD routine returned with the error information that is described in the "error text" portion of the message. Additional information, such as data set name, JCL ddname, and unit address are contained in the message.

**User Response:** Probable hardware media error. Move the data set to a different volume, and submit the volume mount analyzer job again.

# GFTA205E UNABLE TO OPEN FILE FOR INPUT PROCESSING-- DDNAME=ddddddd

**Explanation:** The volume mount analyzer, GFTAXTR or GFTAVMA attempted to open a data set for input processing, but was not successful. The data set is identified by the *dddddd* name from the JCL DD statement.

**User Response:** Check the JCL statement identified in the message, and correct the data set problem.

# GFTA206E UNABLE TO OPEN FILE FOR OUTPUT PROCESSING-- DDNAME=dddddd

**Explanation:** The volume mount analyzer program, GFTAXTR or GFTAVMA, attempted to open a data set for output processing, but was not successful. The data set is identified by the *dddddd* name from the JCL DD statement.

**User Response:** Check the JCL statement identified in the message, and correct the data set problem.

#### ABEND 900

**Explanation:** Impossible return code from common filter services.

**User Response:** See accompanying GFTAxxx error message. Contact volume mount analyzer support.

#### ABEND 901

**Explanation:** Tape start time is greater than tape end time.

**User Response:** See accompanying GFTAxxx error message. Contact volume mount analyzer support.

#### ABEND 902

**Explanation:** Vol/Usage index should never equal 0.

**User Response:** See accompanying GFTA*xxx* error message. Contact volume mount analyzer support.

#### ABEND 903

**Explanation:** The target device code (shown as 'xx'X under 'DEVICE' in previous message) is unsupported. It should always be '20'X for DASD devices.

**User Response:** See accompanying GFTA*xxx* error message. Contact volume mount analyzer support.

#### ABEND 904

**Explanation:** The DASD device type (shown as 'xx'X' under 'DEVICE' in previous message) is not supported.

**User Response:** See accompanying GFTAxxx error message. Contact volume mount analyzer support.

#### ABEND 906

**Explanation:** The "old" volume count has a value of zero. This is an impossible condition.

**User Response:** See accompanying GFTAxxx error message. Contact volume mount analyzer support.

### **Notices**

This information was developed for products and services offered in the U.S.A. IBM may not offer the products, services, or features discussed in this document in other countries. Consult your local IBM representative for information on the products and services currently available in your area. Any reference to an IBM product, program, or service is not intended to state or imply that only that IBM product, program, or service may be used. Any functionally equivalent product, program, or service that does not infringe any IBM intellectual property right may be used instead. However, it is the user's responsibility to evaluate and verify the operation of any non-IBM product, program, or service.

IBM may have patents or pending patent applications covering subject matter described in this document. The furnishing of this document does not give you any license to these patents. You can send license inquiries, in writing, to:

IBM Director of Licensing IBM Corporation North Castle Drive Armonk, NY 10504-1785 U.S.A.

For license inquiries regarding double-byte (DBCS) information, contact the IBM Intellectual Property Department in your country or send inquiries, in writing, to:

IBM World Trade Asia Corporation Licensing 2-31 Roppongi 3-chome, Minato-ku Tokyo 106, Japan

The following paragraph does not apply to the United Kingdom or any other country where such provisions are inconsistent with local law: INTERNATIONAL BUSINESS MACHINES CORPORATION PROVIDES THIS PUBLICATION "AS IS" WITHOUT WARRANTY OF ANY KIND, EITHER EXPRESS OR IMPLIED, INCLUDING, BUT NOT LIMITED TO, THE IMPLIED WARRANTIES OF NON-INFRINGEMENT, MERCHANTABILITY OR FITNESS FOR A PARTICULAR PURPOSE. Some states do not allow disclaimer of express or implied warranties in certain transactions, therefore, this statement may not apply to you.

This information could include technical inaccuracies or typographical errors. Changes are periodically made to the information herein; these changes will be incorporated in new editions of the publication. IBM may make improvements and/or changes in the product(s) and/or the program(s) described in this publication at any time without notice.

IBM may use or distribute any of the information you supply in any way it believes appropriate without incurring any obligation to you.

Licensees of this program who wish to have information about it for the purpose of enabling: (i) the exchange of information between independently created programs and other programs (including this one) and (ii) the mutual use of the information which has been exchanged, should contact:

IBM Corporation Mail Station P300 2455 South Road Poughkeepsie, NY 12601-5400 USA

Such information may be available, subject to appropriate terms and conditions, including in some cases, payment of a fee.

The licensed program described in this information and all licensed material available for it are provided by IBM under terms of the IBM Customer Agreement, IBM International Program License Agreement, or any equivalent agreement between us.

### **Trademarks**

The following terms are trademarks of the IBM Corporation in the United States, or other countries, or both:

DB2 **IBM** DFSMSdfp MVS/ESA DFSMSdss RACF DFSMShsm TotalStorage **DFSMSrmm** z/OS

Other company, product, and service names may be trademarks or service marks of others.

# **Glossary**

This glossary defines technical terms and abbreviations used in DFSMS documentation. If you do not find the term you are looking for, refer to the index of the appropriate DFSMS manual or view the *Glossary of Computing Terms* located at:

http://www.ibm.com/ibm/terminology/

This glossary includes terms and definitions from:

- The American National Standard Dictionary for Information Systems, ANSI X3.172-1990, copyright 1990 by the American National Standards Institute (ANSI). Copies may be purchased from the American National Standards Institute, 11 West 42nd Street, New York, New York 10036. Definitions are identified by the symbol (A) after the definition.
- The Information Technology Vocabulary developed by Subcommittee 1, Joint Technical Committee 1, of the International Organization for Standardization and the International Electrotechnical Commission (ISO/IEC JTC1/SC1). Definitions of published part of this vocabulary are identified by the symbol (I) after the definition; definitions taken from draft international standards, committee drafts, and working papers being developed by ISO/IEC JTC1/SC1 are identified by the symbol (T) after the definition, indicating that final agreement has not yet been reached among the participating National Bodies of SC1.
- The *IBM Dictionary of Computing*, New York: McGraw-Hill, 1994.

The following cross-reference is used in this glossary:

**See:** This refers the reader to (a) a related term, (b) a term that is the expanded form of an abbreviation or acronym, or (c) a synonym or more preferred term.

# A

ACS. See automatic class selection

active data. For tape mount management, application data that is frequently referenced, usually small in size,

and managed better in the DFSMS storage hierarchy than on tape. Contrast with *inactive data*.

**allocation.** Generically, the entire process of obtaining a volume and unit of external storage, and setting aside space on that storage for a data set.

**automatic class selection (ACS).** A mechanism for assigning SMS classes and storage groups to data sets.

automated tape library data server. A device consisting of robotic components, cartridge storage areas, tape subsystems, and controlling hardware and software, together with the set of tape volumes that reside in the library and can be mounted on the library tape drives. Contrast with *manual tape library*. See also *tape library*.

automatic class selection (ACS) routine. A procedural set of ACS language statements. Based on a set of input variables, the ACS language statements generate the name of a predefined SMS class, or a list of names of predefined storage groups, for a data set.

**automatic dump.** In DFSMShsm, the process of using DFSMSdss automatically to do a full-volume dump of all allocated space on a primary storage volume to designated tape dump volumes.

**availability.** For a storage subsystem, the degree to which a data set or object can be accessed when requested by a user.

### B

**backup.** The process of creating a copy of a data set or object to be used in case of accidental loss.

base configuration. The part of an SMS configuration that contains general storage management attributes, such as the default management class, default unit, and default device geometry. It also identifies the systems or system groups that an SMS configuration manages.

# C

**Cartridge System Tape.** The base tape cartridge media used with 3480 or 3490 Magnetic Tape Subsystems. Contrast with *Enhanced Capacity Cartridge System Tape*.

class transition. An event that brings about change to an object's service-level criteria, causing OAM to invoke ACS routines to assign a new storage class or management class to the object. construct. One of the following: data class, storage class, management class, storage group, aggregate group, base configuration.

### D

**DASD.** see direct access storage device

DASD volume. A DASD space identified by a common label and accessed by a set of related addresses. See also volume, primary storage, migration level 1, migration level 2.

data class. A collection of allocation and space attributes, defined by the storage administrator, that are used to create a data set.

Data Facility Sort. An IBM licensed program that is a high-speed data processing utility. DFSORT provides an efficient and flexible way to handle sorting, merging, and copying operations, as well as providing versatile data manipulation at the record, field, and bit level.

data set. In DFSMS, the major unit of data storage and retrieval, consisting of a collection of data in one of several prescribed arrangements and described by control information to which the system has access. In z/OS non-UNIX environments, the terms data set and file are generally equivalent and sometimes are used interchangeably. See also file. In z/OS UNIX environments, the terms data set and file have quite distinct meanings.

default unit. Part of the SMS base configuration, it identifies an esoteric (such as SYSDA) or generic (such as 3390) device name. If a user omits the UNIT parameter on the JCL or the dynamic allocation equivalent, SMS applies the default unit if the data set has a disposition of MOD or NEW and is not system-managed.

Device Support Facilities (ICKDSF). A program used for initialization of DASD volumes and track recovery.

**DFSMSdfp.** A DFSMS functional component or base element of z/OS, that provides functions for storage management, data management, program management, device management, and distributed data access.

**DFSMSdss.** A DFSMS functional component or base element of z/OS, used to copy, move, dump, and restore data sets and volumes.

**DFSMShsm.** A DFSMS functional component or base element of z/OS, used for backing up and recovering data, and managing space on volumes in the storage hierarchy.

DFSMShsm-managed volume. (1) A primary storage volume, which is defined to DFSMShsm but which does not belong to a storage group. (2) A volume in a storage group, which is using DFSMShsm automatic

dump, migration, or backup services. Contrast with system-managed volume, DFSMSrmm-managed volume.

**DFSMSrmm.** A DFSMS functional component or base element of z/OS, that manages removable media.

**DFSMSrmm-managed volume.** A tape volume that is defined to DFSMSrmm. Contrast with system-managed volume, DFSMShsm-managed volume.

**DFSORT.** see Data Facility Sort

direct access storage device (DASD). A mass storage medium on which a computer stores data.

dummy storage group. A type of storage group that contains the serial numbers of volumes no longer connected to a system. Dummy storage groups allow existing JCL to function without having to be changed. See also storage group.

### Е

Enhanced Capacity Cartridge System Tape. Cartridge system tape with increased capacity that can only be used with 3490E Magnetic Tape Subsystems. Contrast with Cartridge System Tape.

erase-on-scratch. The physical erasure of data on a DASD data set when the data set is deleted (scratched).

expiration. (1) The process by which data sets or objects are identified for deletion because their expiration date or retention period has passed. On DASD, data sets and objects are deleted. On tape, when all data sets have reached their expiration date, the tape volume is available for reuse. (2) In DFSMSrmm, all volumes have an expiration date or retention period set for them either by vital record specification policy, by user-specified JCL when writing a data set to the volume, or by an installation default. When a volume reaches its expiration date or retention period, it becomes eligible for release.

### F

file. A collection of information treated as a unit. In z/OS non-UNIX environments, the terms data set and file are generally equivalent and are sometimes used interchangeably. See also data set.

filtering. The process of selecting data sets based on specified criteria. These criteria consist of fully or partially-qualified data set names or of certain data set characteristics.

# G

**GB.** See gigabyte

**GDG.** See generation data group

GDS. Generation data set

**generation data group (GDG).** A collection of historically related non-VSAM data sets that are arranged in chronological order; each data set is called a generation data set.

gigabyte (GB). One billion (10<sup>9</sup>) bytes.

**group.** (1) With respect to partitioned data sets, a member and the member's aliases that exist in a PDS or PDSE, or in an unloaded PDSE. (2) A collection of users who can share access authorities for protected resources.

ı

ICKDSF. see Device Support Facilities

ICL. Integrated cartridge loader

IDCAMS. Access method services

IDRC. see improved data recording capability

improved data recording capability (IDRC). A recording mode that can increase the effective cartridge data capacity and the effective data rate when enabled and used. IDRC is always enabled on the 3490E Magnetic Tape Subsystems.

inactive data. (1) A copy of active data, such as vital records or a backup copy of a data set. Inactive data is never changed, but can be deleted or superseded by another copy. (2) In tape mount management, data that is written once and never used again. The majority of this data is point-in-time backups. (3) Objects infrequently accessed by users and eligible to be moved to the optical library or shelf. (4) Contrast with active data.

interval migration. In DFSMShsm, automatic migration that occurs when a threshold level of occupancy is reached or exceeded on a DFSMShsm-managed volume, during a specified time interval. Data sets are moved from the volume, largest eligible data set first, until the low threshold of occupancy is reached.

## J

JCL. see job control language

**job control language (JCL).** A control language used to identify a job to an operating system and to describe the job's requirements.

# K

KSDS. see key-sequenced data set

**key-sequenced data set (KSDS).** A VSAM data set whose records are loaded in key sequence and controlled by an index.

### M

management class. A collection of management attributes, defined by the storage administrator, used to control the release of allocated but unused space; to control the retention, migration, and backup of data sets; to control the retention and backup of aggregate groups, and to control the retention, backup, and class transition of objects.

MB. see megabyte

**megabyte (MB).** 1) For processor storage, real and virtual storage, and channel volume,  $2^{20}$  or 1 048 576 bytes. 2) For disk storage capacity and communications volume, 1 000 000 bytes.

**migration.** The process of moving unused data to lower cost storage in order to make space for high-availability data. If you wish to use the data set, it must be recalled. See also *migration level 1*, *migration level 2*.

migration control data set (MCDS). In DFSMShsm, a VSAM key-sequenced data set that contains statistics records, control records, user records, records for data sets that have migrated, and records for volumes under migration control of DFSMShsm.

migration level 1. DFSMShsm-owned DASD volumes that contain data sets migrated from primary storage volumes. The data can be compressed. See also *storage hierarchy*. Contrast with *primary storage, migration level* 2.

migration level 2. DFSMShsm-owned tape or DASD volumes that contain data sets migrated from primary storage volumes or from migration level 1 volumes. The data can be compressed. See also *storage hierarchy*. Contrast with *primary storage*, *migration level* 1.

**modeling.** The process of projecting future storage requirements for DASD and tape if data is managed by DFSMS.

**Multiple Virtual Storage (MVS).** The short name for MVS/XA, MVS/ESA, or the MVS element of the z/OS operating system.

MVS. See Multiple Virtual Storage

**MVS/ESA.** Multiple Virtual Storage/Enterprise Systems Architecture. A z/OS operating system environment that supports ESA/390.

MVS/ESA SP. An IBM licensed program used to control the z/OS operating system. MVS/ESA SP together with DFSMS compose the base MVS/ESA operating environment. See also *z/OS*.

# O

**OAM.** See object access method

object access method (OAM). An access method that provides storage, retrieval, and storage hierarchy management for objects and provides storage and retrieval management for tape volumes contained in system-managed libraries.

object backup storage group. A type of storage group that contains optical or tape volumes used for backup copies of objects. See also storage group.

object storage group. A type of storage group that contains objects on DASD, tape, or optical volumes. See also storage group.

object storage hierarchy. A hierarchy consisting of objects stored in DB2 table spaces on DASD, on optical or tape volumes that reside in a library, and on optical or tape volumes that reside on a shelf. See also storage hierarchy.

optical volume. Storage space on an optical disk, identified by a volume label. See also volume.

OS/390. OS/390 is a network computing-ready, integrated operating system consisting of more than 50 base elements and integrated optional features delivered as a configured, tested system. See also MVS/ESA SP.

## P

partitioned data set (PDS). A data set on direct access storage that is divided into partitions, called members, each of which can contain a program, part of a program, or data.

partitioned data set extended (PDSE). A data set that contains an indexed directory and members that are similar to the directory and members of partitioned data sets. A PDSE can be used instead of a partitioned data set.

**PDS.** See partitioned data set

PDSE. See partitioned data set extended

performance. (1) A measurement of the amount of work a product can produce with a given amount of resources. (2) In a DFSMS environment, a measurement of effective data processing speed with respect to objectives set by the storage administrator. Performance is largely determined by throughput, response time, and system availability.

permanent data set. A user-named data set that is normally retained for longer than the duration of a job or interactive session. Contrast with temporary data set.

pool storage group. A type of storage group that contains system-managed DASD volumes. Pool storage groups allow groups of volumes to be managed as a single entity. See also storage group.

primary storage. A DASD volume available to users for data allocation. The volumes in primary storage are called primary volumes. See also storage hierarchy. Contrast with migration level 1, migration level 2.

program management. The task of preparing programs for execution, storing the programs, load modules, or program objects in program libraries, and executing them on the operating system.

## R

RACF. See Resource Access Control Facility

recall mount. A mount that results from a data set being referenced after it has migrated to migration level 1 DASD or migration level 2 tape. There are two types of recall mounts: level 2 to primary DASD, which requires a mount, and level 1 DASD to primary DASD, which only requires data transfer and thus is less costly.

Resource Access Control Facility (RACF). An IBM-licensed program or informal name for a base element of z/OS, that provides for access control by identifying and verifying the users to the system, authorizing access to protected resources, logging the detected unauthorized attempts to enter the system, and logging the detected accesses to protected resources. The formal name for RACF in z/OS is z/OSSecurity Server.

recovery. The process of rebuilding data after it has been damaged or destroyed, often by using a backup copy of the data or by reapplying transactions recorded in a log.

# S

SFF. Single file format

**SMF.** See system management facilities

SMS. See Storage Management Subsystem

storage administrator. A person in the data processing center who is responsible for defining, implementing, and maintaining storage management policies.

storage class. A collection of storage attributes that identify performance goals and availability requirements, defined by the storage administrator, used to select a device that can meet those goals and requirements.

**storage control.** The component in a storage subsystem that handles interaction between processor channel and storage devices, runs channel commands, and controls storage devices.

**storage group.** A collection of storage volumes and attributes, defined by the storage administrator. The collections can be a group of DASD volumes or tape volumes, or a group of DASD, optical, or tape volumes treated as a single object storage hierarchy. See also VIO storage group, pool storage group, tape storage group, object storage group, dummy storage group.

storage hierarchy. An arrangement of storage devices with different speeds and capacities. The levels of the storage hierarchy include main storage (memory, DASD cache), primary storage (DASD containing uncompressed data), migration level 1 (DASD containing data in a space-saving format), and migration level 2 (tape cartridges containing data in a space-saving format). See also *primary storage*, *migration level 1*, *migration level 2*, *object storage hierarchy*.

**storage management.** The activities of data set allocation, placement, monitoring, migration, backup, recall, recovery, and deletion. These can be done either manually or by using automated processes. The Storage Management Subsystem automates these processes for you, while optimizing storage resources. See also *Storage Management Subsystem*.

**Storage Management Subsystem (SMS).** A DFSMS facility used to automate and centralize the management of storage. Using SMS, a storage administrator describes data allocation characteristics, performance and availability goals, backup and retention requirements, and storage requirements to the system through data class, storage class, management class, storage group, and ACS routine definitions.

**storage subsystem.** A storage control and its attached storage devices. See also *tape subsystem*.

**system-managed storage.** Storage managed by the Storage Management Subsystem. SMS attempts to deliver required services for availability, performance, and space to applications. See also *system-managed storage environment*.

**DFSMS environment.** An environment that helps automate and centralize the management of storage. This is achieved through a combination of hardware, software, and policies. In the DFSMS environment for MVS, this function is provided by DFSMS, DFSORT, and RACF. See also *system-managed storage*.

**system-managed tape library.** A collection of tape volumes and tape devices, defined in the tape configuration database. A system-managed tape library can be automated or manual. See also *tape library*.

system management facilities (SMF). A component of z/OS that collects input/output (I/O) statistics,

provided at the data set and storage class levels, which helps you monitor the performance of the direct access storage subsystem.

**system programmer.** A programmer who plans, generates, maintains, extends, and controls the use of an operating system and applications with the aim of improving overall productivity of an installation.

### Т

**tape library.** A set of equipment and facilities that support an installation's tape environment. This can include tape storage racks, a set of tape drives, and a set of related tape volumes mounted on those drives. See also *system-managed tape library*.

tape mount management. The methodology used to optimize tape subsystem operation and use, consisting of hardware and software facilities used to manage tape data efficiently.

**tape storage group.** A type of storage group that contains system-managed private tape volumes. The tape storage group definition specifies the system-managed tape libraries that can contain tape volumes. See also *storage group*.

tape subsystem. A magnetic tape subsystem consisting of a controller and devices, which allows for the storage of user data on tape cartridges. Examples of tape subsystems include the IBM 3490 and 3490E Magnetic Tape Subsystems.

**tape volume.** A tape volume is the recording space on a single tape cartridge or reel. See also *volume*.

**temporary data set.** An uncataloged data set whose name begins with & or &&, that is normally used only for the duration of a job or interactive session. Contrast with *permanent data set*.

**threshold.** A storage group attribute that controls the space usage on DASD volumes, as a percentage of occupied tracks versus total tracks. The *low migration threshold* is used during primary space management and interval migration to determine when to stop processing data. The *high allocation threshold* is used to determine candidate volumes for new data set allocations. Volumes with occupancy lower than the high threshold are selected over volumes that meet or exceed the high threshold value.

time sharing option (TSO). A function of the z/OS operating system that provides interactive time sharing from remote terminals.

**TSO.** See time sharing option

# V

virtual input/output (VIO) storage group. A type of storage group that allocates data sets to paging storage, which simulates a DASD volume. VIO storage groups do not contain any actual DASD volumes. See also storage group.

virtual storage access method (VSAM). An access method for direct or sequential processing of fixed and variable-length records on direct access devices. The records in a VSAM data set or file can be organized in logical sequence by a key field (key sequence), in the physical sequence in which they are written on the data set or file (entry-sequence), or by relative-record number.

VMA. See volume mount analyzer

volume. The storage space on DASD, tape, or optical devices, which is identified by a volume label. See also DASD volume, optical volume, tape volume.

volume mount analyzer. A program that helps you analyze your current tape environment. With tape mount management, you can identify data sets that can be redirected to the DASD buffer for management using SMS facilities.

**VSAM.** See virtual storage access method

# W

weighted average. DASD space, including free space, which contains not only the data sets generated on primary storage, but also the recalled data sets. During the time of the analysis, this DASD space must be large enough to contain the data sets that will be generated or recalled. The value is calculated over time.

# Index

| abbreviation filtering input keyword 157 GFTAXTR keyword 157 tailoring output keyword 158 ACCOUNT keyword abbreviation 157 default 157 primary filter 45 rules and syntax 64 using as ACS filter 65 value in SMF record 45 ACCTFLD keyword abbreviation 157 affecting Top Report 93 default 157 rules and syntax 15 ACS (automatic class selection) routine ACCOUNT keyword 65 creating filter list for 41 DATASET keyword 66 developing filters with Top Report 93 EXPDT keyword 68 JOBNAME keyword 70 MAXSIZE and MINSIZE keywords 71 PROGRAM keyword 73 using GBMAX Report for 89 using primary filters for 45 using to redirect data set 2 ACS filter creating filter list for 41 developing with Top Report 93 identifying 2 using primary filters for 45 active category in Estimate Report 110 classified by GETAXTR 23 | backup (continued) selecting with USAGE keyword 78 tape mount management category 39 usage pattern in Data Set Report 88 usage type 36 using CLASSIFY keyword 136 BCOPY classified by GFTAXTR 23 selecting with USAGE keyword 78 usage type 36 BLKSIZE keyword abbreviation 158 affecting Data Set Report 82 affecting Estimate Report 107 affecting GBMAX Report 89 affecting IDRC Report 121 affecting Management Class Report 125 affecting Top Report 93 affecting Top Report 93 affecting Volume Report 102 default 24, 158 for migration 24 rules and syntax 132 BPROGRAM keyword abbreviation 158 affecting Estimate Report 107 affecting Management Class Report 125 affecting report 134 default 158 rules and syntax 133 with CLASSIFY 134, 136 buffer See tape mount management DASD buffer | CLASSIFY keyword (continued) rules and syntax 135 with BPROGRAM 134, 136 with LEVELOAGE 135 with LEVELOAGE 135 compaction Estimate Report 108 examining with keyword 69 flag in SMF record 143 for tape cartridge 35 IDRCFACTOR keyword 35 COMPACTION keyword abbreviation 158 affecting Estimate Report 107 affecting Management Class Report 125 affecting report 138 default 158 rules and syntax 136 continuation character for extract program keyword 15 for filtering input keyword 63 for tailoring output keyword 131 cost Estimate Report summary 107 of DASD storage 126 of DASD tracks Data Set Report 83 Management Class Report 129 of tape mount management DASD buffer 113 of using tape mount management 107, 117 CUTOFF keyword abbreviation 158 affecting Data Set Report 82 affecting report 138 affecting Volume Report 101, 102 default 158 rules and syntax 138 |
|----------------------------------------------------------------------------------------------------|----------------------------------------------------------------------------------------------------|----------------------------------------------------------------------------------------------------|
| classified by GFTAXTR 23 selecting with USAGE keyword 78 tape mount management category 39 usage pattern in Data Set Report 88 usage type 36 using CLASSIFY keyword 136 actual report Data Set Report 82 detailed report 2 interpreting 82 Maximum Gigabyte Report 88 Top Report 92 Usage Report 95 Volume Report 101 automated tape library 96                                                                                                    | categorizing data sets CLASSIFY keyword 39 for tape mount management 38 LARGE keyword 39 LEVELOAGE keyword 39 order for determining categories 38 SPLIT keyword 38 CHART keyword abbreviation 158 additional JCL for 50, 135 default 158 output example 161 rules and syntax 134 CLASSIFY keyword abbreviation 158                                                                                                    | D  DASD buffer  See tape mount management DASD buffer  DASDDEV keyword abbreviation 158 affecting Data Set Report 83 affecting Estimate Report 107 affecting Management Class Report 125 affecting report 139 affecting Volume Report 102 controlling device type 88, 105                                                                                                    |
| B backup category in Estimate Report 110 classified by GFTAXTR 23                                                                                                    | affecting Estimate Report 107 affecting Management Class Report 125 affecting report 136 categorizing data sets with 39 default 158                                                                                                    | default 158 rules and syntax 138 using default for Data Set Report 85 with RPROGRAM 150 data set category in Estimate Report 116                                                                                                    |

| data set category (continued) order for assigning 38  Data Set Report actual report 82                    | EXPDT keyword (continued) primary filter 45 rules and syntax 67 using as ACS filter 68                         | filtering (continued) using Usage Report for 96 with UNITADDR keyword 77 with VOLUME keyword 77                                    |
|----------------------------------------------------------------------------------------------------|----------------------------------------------------------------------------------------------------|----------------------------------------------------------------------------------------------------|
| example 86<br>GFTASRT3 Report detail 83<br>keywords that affect 82<br>legend 83                           | value in SMF record 45                                                                                         | FORCECAP keyword<br>abbreviation 158<br>affecting Data Set Report 83, 85<br>affecting Estimate Report 107                          |
| produced by REPORT keyword 148<br>using keywords to generate 82<br>DATASET keyword<br>abbreviation 157    | FILE keyword abbreviation 157 default 157 limiting filter 44                                                   | affecting GBMAX Report 89<br>affecting GFTASRT2 Report 55<br>affecting IDRC Report 121<br>affecting Management Class               |
| default 157 filtering example 46 primary filter 45 rules and syntax 65                                    | rules and syntax 68 with MOUNT 72 filter automatic class selection (ACS)                                       | Report 125<br>affecting report 141<br>affecting Volume Report 102<br>default 158                                                   |
| using as ACS filter 66 DATE keyword abbreviation 157 affecting Estimate Report 107                        | routine 1<br>constructing 4<br>creating list 41                                                                | rules and syntax 140 FSPACE keyword abbreviation 158 affecting Estimate Report 107                                                 |
| affecting Management Class<br>Report 125<br>default 157                                                   | developing with Top Report 93<br>global data set name character (wild<br>card) 46<br>in GFTAVMA input analysis | affecting report 142<br>default 158<br>rules and syntax 141                                                                        |
| limiting filter 44 rules and syntax 16, 66 specifying the end day of sample 18 default                    | phase 52<br>include/exclude sub-keywords 44<br>limiting<br>DATE 44                                             | using to change free space 116                                                                                                    |
| filtering input keyword 157<br>GFTAXTR keyword 157<br>tailoring output keyword 158<br>detailed report     | description 44 FILE 44 MAXSIZE 44                                                                              | GBMAX (Maximum Gigabyte) Report<br>actual report 88<br>example 90                                                                  |
| actual <sup>2</sup> , 82<br>Data Set Report 82<br>Estimate Report 106                                     | MINSIZE 44<br>MOUNT 44<br>TIME 44<br>USAGE 44, 78                                                              | keywords that affect 89 produced by REPORT keyword 148 running against ACS filter list 142 using keywords to generate 88           |
| IDRC Report 120<br>in output data set 41, 81<br>Management Class Report 125<br>Maximum Gigabyte Report 88 | primary<br>ACCOUNT 45<br>DATASET 45                                                                            | GDG keyword<br>abbreviation 158<br>affecting Data Set Report 83                                                                    |
| optional for a run 1, 81<br>simulation 2, 82<br>Top Report 92<br>Usage Report 95                          | description 45<br>EXPDT 45<br>JOBNAME 45<br>PROGRAM 45                                                         | affecting Estimate Report 107 affecting IDRC Report 120 affecting report 142 default 158                                           |
| using REPORT keyword to<br>generate 148<br>volume mount analyzer output 2                                 | PROGRAM keyword 93 running GBMAX Report against 142 secondary description 45                                   | rules and syntax 142 GFTASRT1 Report example 52 order of reports 42                                                                |
| Volume Report 101 DSORT keyword abbreviation 158 affecting Data Set Report 83, 149                        | SYSTĒMID 45<br>UNIT 45<br>UNITADDR 45                                                                          | GFTASRT2 Report<br>order of reports 42<br>sample 53, 55                                                                            |
| affecting report 140 default 158 rules and syntax 139                                                     | VOLUME 45<br>specifying in GFTAVMA JCL 51<br>used for Usage Report 95<br>filtering                             | supplemented by Volume Report 102 GFTASRT3 Report order of reports 42 sample 57, 59                                                |
| <b>E</b> Estimate Report                                                                                  | ACS routine 71 by usage type 36 cautions 79 dropped record 21                                                  | supplemented by Data Set Report 83<br>GFTAVMAP JCL member 43, 48<br>GFTAXTRP JCL member 11<br>global data set name character (wild |
| data set category 38<br>example 108<br>keywords that affect 107<br>legend 116                             | GFTAVMA report 43 GFTAXTR input phase 18 keywords for GFTAXTR 18 keywords for input 63                         | card) 46, 76                                                                                                    |
| produced by REPORT keyword 148<br>savings/cost summary 118<br>simulation report 106                       | MAXSIZE 43 MAXSIZE and MINSIZE keywords 71                                                                     | HSM category in Estimate Report 110 selecting with USAGE keyword 78                                                                |
| using keywords to generate 106 EXPDT keyword abbreviation 157 default 157                                 | phases of GFTAVMA 42<br>SMF data 52<br>SPLIT keyword 151<br>USAGE 43                                           | tape mount management category 38 usage type 36                                                                                    |

| 1                                                         | JOBNAME keyword                               | keyword (continued)                                               |
|-----------------------------------------------------------|-----------------------------------------------|-------------------------------------------------------------------|
| IDRC Report                                               | abbreviation 157                              | tailoring output (continued)                                      |
| data set category 38                                      | default 157                                   | DSORT 139                                                         |
| detailed report 120                                       | filtering example 47                          | FORCECAP 140                                                      |
| example 123                                               | primary filter 45                             | FSPACE 141<br>GDG 142                                             |
| IDRCFACTOR keyword 144                                    | rules and syntax 69<br>using as ACS filter 70 | IDRCFACTOR 143                                                    |
| keywords that affect 121                                  | value in SMF record 45                        | L1FSPACE 147                                                      |
| legend 122                                                | varue in sivii record                         | LARGE 144                                                         |
| produced by REPORT keyword 148                            |                                               | LEVEL0AGE 145                                                     |
| simulation report 120                                     | K                                             | LEVEL1AGE 146                                                     |
| TAPEDEV keyword 144                                       |                                               | LINES 147                                                         |
| TAPELEN keyword 144                                       | keyword<br>affecting Data Set Report 82       | NOFORCECAP 140                                                    |
| using keywords to generate 120                            | affecting Estimate Report 107                 | REPORT 142, 148                                                   |
| IDRCFACTOR keyword abbreviation 158                       | affecting GBMAX Report 89                     | RPROGRAM 150                                                      |
| affecting Estimate Report 107                             | affecting IDRC Report 121                     | rule 131                                                          |
| affecting IDRC Report 121                                 | affecting Management Class                    | SPLIT 151                                                         |
| affecting Management Class                                | Report 125                                    | TAPEDEV 143, 152<br>TAPELEN 143, 153                              |
| Report 126                                                | affecting Top Report 93                       | using 131                                                         |
| affecting report 144                                      | affecting Volume Report 102                   | VSORT 154                                                         |
| calculating IDRC Report 122                               | extract program (GFTAXTR)                     | 75011 101                                                         |
| compaction for tape cartridge 35                          | abbreviation 157                              |                                                                   |
| controlling compaction 144                                | ACCTFLD 15                                    | L                                                                 |
| default 158                                               | continuation character 15<br>DATE 16          | L1FSPACE keyword                                                  |
| rules and syntax 143 using if no specified compaction 122 | default 157                                   | abbreviation 158                                                  |
| with FORCECAP 141                                         | LINES 17                                      | affecting Estimate Report 107                                     |
| IFASMFDP dump utility 12, 13                              | TIME 17                                       | affecting report 148                                              |
| include/exclude filter                                    | using 15                                      | default 158                                                       |
| category 44                                               | filtering input 63                            | rules and syntax 147                                              |
| definition 44                                             | abbreviation 157                              | using to change free space 116                                    |
| example 46                                                | ACCOUNT 64                                    | large                                                             |
| syntax 45                                                 | comments in 63                                | category in Estimate Report 110                                   |
| input                                                     | continuation character 63                     | tape mount management category 39                                 |
| cannot merge or subset 42                                 | DATASET 65                                    | LARGE keyword<br>abbreviation 158                                 |
| creating data set with GFTAXTR 9                          | DATE 66<br>default 157                        | affecting Estimate Report 107                                     |
| filtering 44                                              | EXPDT 67                                      | affecting IDRC Report 121                                         |
| GFTASRT1 processing phase 52<br>GFTAVMAP JCL member 51    | FILE 68, 72                                   | affecting Management Class                                        |
| keywords that filter 63                                   | JOBNAME 69                                    | Report 126                                                        |
| processing data with GFTAXTR 9                            | MAXSIZE 70                                    | affecting report 145                                              |
| required SMF record 10                                    | MINSIZE 70                                    | categorizing data sets with 39                                    |
| to GFTAVMA 18, 41                                         | MOUNT 69, 72                                  | default 158                                                       |
| to GFTAXTR 10                                             | PROGRAM 73                                    | in target environment 110                                         |
| interval migration                                        | rule 63                                       | rules and syntax 144                                              |
| clearing DASD buffer with 120                             | SYSTEMID 74<br>TIME 74                        | selecting data sets with 121<br>setting value for IDRC Report 120 |
| hourly 117                                                | UNIT 75                                       | using for Top Report 93                                           |
| to SMS storage group 2                                    | UNITADDR 76                                   | LEVELOAGE keyword                                                 |
|                                                           | USAGE 36, 78                                  | abbreviation 158                                                  |
| J                                                         | using 63                                      | affecting Estimate Report 107                                     |
|                                                           | VOLUME 79                                     | affecting Management Class                                        |
| JCL<br>additional                                         | generating Usage Report 95                    | Report 125                                                        |
| needed for CHART keyword 50,                              | specifying in GFTAVMA JCL 51                  | affecting report 146                                              |
| 135                                                       | specifying in GFTAXTR JCL 14                  | categorizing data sets with 39                                    |
| needed for SPLIT keyword 50,                              | tailoring output 131                          | default 158                                                       |
| 152                                                       | abbreviation 158<br>BLKSIZE 132               | rules and syntax 145<br>with CLASSIFY 135                         |
| GFTAVMAP member                                           | BPROGRAM 133, 136                             | LEVEL1AGE keyword                                                 |
| example 49                                                | CHART 134                                     | abbreviation 158                                                  |
| submitting 43, 48                                         | CLASSIFY 134, 135                             | affecting Estimate Report 107                                     |
| using keywords in 43                                      | comments in 131                               | affecting Management Class                                        |
| GFTAXTRP member                                           | COMPACTION 136                                | Report 125                                                        |
| example 11                                                | continuation character 131                    | affecting report 147                                              |
| submitting 11                                             | CUTOFF 138                                    | categorizing data sets with 39                                    |
| using keywords in 14                                      | DASDDEV 138, 150                              | default 158                                                       |
| specifying keywords in 14, 51                             | default 158                                   | rules and syntax 146                                              |

| I EVEL 1 A CE 1                                 | _                                                    | CME 1 ((i                                    |
|-------------------------------------------------|------------------------------------------------------|----------------------------------------------|
| LEVEL1AGE keyword (continued) with CLASSIFY 135 | R                                                    | SMF record (continued)                       |
| LINES keyword                                   | report                                               | processing with GFTAXTR 9                    |
| ,                                               | automatic for every run                              | re-created information 10                    |
| abbreviation 157, 158<br>default 157, 158       | description 81                                       | representing tape cartridge 35               |
| extract program (GFTAXTR) 17                    | GFTASRT1 52                                          | required type 10<br>selected with keyword 63 |
| rules and syntax 147                            | GFTASRT2 53                                          | type 14 133                                  |
| Tules and Symax 147                             | GFTASRT3 57                                          | type 15 133                                  |
|                                                 | optional for a run                                   | using for analysis 4                         |
| M                                               | Data Set 82                                          | valid record level 4                         |
|                                                 | description 81                                       | SMFIN                                        |
| Management Class Report                         | Estimate 106                                         | in GFTAXTR JCL 13                            |
| data set category 38                            | GBMAX (Maximum Gigabyte) 88                          | input to GFTAXTR 11                          |
| example 127                                     | IDRC 120                                             | SMS (Storage Management Subsystem)           |
| keywords that affect 125                        | Management Class 125                                 | directing data sets 3                        |
| produced by REPORT keyword 148                  | Top 92                                               | storage group 2                              |
| simulation report 125                           | Usage 95                                             | SPLIT keyword                                |
| using keywords to generate 125                  | Volume 101                                           | abbreviation 158                             |
| MAXSIZE keyword                                 | REPORT keyword                                       | additional JCL for 50, 152                   |
| abbreviation 157                                | abbreviation 158                                     | categorizing data sets with 38               |
| affecting Data Set Report 82                    | default 158                                          | default 158                                  |
| default 157                                     | generating Estimate Report 117                       | filtering 151                                |
| limiting filter 44                              | rules and syntax 148                                 | rules and syntax 151                         |
| rules and syntax 70                             | sub-keyword                                          | storage group                                |
| MINSIZE keyword                                 | DATASET 148                                          | tape mount management DASD                   |
| abbreviation 157                                | ESTIMATE 148                                         | buffer 2, 121                                |
| affecting Data Set Report 82                    | GBMAX 148                                            | summary report                               |
| default 157                                     | IDRC 148                                             | automatic for every run 1, 81                |
| limiting filter 44<br>rules and syntax 70       | MGMTCLAS 148                                         | date and time 26                             |
| MOUNT keyword                                   | TOP 148                                              | GFTASRT1 52                                  |
| abbreviation 157                                | USAGE 149                                            | GFTASRT2 53, 55                              |
| default 157                                     | VOLUME 149                                           | GFTASRT3 57, 59                              |
| limiting filter 44                              | RPROGRAM keyword                                     | if REPORT not specified 149                  |
| rules and syntax 72                             | abbreviation 158                                     | in output data set 41, 81                    |
| with FILE 69                                    | affecting Data Set Report 83                         | interpreting 51                              |
| WILLTIEL                                        | affecting Estimate Report 107                        | volume mount analyzer output 2               |
|                                                 | affecting GBMAX Report 89                            | syntax                                       |
| N                                               | affecting IDRC Report 121 affecting Management Class | filtering input keyword 63, 159              |
|                                                 | Report 126                                           | GFTAXTR keyword 15, 159                      |
| NOFORCECAP keyword                              | affecting report 151                                 | include/exclude filter 45                    |
| abbreviation 158                                | affecting Volume Report 102                          | tailoring output keyword 131, 159            |
| affecting report 141                            | default 158                                          | SYSTEMID keyword                             |
| default 158                                     | rules and syntax 150                                 | abbreviation 157                             |
| rules and syntax 140                            | Tazes and Syman 150                                  | default 157                                  |
|                                                 |                                                      | rules and syntax 74                          |
| ^                                               | 9                                                    | secondary filter 45                          |
| 0                                               | 1 (1) 45                                             |                                              |
| order to request report 43, 51                  | secondary filter 45                                  | т                                            |
| over-filtering 28, 51                           | simulation report                                    | •                                            |
|                                                 | detailed report 2                                    | tape mount management                        |
| _                                               | Estimate Report 106                                  | benefits of 3, 121                           |
| P                                               | IDRC Report 120                                      | categorizing data sets 38                    |
| primary filter 45                               | interpreting 106                                     | cost and savings 107, 117                    |
| problems with output                            | Management Class Report 125                          | data set category 38                         |
| for GFTAVMA 51                                  | single                                               | defining category 116                        |
| for GFTAXTR 28                                  | selecting with USAGE keyword 78                      | determining candidate for 41                 |
| over-filtering 51                               | usage type 36                                        | filling tape 121                             |
| PROGRAM keyword                                 | SMF record                                           | implementing 109, 112                        |
| abbreviation 157                                | analyzing 1                                          | reducing mounts with 61                      |
| affecting Top Report 93                         | collecting 4<br>description of type 11               | type of tape cartridge 35                    |
| default 157                                     | end sample on busy tape day 14                       | using DFSMShsm 2                             |
| primary filter 45                               | flag for IDRC compaction 143                         | using Estimate Report for 116, 148           |
| rules and syntax 73                             | input to GFTAXTR 10                                  | using GBMAX Report for 89                    |
| using as ACS filter 73, 93                      | merging for multiple systems 6                       | using LARGE keyword for 121                  |
| value in SMF record 45                          | one month period 5                                   | using primary filters for 45                 |
|                                                 | over-filtering 51                                    | using the volume mount analyzer              |

| tape mount management (continued)<br>using Top Report for 93<br>tape mount management DASD buffer | Top Report (continued) types generated by parameter accounting information 149   | VSORT keyword (continued) affecting report 155 affecting Volume Report 102, 149 |
|---------------------------------------------------------------------------------------------------|----------------------------------------------------------------------------------|---------------------------------------------------------------------------------|
| calculating size  for tape mount management 1  using FSPACE 141                                   | days since last reference 149<br>expiration date 149<br>high level qualifier 149 | default 158<br>rules and syntax 154                                             |
| using GBMAX Report 89                                                                             | job name 149                                                                     | 147                                                                             |
| using L1FSPACE 147                                                                                | last reference age 149                                                           | W                                                                               |
| clearing with DFSMShsm 120<br>cost breakdown in Estimate                                          | low level qualifier 149<br>program name 149                                      | wild card                                                                       |
| Report 113                                                                                        | using keywords to generate 92                                                    | See global data set name character                                              |
| determining cost of 117, 120                                                                      | using PROGRAM as ACS filter 93                                                   |                                                                                 |
| level 2 not part of 115                                                                           | using to determine filters 93                                                    | X                                                                               |
| storage group 2, 121                                                                              | TSO SUBMIT command 11, 48                                                        | XTRCIN                                                                          |
| temporary storage 3<br>using Estimate Report 117, 120                                             |                                                                                  | DD statement 13, 42                                                             |
| using GBMAX Report 90                                                                             | U                                                                                | in GFTAXTRP JCL member 18                                                       |
| using Top Report 93                                                                               | UNIT keyword                                                                     | output of GFTAXTR 11, 51                                                        |
| TAPEDEV keyword                                                                                   | abbreviation 157                                                                 | total SMF records in 21                                                         |
| abbreviation 158 affecting Estimate Report 107, 118                                               | default 157                                                                      | XTRIN DD statement 41                                                           |
| affecting IDRC Report 121                                                                         | rules and syntax 75                                                              | in GFTAVMAP JCL 49                                                              |
| affecting Management Class                                                                        | secondary filter 45                                                              | input to GFTAVMA 41                                                             |
| Report 126                                                                                        | with UNITADDR keyword 76<br>UNITADDR keyword                                     | output of GFTAXTR 41                                                            |
| affecting report 153                                                                              | abbreviation 157                                                                 | update for SPLIT 50                                                             |
| calculating IDRC Report 122 controlling device type 144                                           | default 157                                                                      |                                                                                 |
| default 158                                                                                       | rules and syntax 76                                                              |                                                                                 |
| rules and syntax 152                                                                              | secondary filter 45                                                              |                                                                                 |
| specifying hardware 110                                                                           | with UNIT keyword 76<br>with VOLUME keyword 77, 79                               |                                                                                 |
| with IDRCFACTOR keyword 143                                                                       | USAGE keyword                                                                    |                                                                                 |
| with TAPELEN keyword 153 TAPELEN keyword                                                          | abbreviation 157                                                                 |                                                                                 |
| abbreviation 158                                                                                  | default 157                                                                      |                                                                                 |
| affecting Estimate Report 107, 118                                                                | filtering input 36                                                               |                                                                                 |
| affecting IDRC Report 121                                                                         | limiting filter 44<br>rules and syntax 78                                        |                                                                                 |
| affecting Management Class                                                                        | Usage Report                                                                     |                                                                                 |
| Report 126<br>affecting report 154                                                                | actual report 95                                                                 |                                                                                 |
| calculating IDRC Report 122                                                                       | example 97                                                                       |                                                                                 |
| controlling device type 144                                                                       | produced by REPORT keyword 149                                                   |                                                                                 |
| default 158                                                                                       | shared system considerations 5<br>using keywords to generate 95                  |                                                                                 |
| rules and syntax 153                                                                              | when generated 42                                                                |                                                                                 |
| specifying hardware 110<br>with IDRCFACTOR keyword 143                                            | usage type                                                                       |                                                                                 |
| with TAPEDEV keyword 154                                                                          | description 36                                                                   |                                                                                 |
| temporary                                                                                         | order for assigning 36                                                           |                                                                                 |
| category in Estimate Report 110                                                                   |                                                                                  |                                                                                 |
| selecting with USAGE keyword 78 tape mount management category 39                                 | V                                                                                |                                                                                 |
| usage type 36                                                                                     | VOLUME keyword                                                                   |                                                                                 |
| TIME keyword                                                                                      | abbreviation 158                                                                 |                                                                                 |
| abbreviation 157                                                                                  | default 158                                                                      |                                                                                 |
| affecting Estimate Report 107                                                                     | rules and syntax 79                                                              |                                                                                 |
| affecting Management Class<br>Report 125                                                          | secondary filter 45 with UNITADDR keyword 77,79                                  |                                                                                 |
| default 157                                                                                       | Volume Report                                                                    |                                                                                 |
| extract program (GFTAXTR) 17                                                                      | actual report 101                                                                |                                                                                 |
| limiting filter 44                                                                                | example 104                                                                      |                                                                                 |
| rules and syntax 74                                                                               | GFTASRT2 Report detail 102                                                       |                                                                                 |
| Top Report                                                                                        | keywords that affect 102                                                         |                                                                                 |
| actual report 92<br>default 149                                                                   | legend 103<br>produced by REPORT keyword 149                                     |                                                                                 |
| example 94                                                                                        | using keywords to generate 101                                                   |                                                                                 |
| keywords that affect 93                                                                           | when generated 42                                                                |                                                                                 |
| parameter 149                                                                                     | VSORT keyword                                                                    |                                                                                 |
| produced by REPORT keyword 148                                                                    | abbreviation 158                                                                 |                                                                                 |

# Readers' Comments — We'd Like to Hear from You

| z/OS<br>DFSMS: Using the Volume Mount Analyzer                                                                                                    |                    |                  |         |              |                      |  |  |
|----------------------------------------------------------------------------------------------------|--------------------|------------------|---------|--------------|----------------------|--|--|
| Publication No. SC26-741                                                                                                    | 3-01               |                  |         |              |                      |  |  |
| Overall, how satisfied are                                                                                                    | you with the info  | ormation in this | book?   |              |                      |  |  |
|                                                                                                    | Very Satisfied     | Satisfied        | Neutral | Dissatisfied | Very<br>Dissatisfied |  |  |
| Overall satisfaction                                                                                                    |                    |                  |         |              |                      |  |  |
| How satisfied are you that                                                                                                    | nt the information | in this book is: |         |              |                      |  |  |
|                                                                                                    | Very Satisfied     | Satisfied        | Neutral | Dissatisfied | Very<br>Dissatisfied |  |  |
| Accurate Complete Easy to find Easy to understand Well organized Applicable to your tasks                                                                                        |                    |                  |         |              |                      |  |  |
| Please tell us how we car                                                                                                    | improve this boo   | ok:              |         |              |                      |  |  |
|                                                                                                    |                    |                  |         |              |                      |  |  |
| Thank you for your responses. May we contact you?   Yes   No                                                                                                    |                    |                  |         |              |                      |  |  |
| When you send comments to IBM, you grant IBM a nonexclusive right to use or distribute your comments in any way it believes appropriate without incurring any obligation to you. |                    |                  |         |              |                      |  |  |
| Name                                                                                                    |                    | Ac               | ldress  |              |                      |  |  |
| Company or Organization                                                                                                    |                    |                  |         |              |                      |  |  |
| Phone No.                                                                                                    |                    |                  |         |              |                      |  |  |

Readers' Comments — We'd Like to Hear from You SC26-7413-01

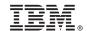

Cut or Fold Along Line

Fold and Tape

Please do not staple

Fold and Tape

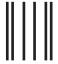

NO POSTAGE NECESSARY IF MAILED IN THE UNITED STATES

# **BUSINESS REPLY MAIL**

FIRST-CLASS MAIL PERMIT NO. 40 ARMONK, NEW YORK

POSTAGE WILL BE PAID BY ADDRESSEE

International Business Machines Corporation Department 55JA, Mail Station P384 2455 South Road Poughkeepsie, NY 12601-5400

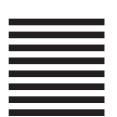

ladaddalladaddalladdalladd

Fold and Tape Please do not staple Fold and Tape

# IBM.

Program Number: 5694-A01

Printed in USA

SC26-7413-01

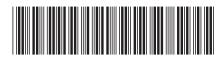